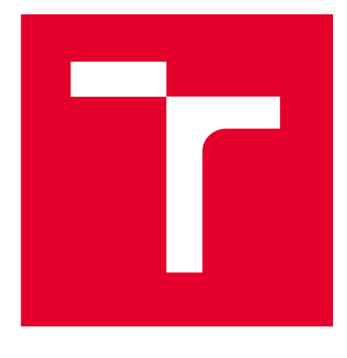

# **VYSOKÉ UCENI TECHNICKE V BRNE**

**BRNO UNIVERSITY OF TECHNOLOGY** 

## **FAKULT A STROJNÍH O INŽENÝRSTV Í**

**FACULTY OF MECHANICAL ENGINEERING** 

## **ÚSTA V AUTOMOBILNÍH O A DOPRAVNÍH O INŽENÝRSTV Í**

**INSTITUTE OF AUTOMOTIVE ENGINEERING** 

## **DIGITÁLNI DVOJČ E**

**DIGITAL TWIN** 

**DIPLOMOVÁ PRÁCE MASTER'S THESIS** 

### **AUTOR PRÁCE AUTHOR**

**VEDOUCÍ PRÁCE SUPERVISOR** 

**Be. Pavel Kopeček** 

**Ing. Kamil Řehák, Ph.D.** 

**BRNO 2023** 

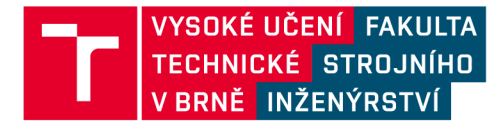

## **Zadání diplomové práce**

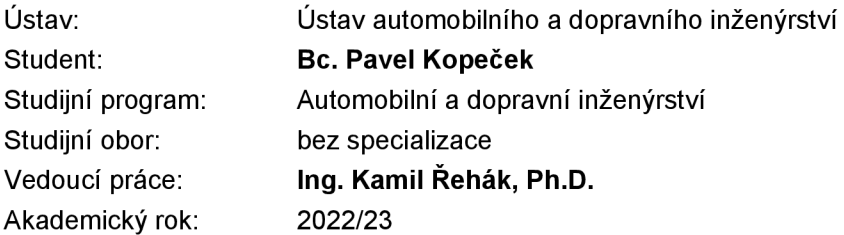

Ředitel ústavu Vám vsouladu se zákonem č.111/1998 o vysokých školách a se Studijním a zkušebním řádem VUT v Brně určuje následující téma diplomové práce:

### **Digitálni dvojče**

#### **Stručná charakteristika problematiky úkolu:**

Neustálý vývoj v oblasti numerických simulací umožňuje využívání tohoto přístupu nejen ve vývojové fázi, ale i při predikci údržby. Výpočtový model na takto vysoké úrovni je v praxi nazýván jako digitální dvojče. Vzhledem k zásadnímu ovlivnění servisních nákladů při predikci údržby, kdy je možné daný výrobek odstavit ve vhodnou chvíli, respektive objednat náhradní komponentu bez dlouhodobého uskladnění či v případě velkých dopravních prostředků zajistit přítomnost výrobku, komponenty a techniků ve stejnou chvíli na daném místě. Vzhledem ke komplexnost digitálního dvojčete včetně nutnosti jeho validace a učení na základě dat z technických experimentů se jedná o velmi rozsáhlý úkol s řadou dílčích problémů.

#### **Cíle diplomové práce:**

Provedení rešerše. Kritické zhodnocení současného stavu digitálních dvojčat napříč strojírenským odvětvím. Vytvoření diagramu pro stavbu vlastního digitálního dvojčete. Tvorba dílčích modelů pro stavbu digitálního dvojčete.

#### **Seznam doporučené literatury:**

CHEN, Xiaolin a Yijun LIU. Finite element modeling and simulation with ANSYS Workbench. Second edition. Boca Raton: Taylor and Francis ; CRC Press, 2018, xiii, 457 stran, ISBN: 9781138486294.

F. Tao, H. Zhang, A. Liu and A. Y. C. Nee, "Digital Twin in Industry: State-of-the-Art," in IEEE Transactions on Industrial Informatics, vol. 15, no. 4, pp. 2405-2415, April 2019, doi: 10.1109/TII.2018.2873186.

Yuqian Lu, Chao Liu, Kevin l-Kai Wang, Huiyue Huang, Xun Xu,

Digital Twin-driven smart manufacturing: Connotation, reference model, applications and research issues, Robotics and Computer-Integrated Manufacturing, Volume 61, 2020, 101837, ISSN 0736- 5845.

Termín odevzdání diplomové práce je stanoven časovým plánem akademického roku 2022/23

V Brně, dne

L. S.

prof. Ing. Josef Štětina, Ph.D. doc. Ing. Jiří Hlinka, Ph.D. ředitel ústavu děkan fakulty

## ABSTRAKT

Tato práce se zabývá problematikou týkající se technologie digitálních dvojčat, která se rozvíjí v průběhu stávající 4. průmyslové revoluce primárně založené na digitalizaci napříč průmyslovými odvětvími a v blízké budoucnosti může být při správné aplikaci jedním ze stěžejních prvků většiny průmyslových procesů. Digitální dvojče představuje virtuální reprezentaci fyzického objektu (stroje, funkční komponenty například v rámci automobilů nebo dokonce i část lidského těla), se kterým si prostřednictvím vytvořeného komunikačního kanálu navzájem předává informace v podobě dat důležitých pro cílové funkce digitálního dvojčete. S využitím získaných dat, algoritmu řízení této technologie a prostřednictvím simulačních modelů obsažených ve virtuálním prostoru digitálního dvojčete umožňuje tato technologie práci v reálném čase, jejíž náplní je provedení analýzy provozního stavu za účelem jeho vyhodnocení, korekce či, s použitím tzv. "what-if" analýz, dokonce i jeho predikce s cílem dosažení co nejefektivnějšího využití reálných objektů v průběhu jejich celého životního cyklu (výrobní proces objektu, provoz a údržba objektu, likvidace objektu). Hlavními výstupy této práce jsou, z rešeršního hlediska, provedení kritického zhodnocení současného stavu aplikace digitálních dvojčat v rámci průmyslového světa a vytvoření algoritmu tvorby digitálního dvojčete, z praktického hlediska pak tvorba vybraných vstupních 3D analýz (simulačních modelů) a tvorba redukovaného ROM modelu za účelem tvorby základních stavebních kamenů pro digitální dvojče dvoustupňové vlakové převodovky. Pro praktickou část byl použit systémový balík Ansys Workbench a relativně nový systém pro výpočet dynamických úloh s názvem Ansys Motion.

## KLÍČOVÁ SLOVA

Digitální dvojče, Průmysl 4.0, MBS, Ansys Motion, Ansys Workbench, MKP, ROM, digitalizace

## **ABSTRACT**

This thesis deals with the issue related to digital twin technology, which is developing during the current 4th industrial revolution primarily based on digitization across industries and in the near future, if properly applied, can be one of the core elements of most industrial processes. A digital twin represents a virtual representation of a physical object (machines, functional components, for example, within cars or even a part of the human body), with which it transmits information to each other in the form of data important for the target functions of the digital twin through the created communication channel. With the use of the obtained data, the control algorithm of this technology and through simulation models contained in the virtual space of the digital twin, this technology enables real-time work, the purpose of which is to perform an analysis of the operational state for the purpose of its evaluation, correction or, using the so-called "what-if' analyses, even its prediction, with the aim of achieving the most efficient use of real objects during their entire life cycle (production process of the object, operation and maintenance of the object, disposal of the object). The main outputs of this work are, from a research point of view, the performance of a critical evaluation of the current state of the application of digital twins within the industrial world and the creation of a digital twin creation algorithm, from a practical point of view, the creation of selected input 3D analyzes (simulation models) and the creation of a reduced ROM model for the purpose of creating basic building blocks for a digital twin of two-stage train transmission. For the practical part the Ansys Workbench system package and a relatively new system for calculating dynamic tasks called Ansys Motion were used.

## **KEYWORDS**

Digital twin, Industry 4.0, MBS, Ansys Motion, Ansys Workbench, FEM , ROM, digitization

## BIBLIOGRAFICKÁ CITACE

KOPEČEK, Pavel. *Digitální dvojče.* Brno, 2023. Diplomová práce. Vysoké učení technické v Brně, Fakulta strojního inženýrství, Ustav automobilního a dopravního inženýrství. 111 s. Vedoucí diplomové práce Kamil Řehák.

 $\mathbf{r}$ 

Prohlašuji, že tato práce je mým původním dílem, zpracoval jsem ji samostatně pod vedením Ing. Kamila Řeháka, Ph.D. a s použitím informačních zdrojů uvedených v seznamu.

V Brně dne 26. května 2023

Pavel Kopeček

Touto cestou bych chtěl poděkovat všem, kteří mi byli nápomocni v tvorbě této práce. Konkrétně hlavně vedoucímu mé práce, Ing. Kamilovi Řehákovi, Ph.D., za veškerou pomoc, která mi byla poskytnuta, za ochotu a snahu mi poradit při každém problému, na který jsem během tvorby narazil.

 $\mathbf{r}$ 

## **OBSAH**

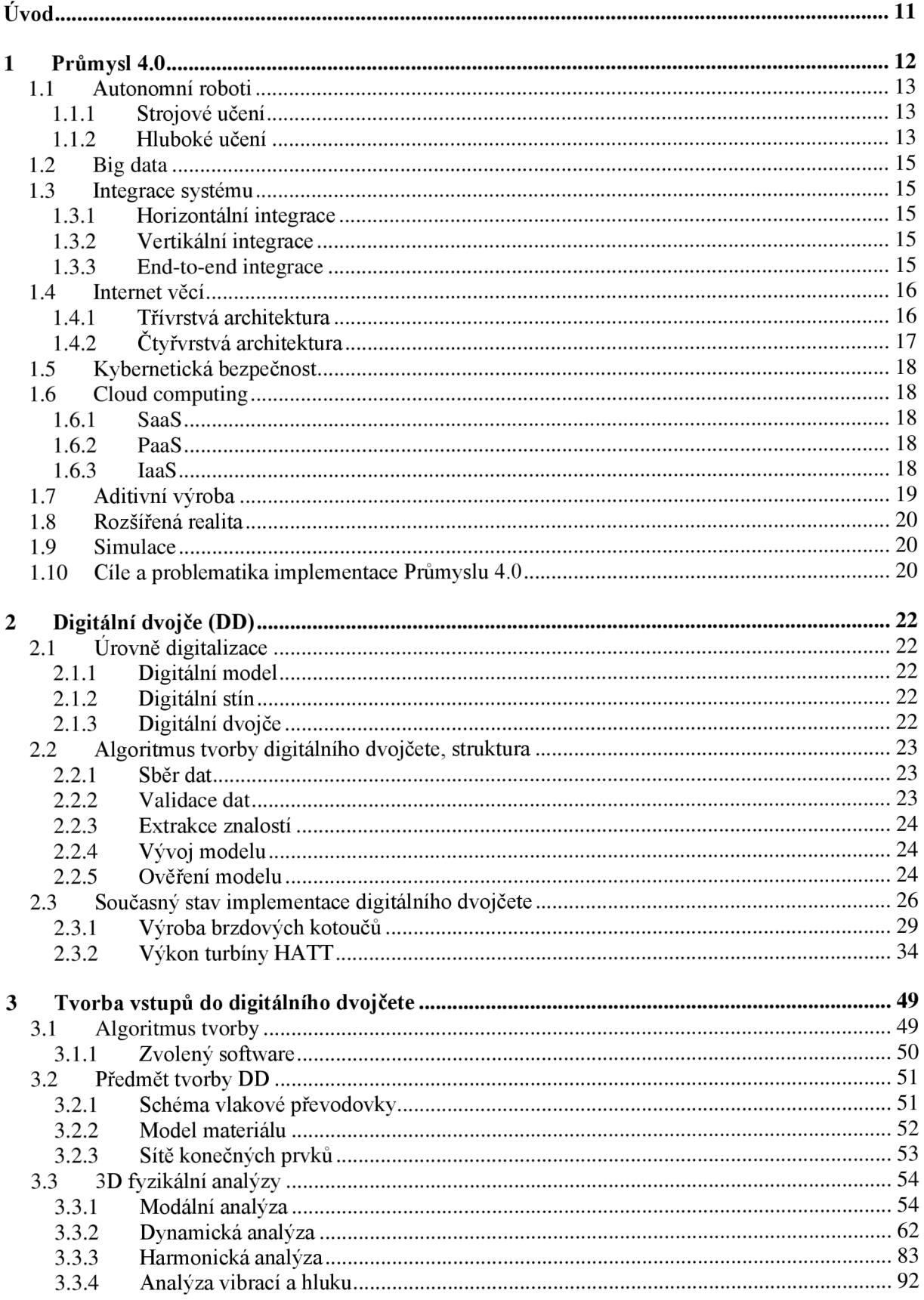

 $\mathbf{r}$ 

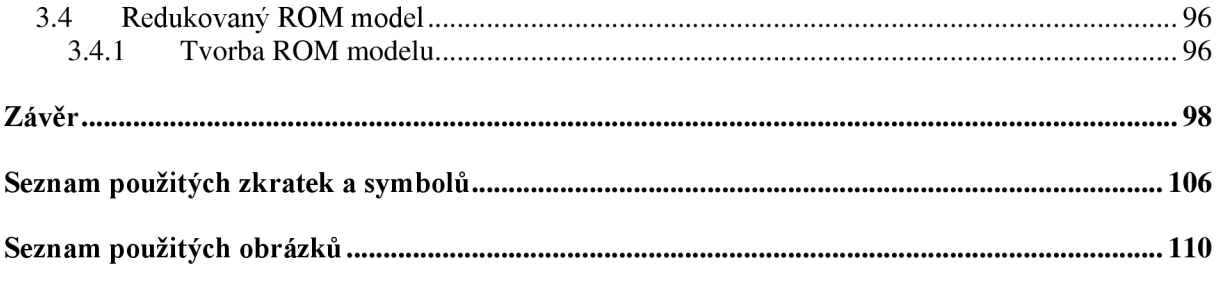

## **ÚVO D**

S neustálým, v budoucnu nezastavitelným, rozvojem numerických metod při řešení tematicky velice rozdílných problémů inženýrské praxe se naskýtá možnost plného využití technologie tzv. digitálního dvojčete, která je jedním z nedílných prvků v současnosti probíhající 4. průmyslové revoluce označované jako Průmysl. 4.0. Jedná se o digitalizovaný model reálného fyzického zařízení, který musí splňovat podmínku podobnosti k reálnému zařízení ve všech fyzikálně důležitých vlastnostech, aby prošel validací a následně mohl být napojen na snímače na reálné součásti v provozu. Termín digitální dvojče tedy označuje dvojici tvořenou fyzickým zařízením nacházejícím se v reálném světě a jeho virtuální kopií, která se nachází ve světě virtuálním. Tato dvojice je vzájemně propojena prostřednictvím komunikačního kanálu za účelem výměny informací důležitých z hlediska funkce této technologie. Slovem zařízení či součást, které jsou použity v dřívější definici možného předmětu technologie digitálního dvojčete, se rozumí například část stroje, celý stroj jako součást chytré továrny, nebo dokonce celá továrna. V nejvyšších vývojových fázích digitálního dvojčete je dvojice při správném provedení samostatná a nevyžaduje jakýkoliv lidský zásah do řízení, sama díky nasbíraným informacím, zhotovenému řízení a simulačním modelům různých fyzikálních procesů (tepelné namáhání, proudění tekutin, statické či dynamické zatěžování, únavové zatěžování apod.), které jsou součástí virtuálního modelu, umí v reálném čase vyhodnocovat potenciální nebezpečné provozní podmínky aj. a sama umí příchodu takových negativních stavů pomocí tzv. "what-if" analýz včas zabránit správným zásahem do provozu fyzické komponenty, čímž se z této technologie stává velmi silný nástroj a představuje budoucnost nejen průmyslového světa. Komplikovanost digitálního dvojčete (například v rámci bezpečnosti dat, ochrany soukromí, potřeby tvorby určité standardizace aj.) a nepřipravenost firem na jeho implementaci je však hlavní příčinou jeho dosavadního relativně malého využití, což jen dokazuje skutečnost, že je v současnosti technologie digitálního dvojčete, co se reálného využití týče, teprve v počátcích. Ačkoliv digitální dvojče představuje relativně novou technologii, jeho základní koncept byl vytvořen již v roce 2002 a byl založen na myšlence, že digitální informační konstrukt popisující fyzický systém by mohl být vytvořen jako entita sama o sobě a že digitální informace obsažené v digitálním informačním konstruktu by byly dvojčetem informací, které byly implementovány ve fyzickém systému a byly by s tímto fyzickým systémem sjednocené po dobu jeho celého životního cyklu [1].

Neustále se vyvíjející průmysl od doby vzniku parního pohonu až po současnost prošel velkými změnami, které lze z hlediska jejich významnosti rozdělit do čtyř takzvaných průmyslových revolucí, jejichž posloupnost v čase a definice je shrnuta na obrázku 1.

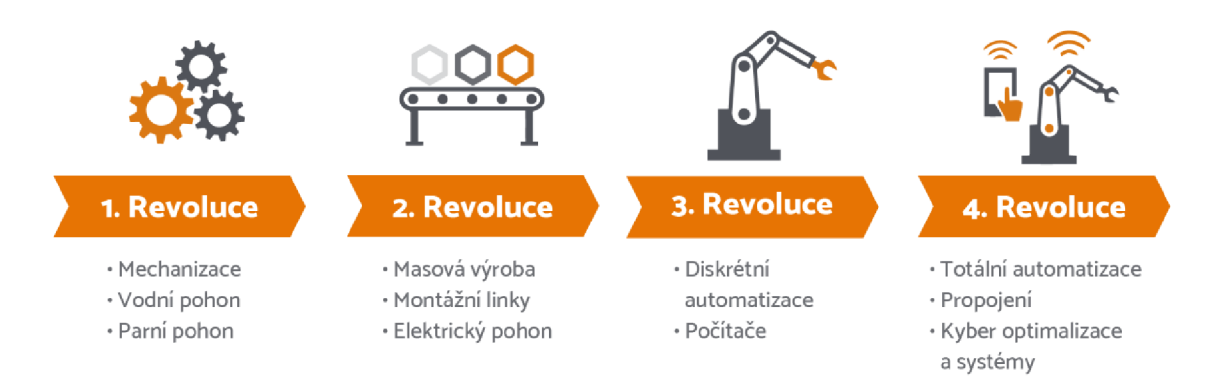

*Obrázek 1: Vývoj průmyslu popsán pomocí jeho dosavadních 4. revolucí [52].* 

Z časového hlediska se momentálně průmysl nachází v začátcích své 4. revoluce, jež je označována také jako Průmysl 4.0. Tento dosavadně poslední krok ve vývoji průmyslu definuje proces přechodu od strojně dominantní výroby k výrobě digitální [2], k vytvoření tzv. inteligentních kyber-fyzikálních systémů, a to prostřednictvím využití dnes již známých, ale i zcela nových digitálních technologií například v podobě umělé inteligence, rozšířené reality, digitálního dvojčete aj., které by měly v konečném důsledku primárně vést ke zvýšení efektivity a ziskovosti v rámci celého (například výrobního) procesu. Podle autorů Oguzhan Yavuz a kol. článku [3], zobrazeno také na obrázku 2, jsou stěžejními prvky této revoluce:

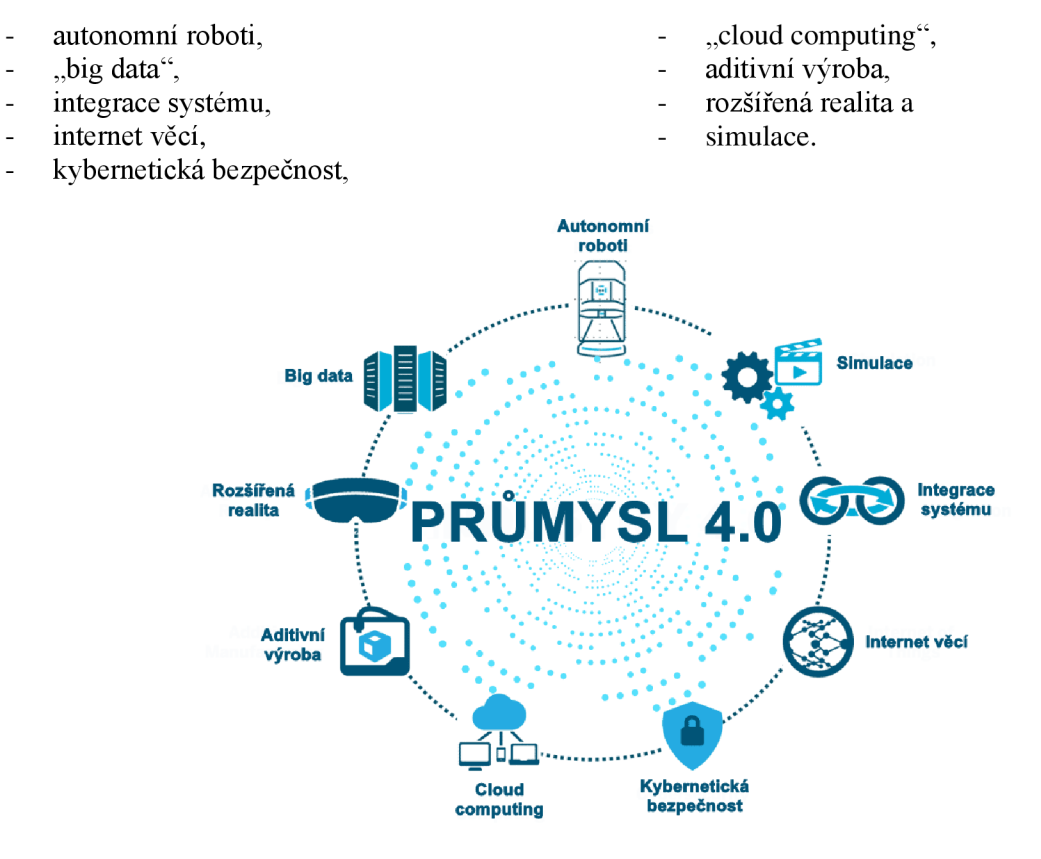

*Obrázek 2: Stěžejní prvky Průmyslu 4.0, převzato z [48] a upraveno.* 

## **1.1 AUTONOMNÍ ROBOTI**

Využití autonomních robotů je odpovědí na jednu z vlastností Průmyslu 4.0, a to flexibilitu, což je, při správném začlenění technologií 4. průmyslové revoluce, schopnost reakce na proměnlivost procesů, konkrétně například v rámci výrobního procesu schopnost reagovat na neustále měnící se poptávku ze strany zákazníků. Proměnlivost procesů vytváří překážky, jako je například nepředvídatelnost ve výrobě, která znemožňuje využívání obyčejného zautomatizovaného výrobního procesu a vyžaduje pomoc ve formě lidského zásahu [4]. Zde se tedy vyskytuje možnost využití autonomních chytrých robotů, které minimalizují míru lidského zásahu do výroby, roboti jsou řízeni umělou inteligencí, která v průmyslovém využití primárně umožňuje tvorbu automatizovaných systémů a systémů počítačového vidění [5], prostřednictvím kterých jsou roboti schopni sami pracovat a sami sbírat informace ze snímaného obrazu [6]. Za účelem dosažení umělé inteligence autonomních robotů se v průmyslu nejčastěji používátzv. strojové učení [7]. Aplikace strojového učení v problematice autonomních robotů je pouze zlomkem jeho kompletního využití v rámci Průmyslu 4.0, jedná se totiž o jednu z hlavních technologií, jež umožňuje vývoj a realizaci 4. průmyslové revoluce.

### **1.1.1 STROJOVÉ UČENÍ**

Strojové učení (Machine learning, také ML), jako podoblast umělé inteligence, popisuje techniku analýzy a předpovídání, které je umožněno prostřednictvím učení se ze vzorových dat. Učení spočívá v hledání vzorců v těchto datech a získané vzorce jsou následovně aplikovány na data nová. Existují dva základní algoritmy učení v rámci techniky ML , tzv [8]:

- učení s učitelem ("supervised machine learning"), také řízené učení,
- učení bez učitele ("unsupervised machine learning"), také neřízené učení.

#### **UČEN Í S UČITELEM**

Algoritmus učení s učitelem spočívá v predikci odpovědi - predikce je vytvářena na základě získaného souboru informací (tzv. trénovací sadě), prostřednictvím kterého se hledá závislost mezi vstupními vlastnostmi a cílovou vlastností, data obsažena v takovém souboru informací se nazývají "označená data" [9]. Na základě trénovací sady se tento algoritmus zobecňuje za účelem správné reakce na všechny možné vstupy [10]. V této technice učení se dají vyčlenit dvě základní problematiky [8]:

- problematika klasifikační, ve které dochází k předpovědi diskrétních dat, a
- problematika regresní, ve které dochází k předpovědi dat spojitých.

#### **UČEN Í BE Z UČITELE**

Algoritmus bez učitele naopak pracuje s daty, jejichž cílové vlastnosti jsou zcela neznámé, taková data se nazývají "neoznačená data". Primárním cílem je rozdělení dat do skupin, tzv. shluků, na základě podobnosti vzorů jejich vlastností, tento proces se nazývá "shlukování" [10].

## **1.1.2 HLUBOKÉ UČENÍ**

Hluboké učení (Deep learning, také DL), jako podoblast strojového učení, využívá velké množství vrstev vzájemně propojených umělých neuronů, nazývaných neuronové sítě (viz obrázek 3). Využití neuronových sítí umožňuje vykonávání úkonů spojených s daty svíce úrovněmi abstrakce. Příklady zmíněných úkonů jsou například rozpoznávání řeči, detekce objektů a jiné [11] [12]. Základní a nejrozšířenější metodou trénování neuronových sítí v rámci hlubokého učení je tzv. algoritmus zpětného šíření chyby. V souladu s [13] a s pomocí obrázku 3 bude v následující části této kapitoly představena základní definice a struktura neuronových sítí.

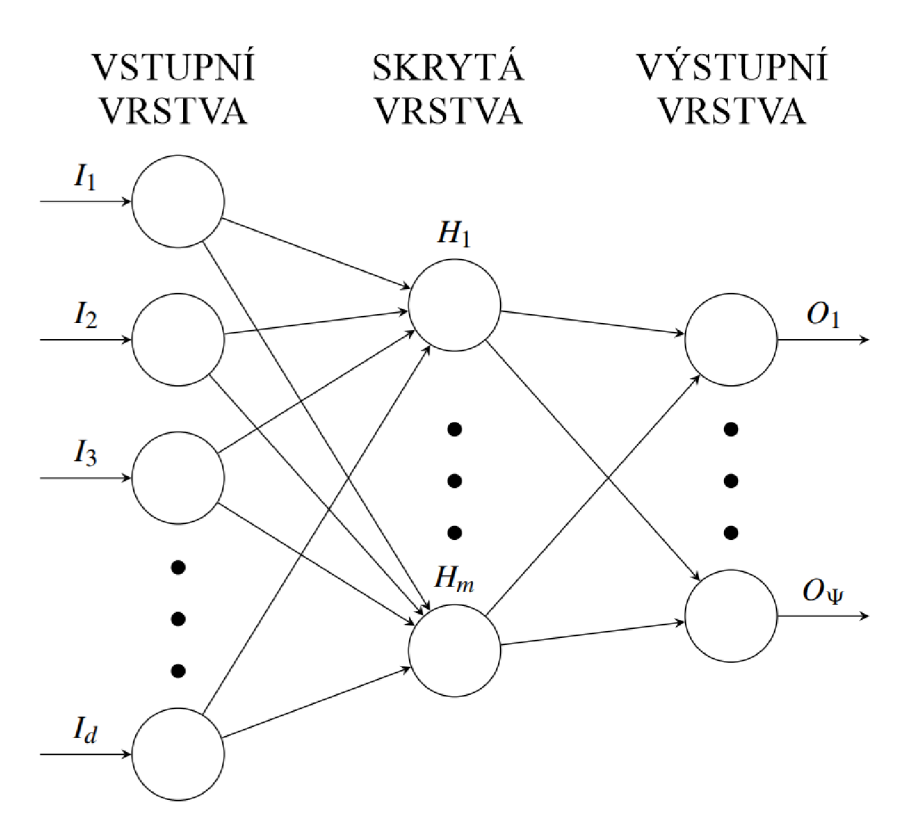

*Obrázek 3: Struktura neuronové sítě, převzato z [13] a přeloženo.* 

Na obrázku výše je vyobrazena typická struktura neuronových sítí obsahující tři základní vrstvy - tj. vstupní, skrytou a výstupní. Všechny jednotlivé neurony přijímají vstupy (na obrázku 1;) od jiných neuronů prostřednictvím jejich vzájemného propojení, výjimkou jsou však neurony ve vstupní vrstvě - ty přijímají rovnou vstupní data. Neurony nacházející se ve výstupní vrstvě představují konečný výsledek také známý jako rozhodnutí nebo předpověď (na obrázku O;). Počet vstupních neuronů odpovídá počtu datových prvků - každý vstupní neuron obdrží vždy pouze jednu hodnotu. Počet výstupních neuronů je stejný jako počet kategorií, které mají být předvídány - ty jsou také známy jako třídy. Každé spojení mezi jednotlivými neurony disponuje svou vlastní váhou (na obrázku Hj), nejprve jsou váhy přiřazeny náhodně, později jsou hodnoty vah aktualizovány prostřednictvím tréninku neuronových sítí nejčastěji algoritmem zpětného šíření chyby, jenž končí, jakmile jsou nalezeny vhodné hodnoty vah. Tento algoritmus vypočítává derivaci funkce každé vrstvy po každém průchodu dat neuronovou sítí za účelem určení změn, které je v hodnotách jednotlivých vah sítě nutno provést.

7

## **1.2 BIG DATA**

Samotný termín Big data se v současnosti nesetkává s úplným pochopením ze stran organizací, i když se jedná o další stěžejní prvek a jeden ze základních kámenů 4. průmyslové revoluce, podle průzkumu firmy IBM, jenž byl zmíněn v článku autora Levarsky z roku 2013 [14], 18 % manažerů chápe tento pojem pouze jako označení pro větší objem dat a 8 % jako zcela nový termín bez znalosti jeho podrobnějšího významu. Prvek Big data lze popsat pomocí tří základních významů [15]:

- 1. data příliš rozsáhlá na jejich snadné a rychlé zpracování,
- 2. rozmanitá data v nestrukturované i strukturované podobě (např. textová data, video či audio soubory aj.),
- 3. data, ke kterým je požadován přístup v téměř reálném čase.

Jsou generována v rámci všech digitálních procesů, systémů, senzorů, internetu aj. ve velmi velké rychlosti, velkém množství a v široké rozmanitosti. Za účelem zisku potřebných informací v nezkreslené a pravdivé podobě z těchto dat je potřeba dostatečný výpočetní výkon a analytické dovednosti na vysoké úrovni. Využití tohoto prvku vede k úplné přehlednosti v rámci zkoumaného systému, z tohoto důvodu se jedná o velmi důležitou část Průmyslu 4.0, která vede k dosažení přesnějších výsledků prováděných analýz, vyšší efektivnosti operací napříč všemi procesy organizací apod. [15].

## **1.3 INTEGRACE SYSTÉMU**

Principy Průmyslu 4.0 jsou založeny na třech základních druzích integrace, těmi jsou horizontální integrace, vertikální integrace a tzv. "end-to-end" integrace a budou podrobněji popsány v následujících kapitolách v souladu s články Industry 4.0 integration with socio-technical systems theory: A systematic review and proposed theoretical model [16] a Implementing Smart Factory of Industrie 4.0: An Outlook - Shiyong Wang, Jiafu Wan, Di Li , and Chunhua Zhang [17].

### **1.3.1 HORIZONTÁLNÍ INTEGRACE**

Horizontální integrace představuje vytvoření nového digitalizovaného, samostatně se vyvíjejícího a efektivního ekosystému mezi spolupracujícími společnostmi, který mezi nimi umožňuje vzájemnou výměnu informací, financí a materiálu.

#### **1.3.2 VERTIKÁLNÍ INTEGRACE**

Vertikální integrace popisuje integraci jednotlivých hierarchických subsystémů organizace, který vzniká za účelem vytvoření efektivního, agilního, flexibilního a rekonfigurovatelného výrobního systému jako součásti této organizace.

#### **1.3.3 END-TO-END INTEGRACE**

V procesu vytváření hodnoty produktu je začleněn řetězec činností, jako jsou například požadavky zákazníka, návrh a vývoj konceptu produktu, jeho výroba, služby, údržba či recyklace. Díky této integraci lze v každé fázi tohoto procesu využívat stabilní jednotný model produktu.

## **1.4 INTERNET VĚCÍ**

Platforma umožňující vzájemné propojení a výměnu dat mezi jednotlivými "chytrými" fyzickými zařízeními, jako jsou například počítače, ovladače či například senzory, se souhrnně nazývá Internet věcí (Internet of Things, také IoT). Tento prvek umožňuje, na základě známých stavů napříč všemi zařízeními, jež jsou v něm obsaženy, chytré a v určité fázi realizace taktéž samostatné rozhodování. Tvorba a vývoj IoT je důsledkem v současnosti stále více používaného internetu jako média, které poskytuje konektivitu napříč velkým množstvím zařízení, informací, ale také například životů lidí v podobě sociálních sítí. Jednodušeji lze Internet věcí popsat jako síť, jež se skládá ze všech zařízení našeho světa, která jsou připojena k internetu. V rámci IoT lze obecně vyčlenit dvě různé konektivity (či interakce) [18]:

- 1. konektivita člověk stroj, v aplikacích ovládaných výhradně člověkem (označována jako Human Machine Interface, také HMI),
- 2. konektivita stroj stroj (označována jako Machine to Machine, také M2M).

Využití tohoto prvku v dnešní době lze nalézt například v chytrých domácnostech, městech či továrnách, ve zdravotnictví, průmyslovém sektoru či inteligentním měření. Z hlediska architektury IoT lze vyčlenit dva základní typy [18] (ty jsou graficky zobrazeny na obrázku 4 a dále popsány v následujících dvou kapitolách):

- 1. třívrstvá architektura,
- 2. čtyřvrstvá architektura.

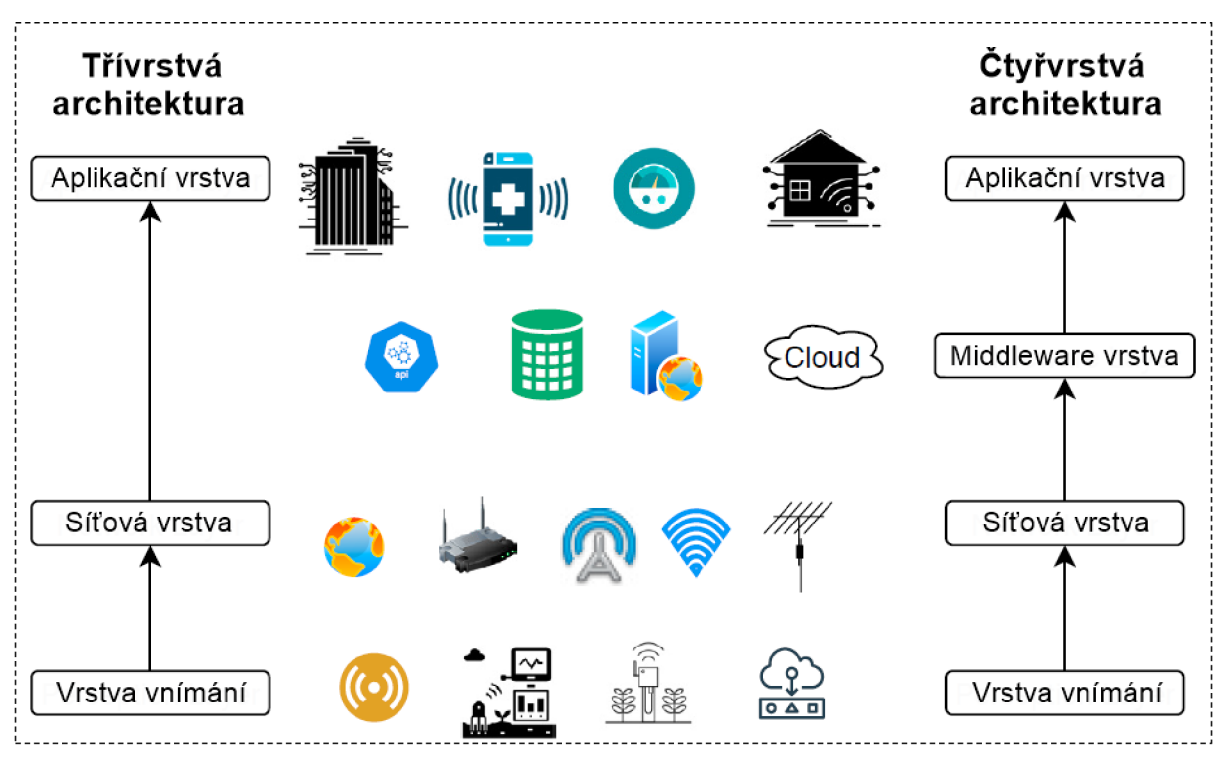

*Obrázek 4: Grafické vyobrazení dvou základních architektur Internetu věcí, převzato z [18] a přeloženo.* 

#### **1.4.1 TŘÍVRSTVÁ ARCHITEKTURA**

Jak název napovídá, nejzákladnější architektura [18] se skládá ze tří vrstev. Těmi jsou postupně vrstva vnímání, síťová vrstva a aplikační vrstva.

T

#### **VRSTVA VNÍMÁNÍ**

Fyzická vrstva vnímání popisuje práci s reálnými fyzickými zařízeními Internetu věcí, jako jsou například senzory, aktuátory, detektory aj. Hlavním úkolem této vrstvy je, prostřednictvím primárně dříve zmíněných senzorů, vnímat okolí a shromažďovat o něm data [18].

#### $S$ ÍŤOVÁ VRSTVA

Síťová vrstva má na starosti zprostředkování komunikace mezi internetovými koncovými body a servery, za doručení informací z fyzické vrstvy vnímání do aplikační vrstvy jsou zodpovědné sady protokolů. Lze zde provádět analýzu dat doručených z vrstvy vnímání [18] [19].

#### **APLIKAČN Í VRSTV A**

Poslední vrstva nazývaná aplikační je zodpovědná za tzv. přemostění mezi reálnými zařízeními IoT a sítí, se kterou tato zařízení mají komunikovat [19].

### **1.4.2 ČTYŘVRSTV Á ARCHITEKTUR A**

Ctyřvrstvá architektura je rozšíření původní architektury třívrstvé o další vrstvu, která nese název "Middleware" vrstva. Jejím účelem je usnadnění komunikace mezi síťovou a aplikační vrstvou, mezi nimiž se z tohoto důvodu také nachází, dá se také využít jako úložiště informací a výpočetní prostředí [18].

Implementací Průmyslu 4.0 formou rozsáhlé digitalizace se zvyšuje zranitelnost jednotlivých organizací a jejich služeb, 4. průmyslová revoluce tedy přináší mimo pozitivních výsledků také hrozby, kterými jsou například kybernetické útoky. Mezi nejzranitelnější patři zejména velké a složité dodavatelské řetězce nejen zbraňových systémů, či obecně jakékoliv výrobní zakázky Ministerstva obrany, jejichž napadení by mohlo mít kritické následky vyvrcholující například vyřazením zbraňových a obranných systémů státu [20]. Minimalizací této zranitelnosti se zabývá kybernetická bezpečnost, jež se z tohoto důvodu dá považovat za nejdůležitější prvek celého Průmyslu 4.0. Ačkoliv se důležitost tohoto prvku zdá jednoznačná, autoři knihy s názvem "Cybersecurity for manufacturers: Securing the Digitized and Connected Factory" [20] se ve svém díle zmiňují o nedostatku pozornosti mířené na kybernetickou bezpečnost ze stran průmyslových firem v USA. Nepochopení důležitosti tohoto prvku vlastníky firem, a tedy nedostatečná připravenost v rámci kybernetické bezpečnosti, představuje problematický aspekt stojící v cestě rozvoje 4. průmyslové revoluce, taktéž zmíněný v kapitole 1.10 zabývající se problematikou implementace Průmyslu 4.0.

## **1.6 CLOUD COMPUTING**

Dle zdroje [21] se jedná o využívání cloudových služeb hostovaných v datovém centru spravovaném jejich poskytovatelem, ke kterým má uživatel na vyžádání přistup přes internet. Jde o služby spojené s poskytnutím výpočetních zdrojů, jako jsou například aplikace, servery, datová úložiště, vývojové nástroje aj. Využívání tohoto prvku umožňuje uživatelům:

- snížit náklady potřebné na nákup, instalaci, provoz a údržbu vlastní místní infrastruktury,
- ušetřit čas jinak potřebný na vyžádání, obstarání a konfiguraci hardwaru a následnou instalaci softwaru,
- využít poskytovanou flexibilitu služeb v podobě zvyšování a snižováni využívaných kapacit v reakci na špičky a poklesy provozu.

Cloud computing je založen na virtualizaci IT infrastruktury, která umožňuje sdružování či naopak rozdělování pomocí speciálního softwaru zobecněné infrastruktury (servery, operační systémy, sítě aj.) bez ohledu na hranice fyzického hardwaru. V praxi to znamená, že například jeden hardwarový server lze virtuálně rozdělit na větší počet virtuálních serverů. Modely cloudových služeb lze rozdělit následovně:

- SaaS Software as a Service,
- PaaS Platform as a Service,
- IaaS Infrastructure as a Service.

## **1.6.1 SAAS**

Software as a Service neboli Software jako služba poskytuje v cloudu hostované aplikace, ke kterým je přistup umožněn například prostřednictvím webového prohlížeče, pomocí klienta nainstalovaného přímo v počítači či například pomocí rozhraní API, které je integrováno přímo v operačních systémech počítačů či mobilních zařízení. Poplatky za tento typ služeb jsou ve většině případech měsíční či roční, nebo přímo odpovídají času používání určité aplikace [21].

## **1.6.2 PAA S**

Platform as a Service neboli Platforma jako služba poskytuje hardware, software, vývojové nástroje a samotnou infrastrukturu - všechny zmíněné služby může uživatel využít pro spuštění, vývoj a provoz aplikací. Všechny služby jsou opět hostovány poskytovatelem cloudu ve svém datovém centru [21].

## **1.6.3 IAAS**

Infrastructure as a Service neboli Infrastruktura jako služba poskytuje přes internet pouze základní výpočetní zdroje, jako jsou fyzické a virtuální servery, sítě a uložiště, které jsou ze strany uživatele

7

placeny průběžně v době používání. Ze všech modelů cloudových služeb představuje IaaS ze strany uživatele nejnižší stupeň kontroly nad používanými službami [21].

## **1.7 ADITIVNÍ VÝROBA**

Technologie dříve nazývaná jako "Rapid prototyping" a používaná, jak lze poznat z názvu, primárně na rychlou tvorbu fyzických prototypů z digitálních dat, dnes nese název "Aditivní výroba". Změna terminologie přišla z důvodu postupné změny výstupu, který tato technologie poskytovala [22]. V současnosti lze tento výrobní postup popsat jako tvorbu součástí přímo z dat CAD modelů prostřednictvím aditivního přístupu založeném na přidávání materiálů ve vrstvách, který značně zjednodušuje proces výroby konečných produktů, jelikož je potřeba znát pouze typ používaného materiálu, hlavní rozměry součástí a pochopit základní funkce výrobního stroje, a umožňuje tak zhotovení tvarově a konstrukčně složitých dílů, dílů tvořených více materiály apod [23]. Schopnost výroby tvarově složitých součástí je také využívána například ve spojení se současně neustále se rozvíjejícími metodami konstrukčních optimalizací součástí [22]. Rozměrová a tvarová přesnost aditivně vyrobených dílů přímo závisí na tloušťce jednotlivých nanášených vrstev, čím je vrstva tenčí, tím více se konečný produkt blíží originálnímu požadavku [23]. Na obrázku 5 je vyobrazeno využití technologie aditivní výroby topologicky optimalizované konzoly.

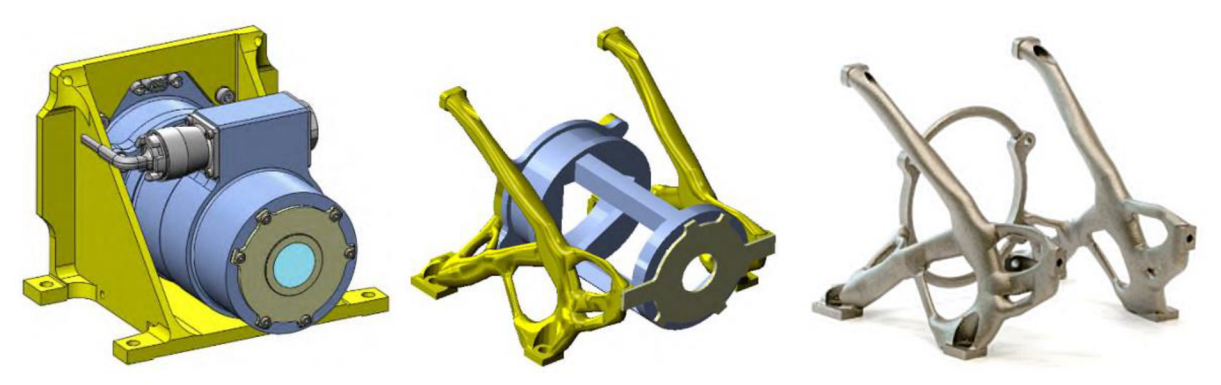

*Obrázek 5: Příklad topologicky optimalizované konzoly následně vyrobené pomocí technologie aditivní výroby, převzato z [49].* 

Na obrázku 6 lze vidět vliv, jaký má tloušťka nanášené vrstvy na tvarovou a rozměrovou přesnost konečného produktu.

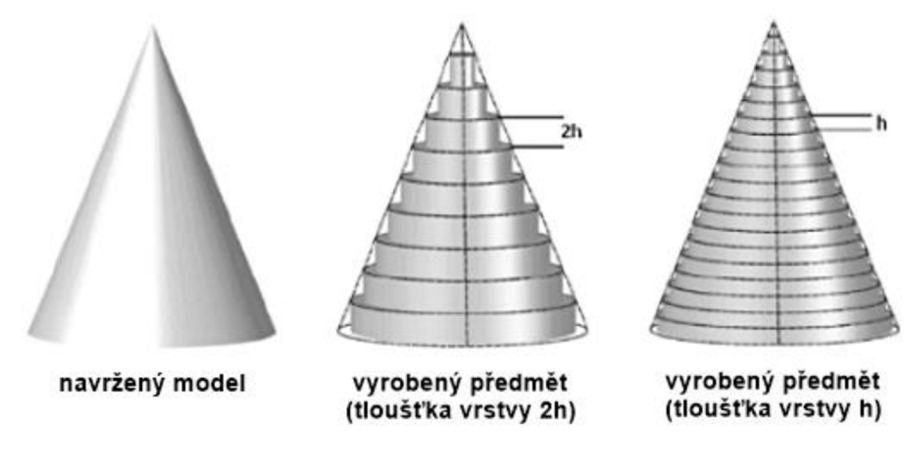

*Obrázek 6: Zobrazení vlivu tloušťky vrstvy na tvarovou a rozměrovou přesnost aditivně vyrobeného předmětu, převzato z [50] a upraveno.* 

Т

## **1.8 ROZŠÍŘENÁ REALITA**

Rozšířená realita (Augmented reality, také AR) je dle knihy autora Ronald T. Azuma s názvem A Survey of Augmented Reality [24], popsána jako jakýkoliv systém, jenž disponuje následujícími třemi vlastnostmi:

- 1. vzájemně kombinuje virtuální a skutečné,
- 2. funguje interaktivně v reálném čase,
- 3. je zaznamenáván ve třech rozměrech.

A R funguje na principu překrývání fyzických objektů v reálném čase pomocí počítačově vygenerovaných snímků, ve srovnání s obecně známější virtuální realitou, která uživatele zcela přenáší do virtuálního prostředí, rozšířená realita umožňuje vzájemnou interakci mezi virtuálními obrazy a skutečnými objekty. Technologie AR má hojné využití v různých odvětvích, jako je například lékařské, výrobní, vojenské, logistické apod [25].

## **1.9 SIMULACE**

Posledním prvkem jsou simulace umožňující využití tzv. digitálního dvojčete. Digitální dvojče, podrobněji popsáno v kapitole 2, je, co se Průmyslu 4.0 týče, jeho stěžejním prvkem, jedná se o replikaci fyzických systému prostřednictvím jejich simulace v digitálním světě, jež umožňuje, při správném provedení tohoto prvku, realizaci všech procesů pouze v simulovaném systému za účelem testování jejich účinností a vhodnosti použití bez narušení provozu systémů fyzických [26].

## **1.10 CÍLE A PROBLEMATIKA IMPLEMENTACE PRŮMYSLU 4.0**

Všechny základní prvky Průmyslu 4.0 by při měly správné funkci společně vytvořit komplexní funkční síť technologií, jejíž cílem je zavést chytrou výrobu, vytvořit chytré produkty, chytré továrny nebo dokonce chytrá města [27]. Pokrokem, který přichází jako příčina implementace chytrých technologií, je primárně dosažení vyšší automatizace, efektivity a produktivity v rámci (například výrobních) procesů [28]. Ačkoliv je myšlenka plného využití prvků 4. průmyslové revoluce velice lákavá, je s ohledem na současný stav průmyslu prozatím spíše utopická, se samotnou transformací na tento systém totiž přicházejí velké počáteční náklady, velmi náročné změny uvnitř společností a další komplikace, které této transformaci stojí v cestě. Na základě průzkumu připravenosti společností na digitalizaci realizovaném v roce 2019 v rámci publikace s názvem Digital Transformation Report 2019 [29] byly identifikovány například následující problémy:

Data:

pouze 18 % ze zkoumaných společností disponuje zaměstnanci se schopnostmi analýzy dat nezbytnými pro úspěšné shromažďování, analýzu, interpretaci a využití dat.

Kybernetická bezpečnost:

- pouze 63 % respondentů disponuje dodatečným připojením potřebným pro digitální transformaci,
- 84 % respondentů uvedlo, že podle nich by vyšší konektivita zvýšila riziko narušení kybernetické bezpečnosti,
- 31 % respondentů odpovědělo, že ve společnostech nedbají na dostatečně vážné zacházení s riziky kybernetické bezpečnosti.

Dovednosti potřebné pro řízení struktur Průmyslu 4.0:

- pouze 48 % tázaných společností se snaží získat dovednosti, které potřebují,
- pouze 22 % tázaných společností věří, že současný vzdělávací systém poskytuje ty správné dovednosti pro budoucnost digitalizace,

BRNO 2023 **20** 

T

 $\overline{a}$ 

pouze 44 % tázaných společností uvedlo, že své dovednosti rozvíjejí prostřednictvím programu učení, školení apod.

Podpora vlády (týkající se Spojeného království Velké Británie a Severního Irska):

- 30 % respondentů uvedlo, že v rámci digitální transformace výroby zcela chybí vedení a podpora ze strany vlády,
- pouhých 6 % tázaných společností uvedlo, že se jim dostává dostatečného vedení a podpory  $\mathbb{L}^2$ v rámci digitální transformace.

Publikace [29] však také poukazuje na skutečnost, že ačkoliv se stále nacházejí určité komplikace v implementaci 4. průmyslové revoluce v podobě nedostatečných dovedností společností potřebných pro ovládání technologií Průmyslu 4.0, nepřipravenost firem implementovat tyto technologie aj., postupný vývoj průmyslové společnosti a neustále větší odhodlanost firem optimalizovat a zdokonalovat svou funkci tyto komplikace minimalizuje, dá se tedy očekávat, že od běžné aplikace prvků Průmyslu 4.0 v rámci chodu společností nás dělí už jen pár let.

67

## **2 DIGITÁLNÍ DVOJČE (DD)**

Termín digitální dvojče je chápán jako v reálném čase fungující virtuální reprezentace, jež slouží jako digitální protějšek své nevirtuální fyzické podoby (například virtuální dvojče stroje, převodovky či dokonce virtuální dvojče celé organizace), se kterou si prostřednictvím určitého komunikačního kanálu vyměňuje informace. S využitím vyměňovaných informací získaných z fyzických, ale i virtuálních snímačů, s využitím algoritmu definujícího řízení DD a prostřednictvím simulačních modelů obsažených ve virtuálním prostoru umožňuje digitální dvojče v reálném čase provedení analýzy, vyhodnocování, korekce či dokonce predikce provozního stavu reálného objektu za účelem zisku co nej optimálnějšího a nejefektivnějšího využití fyzických zařízení.

## **2.1 ÚROVNĚ DIGITALIZACE**

Definice úrovní digitalizace fyzické podoby komponenty, organizace aj. pomáhá rozlišovat, jestliže se dá digitální protějšek opravdu považovat za digitální dvojče, nebo se jedná pouze o jednu z nižších úrovní virtuální reprezentace, kterými jsou digitální model a digitální stín. Z důvodu potenciálně vzniklých nejasností jsou v následujících kapitolách uvedeny všechny úrovně digitálního protějšku a jejich definice.

### **2.1.1 DIGITÁLNÍ MODEL**

Digitální model popisuje odraz reality vytvořený ručně a fungující v tzv. offline režimu. Tato úroveň digitalizace modelu se při změně reality nijak nemění a neodráží tak nestacionáritu reálného modelu. Digitální model lze tedy uplatnit například pro simulace a analýzy fyzických objektů, které se nacházejí v konkrétních stavech [30] [31].

### **2.1.2 DIGITÁLNÍ STÍN**

Vyšší úroveň digitálního modelu nese název digitální stín, ten již dokáže provádět změny jako reakce na měniči se realitu. I navzdory tomu, že je digitální stín založený na měničích se datech získaných z reality, nedisponuje žádnou automatickou smyčkou zpětné vazby v reálném čase, jedná se tedy o tzv. jednosměrný datový tok. Tato skutečnost vytváří hlavní rozdíl mezi digitálním stínem a digitálním dvojčetem, u kterých v průmyslu dochází k častému zaměňování [30] [31].

## **2.1.3 DIGITÁLNÍ DVOJČE**

Nejvyšší úrovní digitalizace je digitální dvojče, které je schopno paralelně fungovat a interagovat s fyzickým objektem v reálném čase, umožňuje tedy tzv. obousměrný tok dat realizovaný automatizovaným přenosem informací z reálného objektu do dvojčete a také automatizovaným přenosem informací z digitálního dvojčete do řízení reálného objektu, čímž přímo ovlivňuje chod fyzického zařízení například v podobě změny jeho provozního stavu za účelem optimalizace jeho životnosti. Digitální dvojče ve svém řízení může obsahovat navíc stochastické modely za účelem schopnosti práce s náhodnými jevy [30] [31]. V rámci samotného digitálního dvojčete by šly vyčlenit další úrovně definované kvalitou predikce a stupněm autonomie [32].

## **2.2 ALGORITMUS TVORBY DIGITÁLNÍHO DVOJČETE, STRUKTURA**

Digitální dvojče (DD) je velice komplexní technologie, u které nelze definovat jednotný postup její tvorby, ta se totiž odvíjí od průmyslového odvětví, ve kterém je DD vytvářeno, od funkcí a cílů požadovaných po DD, stěžejní vliv má samozřejmě také předmět tvorby DD, kterým může být konkrétní součást například automobilu, automobil samotný nebo například kompletní továrna, dále rozhoduje také přístupný softwarový balík, který lze pro tvorbu využít apod. V této kapitole budou s využitím článků A framework for data-driven digital twins of smart manufacturing systems [33] a Archetypes of Digital Twins [34] popsány klíčové prvky digitálního dvojčete (jako součásti chytré továrny), které lze také považovat za v základních bodech sepsaný postup jeho tvorby.

### **2.2.1 SBĚR DAT**

Hlavními a v počátcích vývoje digitálního dvojčete nejvíce potřebnými vstupními veličinami jsou sbíraná data, jejichž množství se s postupem rozšiřující se digitalizace neustále zvětšuje, získané informace z dat lze využít k analýze provozních stavů komplexních systémů, jejíž výsledkem by měla být schopnost vývoje vysoce věrných virtuálních modelů. Velké využití v rámci tohoto prvku má strojové učení, díky kterému lze vytvořit poloautomatické či automatické simulační, datově řízené modely, které jsou v průběhu své funkce ověřovány a aktualizovány. Postup procesu sběru dat, který se uskutečňuje buď poloautomaticky, nebo automaticky, může být popsán následovně:

- 1. identifikace, lokalizace a sběr dat o entitách relevantních pro cíl vytvářeného DD,
	- hlavními zdroji dat jsou senzory, zákazníci poskytující data ve formě jejich preferencí, vnitřní propojení mezi zařízeními a částmi továrny umožňující sběr komplexních dat o továrně jako celku, databáze,
- 2. uložení získaných dat do databáze,
	- typy generovaných dat mohou být diagnostická data často shromážděná pomocí senzorů připojených k objektům, záznamy jakožto historie fungování objektů využitelné například pro pochopení procesů, údaje o trhu či uživatelích ve formě zpětné vazby,
- 3. integrace nasbíraných dat, což je převod multimediálních dat (obrázky, zvuky, videa apod.) do jednotného a použitelného formátu vhodného pro typ vykonávané úlohy.

V rámci tohoto prvku musí být zajištěna interoperabilita, tj. digitální dvojče musí být schopno pochopit data, která byla zpracována zcela jiným systémem, dále je potřeba velkého úložiště schopného pojmout velké množství dat, ke kterým bude mít přístup jak fyzický objekt, tak i jeho virtuální podoba (systém simulačních modelů). Z důvodu digitalizace informací ve formě jejich získávání, přenosu a ukládání je neopomenutelným prvkem taktéž zabezpečení těchto dat v každém procesu, ve kterém se v průběhu tvorby či chodu DD data vyskytují.

### **2.2.2 VALIDACEDAT**

Jelikož jsou data stěžejním prvkem určující správnost modelu v rámci jeho vývoje, tvorby, optimalizace a funkce, je důležité, aby po jejich sběru prošla filtrací a kontrolou platnosti - jednotně lze tento proces nazvat jako validace dat. Některé z konkrétních důvodů potřeby validace dat jsou následující:

- šum objevující se v datech způsobený měřicím zařízením, okolními vlivy při měření, lidskou chybou aj.,
- rozmanitost typu dat data sbírána ve formě obrázků, textu, zvuku, videí aj.,
- neúplná data chybějící hodnoty například kvůli poruchám zařízení, či výpadkům sítě aj., v některých případech řešené pomocí tzv. imputace, což je proces doplňování chybějících hodnot pomocí statistických nebo machine-learning přístupů,
- příliš velké množství dat složité na zpracování, které může vést k překážkám v rámci správné funkce strojového učení aj.

Т

Jakkoliv nesprávná validace dat, která by umožnila výskyt výše zmíněných anomálií v nasbíraných datech, vede k problémům s nepřesností a špatnou kvalitou generovaného modelu. Proces identifikace těchto anomálií napříč všemi nasbíranými daty je tedy velmi důležitý a existují různé metody, jež se touto problematikou zabývají.

### **2.2.3 EXTRAKCE ZNALOSTÍ**

Dalším krokem práce s nasbíranými daty je získání informací důležitých pro tvorbu DD. Tento proces lze rozčlenit do následujících kroků:

- detekce a označení relevantních událostí obsahujících informace, které lze využít jako vstupy do simulačního modelu, uskutečněné události jsou klíčové primárně z hlediska vývoje simulačních modelů, které jsou díky nim a s využitím techniky machine-learning (ML) schopny automaticky detekovat události, ke kterým má teprve dojít, a využitelnou metodou ML v rámci tohoto kroku je například tzv. shlukování,
- objevování procesů: dalším zdrojem znalostí využitelných pro tvorbu DD a potřebných pro pochopení stavu továrny, jsou procesy, které se v ní vyskytují a které lze identifikovat z tzv. protokolů prostřednictvím určitého modelovacího jazyka nebo jazyka pro specifikaci procesů, například pomocí Petriho sítí.

Výběr dat, vstupů, které jsou z hlediska tvorby DD relevantní, taktéž závisí na stanovených výstupech DD, které by mělo poskytovat, je tedy logické si taktéž ve vývojové fázi určit výsledky požadované po již fungujícím DD.

#### **2.2.4 VÝVOJ MODELU**

V třetí části dochází, s využitím identifikovaných událostí a procesů z předešlého kroku v podobě vstupů, k vývoji simulačního modelu (v této vývojové fází se stále jedná o pouhý simulační model, nikoliv o digitální dvojče), který musí ve vlastnostech stěžejních pro funkci DD splňovat dostatečnou přesnost v porovnání s fyzickým objektem, simulační model je zpočátku vytvářen s určitou mírou lidského zásahu, v dalších krocích však bude tento model automaticky aktualizován tak, aby odrážel jakékoliv změny vchodu reálného objektu, či změny v jeho okolním prostředí (například v chytré továrně), o kterých se model dozví prostřednictvím nepřetržitého sběru dat – dochází tedy k neustálé synchronizaci mezi fyzickým objektem a simulačním modelem. K realizaci tohoto krokuje potřeba vytvoření propojení mezi simulačním modelem a reálným objektem umožňující oboustranný datový tok (M2M komunikace). Ačkoliv nej pokročilejší myšlenka digitálního dvojčete představuje tento systém jako plně autonomní, stále se nacházíme v době, kde se musí namísto M2M komunikace v rámci DD vyskytovat taktéž komunikace HMI (člověk-stroj), která obsluze poskytuje zpětnou vazbu o celém systému v podobě výstupních informací, příkladem formy této komunikace je například využití rozšířené reality, nebo pouhé palubní desky. Dále je taktéž potřeba vytvořit algoritmy pro extrakci a aktualizaci modelu, díky kterým je dosaženo procesu automatického či poloautomatického simulačního modelování, které je v z hlediska funkce DD stěžejní.

#### **2.2.5 OVĚŘENÍ MODELU**

Posledním, ale neméně důležitým krokem, je proces důsledné validace, jejíž cílem je ověření kvality provedení předchozího kroku a vytvoření velmi věrného simulačního modelu, který má fungovat jako hlavní člen DD poskytující správné a včasné rozhodování v provozu. Sběr dat, který neprobíhá pouze v prvotních krocích tvorby DD, ale z logiky funkce DD musí probíhat taktéž během provozu fyzického objektu nepřetržitě v reálném čase, představuje hlavní příležitost k validaci modelu tzv. přírůstkovým způsobem - ten umožňuje validaci částí simulačního modelu pokaždé, jakmile je nasbíráno dostatečné množství relevantních dat - zde lze také vypozorovat, proč jsou předešlé kroky zabývající se sběrem, vyhodnocením a filtrací získaných dat tak důležité. Samotný provoz modelu tedy poskytuje všechno potřebné k realizaci tohoto kroku. Hlavním účelem ověření modelu, kromě zisku schopnosti správné funkce a dobrého výkonu při práci se známými daty, je zajištění jeho správné funkce a dobrého výkonu při práci s daty doposud neznámými. Jedna z možných metod pro validaci je tzv. "out-of-sample bootstrap" technika.

Celý proces tvorby digitálního dvojčete lze v podobě konečné struktury vidět na obrázku 7. Mimo dříve uvedenou literaturu vytváří kvalitní a detailní náhled na tvorbu digitálního dvojčete také článek s názvem Digital Twin Modeling [35], který tento proces popisuje z hlediska šesti základních aspektů:

- konstrukce modelu,
- sestavení modelu,
- fúze modelu,  $\overline{a}$
- verifikace modelu,  $\overline{a}$
- modifikace modelu a  $\overline{a}$
- správa modelu.

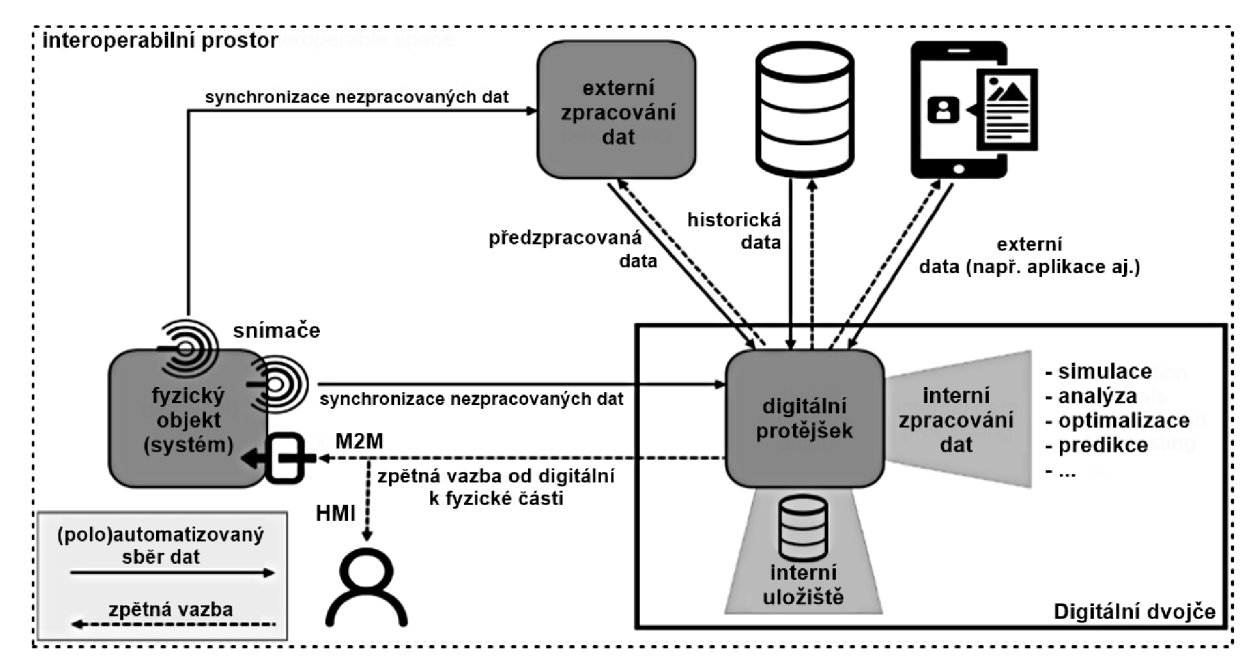

*Obrázek 7: Struktura digitálního dvojčete, převzato z [34] a upraveno.* 

### **2.3 SOUČASNÝ STAV IMPLEMENTACE DIGITÁLNÍHO DVOJČETE**

V návaznosti na předcházející kapitoly zabývající se definicí, vývojem a strukturou digitálního dvojčete tato část pojednává o zařazení hotových digitálních dvojčat, či jejich vývojových fází - digitálních modelů a stínů - do běžného provozu. Vysoký potenciál tohoto prvku, již zmíněný v předešlých částech této práce, umožňující použití napřič velkým množstvím nejen průmyslových odvětví, je jedním z klíčových faktorů motivace firem tuhle technologii implementovat. V tabulce 1 převzaté z článku Digital twin-supported smart city: Status, challenges and future research directions [36] jsou vypsány příklady sfér v rámci chytrých měst, ve kterých je potenciální použití digitálního dvojčete stěžejním elementem. Příklady uvedené v této tabulce jsou pouhým základem a nepředstavují veškerá použití, která digitální dvojčata mohou poskytovat.

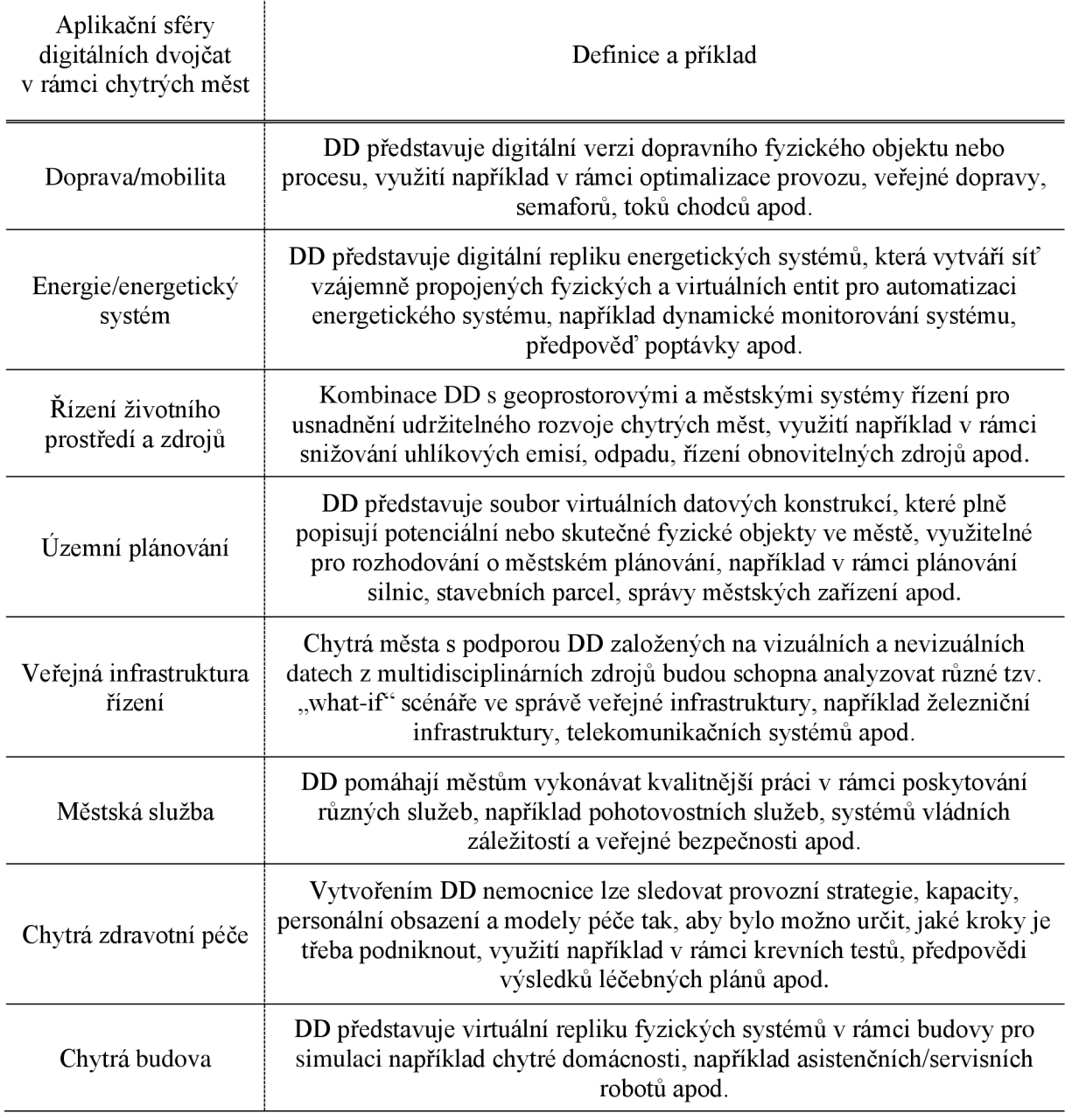

*Tabulka 1: Implementace digitálních dvojčat v rámci chytrých měst, převzato z [36], přeloženo.* 

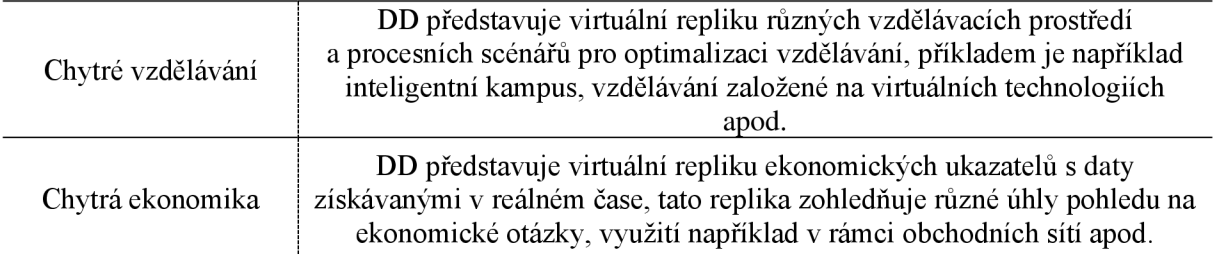

V rámci dříve zmíněného článku [36] proběhl i výzkum zabývající se vývojem množství článku zaměřených právě na digitální dvojče v jednotlivých sférách chytrých měst v období od roku 2013 do roku 2021, který je prostřednictvím obrázku zobrazen níže.

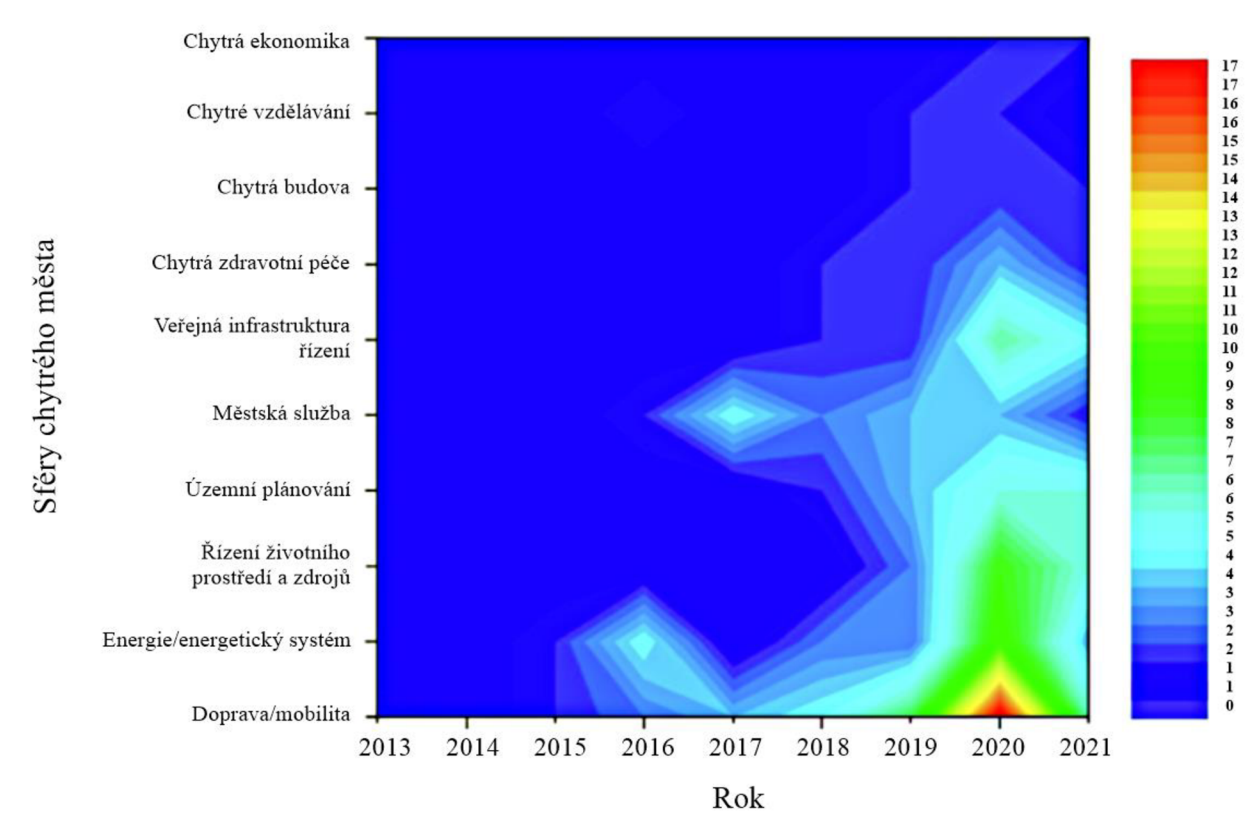

*Obrázek 8: Množství článků zaměřených na DD v rámci chytrých měst v letech 2013-2021, převzato z [36] a přeloženo.* 

Z obrázku 8 lze vypozorovat postupný vývoj povědomí o technologii digitálních dvojčat v průběhu posledních desíti letech v rámci jednotlivých sfér chytrých měst, tento graf také naskýtá určitý náhled do jednotlivých míst této problematiky, která prozatím nebyla prozkoumána - viz počet článků zaměřených na digitální dvojčata ve sférách chytrá ekonomika, chytré vzdělávání a chytrá budova, nabývající i v období roku 2021 pouhého jednoho článku za celý rok.

Technologie digitálních dvojčat však není omezena pouze na použití v rámci sfér chytrých měst, širší náhled na využití této technologie představuje například článek Digital twin modeling [35], který na základě pomocí tabulky 2 popsaného průzkumu databáze Scopus představuje graf, viz obrázek 9, popisující zájem společnosti o technologii digitálních dvojčat vyjádřený pomocí počtu uveřejněných publikací na toto téma v různých odvětvích. Zcela jasně vede množství publikací na téma digitální dvojče v rámci výrobního procesu, naopak zaostávají odvětví jako je například chemický průmysl, vojenský průmysl, softwarové inženýrství aj.

| Index vyhledávání              | Podrobný obsah                                                                                                    |
|--------------------------------|----------------------------------------------------------------------------------------------------|
| Databáze                       | Scopus                                                                                                    |
| Řetězec dotazů                 | TITLE ({digital twin} OR {digital twins} OR {Digital twin} OR {Digital<br>twins} OR {Digital Twin} OR {Digital Twins}) AND TITLE ({model} OR<br>{models} OR {modeling} OR {modelling} OR {Model} OR {Models} OR<br>{Modeling} OR {Modelling}) |
| Počet výsledných<br>dokumentů  | 331                                                                                                    |
| Počet dokumentů po<br>filtraci | 296                                                                                                    |
| Casový interval                | leden 2003 – červen 2021                                                                                                    |

*Tabulka 2: Filtr vyhledávání v databázi Scopus, převzato z [35], přeloženo.* 

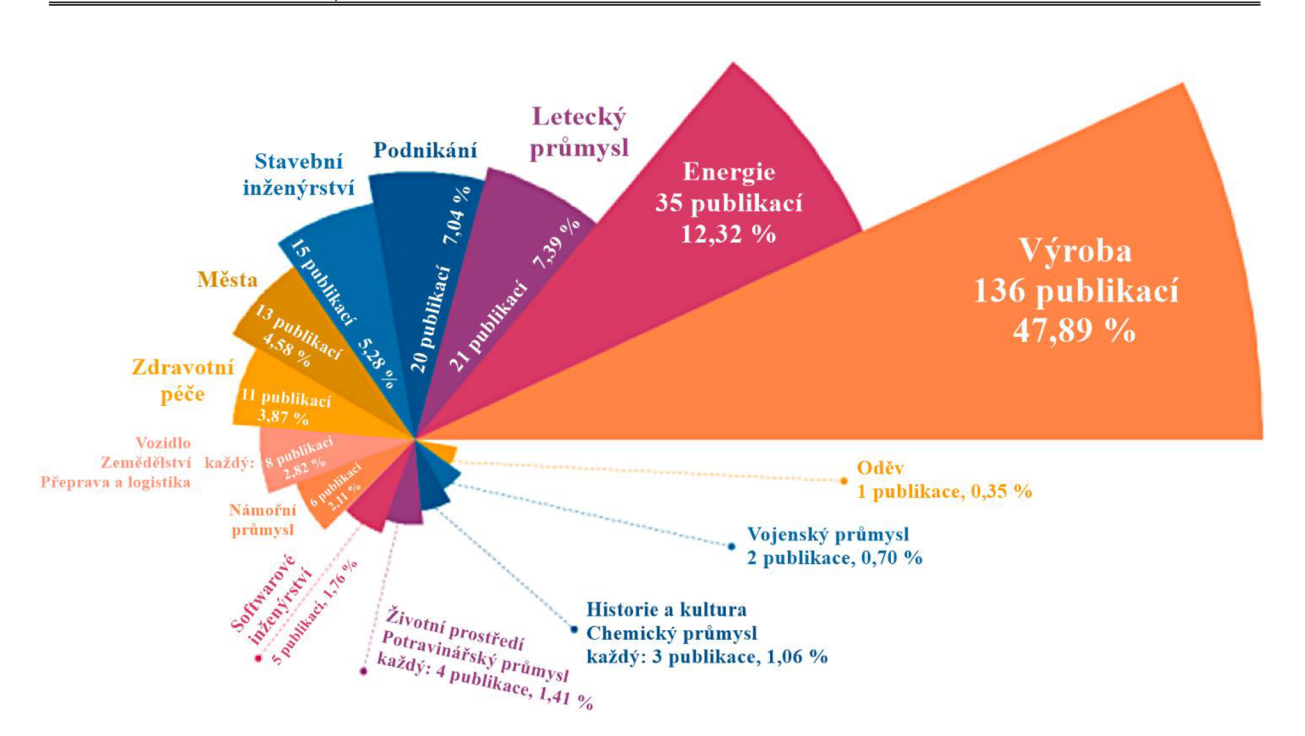

*Obrázek 9: Grafické znázornění počtu publikací na téma digitální dvojče v souladu s filtrací zobrazené v tabulce 2, převzato z [35] a přeloženo.* 

Na základě obou grafů (viz obrázek 8, 9) lze vytvořit závěr, že celá technologie je v zárodku a její funkční aplikace je prozatím slibnou budoucností. Tento výrok potvrzuje také výzkum konkrétních aplikací digitálního dvojčete, ačkoliv totiž výhod, které digitální dvojčata poskytují, je mnoho, tento prvek prozatím nedosahuje běžného uplatnění a ve většině případech jde o návrhy, či aplikace nižších vývojových fází DD.

#### **2.3.1 VÝROBA BRZDOVÝCH KOTOUČŮ**

S využitím článku A Digital Twin Driven and Conceptual Framework for Enabling Extended Reality Applications: A Case Study of a Brake Discs Manufacturer [37] se tato kapitola zaměřuje na koncepční návrh digitálního dvojčete využívajícího rozšířenou realitu aplikovaném na výrobě brzdových kotoučů pro automobily. Navrhovaná technologie by měla být schopna určit vhodný počet členů obsluhy a automaticky řízených vozidel použitých ve výrobním oddělení za účelem vyšší efektivity výroby.

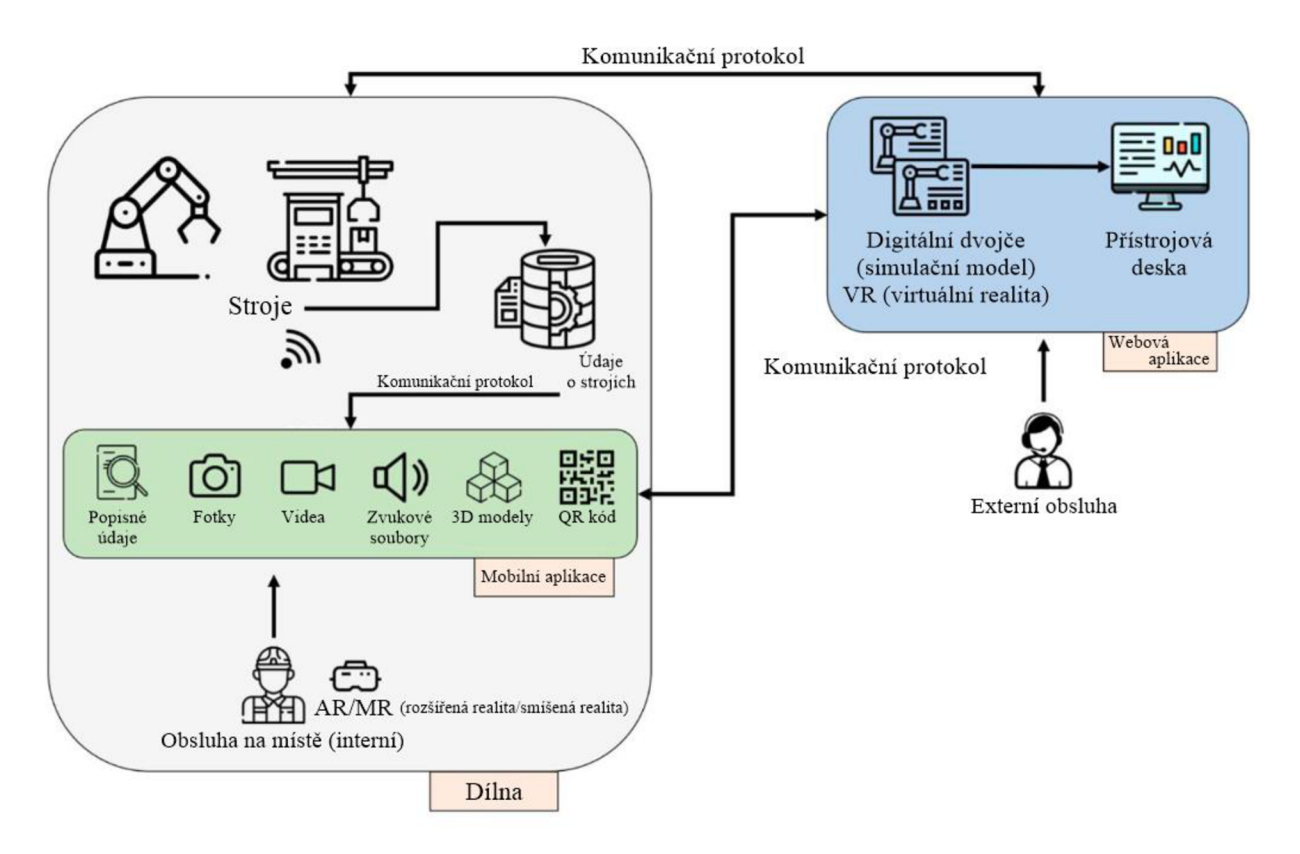

*Obrázek 10: Schéma koncepčního návrhu digitálního dvojčete s využitím rozšířené reality, převzato z [37] a přeloženo.* 

Na obrázku 10 se nachází kompletní schéma koncepčního návrhu technologie digitálního dvojčete využívající rozšířenou realitu. Základem návrhu je využití dvou členů obsluhy – externí a interní. Interní obsluha, také obsluha na místě, se fyzicky nachází v dílně a je vybavena chytrým zařízením, jež poskytuje vstup do rozšířené reality (například datové brýle), ve které obsluha přistupuje k řadě chytrých funkcí, díky kterým lze snadno získat základní informace (popisné údaje, 3D modely apod.) o objektech nacházejících se v okolním prostředí, externí obsluha se fyzicky nachází mimo pracoviště a má přistup k webové aplikaci obsahující simulační model a k řídicímu panelu, který v podobě svých výstupů poskytuje obsluze vhled do výrobního prostředí. Simulační model může být využit k vytváření zpráv, či provádění analýz v reálném čase, v druhém případě využití je nutná přítomnost kvalitní internetové sítě, musí být vytvořeny komunikační protokoly umožňující efektivní komunikaci webové aplikace s mobilní aplikací a se stroji umístěnými v dílně. Tyto komunikační protokoly jsou také vyžity pro přenášení dat, která jsou stroji v provozu neustále generovaná a která jsou shromážděná pomocí senzorů, do webové a mobilní aplikace, ve kterých k nim má obsluha bezprostřední přístup.

Koncept digitálního dvojčete využívající rozšířenou realitu byl aplikován na výrobní linku brzdových kotoučů pro automobily za účelem zefektivnění výrobní činnosti. Dalším krokem optimalizace výroby, který společnost zabývající se výrobou plánuje, je zařazení moderních technologií rozšířené reality do provozu výroby, ty by měly poskytovat obsluze během její práce v krocích popsaný detailní pracovní postup výroby brzdových kotoučů. Ten se dá stručně popsat následovně:

- soustružení,
- vrtání,
- vyvažování,
- natírání.

Proces soustružení se provádí pomocí tzv. CNC soustruhů (Computerized Numerical Control, přeloženo "s počítačovým numerickým řízením"), v této výrobní fázi by rozšířená realita, například prostřednictvím datových brýlí, měla poskytovat následující:

- navržená data potřebná pro nastavení CNC stroje pro soustružení surového kotouče,
- informace o správném uložení a utažení kotouče do CNC stroje,  $\overline{a}$
- informace o soustruženém kotouči během procesu odebírání materiálu v reálném čase,
- informace potřebné pro schopnost validace správnosti procesu soustružení vykonaného na kotouči.

Proces vrtání využívá tzv. CNC virtuální frézku k vytvoření otvorů, prostřednictvím kterých se kotouč pomocí sady šroubů připevňuje ke kolu vozidla, v této výrobní fázi by opět rozšířená realita, například prostřednictvím datových brýlí, měla poskytovat následující:

- navržená data potřebná pro nastavení CNC vertikální frézky pro vyvrtání děr v kotouči,
- informace o správném uložení a upevnění kotouče do CNC vertikální frézky,  $\mathbb{L}$
- informace o kotouči během procesu vyvrtávání děr v reálném čase,  $\overline{a}$
- informace potřebné pro schopnost validace správnosti procesu vrtání vykonaného na kotouči.  $\overline{a}$

Proces vyvažování je automatický proces vykonávaný prostřednictvím speciálního vyvažovacího zařízení, díky kterému jsou zjištěny a eliminovány jakékoliv nevyváženosti či nečistoty odstraněním tohoto nadbytečného materiálu z povrchu kotouče bez ohrožení jeho správné funkce. V této výrobní fázi by opět rozšířená realita, například prostřednictvím datových brýlí, měla poskytovat následující:

- navržená data potřebná pro nastavení vyvažovacího zařízení pro vyvážení kotouče,
- $\overline{a}$ informace o správném uložení a upevnění kotouče vyvažovacího zařízení,
- informace o kotouči během procesu vyvažování v reálném čase,
- informace potřebné pro schopnost validace správnosti procesu vyvažování vykonaného na  $\overline{a}$ kotouči.

Posledním procesem je natření kotouče za účelem zlepšení jeho estetiky, k tomuto účelu se používají lakovací pistole, které nanášejí barvu na kotouče postupně přemisťované prostřednictvím dopravního pásu. V této výrobní fázi by opět rozšířená realita, například prostřednictvím datových brýlí, měla poskytovat následující:

- navržená data potřebná pro nastavení lakovacích pistolí pro natření kotouče,
- informace o správném uložení a upevnění kotouče vyvažovacího zařízení,
- informace potřebné pro schopnost validace správnosti procesu natírání vykonaného na kotouči a také pro konečnou kontrolu produktu formou hledání nečistot a nevyhovujících částí.

Následující část kapitoly se zabývá částečnou aplikací výše zmíněného koncepčního návrhu digitálního dvojčete využívajícího rozšířenou realitu na proces výroby brzdových kotoučů. Digitální dvojče by mělo být využito k analýze současné situace výrobního procesu na základě historických dat společnosti a poté k identifikaci nej efektivnější pracovní konfigurace z hlediska počtu členů interní obsluhy a počtu manipulačních vozidel. Získání nejefektivnější konfigurace je založeno na době průtoku materiálu, době přípravy a počtu produktů, které lze získat. Dalším zkoumanou skutečností je možnost použití datových brýlí jakožto prostředku pro využití rozšířené reality interními členy obsluhy za účelem zvýšení jejich výkonnosti. Digitální kopie byla získána využitím simulačního modelu vytvořeného v programu AnyLogic, jenž je zobrazen na obrázku 11.

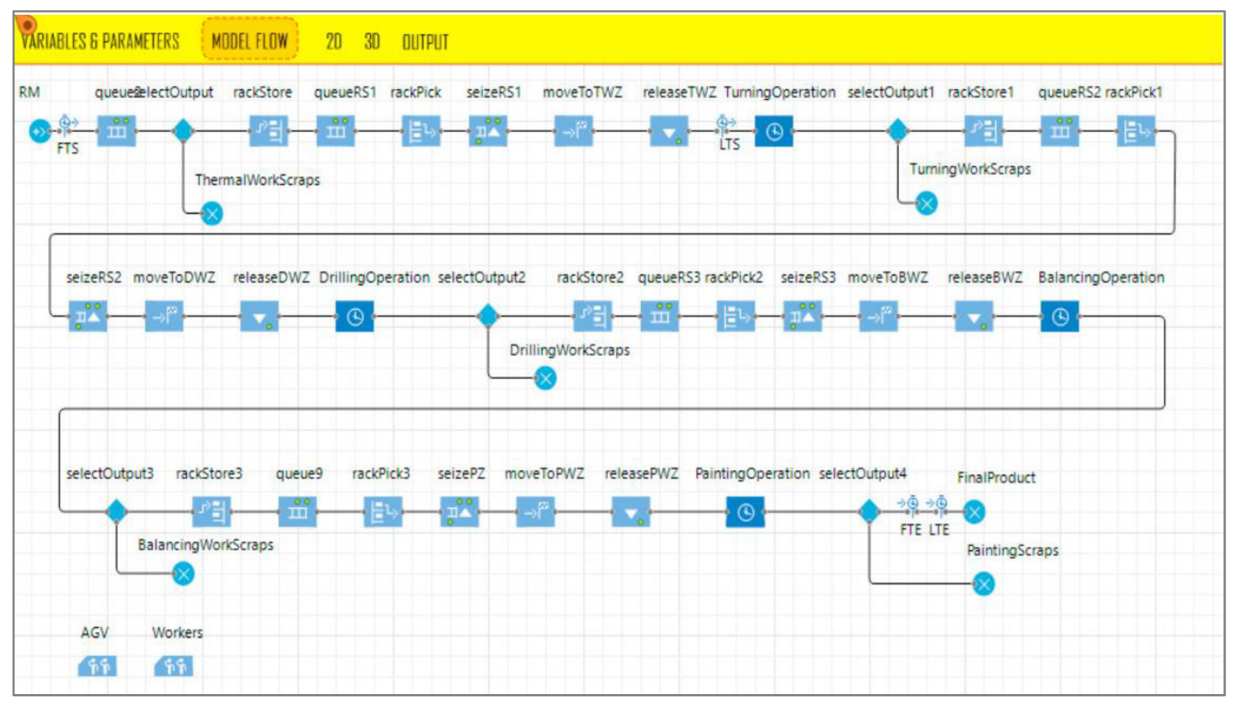

*Obrázek 11: Simulační model, jádro digitálního dvojčete, vytvořeno v programu AnyLogic, převzato z [37].* 

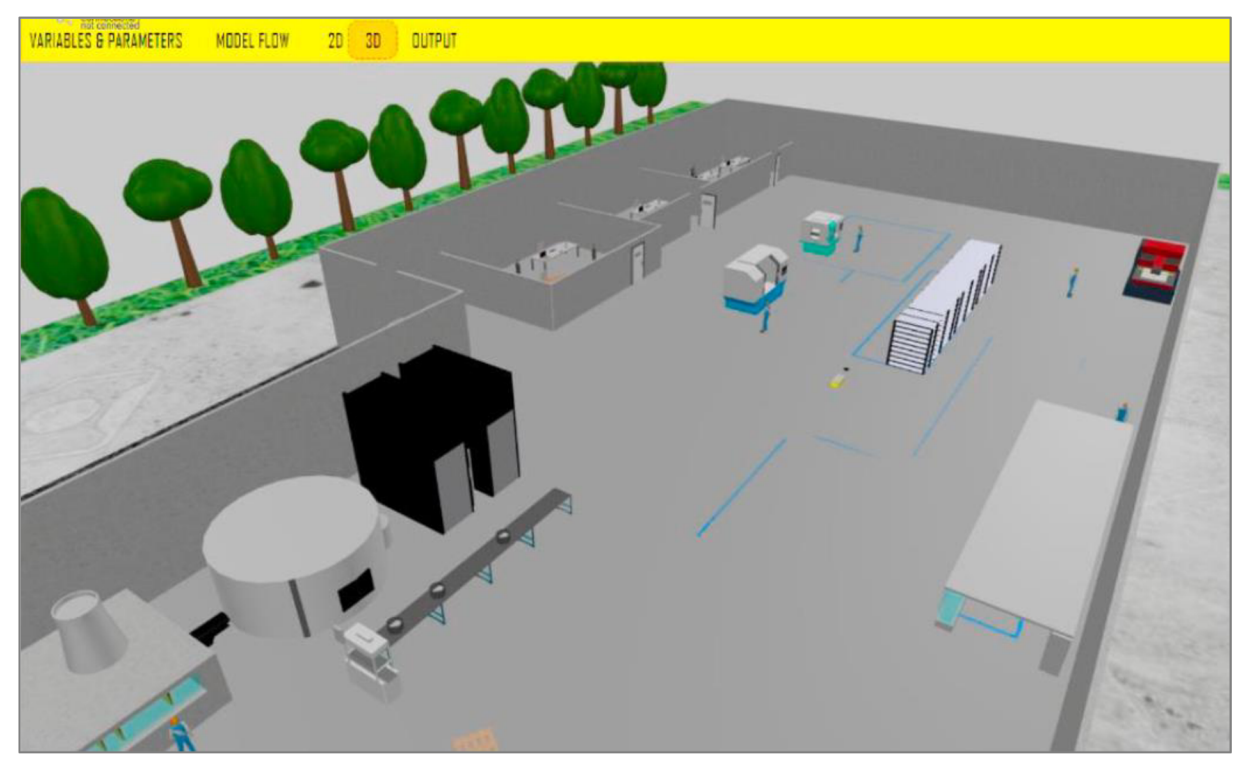

*Obrázek 12: 3D podoba digitálního dvojčete, převzato z [37].* 

Tento simulační model umožňuje replikaci celého výrobního procesu a odhad všech potřebných parametrů s cílem získat důležité provozní poznatky, které jsou využity pro optimalizaci procesu výroby. Digitální kopie výrobny je v 3D náhledu zobrazena na obrázku 12.

T

Další fází implementace konceptu DD byla simulace různých běhů výrobního procesu za účelem vyhodnocení výsledků získaných z jeho digitální replikace, což se dá nazvat jako validace funkce digitálního dvojčete. Byla také vytvořena tzv. konzole digitálního dvojčete, zobrazená na obrázku 13.

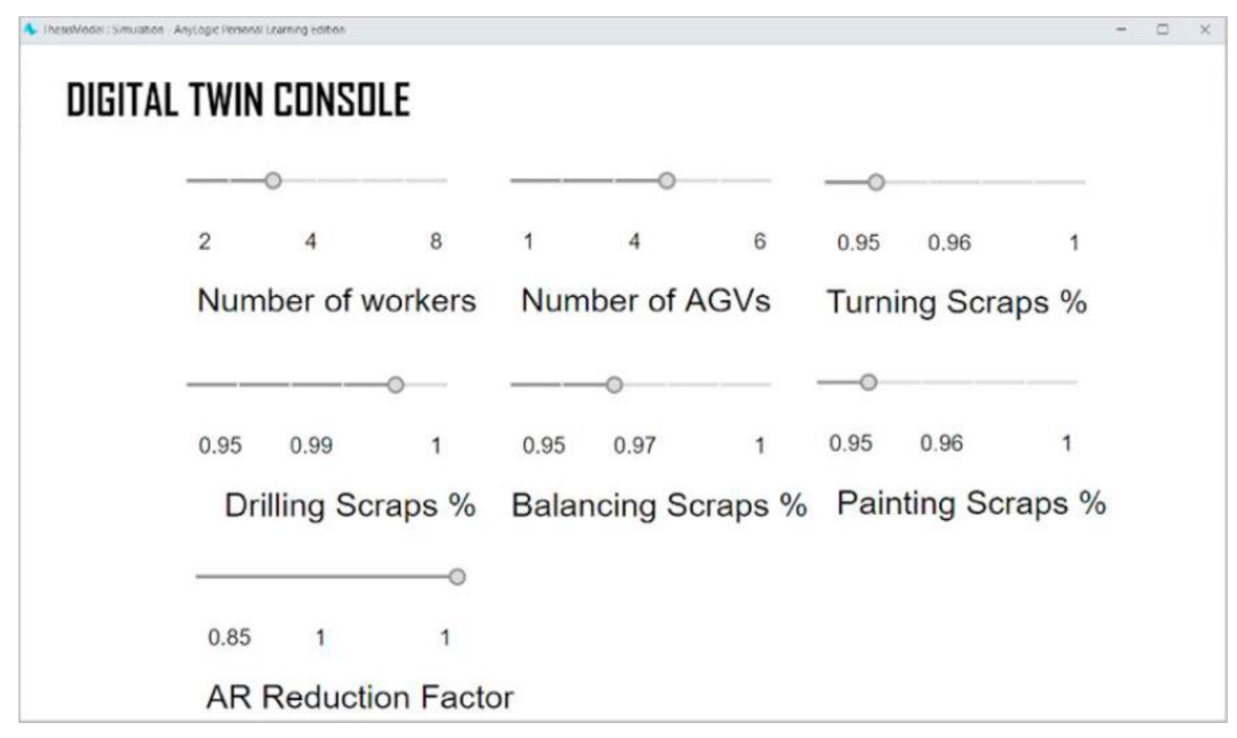

*Obrázek 13: Konzole digitálního dvojčete, převzato z [37].* 

Vytvořená konzole umožňuje v reálném čase upravovat některé parametry modelu, například počet členů interní obsluhy (= number of workers) či počet manipulačních vozidel (= number of AGVs), nastavením dalších faktorů, které jsou obsaženy v konzoli a jsou spjaty s využitím rozšířené reality, lze dosáhnout zkrácení času celého procesu. Jak je zmíněno v článku [37], z něhož je čerpáno při tvorbě této kapitoly, faktory ovlivňující technologii rozšířené reality byly v tomto konkrétním případě aplikace digitálního dvojčete nastaveny v souladu s vědeckou literaturou [38] [39], v níž je řešena problematika snižování doby cyklu jednotlivých operací a jejich chybovosti v rámci výrobních procesů s využitím technologie rozšířené reality. Závěrem získaným z testování vytvořeného simulačního modelu pro různé parametry bylo zjištěno, že zvýšením počtu členů interní obsluhy a manipulačních vozidel až na počet, který odpovídá počtu stanic v závodě, v tomto případě konkrétně 4, dochází ke značné redukci celkového času potřebného na celý výrobní proces, čímž se zvyšuje celková efektivita výroby. Z hlediska míry produkce hotových výrobků došlo k podstatnému nárůstu v případě použití technologií rozšířené reality, která přímo snižuje potřebný čas a redukuje počet chybových hlášení prostřednictvím informací o návrhu například správného nastavení zařízení, správného umístění opracovávané součásti aj-

Výsledek úspěšné optimalizace lze vyčíst i z obrázku 14, ve kterém jsou srovnávány výstupy dvou běhů výrobního procesu s různými parametry nastavení:

- běh A disponuje jedním členem interní obsluhy, jedním manipulačním vozidlem a absencí využití rozšířené reality,
- běh B disponuje čtyřmi členy interní obsluhy, pěti manipulačními vozidly a využitím rozšířené reality.

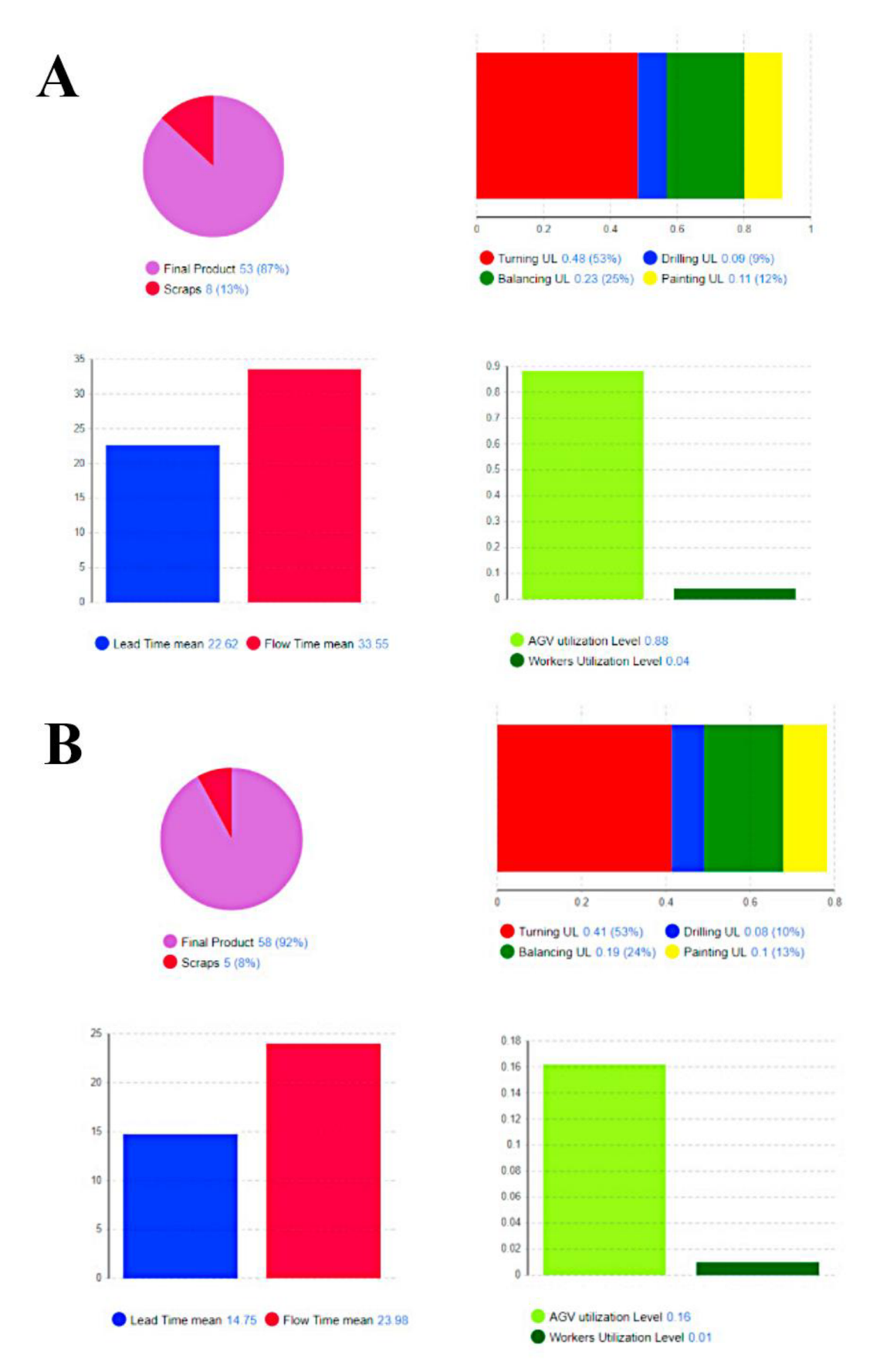

*Obrázek 14: Výsledky při simulaci dvou běhů výrobního procesu s různými parametry nastavení, převzato z [37].* 

57

#### **ZHODNOCEN Í**

Z výsledků je zřejmé, že při použití většího množství pracovníků interní obsluhy, většího množství manipulačních zařízení a rozšířené reality se proces výroby kotoučů automobilových brzd výrazně zkracuje, viz rozdíl průběžných časů (lead time) a doby průtoku materiálu (flow time) běhu B oproti běhu A, dále se snižuje úroveň využití jednotlivých manipulačních vozidel a obsluhy (logicky jakožto příčina zvýšení jejich počtu) se zachováním úrovně využití jednotlivých procesů výroby (soustružení, vrtání, vyvažování a natírání). Konečné zvýšení efektivity výroby lze vidět na obrázku 14, konkrétně na koláčových grafech, ve kterých lze vidět, že s využitím parametrů v běhu B se výroba dostává na až 92% využití materiálu při výrobě konečného produktu, tedy pouze 8 % z celkového materiálu zbyde (jedná se o nadbytečný materiál odstraněný v průběhu výrobního procesu) ve srovnání s 87 % využití materiálu při běhu A.

V této fázi částečné implementace konceptu digitálního dvojčete se jedná o aplikaci odpovídající spíše digitálnímu stínu, jehož definice je popsána v kapitole 2.1.2 této práce, s velkým využitím schopností technologie rozšířené reality. Jedná se však o základ s velkým potenciálem, který vytváří velmi důležitý stavební kámen pro další rozšíření technologií virtuální repliky za účelem dosažení opravdového digitálního dvojčete.

### **2.3.2 VÝKON TURBÍNY HATT**

Autor Yu Cao a kol. se v článku Digital twin real time monitoring method of turbině blade performance based on numerical simulation [40] zabývali monitorováním a hodnocením výkonu hydraulické turbíny, konkrétně turbíny s horizontální osou použité v přílivových elektrárnách (Horizontal Axis Tidal Turbině, také HATT), v reálném čase prostřednictvím techniky digitálního dvojčete, které představuje vylepšení tradičního monitorování, jež disponuje pouze několika měřícími místy, je složité, nákladné a neumí předpovídat budoucí výkonnostní stav turbíny. Algoritmus návrhu reprezentovaný v článku je následující:

- 1. analýza hydrodynamických vlastností turbíny HATT pomocí experimentů a numerických simulací,
- 2. ověření výstupního proudového pole a účinnosti zisku energie obojí získáno ze simulačního modelu - pomocí dalších numerických simulací a experimentů,
- 3. tvorba rozsáhlé databáze řady numerických simulací za účelem schopnosti rychlé predikce a monitorování stejného typu turbíny v různých podmínkách okolního prostředí prostřednictvím digitálního dvojčete,
	- pro rychlou interpolaci a extrakci dat byla použita databáze MySQL (konkrétně nástroj SQLyog),
- 4. redukce trojrozměrného simulačního modelu na digitální model prvního řádu za účelem schopnosti činnosti digitálního dvojčete v reálném čase,
	- u dat s velkou odchylkou od porovnávacích křivek výsledků byl použit spolu se strojovým učením optimalizační algoritmus z kroku 5,
- 5. aplikace algoritmů standardní optimalizace roje částic (Particle Swarm Optimization, také PSO) a Cauchyho diskrétní optimalizace roje částic (Cauchy Discrete Particle Swarm Optimization, také CPSO),
- 6. digitální dvojče monitorující distribuci proudových polí a hydrodynamický výkon lopatek v reálném čase.

Platforma vyvíjeného digitálního dvojčete se skládá, jak již bylo zmíněno v kapitole 2.2, z digitálního a fyzického prostoru, fyzický prostor je nezbytný pro sběr a předzpracování dat, které poté přenáší do prostoru digitálního, digitální prostor je hlavní operační oblastí digitálního dvojčete, obsahuje řadu simulačních modelů, prostřednictvím kterých provádí s využitím nasbíraných dat řadu analýz za účelem predikce celého životního cyklu. Pod podmínkou správné tvorby a implementace digitálního dvojčete

architektury vyvíjeného digitálního dvojčete.

T

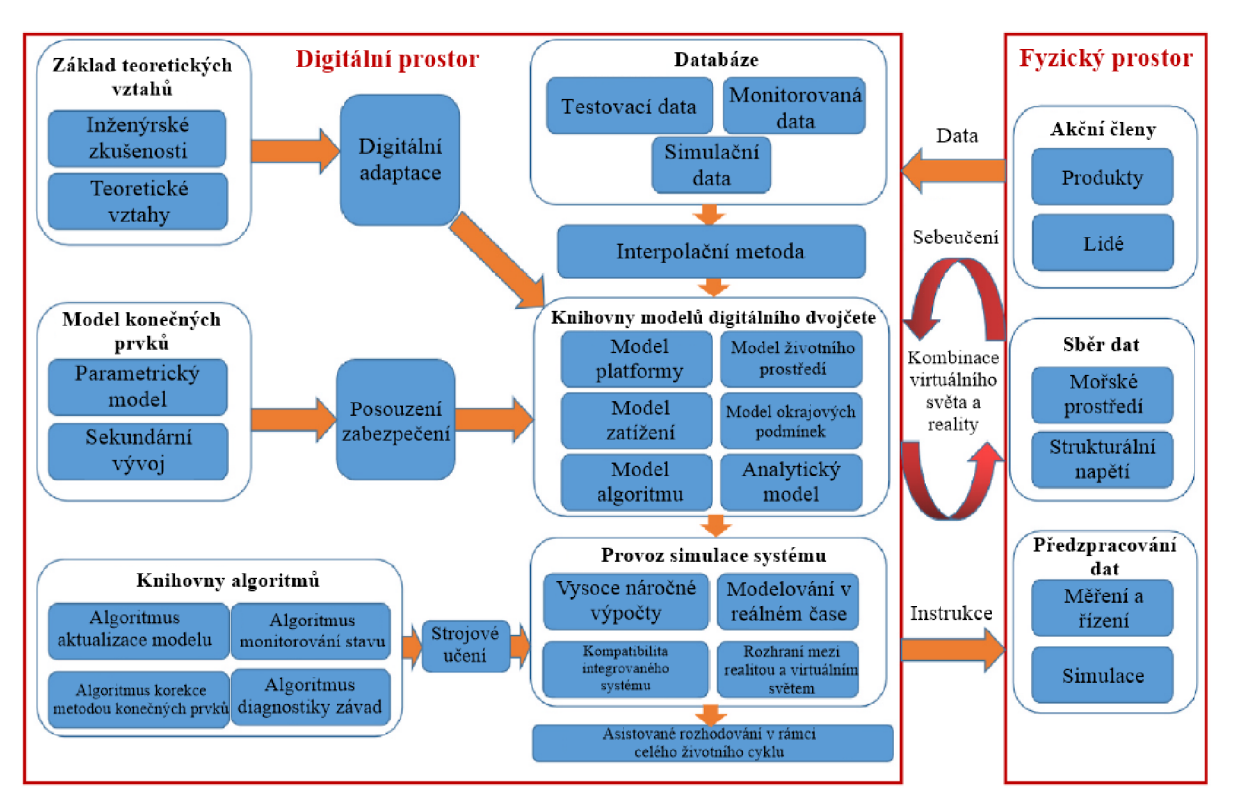

*Obrázek 15: Schématický diagram architektury digitálního dvojčete, převzato z [40] a přeloženo.* 

V souladu s obrázkem 15, fyzický prostor je složen hlavně z akčních členů, sběru a předzpracování dat, model digitální repliky je založen na rovnicích, zkušenostech, souborech dat, algoritmech řízení apod. Model digitální repliky lze aktualizovat v reálném čase a kompletní digitální dvojče umožňuje správné rozhodování v reálném čase během celého životního cyklu turbíny. Je zprostředkován automatický oboustranný informační tok (jedna z hlavních vlastností digitálního dvojčete), prostřednictvím kterého lze upravovat parametry reálné komponenty na základě informací získaných z virtuálního modelu, a naopak lze upravovat virtuální model na základě informací získaných z reálné komponenty - primárně za účelem samoučení digitálního dvojčete. Při tvorbě tohoto digitálního dvojčete byly použity následující programy:

- software UG pro vytvoření modelu geometrie,
- software OpenFOAM pro vytvoření parametrického a simulačního modelu,  $\overline{a}$
- databáze MySQL pro extrakci a rekonstrukci modelu digitálního dvojčete interpolací a extrapolací generovaných dat,
- software Paraview pro vytvoření vizualizačního modelu.

#### **TEORETICKÝ ZÁKLAD VZTAHŮ**

První definovaný vztah popisuje "místní rychlostní poměr hrotu turbínové lopatky"  $\lambda$  (Tip Speed Ratio, také TSR), který představuje tangenciální poměr rychlosti špičky lopatky k rychlosti vstupního proudu, což představuje rychlost pohybu mezi lopatkami turbíny a vstupním proudem, pro fyzikální vztah platí následující [41]:

$$
\lambda = \frac{\Omega \cdot r}{V} \ \ [-],
$$

kde:

r ... obecný poloměr turbínové lopatky [m],  $\Omega$  ... úhlová rychlost oběžného kola turbíny [rad  $\cdot$  s $^{-1}$ ], V ... rychlost průtoku vstupního proudu  $[m \cdot s^{-1}]$ .

Kroutící moment aplikovaný na prvek turbínové lopatky na poloměru r vypadá následovně:

$$
dM = B \cdot F_X \cdot r \quad [N \cdot m],
$$

B ... počet turbínových lopatek [—],

 $\mathrm{F}_{\mathrm{X}}$  ... obvodová síla rovnoběžná s rovinou rotace [N],

r ... obecný poloměr prvku turbínové lopatky [m].

Se zavedením "konstrukčního rychlostního poměru hrotu turbínové lopatky"  $\lambda_0$ :

$$
\lambda_0 = \frac{\Omega \cdot R}{V} [-1],
$$

kde:

R... poloměr turbínové lopatky [m],

 $\Omega$ ... úhlová rychlost oběžného kola turbíny [rad · s<sup>-1</sup>],

V ... rychlost průtoku vstupního proudu  $[m \cdot s^{-1}]$ .

Celkový kroutící moment aplikovaný na turbínu je tedy:

$$
M = \frac{1}{2} \cdot B \cdot \rho \cdot c \cdot \int_0^R U^2 \cdot (C_L \cdot \sin(I) - C_D \cdot \cos(I)) \cdot r \cdot dr \ [N \cdot m],
$$

kde C<sub>L</sub> představuje součinitel vztlaku a C<sub>D</sub> představuje součinitel odporu vzduchu, U představuje obecnou proměnnou rychlosti a pro I platí následující:

$$
I = \alpha + \beta \, [^{\circ}],
$$

kde:

 $\rho$  ... hustota protékaného média turbínou [kg · m $^3$ ],  $\alpha$  ... úhel náběhu turbínové lopatky [°], P ... úhel zkroucení při délce tětivy r [°], a... faktor axiální rychlosti [—], b ... faktor úhlové rychlosti [—], c ...konstanta [—].

Dále tedy:

$$
M=4\cdot\pi\cdot B\cdot\rho\cdot V^3\cdot\left(\frac{R}{\lambda_0}\right)^3\cdot\int_0^{\lambda_0}b\cdot(1-a)\cdot\lambda^3\cdot d\lambda\ \ [N\cdot m].
$$

Dále je již zavedena účinnost zisku energie jako:

$$
C_{P} = \frac{8}{\lambda_0^2} \cdot \int_0^{\lambda_0} b \cdot (1 - a) \cdot \lambda^3 \cdot d\lambda \quad [-]
$$

a koeficient kroutícího momentu [41]:

T
$$
C_{\rm M} = \frac{M}{\frac{1}{2} \cdot \rho \cdot A \cdot R \cdot V^2} [-1]
$$

kde:

A... příslušná pracovní plocha rotoru, tzv. "swept area" *[m<sup>2</sup> ].* 

#### **NUMERICK Ý MODEL**

Byl vytvořen zjednodušený numerický model turbínových lopatek spolu s okolním prostředím doplněný o okrajové podmínky obsahující model okolní domény (vstup do domény, výstup z domény, stěny) a modelu turbíny - ten je zobrazen na následujícím obrázku.

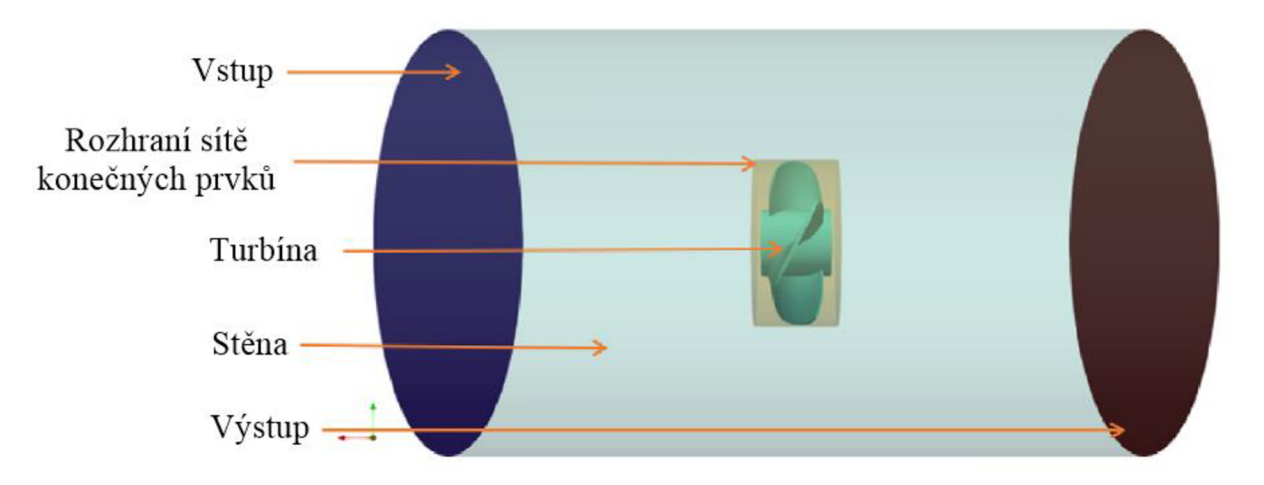

*Obrázek 16: Konečnoprvkový model turbíny, převzato z [40] a přeloženo.* 

Okrajové podmínky popisující doménu disponují rychlostním vstupem, tlakovým výstupem, protiskluzovou vnější stěnou a rozhraním sítě konečných prvků v podobě cirkulační stěny. Model turbíny také disponuje protiskluzovými stěnami a rotační zóna zajišťuje úhlovou rychlost turbíny. Pro popis turbulence byl vybrán SST turbulentní model, jež dostatečně přesně popisuje turbulenci proudu jak ve vzdálenosti, tak i v blízkosti jednotlivých stěn. Celý numerický model byl řešen v "open-source" programu s názvem OpenFOAM (zmíněno dříve). Síť konečných prvků rotoru je zobrazena na obrázku 17, vnější část oblasti rotoru oddělena prostřednictvím vytvořeného rozhraní je stacionární, vnitřní část oblasti rotoru představuje část rotační. Všechna potřebná data jsou přenášena přes tuto hranici rozhraní sítě konečných prvků a model turbíny se pohybuje spolu s jeho vnitřní rotační částí.

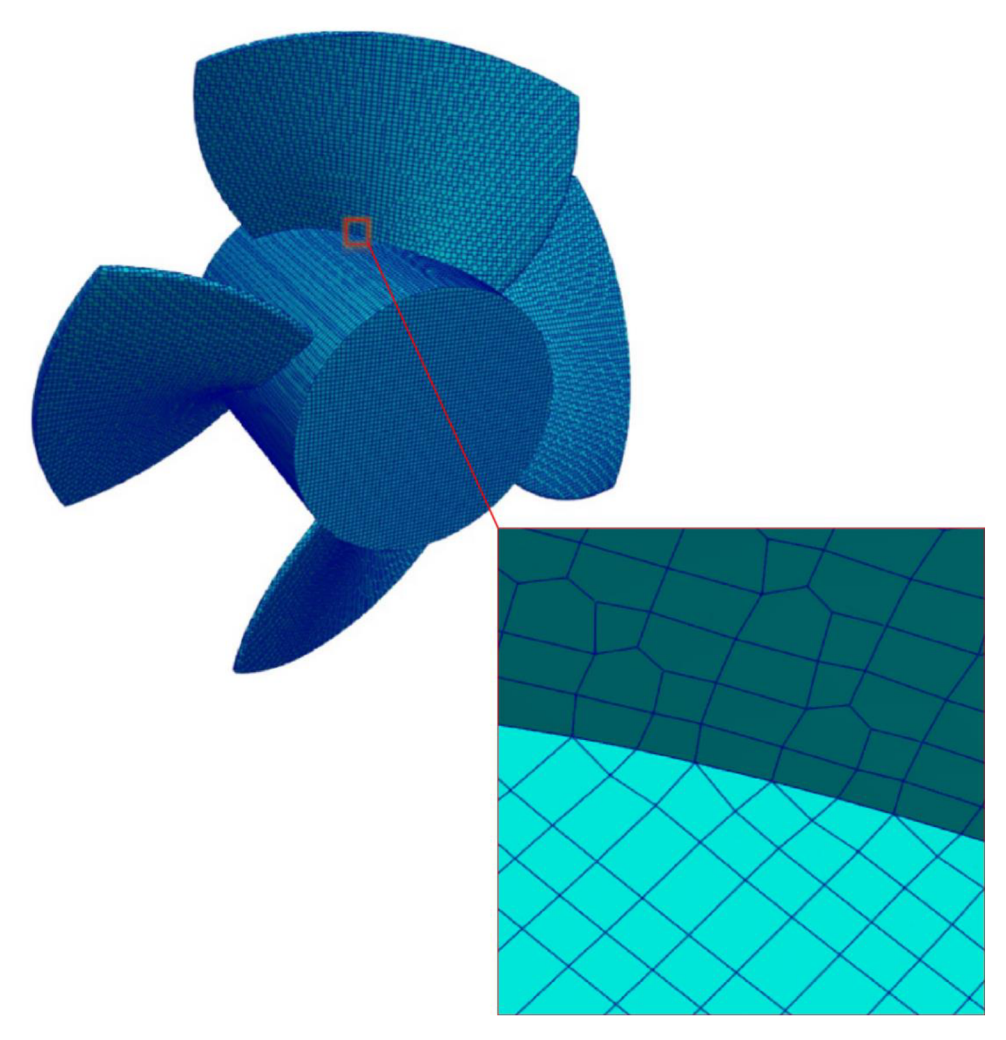

*Obrázek 17: Model sítě konečných prvků turbíny, převzato z [40], upraveno a přeloženo.* 

Celková síť konečných prvků disponuje 7,9 miliony prvků, maximální rychlost volného proudu byla nastavena na 2 m · s<sup>-1</sup>, hustota obtékaného média při volném proudu na 998,6 kg · m<sup>-3</sup>, dynamická viskozita na 0,00105 Pa-s. Bezrozměrná vzdálenost od stěny, která obecně v CFD programech představuje vzdálenost středu prvního elementu od stěny a je definována za účelem popisu mezní vrstvy, je následující:

$$
y+=0.172\cdot\frac{\triangle y}{D}\cdot\text{Re}^{0.9},
$$

kde A y je velikost sítě konečných prvků u stěny, která byla nastavena na hodnotu 0,0045 • D, a D je rozteč stěn modelu geometrie turbíny. Se splněním předpokladu rovnosti maximální rozteče stěn a maximální čelní velikosti povrchu lopatky vyšla hodnota y+ = 100, která je s kombinací použitého modelu turbulence SST dostačující.

Vygenerovaná síť konečných prvků byla pomocí programu OpenFOAM převedena na parametrické modely, které lze přímo extrahovat v rámci následných simulací a vizualizací, a uložena v souboru polyMesh. Za účelem schopnosti rychlého výpočtu hydrodynamického výkonu lopatky při provozu byla pro extrakci redukovaných modelů použita tzv. "Proper Orthogonal Decomposition" metoda. S použitím této metody byl tedy vytvořen redukovaný model a poté byla analyzována hydrodynamická data turbínové lopatky, vytvořený redukovaný model lze již použít pro analýzu hydrodynamického výkonu lopatky, jejíž časová náročnost je oproti obyčejnému numerickému modelu takřka mizivá jedná se o pouhé sekundy potřebné pro výpočet.

т

## **DATABÁZ E**

Pomocí nástroje MySQL (konkrétně nástroj SQLyog) byla vytvořena databáze umožňující interpolaci a extrakci dat potřebných pro funkci DD. Databáze funguje podle následujícího algoritmu:

- 1. určení formátu a obsahu dat v polích tj. určí se struktura datové tabulky,
- 2. ukládání informací dle konstrukce tabulky, čímž se vytvářejí kompletní data,
- 3. kompletní data jsou ukládána dle struktury tabulky, což umožňuje vysokou spolehlivost a stabilitu vytvořené datové tabulky.

Při návrhu databáze se využívají tzv. E-R diagramy, které představují vztah mezi jednotlivými tabulkami a jejich příslušnými prvky v databázi. Jejich použití můžou účinně snížit redundanci dat a zefektivnit práci s databázemi.

### **INTERPOLAČNÍ METODA A OPTIMALIZAČNÍ ALGORITMY**

Interpolační metoda využita při práci s diskrétními daty se nazývá Krigingova interpolace, je založena na variační funkci a jejím modelu a bere v úvahu korelaci mezi umístěním interpolačních bodů a umístěním známých datových bodů, bližší popis této interpolační metody i s popisem jejího konkrétního použití v rámci vývoje digitálního dvojčete turbíny se nachází v článku [40]. Pro optimalizaci dat s velkou odchylkou od porovnávacích křivek výsledků byly použity optimalizační algoritmy PSO a CPSO, jejichž matematický základ a definice se opět nacházejí v článku [40]. Interpolační a optimalizační metody umožňují přesnější analýzu stavu turbíny, korekci chybných dat, kvalitnější vizualizaci proudového pole, schopnost určité predikce chování turbíny, díky které lze zefektivnit její funkci, aj. Při vývoji digitálního dvojčete proběhl také zátěžový test rozhraní mezi reálným objektem a jeho virtuálním dvojčetem, testoval se hlavně čas odezvy při příslušném množství přenášených dat a výsledky ukázaly, že vytvořený systém digitálního dvojčete je z hlediska potenciálního provozního náporu zcela vyhovující.

## **EXPERIMENT**

Po dokončení tvorby virtuální fáze byl vytvořen experiment s modelem reálné HATT turbíny (viz obrázek 18), který umožňuje simulace provozu při různých podmínkách proudění například za účelem validace konstrukčního řešení turbíny, analýzy vytvářené energie, měření technických parametrů apod. Samotné testování je provedeno na konstrukci oběžného kola se čtyřmi lopatkami s primárním cílem analýzy generované energie turbíny při různých rychlostech proudění.

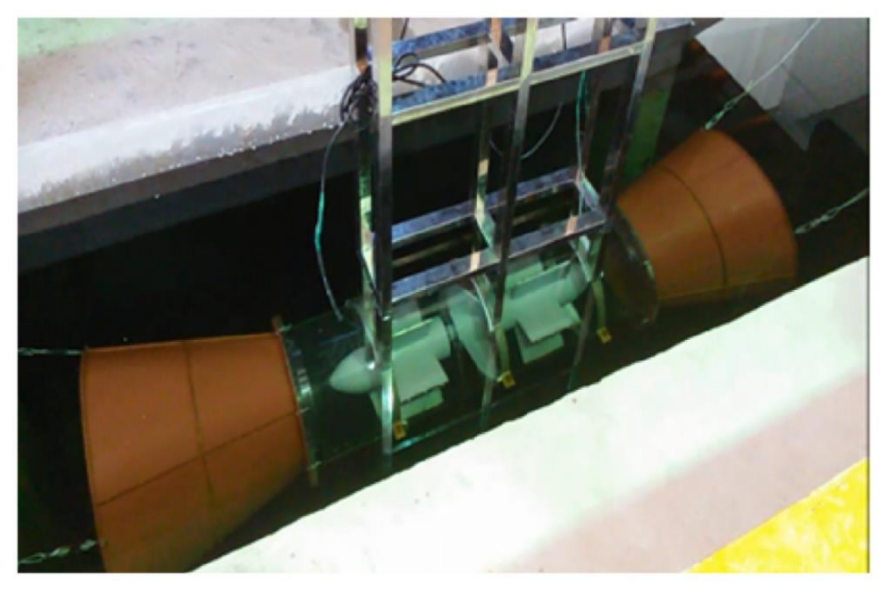

*Obrázek 18: Experiment - turbína HATT, převzato z [40] a přeloženo.* 

Testovací stav, jehož schéma je znázorněno na obrázku 19, se skládá z osciloskopu, analyzátoru kvality energie (také PQA), můstkového usměrňovače (také BR), tachometru (také TM), voltmetru a nastavitelných reostatů (také AR).

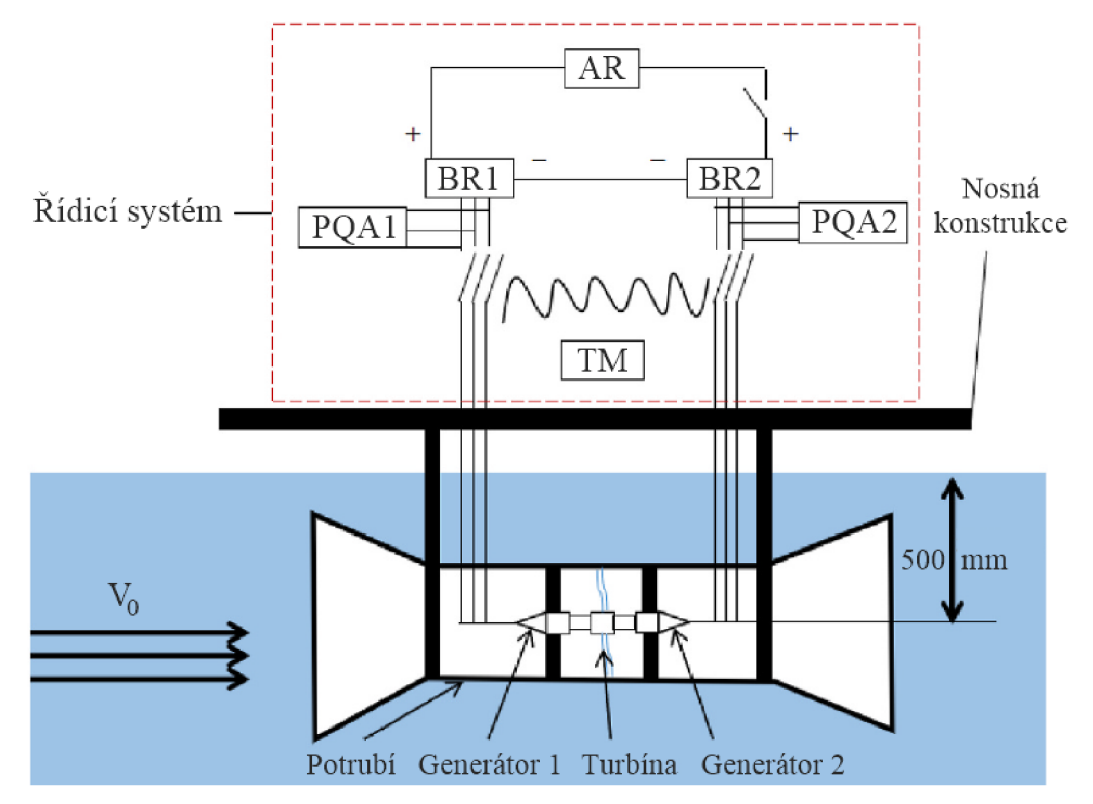

*Obrázek 19: Schéma testovacího stavu, převzato z [40] a přeloženo.* 

Osciloskop je použit pro snímání otáček turbíny, PQA může měřit údaje o výkonu, napětí a proudu třífázového generátoru a prostřednictvím superpozice výkonů umožňuje zjištění absorbovaného výkonu turbíny P. Můstkový usměrňovač BR je použit pro převod střídavého proudu na proud stejnosměrný a reostaty AR jsou využity pro regulaci napětí, které je dále měřeno pomocí voltmetrů.

#### **POROVNÁN Í EXPERIMENTU A SIMULACÍ**

Na následujících obrázcích jsou znázorněny porovnání průměrného výkonu turbíny (v závislosti na vstupní rychlosti proudění) a účinnosti zisku energie (v závislosti na "místním rychlostním poměru hrotu turbínové lopatky" A, také Tip Speed Ratio, TSR) mezi experimentem a provedenými simulacemi.

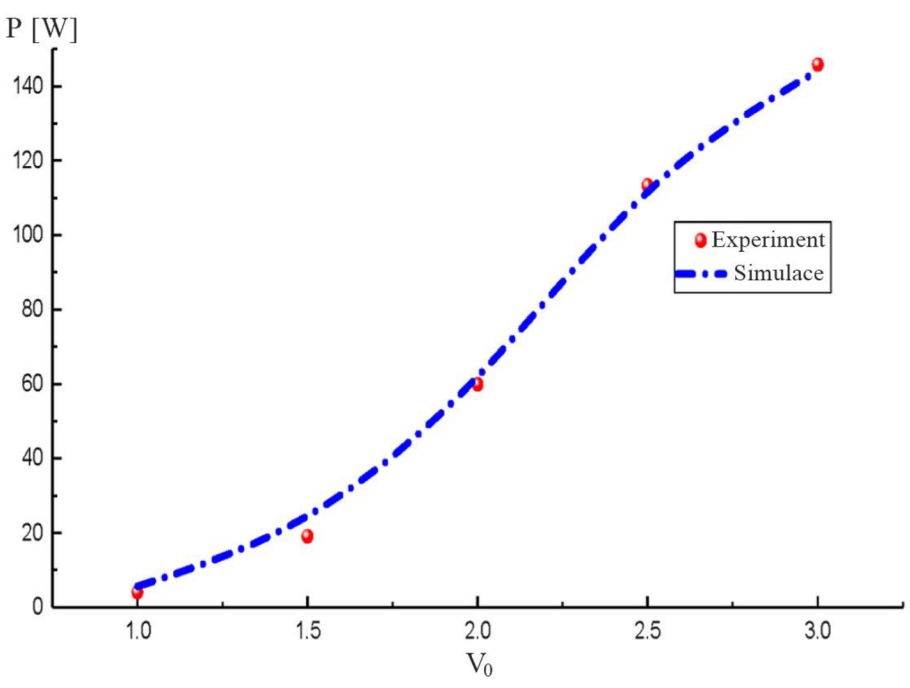

*Obrázek 20: Porovnám experimentu a simulace, výkon turbíny P, převzato z [40] a přeloženo.* 

Průměrný výkon turbíny P se zvyšuje s rostoucí vstupní rychlostí proudění, maximální dosažený výkon odpovídá přibližně 146 W při rychlosti proudění 3,0 m $\cdot$ s<sup>-1</sup> . Z obrázku 20 lze vypozorovat dostatečnou přesnost simulace v porovnání s experimentem.

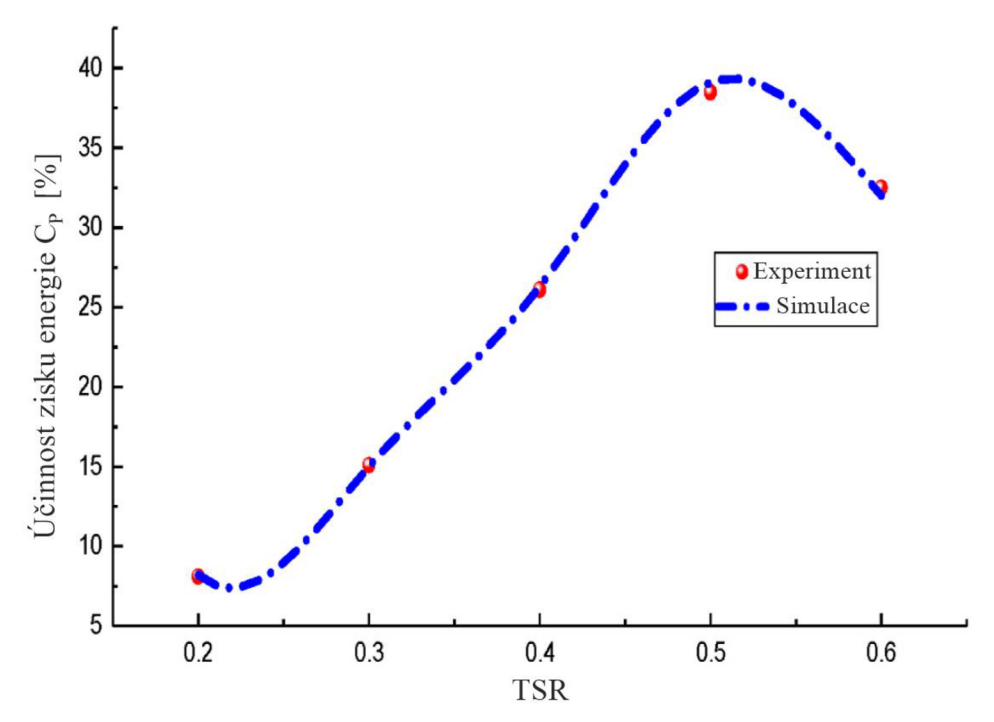

*Obrázek 21: Porovnání experimentu a simulace, účinnost zisku energie C<sup>P</sup> , převzato z [40] a přeloženo.* 

Efektivní rozsah TSR je dle simulace a experimentu v intervalu  $(0,2;0,6)$ , obecně má C<sub>P</sub> v rozsahu efektivního TSR rostoucí trend, po dosažení TSR hodnoty přibližně 0,5 začíná účinnost zisku energie klesat. Experiment společně se simulacemi dále však dokázaly, že C<sub>P</sub> v rozsahu efektivního TSR zůstává pro různé hodnoty vstupní rychlosti proudění  $V_0$  konzistentní, což znamená, že vstupní rychlost proudění není jediným faktorem ovlivňující hodnoty účinnost zisku energie C<sub>P</sub>. Závěrem lze konstatovat, že v intervalu TSR (0,3;0,51) se účinnost zisku energie C<sub>P</sub> pohybuje v efektivních hodnotách a rozpětí C<sub>P</sub> v tomto intervalu není velké, což dokazuje, že turbína HATT v tomto intervalu TSR umí pracovat stabilně a efektivně, to znamená, že navržená turbína HATT má dostatečnou výkonnost a může dosáhnout očekávaných hodnot C<sub>P</sub> a P. Dále lze z obrázku 21 opět vypozorovat dostatečnou přesnost simulace v porovnání s experimentem.

#### **IMPLEMENTACE TECHNOLOGIE DIGITÁLNÍHO DVOJČETE**

Bylo provedeno celkem 200 simulací, následně uložených do databáze digitálního dvojčete, v rozsahu vstupní rychlosti proudění  $(0.5, 2.5)$  m $\cdot$ s<sup>-1</sup> skrokem 0.2 m $\cdot$ s<sup>-1</sup> a rozsahu rychlosti rotace turbínových lopatek  $\langle 2, 12 \rangle$  rad · s<sup>-1</sup> s krokem 2 rad · s<sup>-1</sup>. Za účelem validace funkce DD, která bude zobrazena v další části této kapitoly, byly stanoveny hranice vstupní rychlosti proudění na  $(1,9; 2,1)$  m · s<sup>-1</sup> a rychlost rotace turbínových lopatek byla nastavena na 10 rad · s<sup>-1</sup>. V případě simulace v rámci DD se vstupními veličinami, které jsou obsaženy v předem napočítaných datech uložených v databázi, se výsledky extrahují přímo z této databáze, v případě simulace se vstupními veličinami, které naopak nejsou obsaženy v předem napočítaných datech uložených v databází (například pro vstupní rychlost proudění 2,0 m · s<sup>-1</sup>), jsou použity interpolační a extrapolační algoritmy (zmíněné dříve v kapitole 2.3.2) za účelem rekonstrukce těchto dat a ziskem výsledků.

Vzhledem ke skutečnosti, že reálné prostředí, ve kterém je rychlost proudění nepravidelná, je velmi obtížné z hlediska kvantifikace parametrů, je vhodnější analyzovat umělé prostředí celého systému s umělými okrajovými podmínkami a rovnoměrnou rychlostí proudění. Za účelem vizualizace výsledků a srovnání funkce redukovaného modelu použitého v digitálním dvojčeti s úplnými 3D simulacemi byla vytvořena kontrolní plocha XY (viz obrázek 22), ve které se ve vybraných kontrolních bodech 1 až 5 (Pointl - Point5), tvořících monitorovanou linii, v rámci numerických simulací vyhodnocují parametry jako například rychlost proudění či konkrétně v tomto obrázku tlak. Parametry vybraných bodů tvořících monitorovanou linii jsou zobrazeny v následující tabulce:

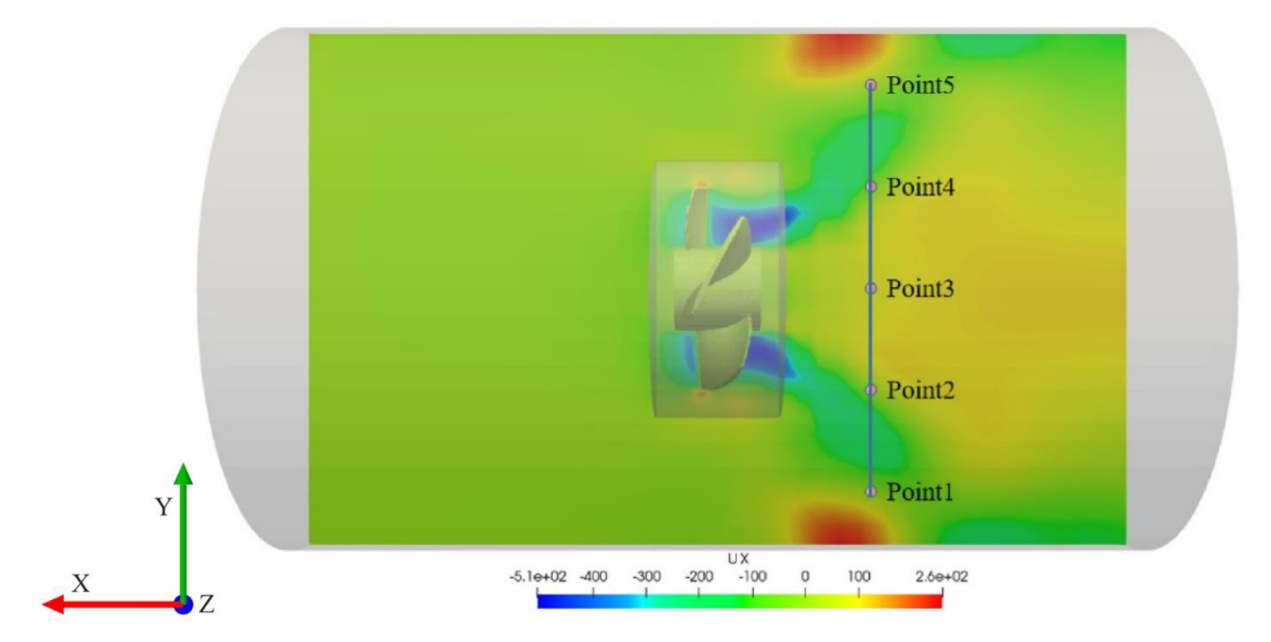

*Obrázek 22: Schéma vybrané kontrolní plochy XY se zobrazeným tlakovým polem s monitorovanou linií tvořenou body 1 až 5, převzato z [40] a upraveno.* 

| <b>Bod</b>                  | Pozice $X$ [mm] | Pozice Y [mm] | Pozice $Z$ [mm] | Souřadnice<br>monitorované linie<br>[mm] |
|-----------------------------|-----------------|---------------|-----------------|------------------------------------------|
|                             | $-100$          | $-200$        | 0               |                                          |
| $\mathcal{D}_{\mathcal{L}}$ | $-100$          | $-100$        | 0               | 100                                      |
| 3                           | $-100$          | 0             | 0               | 200                                      |
| $\overline{4}$              | $-100$          | 100           | 0               | 300                                      |
| 5                           | $-100$          | 100           | 0               | 400                                      |

*Tabulka 3: Parametry vybraných bodů tvořících monitorovanou linii, převzato z [40] a přeloženo.* 

V jednotlivých bodech 1 až 5, které v tomto případě tedy reprezentují celou monitorovanou linii, proběhlo porovnání tlakového pole (viz obrázek 23), rychlostního pole (viz obrázek 24), turbulentní kinetické energie (viz obrázek 25), turbulentní viskozity (veličina zavedena v rámci turbulentního modelu SST, viz obrázek 26) a poměru rychlosti rozptylu kinetické energie (viz obrázek 27) mezi technologií digitálního dvojčete (fungujícího v reálném čase na základě redukovaného modelu) a úplnými simulacemi (zhotovenými v numerickém CFD řešiči), které jsou, co se přesnosti výsledků týče, považované za ideální, a bude zobrazeno v obrázcích na nadcházejících stranách.

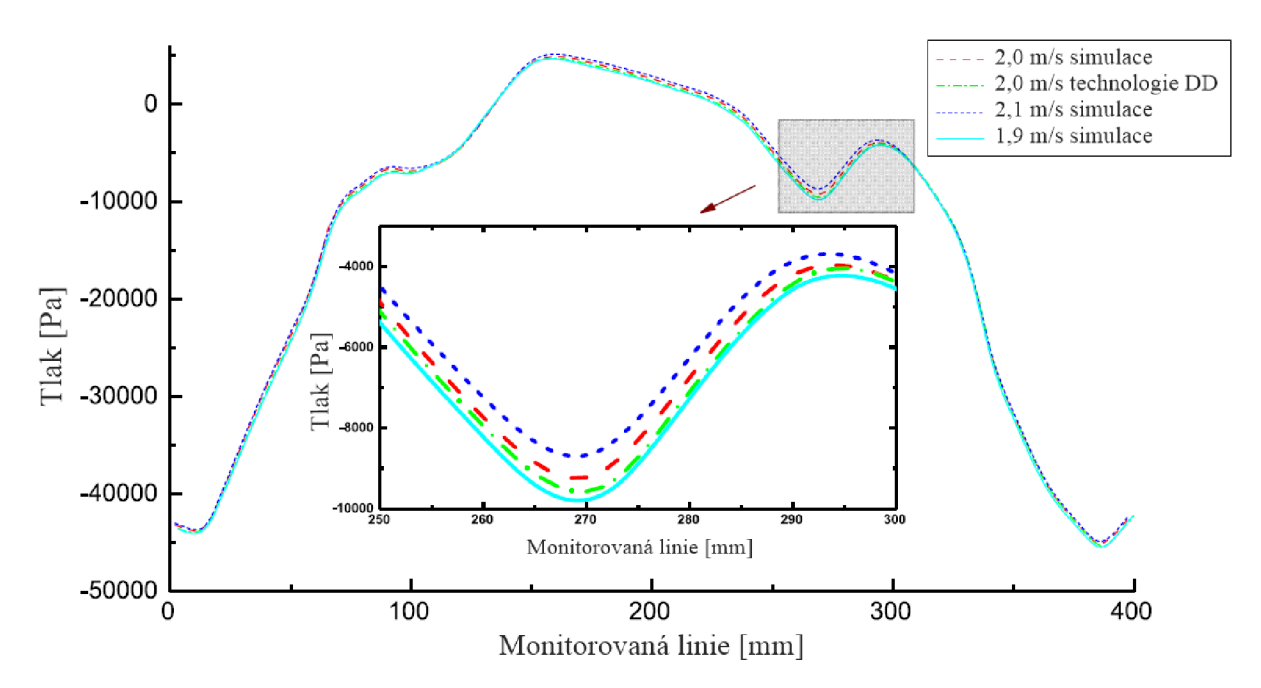

*Obrázek 23: Porovnání výsledků tlakového pole na monitorované linii mezi úplnými simulacemi a technologií DD, převzato z [40] a přeloženo.* 

Dle obrázku 23 lze konstatovat, že tlakové pole je, až na menší odchylku způsobenou pravděpodobně přidáním gravitačního pole do modelu, symetrické kolem středové osy. Chyby mezi úplnou simulací a technologií DD v kontrolních bodech 1 a 5 jsou nevýznamné, chyby v bodech 2, 3 a 4 jsou již značnější (viz detail v obrázku 23) a nemusí zcela odrážet realitu, za účelem zvýšení přesnosti výsledků tlaku v těchto bodech je potřeba dalšího mechanického učení.

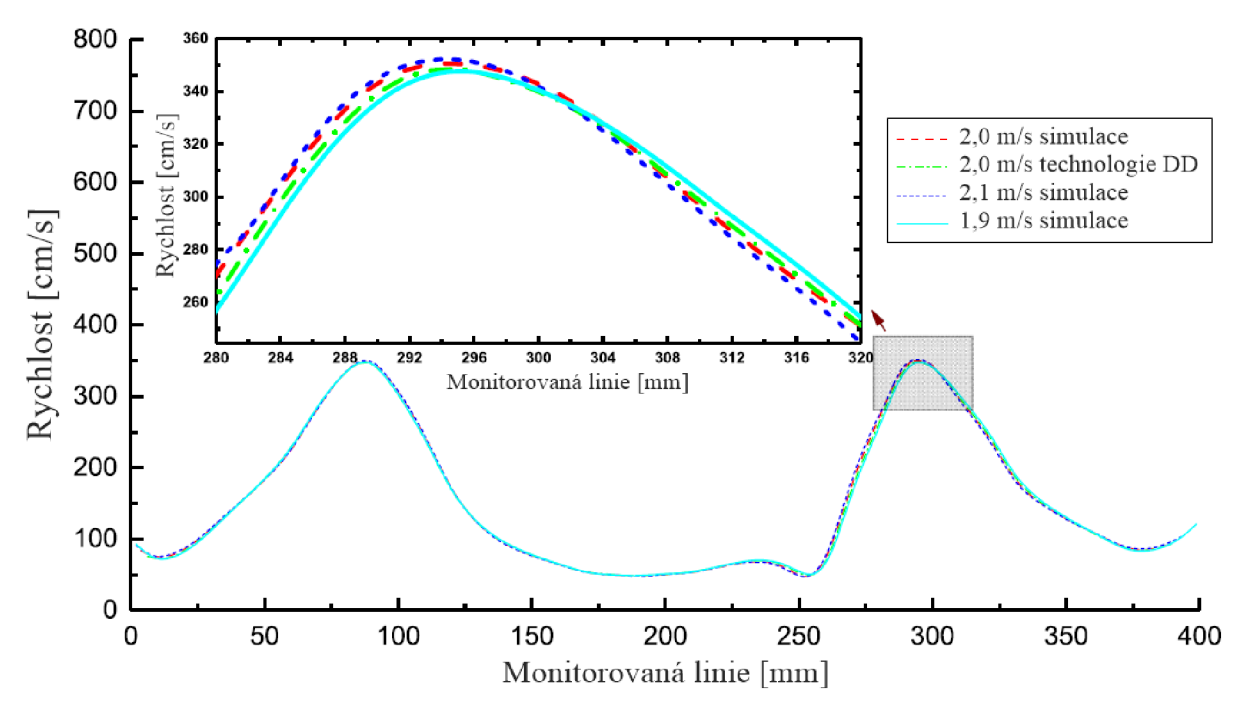

*Obrázek 24: Porovnání výsledků rychlostního pole na monitorované linii mezi úplnými simulacemi a technologií DD, převzato z [40] a přeloženo.* 

Dle obrázku 24 lze opět konstatovat, že rychlostní poleje takřka symetrické (z důvodu rotační symetrie turbíny), kontrolní bod 3 reprezentuje polohu středové osy turbíny, body 1 a 5 vykazují stav nízkých rychlostí, body 2 a 4 vykazují stav nejvyšších rychlostí v hodnotách přibližně 3,5 m·s<sup>-1</sup> a také vykazují nejvyšší chybovost mezi úplnými simulacemi a technologií DD (viz detail v obrázku 24), je tedy vyžadována další optimalizace za účelem minimalizace těchto chyb.

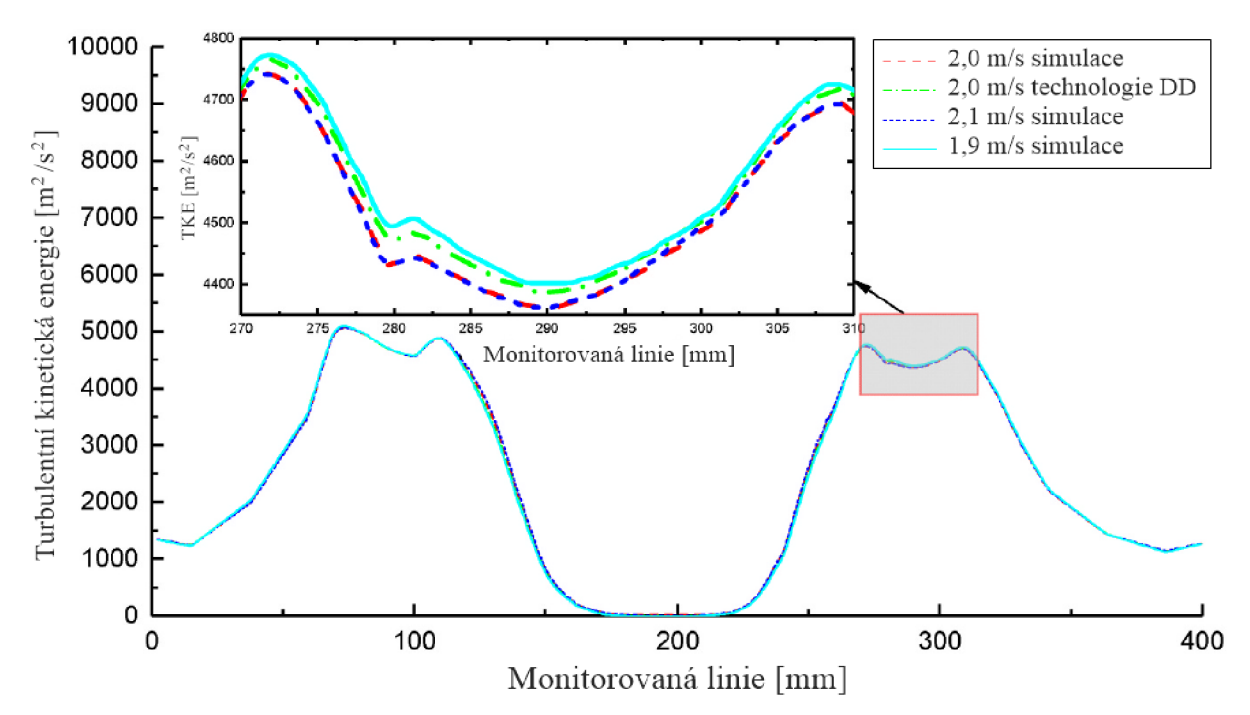

*Obrázek 25: Porovnání výsledků turbulentní kinetické energie na monitorované linii mezi úplnými simulacemi a technologií DD, převzato z [40] a přeloženo.* 

Dle obrázku 25 lze vypozorovat, že v souladu s rychlostním polem, jsou i zde body 3 (poloha středové osy turbíny), 1 a 5 v oblastech nízké turbulentní kinetické energie, body 2 a 4 vykazují stav nejvyšší turbulentní kinetické energie v hodnotách přibližně 4500  $m^2 \cdot s^{-2}$  a opět také vykazují nejvyšší chybovost (viz detail v obrázku 25), která musí být v budoucnu ošetřena další optimalizací technologie DD.

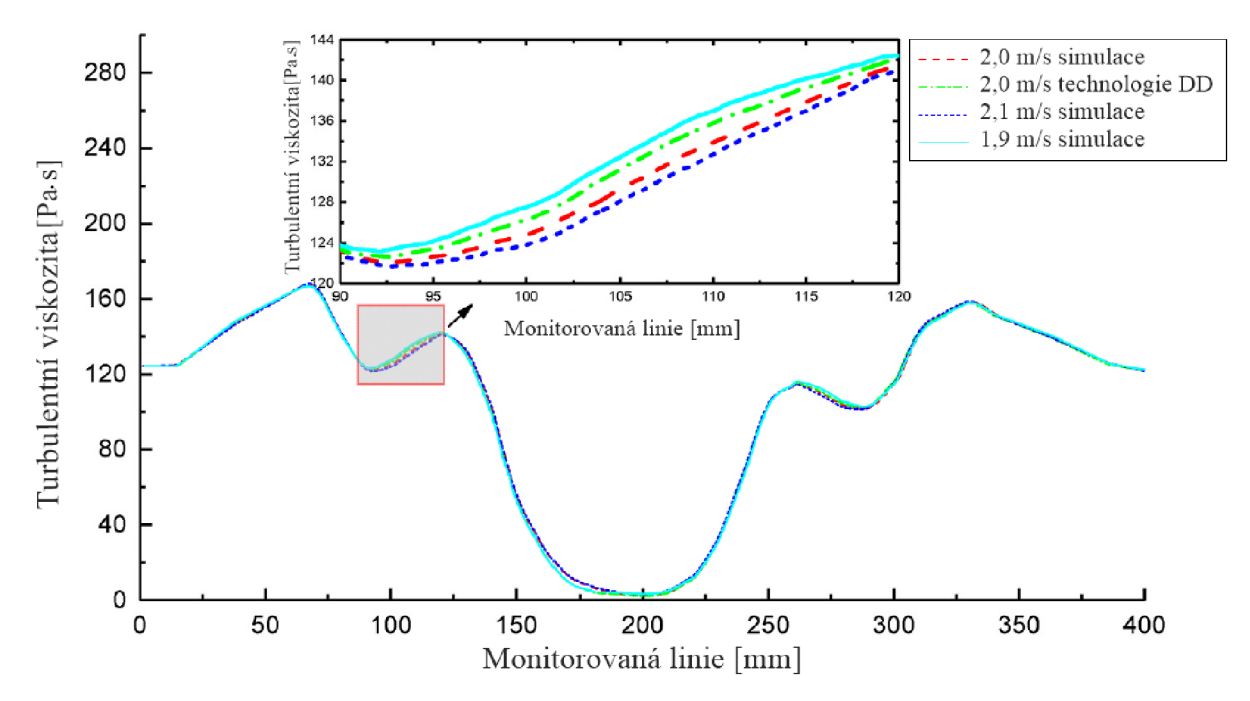

*Obrázek 26: Porovnání výsledků turbulentní viskozity na monitorované linii mezi úplnými simulacemi a technologií DD, převzato z [40] a přeloženo.* 

Jak je patrné z obrázku 26, bod 3 (poloha středové osy turbíny) vykazuje nejnižší hodnotu turbulentní viskozity kolem 5 Pa • s, body 1 a 5 vykazují již značně vyšší hodnoty turbulentní viskozity a body 2 a 4 reprezentují oblast s nejvyšší hodnotou turbulentní viskozity blížící se přibližně k 165 Pa • s. Body s vysokými hodnotami turbulentní viskozity, tedy body 2, 3 a 4, opět z důvodu nejvyšší chybovosti vyžadují další optimalizaci technologie DD.

Dle posledního obrázku 27 se body 1 a 5 nacházejí v oblasti nízkých hodnot míry rozptylu kinetické energie, bod 3 (poloha středové osy turbíny) reprezentuje nejnižší hodnotu této veličiny blížící se k  $3 \text{ s}^{-1}$ . Body 2 a 4 reprezentují oblasti s vysokými hodnotami míry rozptylu kinetické energie a maximální hodnota, nacházející se v bodu 4, se blíží k 40 s $^{-1}$ , což může souviset se změnou turbulentního proudění v oblasti lopatek turbíny nebo s vlivem gravitace. Za účelem zpřesnění technologie DD je potřebná další optimalizace v oblastech nabývajících vysokých hodnot míry rozptylu kinetické energie (viz detail v obrázku 27).

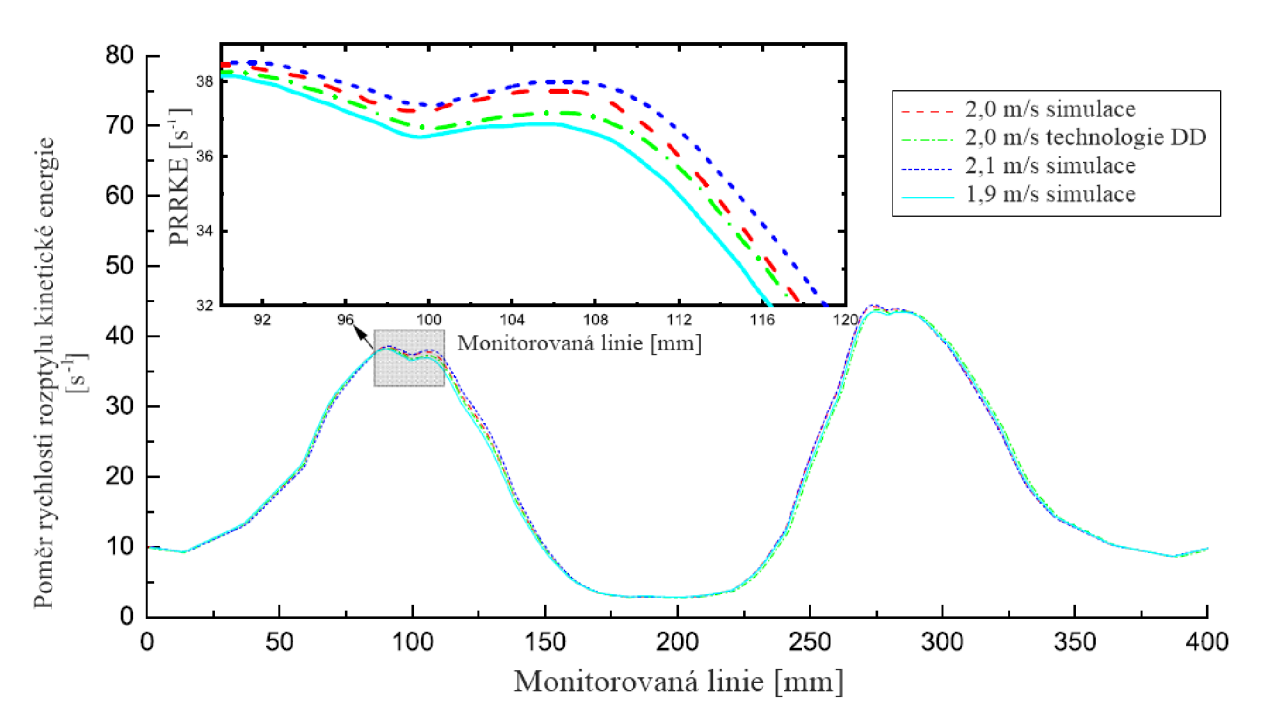

*Obrázek 27: Porovnání výsledků poměru rychlosti rozptylu kinetické energie na monitorované linii mezi úplnými simulacemi a technologií DD, převzato z [40] a přeloženo.* 

U kontrolních bodů se značnými chybami v porovnání mezi technologií DD a úplnými simulacemi napříč všemi analyzovanými parametry byla dále provedena iteračním postupem s využitím strojového učení a dříve zmíněných optimalizačních algoritmů optimalizace za účelem minimalizace těchto chyb. Pro zjištění maximální hranice chyby  $E_a$  byla použita simulace s okrajovými podmínkami popsanými vstupní rychlostí proudění 2,1 m · s<sup>-1</sup> a rychlostí rotace turbínových lopatek 10 rad · s<sup>-1</sup>, pro zjištění minimální hranice chyby E<sub>i</sub> byla použita simulace s okrajovými podmínkami popsanými vstupní rychlostí proudění 1,9 m·s<sup>-1</sup> a rychlostí rotace turbínových lopatek 10 rad·s<sup>-1</sup>. Výsledek úplné simulace byl označen jako  $e_a$  a výsledek technologie DD (s použitím interpolačních a extrapolačních algoritmů v rámci této technologie) byl označen jako e;. Chybu lze po zavedení těchto parametrů definovat jako:

$$
error = \frac{|e_a - e_i|}{|E_a - E_i|}.
$$

V tabulce 4 jsou zobrazeny chyby v jednotlivých kontrolních bodech tvořících monitorovanou linii v rámci analýzy tlakového pole u technologie digitálního dvojčete před dodatečnou optimalizací a po ní ve srovnání s úplnými simulacemi, jejichž výsledky jsou, jak je zmíněno již dříve, brány z hlediska přesnosti jako ideální.

| <b>Bod</b>     | Chyba DD před optimalizací [%] | Chyba DD po optimalizaci [%] |
|----------------|--------------------------------|------------------------------|
|                | 4,3                            | 3,3                          |
| 2              | 21,5                           | 8,8                          |
| 3              | 12,6                           | 5,3                          |
| $\overline{4}$ | 20,6                           | 8,4                          |
|                | 4,6                            | 3,1                          |

*Tabulka 4: Porovnání chyb výsledků tlakového pole u DD před optimalizací a po ní, převzato z [40] a přeloženo.* 

Jak je patrné z tabulky **4,** optimalizační algoritmy s využitím strojového učení zvýšily přesnost, nejvyšší chyba objevující se u kontrolního bodu **2** se snížila z hodnoty **21,5** % na hodnotu **8,8 %.** 

Dalšími sledovanými parametry, které jsou definované v kapitole zabývající se teoretickým základem použitých vztahů, jsou účinnost zisku energie C<sub>P</sub> a koeficient krouticího momentu C<sub>M</sub>, jejichž chybovost, zde konkrétně v kontrolním bodě **3,** před optimalizací a po ní je zobrazena v tabulce **5.** 

*Tabulka 5: Porovnání chyb výsledků C<sup>P</sup> a CM u DD před optimalizací a po ní, převzato z [40] a přeloženo.* 

| Hodnota                   | Hodnota před<br>optimalizací | Hodnota po<br>optimalizaci |      | Chyba DD po<br>optimalizaci [%] |  |
|---------------------------|------------------------------|----------------------------|------|---------------------------------|--|
| $\textsf{C}_{\textsf{M}}$ | 0.34                         | 0,33                       | 13,2 | 8,1                             |  |
| $C_{\mathsf{P}}$          | 34,4 $%$                     | 33,1 $%$                   | 14,6 | 9,3                             |  |

Obdobně úspěšné minimalizace chyb prostřednictvím optimalizačních algoritmů proběhly i u ostatních analyzovaných parametrů s výsledkem snížení všech chyb na hodnoty, které jsou menší než 10 %, z čehož vyplývá, že optimalizační algoritmy využívající strojové učení jsou velice silným nástrojem při tvorbě DD a s jejich použitím dosahuje DD vysoké přesnosti. Celý postup tvorby tedy obsahuje tvorbu simulací, sběr dat uložených do databází, interpolace výsledných parametrů pomocí technologie DD, použití optimalizačních procesů využívajících strojové učení za účelem minimalizace chyby a přiřazení výsledků k digitálnímu modelu. Jednou z možností zvýšení přesnosti technologie DD ještě před použitím optimalizačních algoritmů je zvýšení počtu napočítaných úplných simulací, které se ukládají do databází a minimalizují tak potřebu interpolace výsledných dat.

## **ČASOV Á NÁROČNOST**

V poslední řadě byla hodnocena časová náročnost při rekonfiguraci mezi technologií digitálního dvojčete a přístupem výpočtu využívajícím úplné analýzy pro 5 stavů s různým počtem použitých výpočetních jader, výsledky jsou zobrazeny v tabulce 6.

*Tabulka 6: Srovnání časové náročnosti mezi technologií DD a úplnými simulacemi, převzato z [40] a přeloženo.* 

| Počet použitých<br>výpočetních jader | Časová náročnost při použití<br>technologie DD [s] | Časová náročnost při použití<br>úplných analýz [s] |
|--------------------------------------|----------------------------------------------------|----------------------------------------------------|
|                                      | 39                                                 | 120687                                             |
|                                      | 29                                                 | 89887                                              |
| 4                                    | 14                                                 | 43325                                              |
| 8                                    | 10                                                 | 30948                                              |
| 12                                   | 8                                                  | 24568                                              |

Z výsledných hodnot, které jsou zobrazeny v tabulce 6, vyplývá, že s přibývajícím počtem použitých výpočetních jader časová náročnost pozvolně klesá, z porovnání časové náročnosti při použití technologie DD a při použití úplných analýz lze vypozorovat, že v každém stavu je technologie DD přibližně 3100x rychlejší a časová náročnost se pohybuje v jednotkách sekund. Z tabulky je však také patrné, že za účelem schopnosti funkce digitálního dvojčete v reálném čase je potřeba vysoce výkonná výpočetní technika.

#### **ZHODNOCEN Í**

Článek [40] tedy představil digitální dvojče turbíny HATT za účelem tzv. "online" monitorování kompletního provozu turbíny, u které se primárně sledují vybrané parametry popisující proudové pole za účelem sledování výkonnosti turbíny. Navržená technologie DD pracující téměř v reálném čase je oproti úplným simulacím značně rychlejší, s využitím optimalizačních algoritmů dostatečně přesná a oproti technologii monitorování proudového pole využívající pouze experimentální měření disponuje širším polem výsledků, možností monitorování složitě přístupných míst, schopnosti vytvářet tzv. "what-if" analýzy, v rámci kterých lze hovořit i o predikci stavů monitorované turbíny, apod. Velké množství simulací provedených na superpočítači poskytuje společně s interpolačními, extrapolačními a optimalizačními metodami obrovské databáze dat zpřesňující výsledky digitálního dvojčete umožňující schopnost vytváření ideálních rozhodnutí prostřednictvím systému jeho řízení. Výsledky technologie DD se shodují s výsledky experimentů a úplných simulací, chyby všech sledovaných parametrů, které mohou být v dalších krocích ještě opět minimalizovány využitím umělé inteligence a strojového učení, jsou nižší než 10 % v porovnání s výsledky úplných simulací, které jsou brány jako ideální. Tvorbu DD lze tedy na základě všech dříve zmíněných výsledků považovat za úspěšnou, z celého algoritmu tvorby lze vyvodit závěr, že technologie digitálních dvojčat není jednoduchým tématem, její vývoj vyžaduje speciální tým lidí, kteří jsou experty v oborech využitelných při tvorbě DD, a celý proces je značně časově náročný. Avšak s postupem rozvíjející se kvality výpočetní techniky, digitalizace a automatizace v rámci průmyslového světa lze konstatovat, že se jednoznačně jedná o budoucnost, jejíž základní stavební kameny vznikají již dnes, například právě tvorbou digitálního dvojčete zmíněné turbíny, kterou se zabývali autoři článku [40].

# **3 TVORBA VSTUPŮ DO DIGITÁLNÍHO DVOJČETE**

Dvojice reálného zařízení a digitálního dvojčete je sestavena tak, aby spolu fungovala v reálném čase, tedy aby digitální kopie byla schopna okamžitě reagovat na aktuální stav reálné komponenty a potenciálně jej v případě potřeby mohla ovlivnit. To je však až konečná fáze digitálního dvojčete - využití jeho výhod přímo v provozu - tomu však předchází dlouhý vývoj, který nelze zcela konkrétně definovat, odlišuje se v závislosti na použitých programech pro tvorbu DD, v závislosti na předmětu tvorby DD či na účelu jeho použití. Tvorba digitálního dvojčete nepředstavuje proces, který by měl pouze jednoho řešitele, tento proces vyžaduje tým složený z expertů ve svých oborech, jako jsou například numerické simulace, aplikovaná informatika aj., který by v určitém časovém horizontu po skupinách pracoval na jednotlivých prvcích jednoho DD. Vzhledem k obsáhlosti této problematiky se předkládaná práce zaměřuje, konkrétně z hlediska výpočtové části, na tvorbu simulačních vstupů do DD a zvolený algoritmus tvorby bude popsán v kapitole 3.1.

## **3.1 ALGORITMUS TVORBY**

S ohledem na zaměření se na komplexní součást v podobě vlakové převodovky, která je provozována v rozdílných podmínkách, je nutné rozdělit činnosti na jednotlivé kroky. Níže je tedy popsán vybraný algoritmus tvorby vstupů do digitálního dvojčete vlakové převodovky, algoritmus představuje klíčový element v tvorbě digitálního dvojčete, jelikož jeho vytvoření vymezuje vše, co bude během vývoje digitálního dvojčete potřeba zjistit a obstarat, představuje vytvoření prvotního přehledu o celém procesu. Přistup z hlediska tvorby vstupů do DD zvolený v této diplomové práci vypadá následovně:

- 1) zhotovení úplných 3D analýz:
	- model materiálu,
	- model geometrie,
	- síť konečných prvků (diskretizace modelu geometrie),
	- model okrajových podmínek,  $\mathbf{r}$
	- realizace výpočtu 3D simulací včetně zhodnocení reakce komponent na zatížení.
- 2) Zhotovení redukovaného ROM modelu:
	- 1. zvolení kontrolovaných vstupních a výstupních parametrů,
	- 2. parametrizace úplných 3D analýz,
	- 3. výpočet 3D analýz pro jednotlivé zvolené parametry,
	- 4. vytvoření závislosti mezi zvolenými vstupními a výstupními parametry v podobě odezvových ploch.

Jednotlivé redukované modely, z důvodu vysoké výpočtové rychlosti, umožňují skutečnost práce v téměř reálném čase. Jsou vytvářeny z úplných 3D analýz (např. modálni analýza, strukturální analýza, analýza proudění, termální analýza apod.) a představují závislost mezi zvolenými vstupními a výstupními veličinami řešeného systému. Algoritmus vytváření těchto modelů se může v závislosti na použitých programech lišit, cíl je však vždy stejný.

3) Vytvoření jednotlivých tzv. FMU (také Functional Mock-up Unit), v rámci standardu FMI (také Functional Mock-up Interface).

V souladu se zdrojem [42] FMI představuje otevřený standard, jehož funkce umožňuje výměnu, kooperaci jednotlivých dílčích simulačních modelů mezi různými nástroji (například Ansys Workbench, Abaqus, Matlab aj.), ve kterých byly vytvořeny, a to prostřednictvím standardizovaného formátu a zpravidla za účelem vytvoření jednoho hlavního modelu. FMI přímo specifikuje otevřený formát pro export a import simulačních modelů - to znamená, že pro jednotlivé analýzy prováděné na systému mohou být použity právě ty simulační nástroje, které se pro ně hodí nejlépe, se zachováním stejného hlavního modelu. FMU představuje soubor, který obsahuje simulační model odpovídající standardu FMI, v rámci tohoto standardu jsou vyčleněny dva různé druhy FMU:

- a) ME FMU neboli Model Exchange Functional Mock-up Unit reprezentuje řešené dynamické systémy prostřednictvím diferenciálních rovnic. Pro schopnost simulace potřebuje nástroj sloužící k importu připojit FMU k numerickému řešiči. Ten nastaví vnitřní stav FMU, určí velikost kroku a způsob výpočtu stavu v dalším časovém kroku.
- b) CS FMU neboli Co-Simulation Functional Mock-up Unit disponuje svým vlastním numerickým řešičem, nástroj sloužící k importu tak pouze nastaví vstupy FMU, požádá FMU o krok vpřed o daný časový úsek a po dokončení tohoto kroku přečte výstup FMU .
- 4) Skládání jednotlivých FMU , vytvoření řízení mezi jednotlivými prvky FM U a napojení na snímače například pomocí programu Ansys Twin Builder.

Program Ansys Twin Builder je komplexní program nabízející primární funkcionalitu stavby digitálního dvojčete, která je, při uvažování základního nejjednoduššího digitálního dvojčete, založena na vytváření kostry DD složené z jednotlivých simulačních modelů například v podobě FMU, komunikací mezi simulačními modely v podobě vytvoření vzájemných komunikačních kanálů, nastavení řízení prostřednictvím vybraného programovacího jazyka (například Python), které se stará o správné chování digitálního dvojčete, a v poslední řadě z tvorby propojení mezi digitálním dvojčetem a snímači na reálném tělese. Z důvodu nedostupnosti licence pro program Ansys Twin Builder budou realizovány kroky 1 až 3.

## **3.1.1 ZVOLENÝ SOFTWARE**

Z důvodu dostupných školních licencí v rámci VUT FSI byl pro tvorbu vstupních simulačních modelů digitálního dvojčete zvolen softwarový balík od společnosti ANSYS, zejména pak Ansys Workbench, ve kterém byly prováděny harmonické a modálni analýzy, a Ansys Motion, který sloužil pro dynamickou analýzu. Pro tvorbu redukovaného ROM modelu byl využit opět program Ansys Workbench.

## **3.2 PŘEDMĚT TVORBY DD**

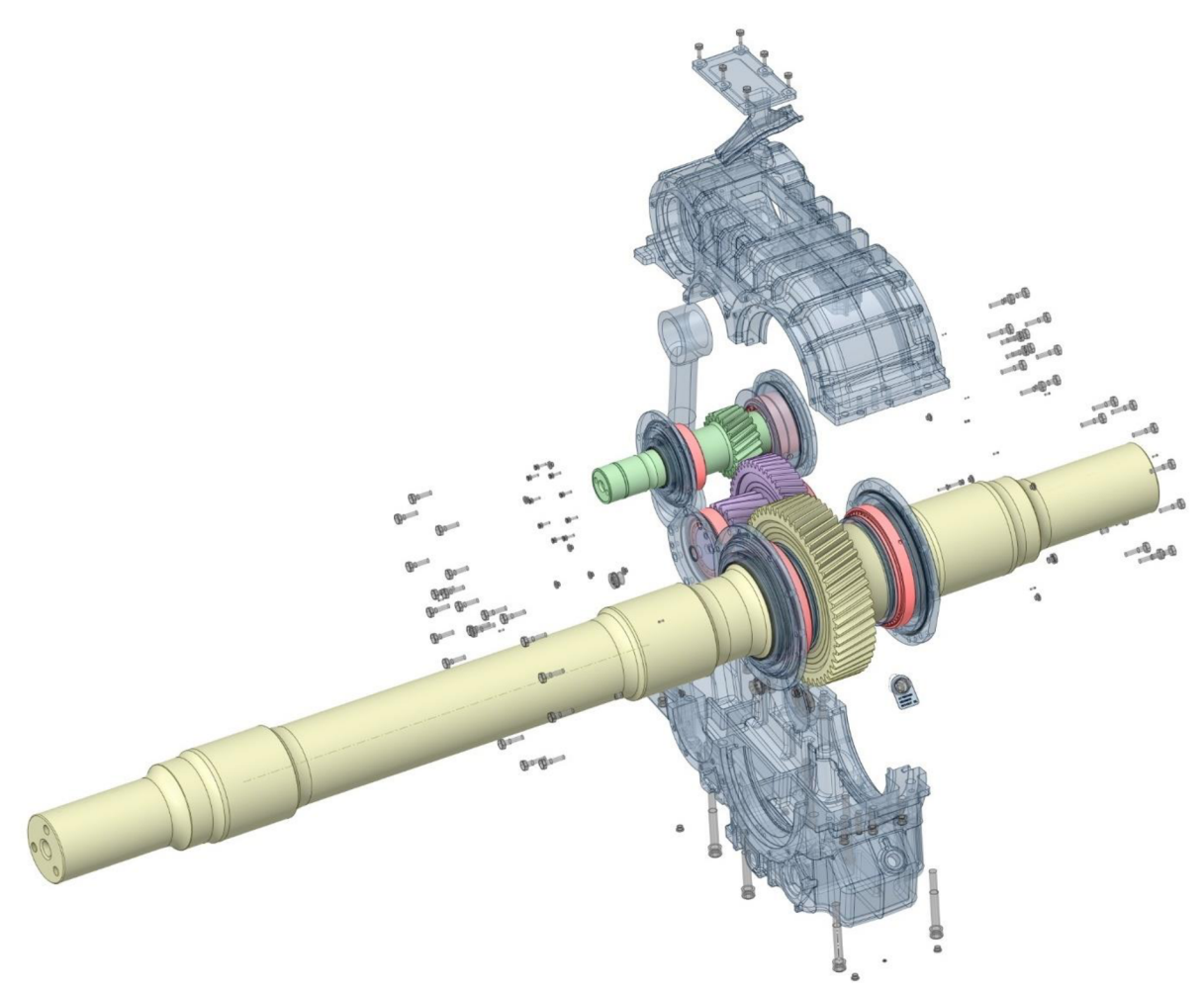

*Obrázek 28: Geometrie jednostupňové vlakové převodovky, předmět tvorby vstupů DD.* 

Tvorba vstupů digitálního dvojčete je představena na modelu dvoustupňové vlakové převodovky, jejíž geometrie je zobrazena na obrázku 28. Hřídel s nejmenším ozubeným kolem (na obrázku zelený) představuje vstupní hřídel převodovky, skrze který je do převodovky prostřednictvím elektromotoru přiváděn kroutící moment, tok kroutícího momentu, jak lze jednoznačně vidět z obrázku 28, jde z tohoto hřídele skrze hřídel vložený (na obrázku fialový) na hřídel výstupní (na obrázku žlutý). Celkový převodový poměr této převodovky činí  $i \approx 5.736$ , jedná se tedy o redukční převod.

## **3.2.1 SCHÉMA VLAKOVÉ PŘEVODOVKY**

Pro zjednodušení pochopení geometrie převodovky bylo vytvořeno jednoduché schéma zobrazující základní rozměry soustavy hřídelů s ozubenými koly a ložisky, které se nachází na obrázku 29. Vstupní hřídel, který je napojený na elektromotor, je ve schématu označený jako hřídel 1, ten je spojen prostřednictvím ozubených kol 1 a 2 s vloženým hřídelem, jenž je ve schématu označený jako hřídel 2, vložený hřídel je v druhém stupni této převodovky spojen prostřednictvím ozubených kol 3 a 4 s výstupním hřídelem, z něhož se dostává krouticí moment na kola vlaku.

Schéma je zjednodušeno a vyobrazeno z půdorysu, nejsou na něm tedy zachyceny výškové rozdíly mezi jednotlivými hřídeli.

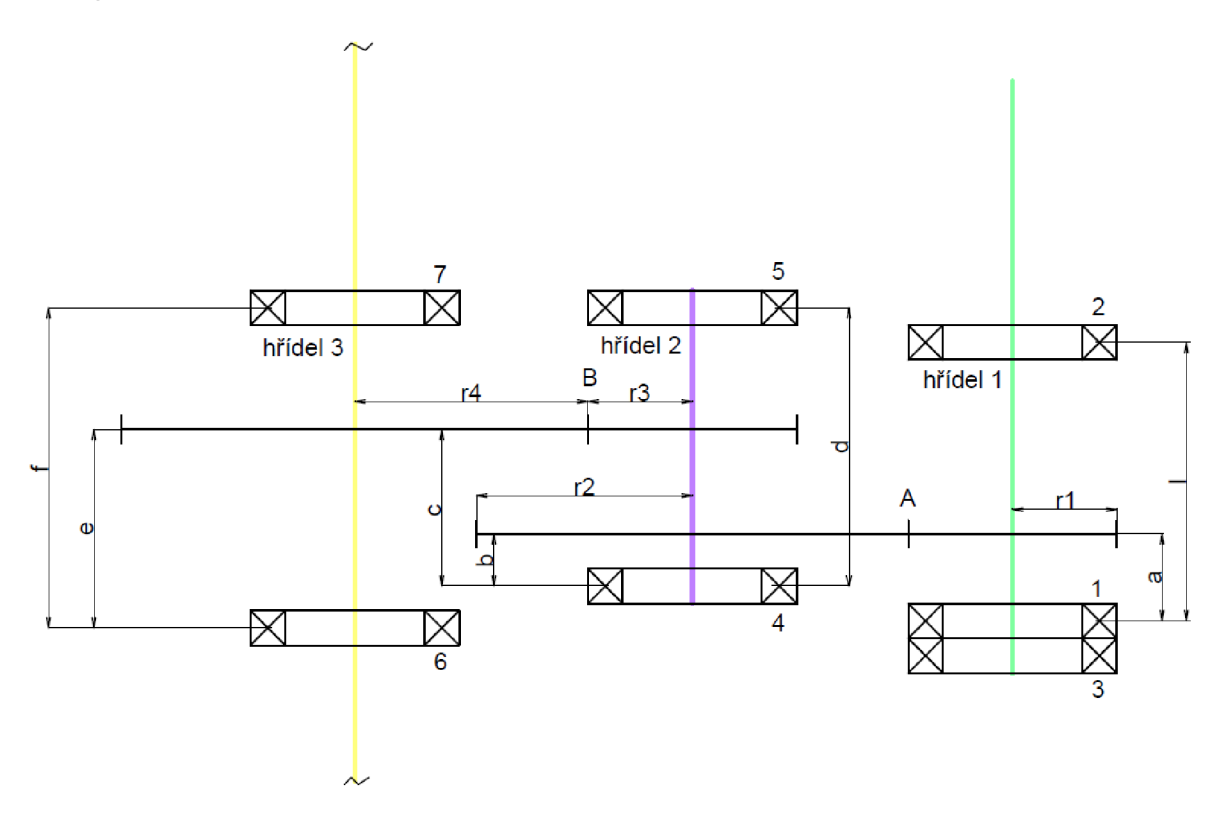

*Obrázek 29: Schéma vlakové převodovky.* 

## **3.2.2 MODEL MATERIÁLU**

Model materiálu bude definovaný pouze pro ty části převodovky, jež vstupují do simulačních analýz, a je pro ně tedy stěžejní, těmito částmi jsou:

- vstupní hřídel, vložený hřídel a výstupní hřídel,  $\overline{a}$
- kryt převodovky spolu s přírubami a reakční tyčí,  $\overline{\phantom{a}}$
- všechna ozubená kola a  $\overline{\phantom{a}}$
- šrouby spojující horní a spodní část krytu převodovky.  $\overline{a}$

 $\overline{\mathbf{r}}$ 

B yl vytvořen lineární izotropický model materiálu, jehož vlastnosti, které jsou platné pro jednotlivé dříve zmíněné části geometrie, jsou uvedeny v následující tabulce.

| Geometrie     | Hustota<br>$\rho$ [kg·m <sup>3</sup> ] | Youngův modul pružnosti<br>v tahu E [GPa] | Poissonova<br>konstanta $[-]$ | Koeficient<br>tlumení<br>$[N \cdot s \cdot m^{-1}]$ |
|---------------|----------------------------------------|-------------------------------------------|-------------------------------|-----------------------------------------------------|
| Hřídele       | 7850                                   | 210                                       | 0,3                           | 0,001                                               |
| Kryt          | 7850                                   | 210                                       | 0,3                           | 0,001                                               |
| Ozubená kola  | 7850                                   | 210                                       | 0,3                           | 0,001                                               |
| <b>Srouby</b> | 7850                                   | 210                                       | 0,3                           | 0,001                                               |
| Reakční tyč   | 7850                                   | 210                                       | 0,3                           | 0,001                                               |

*Tabulka 7: Vlastnosti použitých materiálů stěžejní pro simulaci.* 

Uvedené materiálové vlastnosti jsou nezbytné pro realizace numerických simulací prováděných na modelu vlakové převodovky, jelikož přímo vstupují do výpočtů a ovlivňují tak výsledky.

## **3.2.3 SÍTĚ KONEČNÝCH PRVKŮ**

Diskretizace proběhla na modelech geometrie vstupujících do simulačních analýz, jednotlivé sítě konečných prvků, vytvořeny v programu Ansys Workbench, byly využity v konečno-prvkových analýzách a také jako vstupní soubor pro tvorbu modálně redukovaných těles, která budou detailněji popsána v kapitole 3.3.1 zabývající se modálni analýzou modelu vlakové převodovky. V tabulce 8 jsou detailněji popsány vlastnosti sítí konečných prvků jednotlivých částí modelu geometrie vlakové převodovky.

| Model<br>geometrie | Počet<br>uzlů | Počet<br>elementů | Kvalita sítě<br>(element<br>quality $-$<br>average) | Kvantifikace<br>kvality prvů<br>(element<br>quality) | Kvalita<br>sítě<br>(skewness)<br>– average) | Kvantifikace<br>kvality<br>prvků<br>(skewness) |
|--------------------|---------------|-------------------|-----------------------------------------------------|------------------------------------------------------|---------------------------------------------|------------------------------------------------|
| Vstupní<br>hřídel  | 174571        | 121354            | 0,83066                                             |                                                      | 0,23272                                     |                                                |
| Vložený<br>hřídel  | 153126        | 107320            | 0,82906                                             |                                                      | 0,23484                                     |                                                |
| Výstupní<br>hřídel | 1040192       | 745169            | 0,85393                                             | (0, 1)                                               | 0,20454                                     | (0, 1)                                         |
| Kryt               | 2915906       | 1899122           | 0,75759                                             |                                                      | 0,32937                                     |                                                |
| Reakční<br>tyč     | 197383        | 135311            | 0,84978                                             |                                                      | 0,21163                                     |                                                |

*Tabulka 8: Parametry diskretizovaných částí modelu geometrie vlakové převodovky.* 

Sloupec s názvem Kvantifikace kvality prvků pojednává o hodnotách, které mohou jednotlivé diskretizované modely v rámci vybraných kvalitativních metrik (element quality, skewness aj.) nabývat, zelená barva písma v rámci tohoto sloupce reprezentuje nejvyšší kvalitu sítě konečných prvků a červená barva reprezentuje kvalitu nejhorší. Z průměrných hodnot kvalitativních metrik sítí konečných prvků jednotlivých částí modelu geometrie lze konstatovat, že diskretizované modely jsou, co se kvality týče, vyhovující.

## **3.3 3 D FYZIKÁLNÍ ANALÝZY**

Úplné 3D analýzy byly prováděny v programovém balíku Ansys Workbench, umožňují odhad chování reálné komponenty, která je během provozu různě zatížena (teplotně, silově apod.), a jsou stavebním kamenem pro tvorbu redukovaného modelu. Analýzy provedené na vlakové převodovce byly následující:

- modálni analýza,
- dynamická analýza a  $\overline{a}$
- harmonická analýza.

## **3.3.1 MODÁLNÍ ANALÝZA**

První z 3D analýz, která byla provedena na modelu převodovky, byla analýza modálni, jejíž cílem je zjištění vlastních tvarů a vlastních frekvencí vyšetřovaných komponent. Typický algoritmus modálni analýzy vypadá následovně:

- 1) analýza excitace, která se objevuje na vyšetřované součásti,
- 2) vytvoření modelu geometrie vyšetřované součásti, okolního prostředí,
- 3) provedení samotné modálni analýzy,
- 4) porovnání výsledných vlastních frekvencí součásti s excitačními frekvencemi a
- 5) úprava modelu geometrie součásti za účelem odstranění největšího množství vlastních frekvencí z intervalu veškerých pracovních excitačních frekvencí - vyhnutí se potenciální rezonanci struktury.

Vzhledem ke skutečnosti, že je modálni analýza analýzou lineární, musí být všechny potenciálně definované okrajové podmínky také lineární. V programu Ansys Workbench se vyskytuje více různých kontaktů, jejichž počet a variabilita umožňují řešiteli přiblížit numerickou analýzu co nejvíce realitě. Avšak, jak lze vidět v následující tabulce 9, pouze některé z těchto kontaktů jsou lineární. Linearita kontaktu závisí na možnosti vzájemné separace kontaktní dvojice v normálovém směru, jestliže je dovolena, způsobuje změnu tuhosti dvojice spojovaných materiálů a kontakt vykazuje nelineární chování, jestliže dovolena není, tuhost dvojice spojovaných materiálů se nemění a kontakt vykazuje chování lineární.

| Typ kontaktu  | Grafická reprezentace a možnosti vzájemného<br>pohybu   | Linearita |
|---------------|---------------------------------------------------------|-----------|
| <b>BONDED</b> | $\mu = \infty$<br><br>--------------------------------- | LINEÁRNÍ  |

*Tabulka 9: Typy a popis kontaktů v programu Ansys Workbench.* 

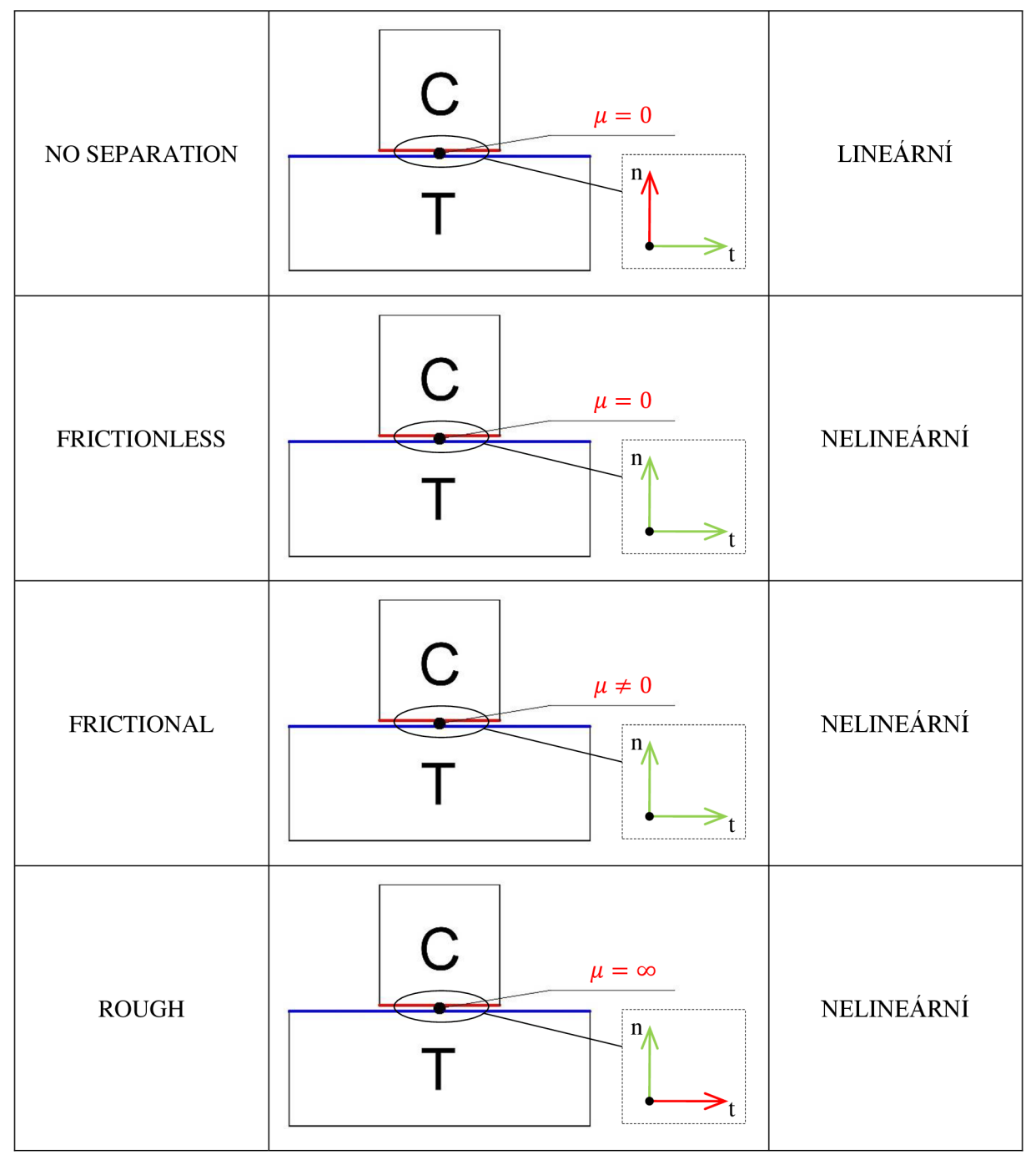

Penetraci, tj. pohyb ve směru záporné normálové osy "n", aniž by bylo manuálně řešitelem nastaveno jinak, nedovoluje ani jeden z výše uvedených kontaktů.

#### **MODÁLNĚ REDUKOVANÁ TĚLESA**

Modálně redukované těleso reprezentuje flexibilní těleso, které má snížený počet stupňů volnosti modálních souřadnic. Počet stupňů volnosti je ovlivněn zvoleným počtem vlastních módů dané součásti při tvorbě modálně redukovaného tělesa. Oproti klasické konečnoprvkové součásti je tento typ diskretizovaného modelu méně náročný na výpočet jak z hlediska potřebného hardwaru, tak z hlediska časové náročnosti, a se splněním určitých omezujících podmínek (např. relativně malé deformace, využití lineárního materiálu, úloha bez kontaktů) je také dostatečně přesný. U analýz, ve kterých je předmětem výpočtu modálně redukované těleso, se jako zobecněná souřadnice reprezentující deformaci každého uzlu, používá modálni souřadnice. Tento přístup snižuje počet stupňů volnosti prostřednictvím promítání uzlových posunů do modálního prostoru a přeformulováním pohybových rovnic do formy

odpovídající modálnímu prostoru. Následkem snížení počtu stupňů volnosti je nižší počet rovnic, a tím i menší časová náročnost výpočtů, ve srovnání s výpočty s klasickými konečnoprvkovými tělesy. V následující části této kapitoly bude představena matematická formulace modálně redukovaného tělesa [43], ve které jako první bude popsána matematická formulace klasického konečnoprvkového tělesa a následně budou představeny transformační rovnice, díky kterým lze vytvořit modálně redukovaná tělesa.

Modálně redukované těleso disponuje tzv. referenčním rámcem tělesa, který reprezentuje pohyb tělesa jako tuhého celku v šesti stupních volnosti, a modálními souřadnicemi, které reprezentují deformaci tělesa. Odvozené fyzikální vztahy korespondují s obrázkem 30.

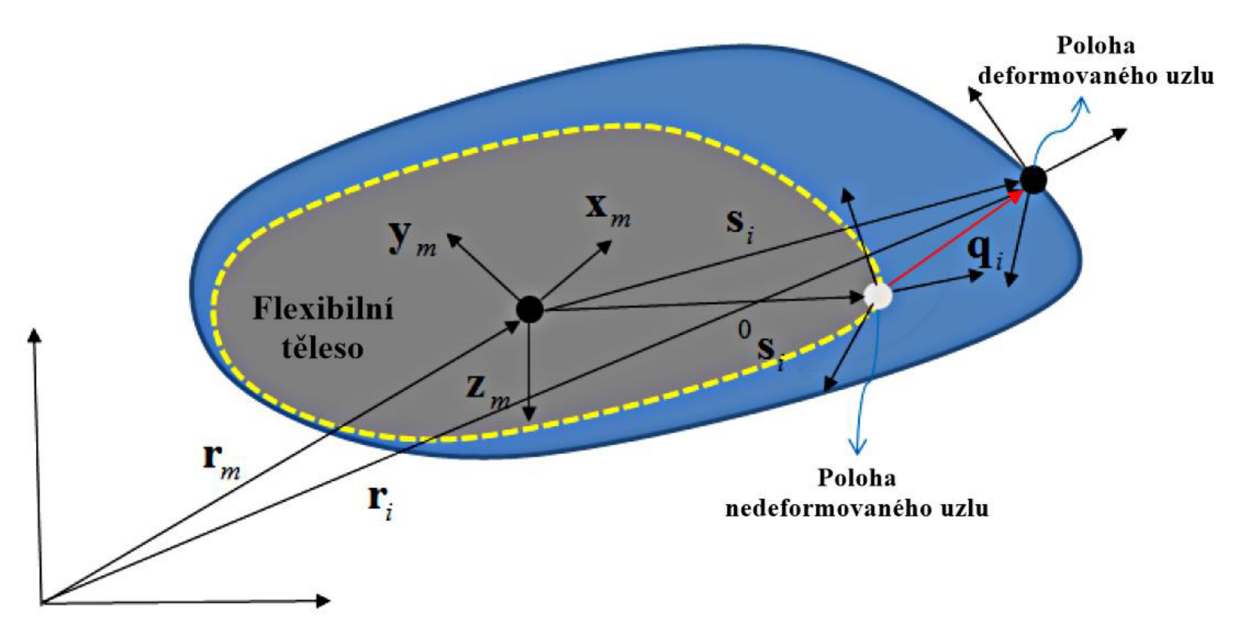

*Obrázek 30: Kinematika pro formulaci modálně redukovaného tělesa, převzato z [43] a přeloženo.* 

Následující rovnice jsou obecně platné pro všechny reprezentace flexibilních těles. Počáteční poloha referenčního rámce tělesa může být například umístěna ve středu hmotnosti daného tělesa, polohu **ľ;** a orientaci uzlu **A;** lze vyjádřit prostřednictvím následujících rovnic:

$$
\mathbf{r}_i = \mathbf{r}_m + \mathbf{A}_m(^0\mathbf{s}'_i + \mathbf{q}_i), \qquad \qquad \mathbf{A}_i = \mathbf{A}_m \mathbf{R}_i(\mathbf{\theta}_i),
$$

kde:

**r <sup>m</sup>** ... pozice referenčního rámce tělesa,

 $A_m$  ... orientace referenčního rámce tělesa,

qi... zobecněná souřadnice reprezentující translaci,

 $\theta_i$ ... zobecněná souřadnice reprezentující rotaci,

Rj... relativní orientace uzlu,

**°S['** . . . relativní posunutí z referečního rámce tělesa k uzlu v počátečním čase.

Pro výpočet pozice referenčního rámce tělesa r<sub>m</sub> při jeho umístění do středu hmotnosti daného tělesa platí následující:

$$
r_m = \frac{1}{M} \sum_{i=1}^{nnode} m_i r_i
$$

kde:

**r <sup>m</sup>** ... pozice referenčního rámce tělesa,

M ... hmotnost tělesa,

m<sub>i .</sub>.. hmotnost jednotlivých elementů tělesa,

**r**/j... poloha jednotlivých uzlů tělesa.

Hmotnost celkového tělesa M lze vypočítat následovně:

$$
\textbf{M} = \sum_{i=1}^{nnode} m_i
$$

a pro moment setrvačnosti vzhledem k referenčnímu souřadnému systému tělesa platí:

$$
J = \sum_{i=1}^{nnode} (A_i J'_i A_i^T - m_i \tilde{s}_i \tilde{s}_i),
$$

kde:

 $\tilde{\mathbf{s}}_i$ ... relativní posunutí od počátku referenčního souřadného systému k uzlu tělesa, J'<sub>i</sub> ... moment setrvačnosti jednotlivých elementů tělesa.

Rychlosti jednotlivých uzlů lze vypočítat následovně:

$$
\mathbf{w}_{i} = \mathbf{w}_{m} + \mathbf{A}_{i} \mathbf{R}_{i} = \mathbf{w}_{m} + \mathbf{A}_{i} \mathbf{D}_{i} \mathbf{\theta}_{i},
$$

$$
\mathbf{w}'_{i} = \mathbf{A}_{i}^{T} \mathbf{w}_{i},
$$

$$
\dot{\mathbf{r}}_{i} = \dot{\mathbf{r}}_{m} + \mathbf{A}_{m} \tilde{\mathbf{w}}'_{m} \mathbf{s}'_{i} + \mathbf{A}_{m} \dot{\mathbf{q}}_{i}
$$

a zrychlení jednotlivých uzlů lze vypočítat následovně:

$$
\dot{w}_i = \dot{w}_m + A_i \widetilde{w}_i' D_i \dot{\theta} + A_i \dot{D}_i \dot{\theta} + A_i D_i \ddot{\theta},
$$
  

$$
\dot{w}'_i = A_i^T \dot{w}_i,
$$
  

$$
\ddot{r}_i = \ddot{r}_m + A_m \widetilde{w}_m' \widetilde{w}_m' s_i' + A_m \widetilde{w}_m' s_i' + 2A_m \widetilde{w}_m' \dot{q}_i + A_m \ddot{q}_i.
$$

Pohybovou rovnici pro jednotlivé uzly lze vyjádřit následovně:

$$
\mathbf{m}_{i}\ddot{\mathbf{r}}_{i} + \mathbf{e}_{i} - \mathbf{f}_{i} = \mathbf{0},
$$

$$
\mathbf{J}'_{i}\dot{\mathbf{w}}'_{i} + \widetilde{\mathbf{w}}_{i}\mathbf{J}'_{i}\mathbf{w}'_{i} + \mathbf{e}_{i}\mathbf{t}'_{i} - \mathbf{t}'_{i} = \mathbf{0},
$$

kde f<sub>i</sub> a  $\tau'$ <sub>i</sub> jsou síla a krouticí moment působící na uzel. Všechny síly a krouticí momenty mohou být generovány ze všech entit, jako jsou například klouby, síly či kontakty. **e fi** a **<sup>e</sup> x'i** jsou deformační pružná síla a deformační pružný kroutící moment působící na uzel a lze je získat z následující rovnice:

$$
\begin{Bmatrix} {}^{e}f_{i} \\ {}^{e}\tau'_{i} \end{Bmatrix} = \sum_{e=1}^{ne} ({}^{e}K_{i}{}^{e}u + \alpha_{tl}{}^{e}K_{i}{}^{e}u),
$$

kde <sup>e</sup>K<sub>i</sub> a α<sub>tl</sub> jsou matice tuhosti jednotlivých prvků a poměr tlumení, <sup>e</sup>**u** a <sup>e</sup>ù jsou deformace a časove derivace deformace jednotlivých uzlů. Obecně lze matici tuhosti prvku vypočítat prostřednictvím následující rovnice:

$$
{}^e K = \iiint\limits_V B^T DB dV,
$$

kde **B** a **D** jsou parciální derivace tvarové funkce platné pro jednotlivé prvky a představující vztah mezi napětím a deformací, který je jednoznačně popsán vlastnostmi použitého materiálu. Uzlové přetvoření a napětí lze popsat vztahem:

$$
\varepsilon = Bd \qquad \qquad a \qquad \qquad \sigma = DBd,
$$

kde **d** představuje matici uzlových posunutí.

Při přechodu na modálně redukované těleso pak platí následující reprezentace deformace jednotlivých uzlů:

$$
\mathbf{q}_i = \Psi_i \mathbf{a},
$$

kde **V;** reprezentuje matici vlastních tvarů pro jednotlivé uzly, **a** reprezentuje matici modálních souřadnic a časové derivace jednotlivých uzlových deformací lze vyjádřit následovně:

$$
\dot{q}_i = \Psi_i \dot{a},
$$

$$
\ddot{q}_i = \Psi_i \ddot{a}.
$$

Pohybová rovnice, která je promítnuta do modálního prostoru, lze zapsat jako:

$$
\mathbf{T}\mathbf{\Psi}_{i}^{\mathrm{T}}\mathbf{A}_{m}^{\mathrm{T}}(\mathbf{m}_{i}\mathbf{\ddot{r}}_{i} + \mathbf{e}\mathbf{f}_{i} - \mathbf{f}_{i}) = \mathbf{0},
$$
  
\n
$$
\mathbf{R}\mathbf{\Psi}_{i}^{\mathrm{T}}(\mathbf{J}', \mathbf{\dot{w}}'_{i} + \widetilde{\mathbf{w}}_{i}\mathbf{J}', \mathbf{w}'_{i} + \mathbf{e}\mathbf{\tau}'_{i} - \mathbf{\tau}'_{i}) = \mathbf{0},
$$

kde f<sub>i</sub> a  $\tau'$ <sub>i</sub> jsou síla a krouticí moment aplikovány na uzly rozhraní, které jsou zvoleny řešitelem při tvorbě modálně redukovaného tělesa, a představují oblasti, do kterých se při řešení modelu vkládají jakékoliv okrajové podmínky. Všechny síly a kroutící momenty mohou být opět generovány ze všech entit, jako jsou například klouby, síly či kontakty. Pružné síly a kroutící momenty lze v modálním prostoru získat z následující rovnice:

$$
\begin{cases} \n^{\mathrm{T}} \mathbf{\Psi}_{i}^{\mathrm{T}} \mathbf{A}_{m}^{\mathrm{T}} \,^{\mathrm{e}} \mathbf{f}_{i} \\ \n^{\mathrm{R}} \mathbf{\Psi}_{i}^{\mathrm{T}} \,^{\mathrm{e}} \mathbf{\tau}_{i}^{\prime} \end{cases} = \lambda \mathbf{a} + \xi \dot{\mathbf{a}},
$$

kde  $\lambda$  a  $\xi$  jsou matice vlastních čísel modálně redukovaného tělesa a koeficient tlumení, který je úměrný vlastním číslům.

### **MODEL Y GEOMETRIE A OKRAJOV É PODMÍNKY**

Modálni analýza byla provedena postupně na následujících, v tabulce 10 vypsaných, dílčích komponentách dvoustupňové převodovky.

| Komponenta                                     | Provedení modální analýzy | Typ modální analýzy |
|------------------------------------------------|---------------------------|---------------------|
| Reakční tyč                                    | <b>ANO</b>                | <b>VOLNÁ</b>        |
| Vstupní hřídel s pastorkem                     | <b>ANO</b>                | VÁZANÁ i VOLNÁ      |
| Vložený hřídel s pastorkem                     | <b>ANO</b>                | VÁZANÁ i VOLNÁ      |
| Výstupní hřídel s ozubeným kolem               | <b>ANO</b>                | VÁZANÁ i VOLNÁ      |
| Kryt převodovky                                | <b>ANO</b>                | VÁZANÁ i VOLNÁ      |
| Vložený hřídel s pastorkem a<br>ozubeným kolem | <b>ANO</b>                | <b>VÁZANÁ</b>       |

*Tabulka 10: Části geometrie vlakové převodovky, které byly podrobeny modálni analýze.* 

Na výše zmíněných částech vlakové převodovky byly provedeny vázané modální analýzy, typem "vázaná modální analýza" je myšlena skutečnost reprezentace ložisek a ostatních vazeb prostřednictvím vhodných geometrických okrajových podmínek, které v určitých místech (působištích ložisek, uchycení dalších komponent) zamezují pohyb v některých směrech za účelem co nejpřesnější aproximace nepřítomných ložisek, a volné modální analýzy, tedy takové modální analýzy, ve kterých neexistuje vazba mezi vyšetřovaným tělesem a tělesem základním, tj. neexistuje žádná geometrická okrajová podmínka. Volné modální analýzy slouží k vytvoření tzv. modálně redukovaných těles, jejichž definice a využití jsou popsány dříve v této kapitole, a byly vytvořeny na modelech geometrie hřídelů, u kterých byly odstraněny pastorky i ozubená kola - důvodem je pozdější vytvoření těchto entit v programu Ansys Motion.

Vázaná modální analýza proběhla v intervalu

## $(0, f_{zmax})$

kde f<sub>zmax</sub> představuje maximální zubovou frekvenci převodovky, která byla určena ze zátěžného stavu, při kterém převodovka disponuje nejvyšší hodnotou pracovních otáček. Pro zubovou frekvenci platí následující vztah:

### $f_{zmax} = z_i \cdot f_{imax}$

kde z<sub>i</sub> představuje počet zubů příslušného ozubeného kola a f<sub>imax</sub> představuje maximální otáčkovou frekvenci příslušného hřídele.

Volná modální analýza proběhla bez ohledu na omezení prostřednictvím frekvence pouze za účelem zisku 30 vlastních tvarů, které jsou použity při výpočtu deformace a napětí flexibilních těles reprezentovaných modálně redukovanými tělesy v programu Ansys Motion.

#### **PŘEDBĚŽN Á STRUKTURÁLN Í ANALÝZ A**

Z důvodu nutnosti definování pouze lineárních okrajových podmínek (vysvětleno výše) byla provedena předběžná strukturální analýza za účelem zvýšení přesnosti v oblasti kontaktních ploch mezi horní a spodní polovinou krytu převodovky, které jsou spojeny sadou předpjatých šroubových spojů. Právě tyto spoje ovlivňují míru vzájemného přitlačení kontaktních ploch a z tohoto důvodu mají také vliv na potenciální ztrátu kontaktu při deformaci krytu. Po nastavení okrajových podmínek reprezentujících šroubové spoje a uchycení krytu převodovky byly získány výsledky stavu kontaktů mezi příslušnými plochami modelu krytu převodovky, které jsou zobrazeny na obrázku 31.

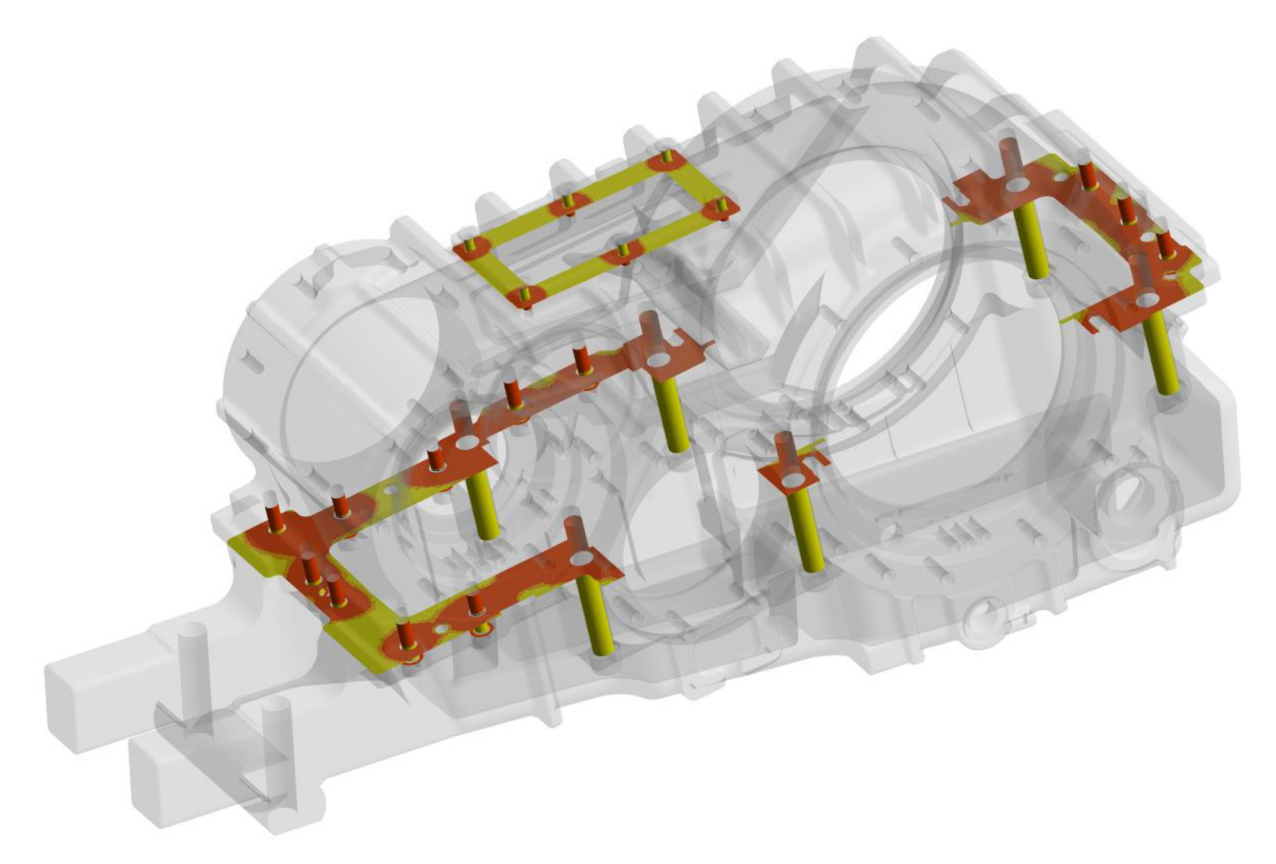

*Obrázek 31: Výsledky strukturální analýzy krytu převodovky zobrazující vzájemnou vzdálenost kontaktních ploch.* 

Žlutě zvýrazněné kontaktní plochy viditelné na obrázku 31 představují oblasti, ve kterých nedochází k přímému kontaktu, tj. míra přitlačení je nulová, světle oranžové plochy představují oblasti, ve kterých dochází ke kontaktu, míra přitlačení je nenulová a odpovídá velikosti, při které může docházet k vzájemnému smýkání kontaktních dvojic, tmavě oranžové plochy představují oblasti, ve kterých dochází ke kontaktu, míra přitlačení je zde nejvyšší a odpovídá velikosti, při které již nemůže dojít k vzájemnému smýkání kontaktních dvojit, ty se tedy dají popsat například jako lepený spoj. V místech, kde je míra přitlačení nulová (tedy na žlutě zvýrazněných kontaktních plochách), a tím pádem hrozí potenciální úplná ztráta kontaktu při deformaci, byl v následující modálni analýze dřívější třecí kontakt s názvem "frictional" zcela odstraněn, naopak v místech, kde je tato míra vysoká (tedy na oranžově zvýrazněných kontaktních plochách), a z tohoto důvodu ztráta kontaktu při deformaci nehrozí, byl v následující modální analýze třecí kontakt "frictional" zaměněn za kontakt s názvem "bonded".

7

## **VÝSLEDK Y MODÁLN Í ANALÝZ Y**

Výsledky vázané modálni analýzy, konkrétně hodnoty vlastních frekvencí jednotlivých součástí celkového modelu vlakové převodovky či soustav tvořených z jednotlivých součástí, jsou zobrazeny v tabulce 11.

| Model geometrie                                   |              | Pracovní<br>interval<br>frekvencí<br>[Hz]                                                                       |      |         |          |      |           |
|---------------------------------------------------|--------------|----------------------------------------------------------------------------------------------------|------|---------|----------|------|-----------|
| Vstupní hřídel<br>s pastorkem                     | 1228<br>1228 |                                                                                                    |      |         |          |      | (0, 1674) |
| Vložený hřídel<br>s pastorkem<br>a ozubeným kolem |              | Ve vybraném intervalu se u vázané modální analýzy<br>vloženého hřídele neobjevuje žádná jeho vlastní frekvence. |      |         |          |      | (0, 1674) |
| Výstupní hřídel                                   | 361(2x)      |                                                                                                    | 638  | 903(2x) |          | 1626 |           |
| s ozubeným kolem                                  | 1649         |                                                                                                    |      |         | 1659(2x) |      | (0, 1674) |
|                                                   | 252          | 419                                                                                                    | 500  | 556     | 571      | 696  |           |
| Kryt převodovky                                   | 732          | 752                                                                                                    | 969  | 1053    | 1123     | 1204 | (0, 1674) |
|                                                   | 1247         |                                                                                                    | 1364 | 1406    | 1461     | 1542 |           |
|                                                   |              | 1296                                                                                                    |      |         |          | 1645 |           |

*Tabulka 11: Výsledky vázané modálni analýzy.* 

U podmíněně funkčních kuželíkových ložisek bylo při vytváření okrajových podmínek u modálni analýzy vybráno vždy pouze jedno z ložisek, které se považovalo za axiální, a v jeho působišti se nastavila okrajová podmínka definující nulový axiální posuv. Z výsledků lze vidět, že v pracovním rozsahu možných excitačních frekvencí se nachází velké množství vlastních frekvencí jednotlivých součástí vlakové převodovky, hlubší analýza možnosti vybuzení některých z vlastních tvarů bude provedena v kapitole 3.3.3 zabývající se harmonickou analýzou. Hodnoty vlastních frekvencí uvedeny v tabulce jsou za účelem jednotnosti zaokrouhlené na celá čísla, při vyhodnocení však řešitel musí brát zřetel na blízkou oblast jednotlivých hodnot v rámci jednotek nebo i desítek. Místa, kde se objevují takřka identické hodnoty vlastních frekvencí představují stejnou vlastní frekvenci, ale dva různé vlastní tvary, což je způsobeno rotační symetrií těchto součástí. Další skutečností, na kterou musí být brán zřetel, je ovlivnění tuhosti celého systému při složení jednotlivých částí vlakové převodovky do sestavy, při kterém se jednoznačně mění tuhost z důvodu přímého kontaktu mezi hřídelemi a ložisky a ložisky a krytem převodovky, z důvodu vytvořeného předpětí ve šroubových spojích mezi krytem a přírubami apod. Změna tuhosti způsobuje změnu hodnot vlastních frekvencí, což může vést k potenciálnímu vyřazení některých vlastních frekvencí z hodnot pracovního intervalu, nebo naopak k potenciálnímu obsažení většího množství vlastních frekvencí v pracovním intervalu.

## **3.3.2 DYNAMICKÁ ANALÝZA**

Ačkoliv harmonická a modálni analýza spadají pod analýzu dynamickou, byly z důvodu práce v jiných programech vytvořeny tři jednotlivé kapitoly, které detailněji popisují řešení těchto problematik. Modálni a harmonická analýza proběhla v programu Ansys Workbench, dynamická analýza byla zhotovena v programu Ansys Motion a dá se obecně popsat jako řešení odezvy struktur na dynamické zatížení (buzení). Ve zmíněném numerickém programu byl vytvořen model vlakové převodovky, který je zobrazen na obrázku 32. Části modelu krytu převodovky, které ovlivňují jeho tuhost, byly za účelem zjednodušení a schopnosti vytvoření modálně redukovaného tělesa sloučeny s modelem krytu, části modelu krytu převodovky, které jsou z hlediska ovlivnění tuhosti systému irelevantní, byly odstraněny (těsnicí kroužky, šrouby, matice apod.).

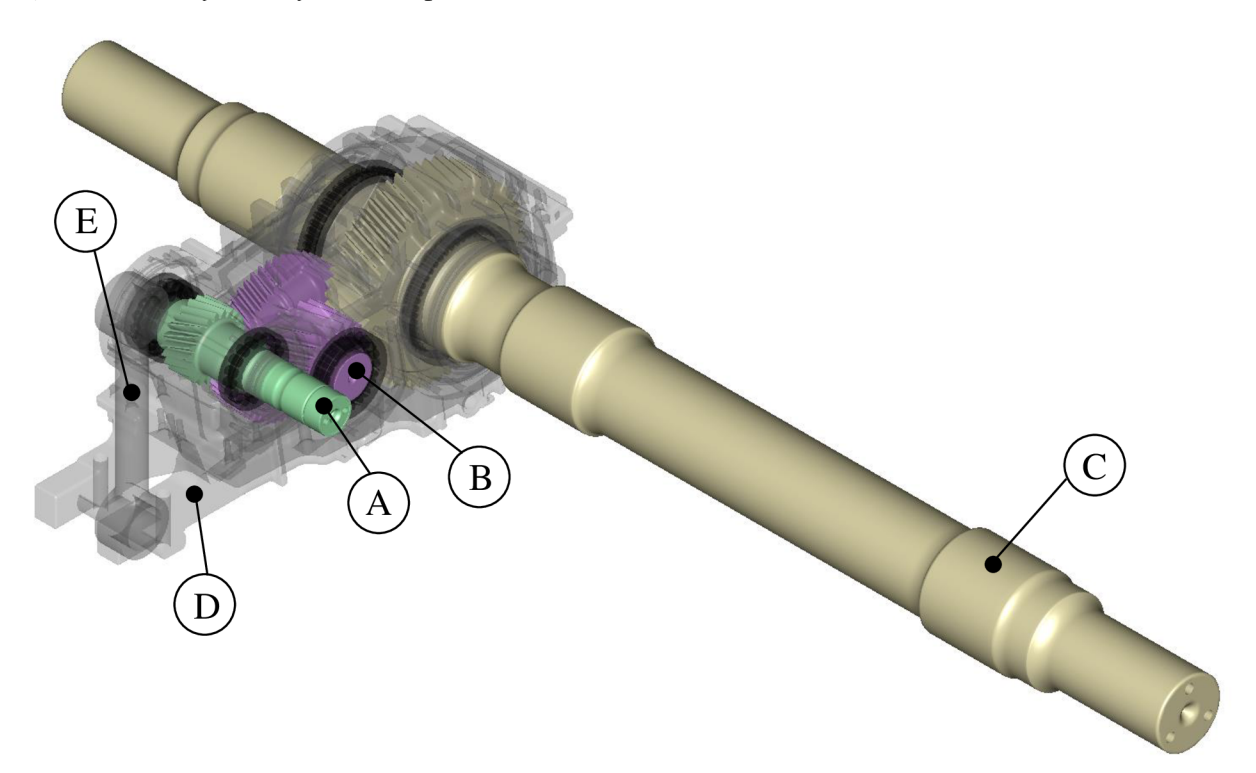

*Obrázek 32: Model vlakové převodovky vytvořený v programu Ansys Motion.* 

Vytvořený model se skládá, v podobě modálně redukovaných těles, ze vstupního hřídele (viz obrázek 32, označení A), vloženého hřídele (viz obrázek 32, označení B), výstupního hřídele (viz obrázek 32, označení C), krytu převodovky (viz obrázek 32, označení D) a reakční tyče (viz obrázek 32, označení E). Pro vytvoření ozubených kol a ložisek byly využity implicitní funkce programu Ansys Motion, který disponuje databázemi s širokou škálou ložisek a detailním nastavením parametrů ozubených kol za účelem co největší přesnosti mezi numerickým modelem a reálným tělesem, konkrétní parametry těchto entit budou zobrazeny v kapitole zabývající se okrajovými podmínkami. V modelu se objevuje celkem sedm ložisek (na obrázku 32 černě vyznačená, zobrazeny také na obrázku 29, který zobrazuje schéma převodovky), tři ložiska (jedno kuličkové a dvě válečková) se nacházejí na vstupním hřídeli A, dvě ložiska (obě kuželíková) na vloženém hřídeli a dvě ložiska (obě kuželíková) na výstupním hřídeli. Bližší popis způsobu modelování ozubených kol v programu Ansys Motion se nachází v kapitole s názvem Citlivostní analýza tuhosti ozubení, která se zabývá zvýšením přesnosti simulačního modelu převodovky prostřednictvím minimalizace numerických chyb.

#### **VÝPOČET TUHOSTI PRYŽOVÝCH ELEMENTŮ**

Za účelem zvýšení přesnosti dynamického modelu vlakové převodovky prostřednictvím zachování reálné tuhosti okrajových podmínek mezi reakční tyčí a ostatními tělesy byly zjištěny pomocí statické strukturální analýzy v programu Ansys Workbench tři směrové a tři ohybové tuhosti pryžového prvku, které se v těchto místech nacházejí. Pro popis pryže byl vytvořen hyperelastický model materiálu prostřednictvím třetího řádu metody Yeoh, která jednoznačně popisuje energii napjatosti W hyperelastického modelu materiálu následujícími parametry [44]:

$$
W = \sum_{i=1}^N c_{i0} \cdot (\overline{I}_1 - 3)^i + \sum_{k=1}^N \frac{1}{D_k} \cdot (J_{hp} - 1)^{2k},
$$

kde J<sub>hp</sub> je poměr objemu před deformací a po deformaci, I<sub>1</sub> představuje první invariant Cauchy-Greenova tenzoru deformace, c<sub>i0</sub>, D<sub>k</sub> a N jsou vstupní materiálové parametry (pro třetí řád metody Yeoh platí N = 3, pro nestlačitelné materiály platí  $D_k \rightarrow 0$ ). Materiálové parametry byly zvoleny následovně:

- $c_{10} = 1.017 \text{ MPa}$ ,
- $c_{20} = -0.247$  MPa a
- $c_{30} = 0.117 \text{ MPa.}$

Vzhledem ke skutečnosti, že nejsou k dispozici žádné zkoušky stlačitelnosti použitého materiálu, byl předpokládán za nestlačitelný, platí tedy  $D_k = 0$ ). Model geometrie použitý při výpočtu tuhostí se nachází na obrázku 33.

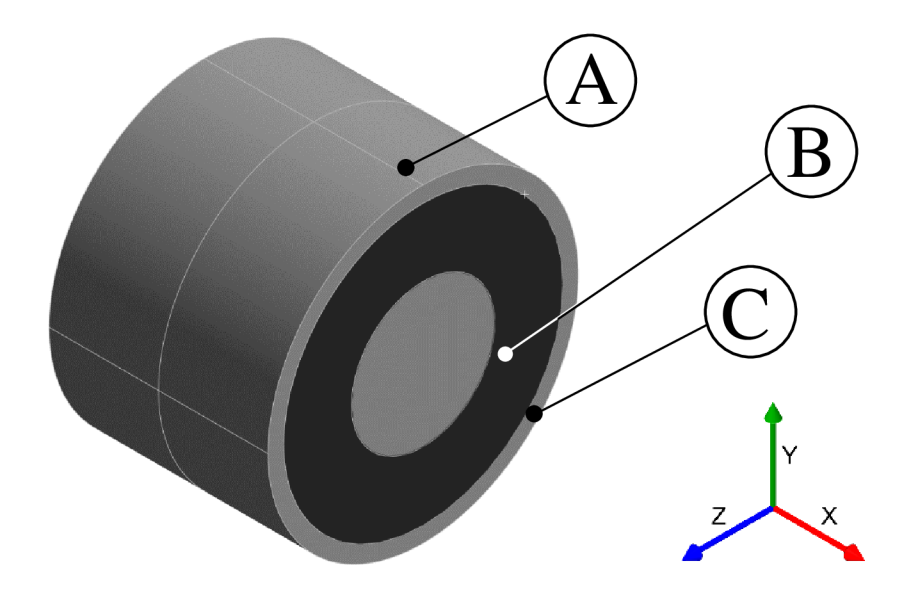

*Obrázek 33: Model geometrie použitý při výpočtu tuhostí pryžových pouzder.* 

Model geometrie, viz obrázek 33 na předchozí straně, je složen z vnějšího ocelového pouzdra (obrázek 33, část A), pryžového prvku (obrázek 33, část B) a vnitřního ocelového válce (obrázek 33, část C), vzájemné kontakty mezi ocelovými částmi a pryžovým prvkem jsou z důvodu předpokladu úplné vulkanizace na vzájemných kontaktních plochách nastaveny na tuhé spojení prostřednictvím kontaktu "bonded". Algoritmus zjištění jednotlivých tuhostí byl následovný:

- 1. uchycení vnějšího obvodu ocelového pouzdra vůči základnímu tělesu,
- 2. definice příslušných kontaktů na dvou kontaktních plochách mezi pryžovým prvkem, vnějším ocelovým pouzdrem a vnitřním ocelovým válcem,

- 3. aplikace předepsaného posunutí (či natočení) na čela vnitřního ocelového válce,
- 4. vyčtení reakční síly (či ohybového momentu) z okrajové podmínky (uchycení) vnějšího obvodu ocelového pouzdra,
- 5. zjištění tuhosti pryžového prvku v jednotlivých směrech prostřednictvím zjištěné reakční síly (či ohybového momentu) a předepsané deformace (posunutí či natočení).

Jelikož materiál pouzder vykazuje hyperelastické chování, bylo nutné provést parametrizaci předepsaného posunutí (či natočení) v podobě vstupní hodnoty a zjištěné reakční síly (či ohybového momentu) v podobě hodnoty výstupní za účelem zisku kompletního průběhu jednotlivých tuhostí pouzdra. Jelikož v následujících kapitolách vytvořený dynamický model vlakové převodovky nepočítá s vlivem okolních teplot, je závislost mechanických vlastností pryže na měnicí se teplotě zanedbána. Předepsané posunutí a natočení bylo nastaveno v intervalech:

$$
d_{x,y,z} = (0.001 \text{ mm}, 7 \text{ mm}), \qquad \varphi_{x,y,z} = (0.001^{\circ}, 5^{\circ}),
$$

se zvolenými 10 kroky pro deformační posunutí a 15 kroky pro deformační natočení. Výsledky výpočtů byly dále interpolovaný v programu Matlab za účelem zisku většího množství diskrétních dat jednotlivých hodnot tuhostí.

Výsledek výpočtu tuhosti pryžových elementů v axiálním směru je zobrazen z důvodu lepší přehlednosti v podobě grafu závislosti síly na deformačním posunutí v obrázku 34. Výsledky výpočtů ostatních tuhostí pryžového elementu vyšly obdobně. Z důvodu malého vlivu na výsledky dynamické analýzy kvůli charakteru zatížení v místech spoje tyče s krytem převodovky a spoje tyče se základním tělesem, které je primárně statické, nebylo vyšetřováno tlumení použitého materiálu, ale bylo použito výchozí nastavení tlumicího prvku s názvem "bushing", které je implicitně obsaženo v programu Ansys Motion.

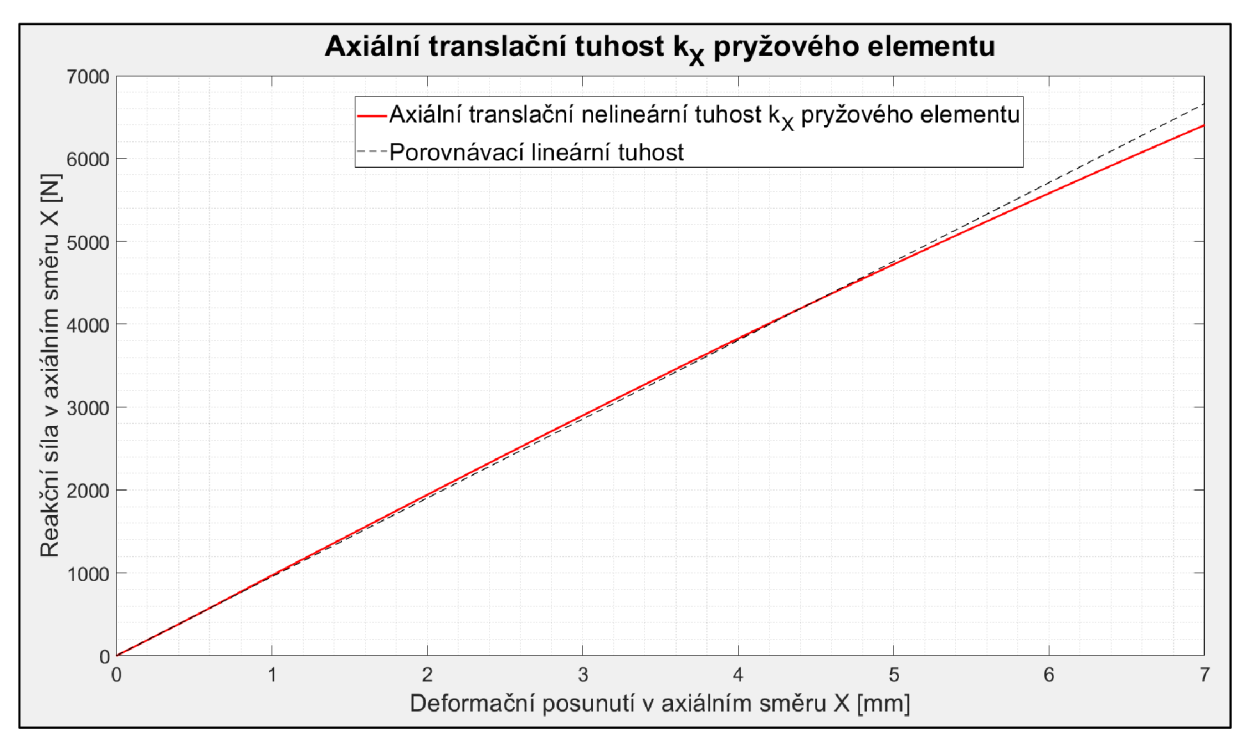

*Obrázek 34: Axiální translační tuhost pryžového elementu zjištěna pomocí numerické simulace.* 

Z obrázku výše lze vypozorovat nelineární průběh tuhosti hyperelastického materiálu použitých pryžových elementů, konkrétně axiální translační tuhosti, jednotlivé diskrétní body tuhosti budou přeneseny do dynamického modelu, který tak dosáhne vyšší komplexnosti a přesnosti.

## **MODEL OKRAJOVÝCH PODMÍNEK**

Vhodně zvolené okrajové podmínky by měly co nejpřesněji reprezentovat reálné vazby a kontakty objevující se u vlakové převodovky a měly by dostatečně přesně zachycovat tuhost celkového systému a jednoznačně vymezovat jeho polohu. Okrajové podmínky použité na dynamickém modelu byly z důvodu lepší přehlednosti rozděleny na vnější a vnitřní.

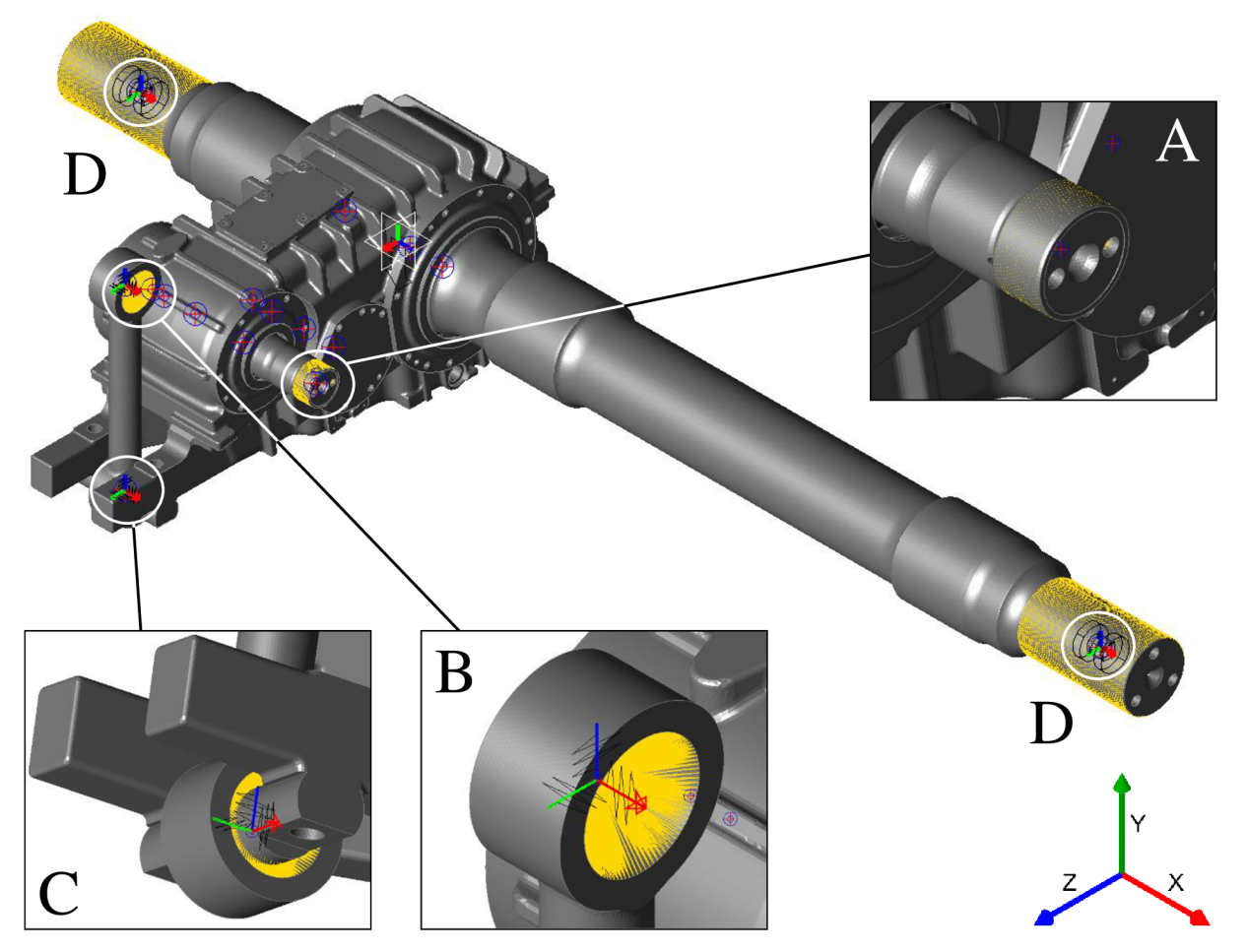

*Obrázek 35: Vnější okrajové podmínky modelu vlakové převodovky použité v dynamické analýze.* 

Na obrázku 35 jsou zobrazeny vnější okrajové podmínky, to jsou ty, které lze vidět bez nutnosti odstranění krytu vlakové převodovky, popis jednotlivých okrajových podmínek je následovný:

- A. okrajová podmínka vytvořená na vstupním hřídeli za účelem schopnosti vložení okrajových podmínek popisujících testované zátěžné stavy vlakové převodovky,
- B. okrajová podmínka reprezentující spojení reakční tyče se základním tělesem popsána třemi směrovými a třemi ohybovými tuhostmi,
- C. okrajová podmínka reprezentující spojení reakční tyče s krytem převodovky popsána třemi směrovými a třemi ohybovými tuhostmi,
- D. rotační vazby na obou koncích výstupního hřídele reprezentující napojení dalších součástí převodového ústrojí vlaku.

Jednotlivé tuhosti u okrajových podmínek B a C byly zjištěny pomocí statické strukturální analýzy v programu Ansys Workbench a jejich výpočet je zobrazen v předchozí kapitole.

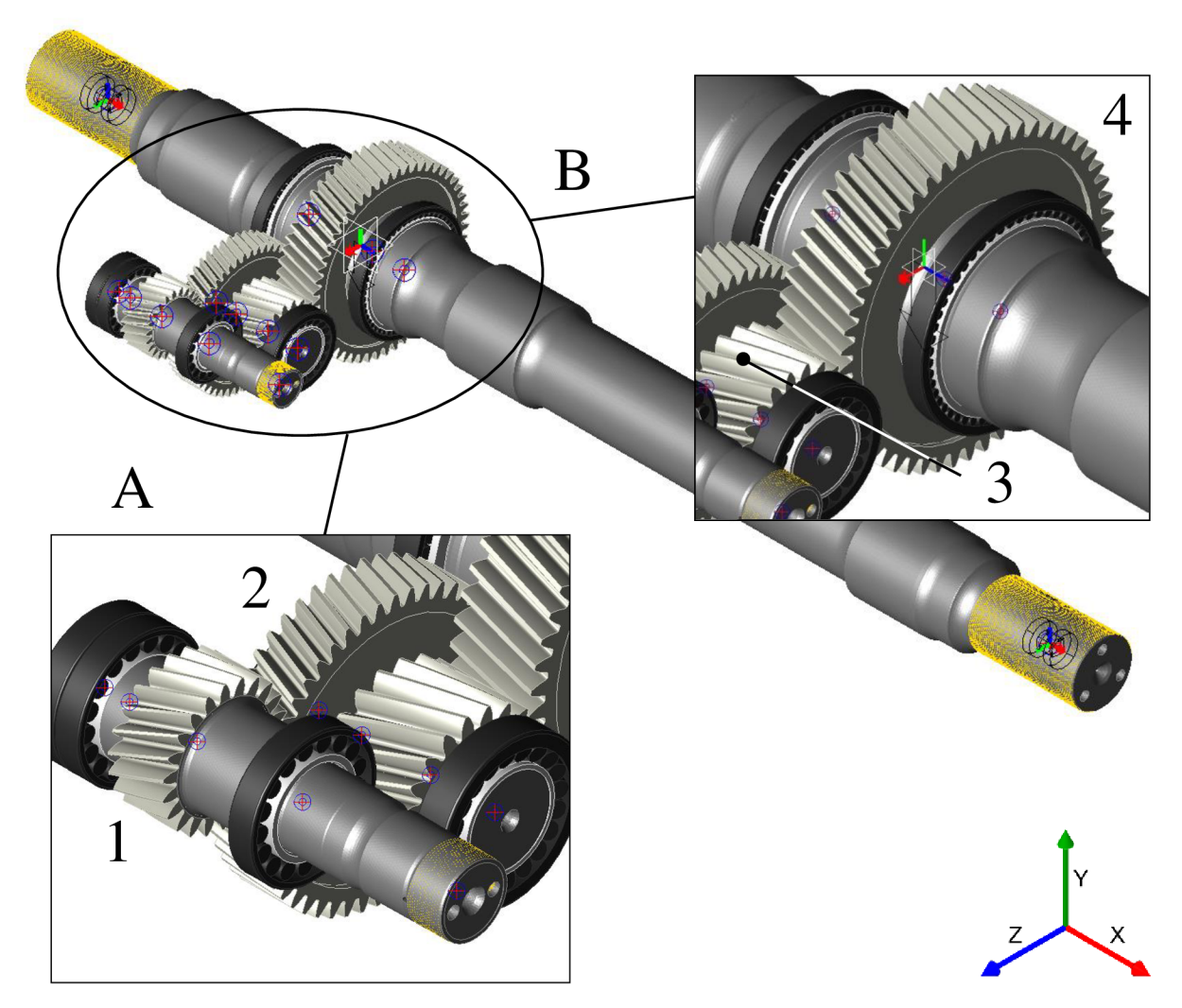

*Obrázek 36: Vnitřní okrajové podmínky modelu vlakové převodovky použité v dynamické analýze.* 

Vnitřní okrajové podmínky jsou zobrazeny na obrázku 36, představují uchycení ozubených kol a ložisek k příslušným hřídelům. V detailních záběrech obrázku výše jsou zobrazena ozubená kola společně s ložisky, parametry těchto entit byly postupně vyčteny z programu KISSsoft a z modelu geometrie vlakové převodovky, jsou vypsány v následujících tabulkách 12 a 13 a byly použity při tvorbě numerického modelu v programu Ansys Motion. Ozubená kola byla doplněna o model sítě konečných prvků jádra za účelem co nejvyšší přesnosti numerického modelu z hlediska tuhosti systému. Ozubené soukolí A představuje soukolí spojující vstupní a vložený hřídel (ozubené kolo 1 se nachází na vstupním hřídeli a ozubené kolo 2 se nachází na vloženém hřídeli, viz obrázek 36), ozubené soukolí B představuje soukolí spojující vložený a výstupní hřídel (ozubené kolo 3 se nachází na vloženém hřídeli a ozubené kolo 4 se nachází na výstupním hřídeli, viz obrázek 36).

7

| Ozubená kola<br>s šikmým                                      |                | Ozubené soukolí A | Ozubené soukolí B |                |  |
|---------------------------------------------------------------|----------------|-------------------|-------------------|----------------|--|
| $ozubenim -$<br>parametry                                     | Ozubené kolo 1 | Ozubené kolo 2    | Ozubené kolo 3    | Ozubené kolo 4 |  |
| Stoupání<br>šroubovice $[-]$                                  | Levé           | Pravé             | Levé              | Pravé          |  |
| Normálový<br>modul [mm]                                       | 4,75           | 4,75              | 6,00              | 6,00           |  |
| Úhel sklonu<br>ozubení [°]                                    | 18,2           | 18,2              | 15,2              | 15,2           |  |
| Normálový úhel<br>záběru [°]                                  | 20,0           | 20,0              | 20,0              | 20,0           |  |
| Počet zubů $[-]$                                              | 22             | 50                | 21                | 53             |  |
| Šířka ozubení<br>[mm]                                         | 54,00          | 50,00             | 84,00             | 80,00          |  |
| Koeficient<br>posunutí profilu<br>v normálovém<br>směru $[-]$ | 0,2296         | $-0,2308$         | 0,3521            | $-0,3601$      |  |
| Osová vzdálenost<br>kol [mm]                                  |                | 180,00            | 230,00            |                |  |
| Výška hlavy zubu<br>$+$ výška paty<br>zubu [mm]               | 14,0000        | 12,5431           | 17,2466           | 15,3501        |  |
| Šířka jádra [mm]                                              | 54,00          | 40,00             | 84,00             | 70,00          |  |
| Vnější průměr<br>jádra [mm]                                   | 90,2946        | 212,0000          | 108,5077          | 286,0000       |  |
| Vnitřní průměr<br>jádra [mm]                                  | 0,0000         | 100,0000          | 0,0000            | 185,0000       |  |

*Tabulka 12: Parametry ozubených kol.* 

V tabulce 12 jsou všechny důležité parametry popisující ozubená kola a v tabulce 13 jsou všechny důležité parametry popisující všechna ložiska. Označení ložisek v tabulce 13 koresponduje se schématem vlakové převodovky na obrázku 29, schéma je opět z důvodu přehlednosti zobrazené na následujícím obrázku 37 na straně 69.

| Kuličková<br>$(K)$ a                                               |       | Vstupní hřídel 1 |          |                 | Vložený hřídel 2 |          | Výstupní hřídel 3 | Kuželíková                                                                                                    |  |
|--------------------------------------------------------------------|-------|------------------|----------|-----------------|------------------|----------|-------------------|----------------------------------------------------------------------------------------------------|--|
| válečková<br>$(V)$ ložiska –<br>parametry                          | 1(K)  | 2 <sub>(V)</sub> | 3<br>(V) | $4(K\check{Z})$ | $5(K\check{Z})$  | $6$ (KŽ) | $7(K\check{Z})$   | (KŽ) ložiska<br>- parametry                                                                                                    |  |
| Průměr díry<br>$d$ [mm]                                            | 70    | 70               | 70       | 80,0            | 80,0             | 177,8    | 177,8             | Průměr díry<br>$d$ [mm]                                                                                                    |  |
| Vnější<br>průměr D<br>[mm]                                         | 125   | 125              | 125      | 140,000         | 140,000          | 227,012  | 227,012           | Vnější<br>průměr D<br>[mm]                                                                                                    |  |
| Šířka B<br>[mm]                                                    | 24    | 24               | 24       | 35,250          | 35,250           | 30,162   | 30,162            | Šířka B [mm]                                                                                                    |  |
| Roztečný<br>průměr<br>valivého<br>elementu d <sub>in</sub><br>[mm] | 98,5  | 98,5             | 97,5     | 33,000          | 33,000           | 30,162   | 30,162            | Šířka kužele<br>$B$ [mm]                                                                                                    |  |
| Počet<br>valivých<br>elementů N <sub>B</sub><br>$[-]$              | 17    | 17               | 15       | 28,00           | 28,00            | 23,02    | 23,02             | Šířka misky<br>$C \text{ [mm]}$                                                                                                    |  |
| Průměr<br>valivého<br>elementu $D_w$<br>[mm]                       | 15    | 15               | 17       | 109,0910        | 109,0910         | 202,4927 | 202,4927          | Roztečný<br>průměr<br>valivého<br>elementu d <sub>in</sub><br>[mm]                                                                                                    |  |
| Průměr<br>vnitřního<br>kroužku d <sub>1</sub><br>[mm]              | 83,5  | 83,5             | 83,5     | 32,750          | 32,750           | 28,662   | 28,662            | Akční bod a<br>[mm]                                                                                                    |  |
| Průměr<br>vnějšího<br>kroužku D <sub>1</sub><br>[mm]               | 113,5 | 113,5            | 106      | 20              | 20               | 52       | 52                | Počet<br>valivých<br>elementů N <sub>T</sub><br>$\left[ -\right] % \begin{minipage}[b]{.45\linewidth} \centering \includegraphics[width=\textwidth]{figs/fig_4-1} \caption{The number of times in the left and right.} \label{fig:fig_4-1} \end{minipage} \vspace{-.5cm} \label{fig:fig_4-1}$ |  |
| Poloměr<br>zaoblení r <sub>1</sub><br>[mm]                         | 1,5   | 1,5              | 1,5      | 16,2072         | 16,2072          | 9,7244   | 9,7244            | Průměr<br>valivého<br>elementu $D_w$<br>[mm]                                                                                                    |  |
| Délka<br>valivého<br>elementu L<br>[mm]                            | 16    | 16               |          | 15,9113         | 15,9113          | 12,6885  | 12,6885           | Středový bod<br>valivého<br>elementu $R_c$<br>[mm]                                                                                                    |  |

*Tabulka 13: Parametry ložisek, část první.* 

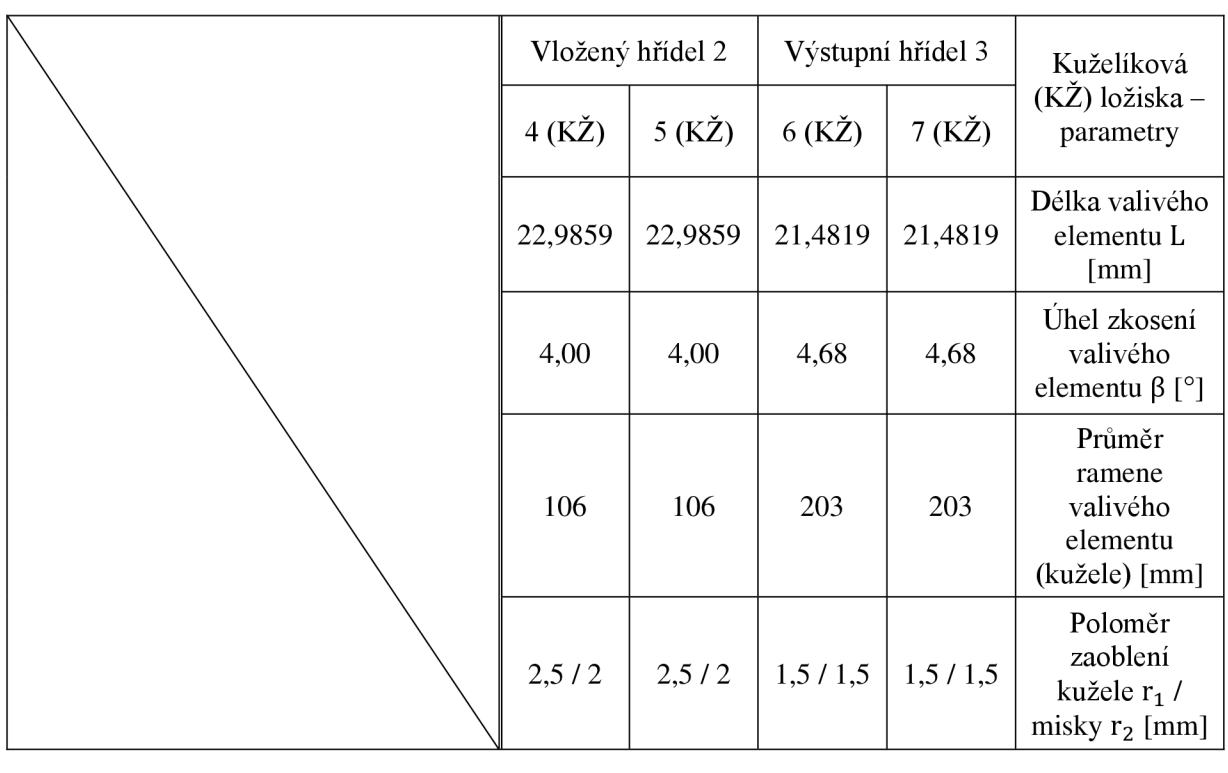

*Tabulka 13: Parametry ložisek, část druhá.* 

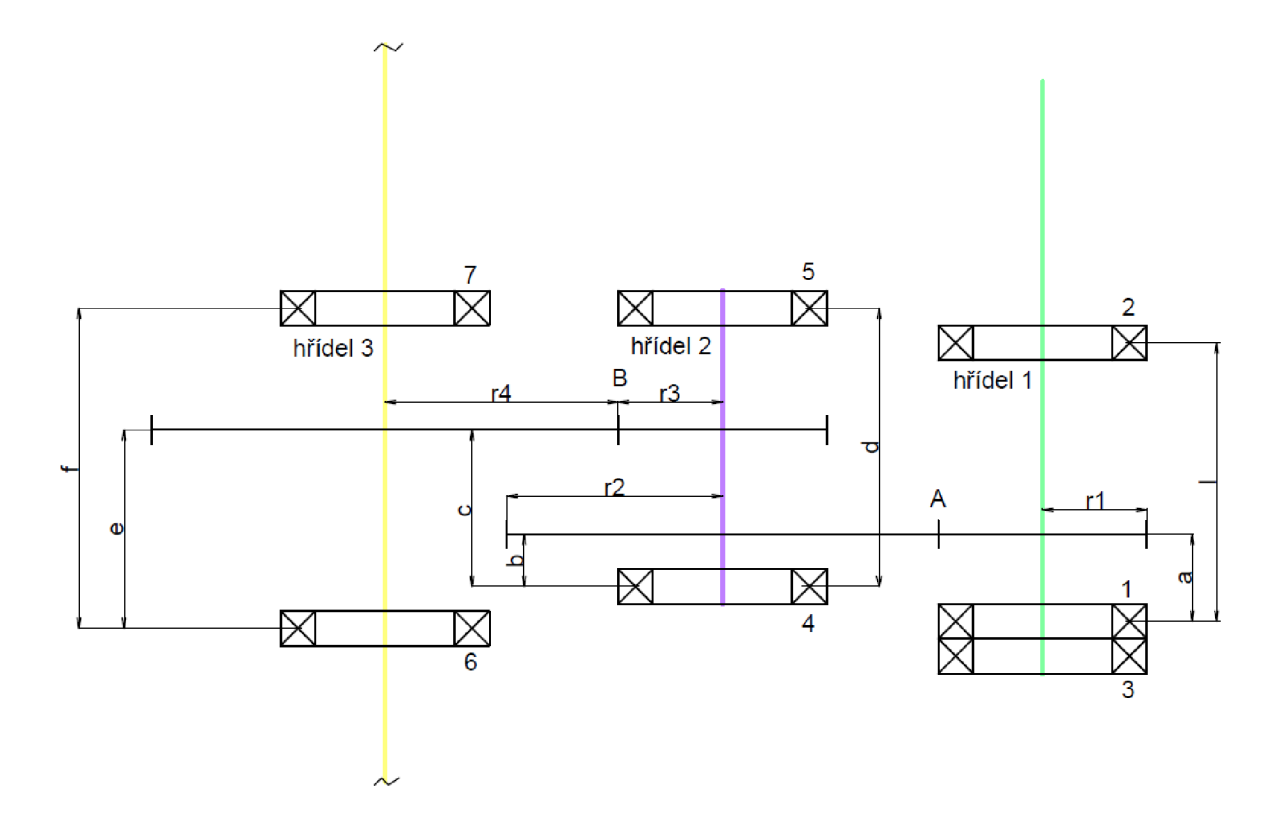

*Obrázek 37: Schéma vlakové převodovky.* 

 $\overline{\mathbf{r}}$ 

#### **ClTLIVOSTNÍ ANALÝZA TUHOSTI OZUBENÍ**

Při výpočtu tuhosti ozubení využívá program Ansys Motion tzv. "thin slice" metodu, jež je založena na metodě konečných prvků. Každý zub ozubeného kola je dle nastavení rozložen na konečný počet elementů, tj. je vytvořena síť konečných prvků (viz obrázek 38), kořen zubuje upevněn a na povrchový uzel zubu je aplikována síla F, jež způsobuje deformaci zubu  $u_i$ . Ze známé síly, která je vstupním parametrem této analýzy, a deformace, která je změřena, lze zjistit tuhost jednotlivých zubů [43].

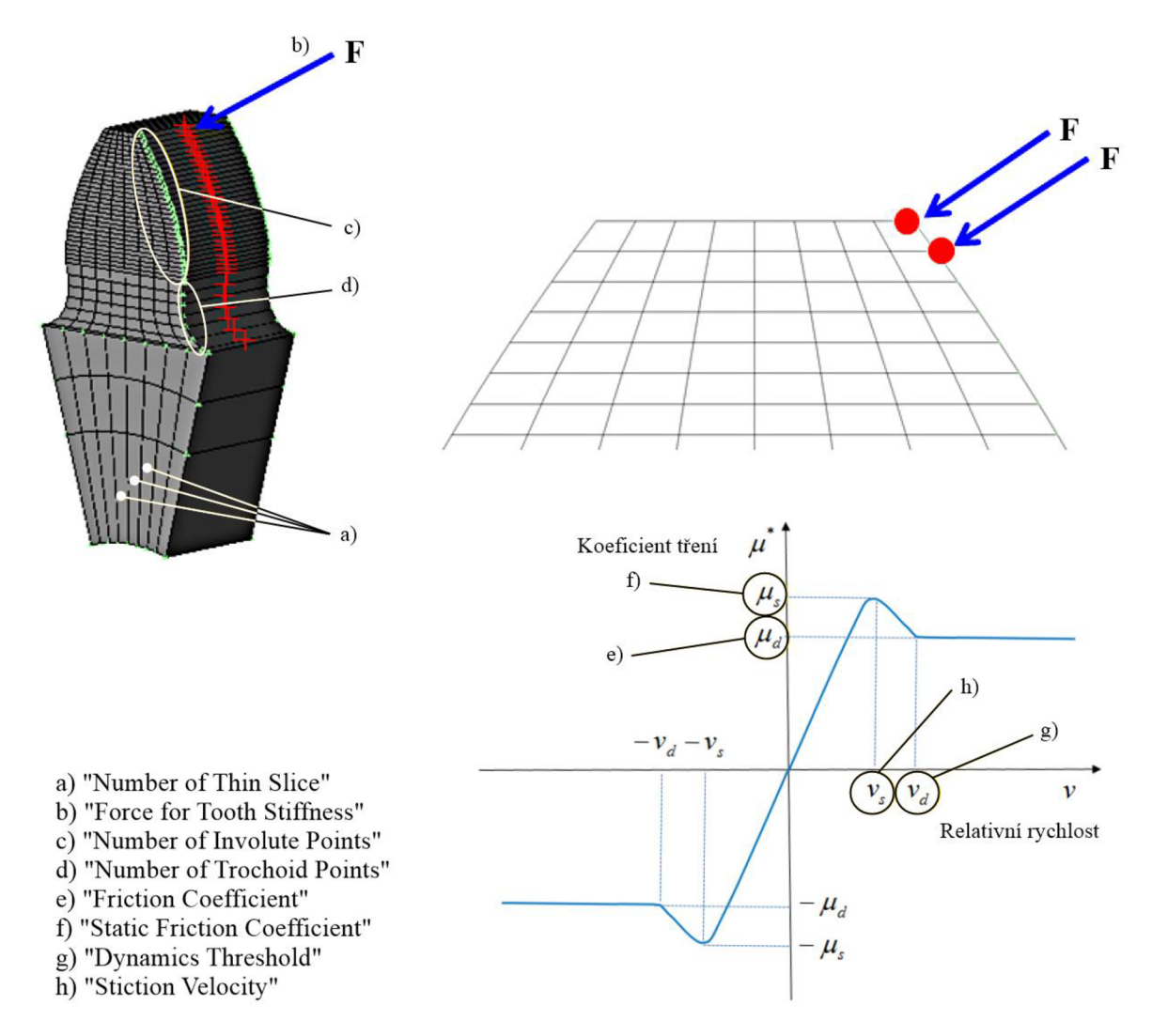

*Obrázek 38: Metoda výpočtu tuhosti ozubení v Ansys Motion a vysvětlivka koeficientu tření [43].* 

Pro zjištění tuhosti ozubení lze tedy použít následující vztahy:

$$
K_i = \frac{F}{u_i},
$$

kde:

 $K_i$  ... tuhost jednotlivých zubů  $[N \cdot m^{-1}]$ ,

F... zvolená síla působící na povrchový uzel zubu [N],

u<sub>i</sub> ... deformace jednotlivých uzlů zubu [m].

Z důvodu správného nastavení jednotlivých parametrů potřebných pro výpočet tuhosti ozubení byla provedena citlivostní analýza, ve které se jako odezva bude sledovat chyba převodu ozubení, tj. rozdíl mezi reálnou a teoretickou pozicí hnaného ozubeného kola [45], která je v programu Ansys Motion definována následovně [43]:

$$
TE(\text{angle}) = \theta_1 - \frac{\theta_2}{R_r},
$$

kde:

TE(angle) ... úhlová chyba převodu ozubení [rad],

*&-L...* úhel natočení pastorku [rad],

 $\theta_2$  ... úhel natočení ozubeného kola [rad],

 $R_r$  ... převodový poměr spoluzabírajících ozubených kol  $[-]$ .

Byla vytvořena parametrizace vybraných vstupních a výstupních hodnot, nastaveny okrajové podmínky pro jednotlivé kroky citlivostní analýzy v podobě určení hodnot vstupních parametrů v jednotlivých krocích a byly vyhodnoceny výsledky za účelem zjištění vhodného nastavení parametrů potřebných pro výpočet tuhosti ozubení. Konkrétní kroky i s jejich odpovídajícími zvolenými vstupními parametry označenými zeleně lze vidět v tabulce 14, zeleně zvýrazněné parametry představují hodnoty, které ovlivňují metodu konečných prvků použitou pro výpočet tuhosti ozubení, tzn. ty, které byly modifikovány. Modře zvýrazněné parametry představují okrajové podmínky zátěžného stavu. Hodnoty objevující se v tabulce jsou jednoznačně popsány a vysvětleny v obrázku 38.

| Parametry (výpočet tuhosti ozubení) | 1. krok   | 2. krok | 3. krok                 | 4. krok | 5. krok |
|-------------------------------------|-----------|---------|-------------------------|---------|---------|
| "Number of Thin Slice" [-]          | 20        | 60      | 120                     | 200     | 300     |
| "Force for Tooth Stiffness" [N]     | 10        | 10      | 10                      | 10      | 10      |
| "Number of Involute Points" [-]     | 35        | 40      | 45                      | 50      | 55      |
| "Number of Trochoid Points" [-]     | 8         | 10      | 12                      | 14      | 16      |
| "Friction Coefficient" [-]          | 0,08/0,02 |         |                         |         |         |
| "Static Friction Coefficient" [-]   | 0,1       |         |                         |         |         |
| "Dynamic Threshold"                 |           |         | 150 (výchozí hodnota)   |         |         |
| "Stiction Velocity"                 |           |         | 150 (výchozí hodnota)   |         |         |
| "Contact Damping Ratio" [-]         |           |         | 0,001 (výchozí hodnota) |         |         |
| Otáčky $[\text{min}^{-1}]$          | 100       |         |                         |         |         |
| Krouticí moment $[N \cdot m]$       | 10        |         |                         |         |         |
| Vzorkovací frekvence [Hz]           |           |         | 5000                    |         |         |

*Tabulka 14: Nastavení vstupních parametrů citlivostní analýzy v jednotlivých krocích.* 

Byly zkoumány dvě hodnoty třecího dynamického součinitele za účelem zjištění vlivu této hodnoty na křivky průběhu chyby převodu, hodnoty byly nastaveny v souladu s článkem [48] a představují horní a spodní číselnou hranici při vyšších vzájemných rychlostech ozubených kol, bližší informace o stanovení těchto koeficientů pro různé typy olejů při různých okolních podmínkách jsou uvedeny

v článku [48]. S ohledem na hodnoty dynamického součinitele tření byl stanoven taktéž statický součinitel tření. Ostatní nezvýrazněné hodnoty v tabulce byly pro všechny kroky ponechány na jejich výchozích hodnotách a vzorkovací frekvence ovlivňující maximální velikost kroku byla zvolena na vyšší hodnotu 5000. Zátěžové okrajové podmínky byly v podobě kroutícího momentu a otáček nastaveny pro všechny kroky opět stejně. Na základě provedené citlivostní analýzy lze odezvu, v podobě průběhu chyby převodu ozubení, na zvolené vstupní parametry pro všechny jednotlivé kroky vynést do grafu (viz obrázek 39), s využitím tohoto grafu spolu s uvažováním časové náročnosti jednotlivých výpočtů bylo vyhodnoceno vhodné nastavení parametrů ozubení. Nejprve byla řešena citlivostní analýza, poté byl řešen vliv hodnot dynamického koeficientu na křivky průběhu chyby převodu.

V nultém kroku byl "Number of Thin Slice" nastaven na 450 z důvodu nalezení co nejpřesnější křivky průběhu chyby převodu, vůči které se další křivky korespondující s ostatními kroky budou porovnávat (ostatní parametry jsou identické s pátým krokem).

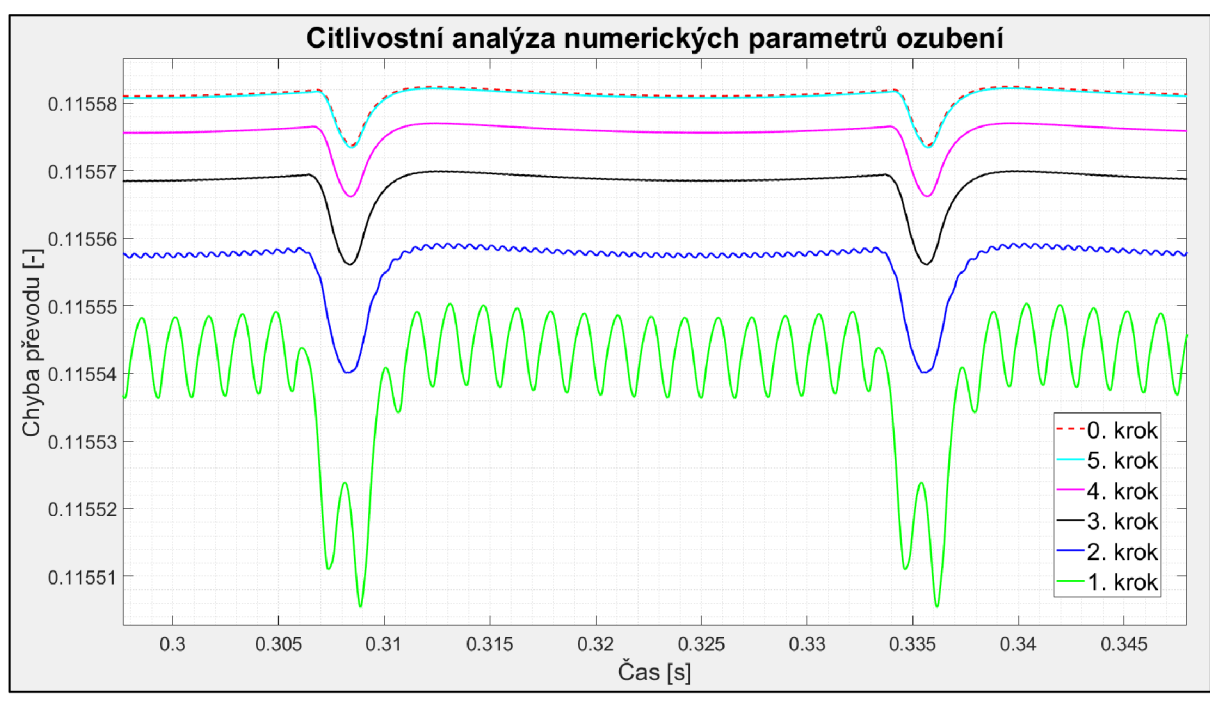

*Obrázek 39: Graf zobrazující výsledky citlivostní analýzy.* 

Z celkového průběhu bylo vybráno okno obsahující periodu křivky průběhu chyby převodu pro jednotlivé kroky, za účelem posouzení průběhu chyby převodu se vyhodnocuje tzv. P2P hodnota (Peak-To-Peak hodnota), ta představuje rozdíl mezi maximální a minimální hodnotou, čím je nižší, tím má chyba převodu menší negativní vliv, primárně z hlediska vibrací a hluku, na chod převodovky. Z grafu na obrázku 39 lze jednoznačně vidět tendence snižování P2P hodnoty od 1. kroku ke krokům následujícím. S uvažováním časových náročností jednotlivých výpočtů:

- 1. krok 0 minut 47 sekund,
- 2. krok 1 minuta 54 sekund,
- 3. krok 3 minuty 34 sekund,
- 4. krok 5 minut 50 sekund,
- 5. krok 9 minut 16 sekund a
- 0. krok: 13 minut 34 sekund,

bylo vyhodnoceno, že nejvýhodnější nastavení parametrů ozubení koresponduje s 3. krokem provedené citlivostní analýzy, který představuje ideální kompromis mezi přesností výpočtu a jeho časovou náročností.
Z důvodu schopnosti minimalizace P2P hodnoty křivky průběhu chyby převodu prostřednictvím změny dynamického součinitele tření například pomocí povrchových úprav či volby kvalitnějších olejů proběhla analýza vlivu změny dynamického součinitele na chybu převodu. Analýza proběhla pouze pro 3. krok, hodnoty dynamického součinitele tření byly nastaveny na 0,02 a 0,08 (hodnoty převzaty z [46]) a výsledky jsou zobrazeny v grafu na obrázku 40.

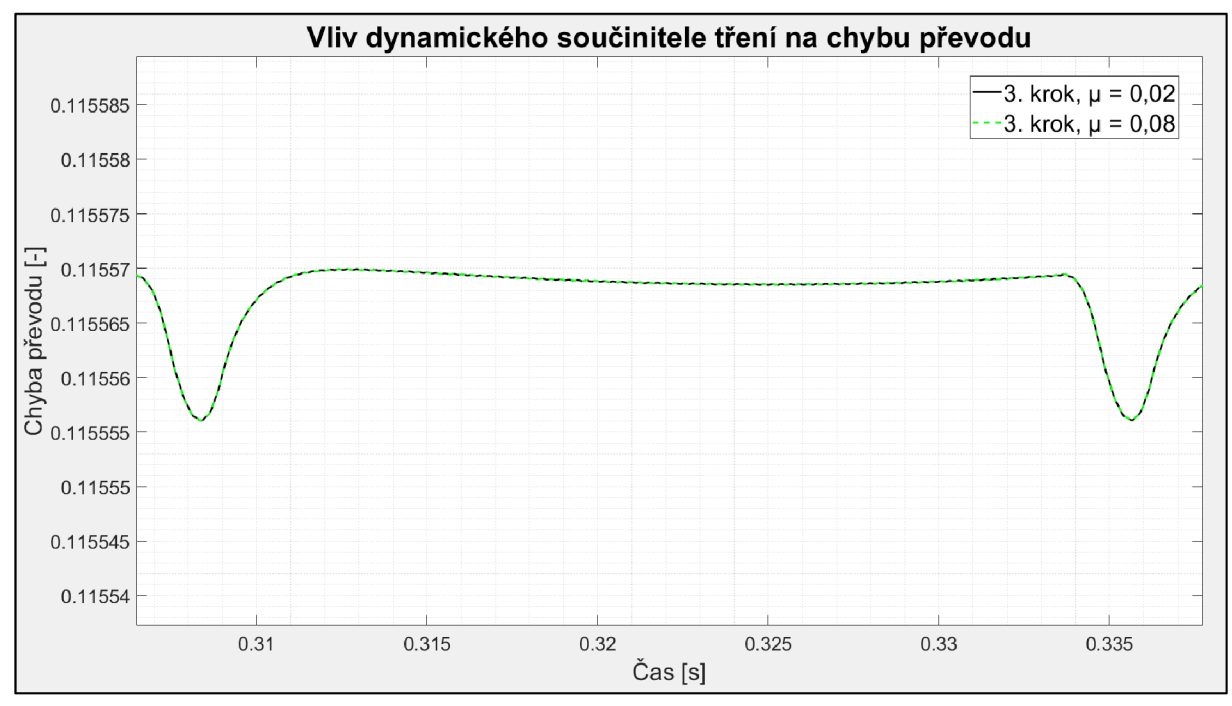

*Obrázek 40: Výsledky analýzy vlivu změny dynamického součinitele tření na chybu převodu.* 

Na základě grafu na obrázku 40 lze konstatovat, že změna dynamického součinitele tření ve zvoleném intervalu hodnot převzatého z článku [46] nemá žádný vliv na chybu převodu, minimalizovat tento negativní jev způsobující nechtěné vibrace a hluk tedy změnou dynamického součinitele tření v rámci zvoleného intervalu nelze.

#### **ANALYTICK Ý VÝPOČE T ZATÍŽEN Í**

Za účelem validace zatížení hřídelů a ložisek dynamického modelu vlakové převodovky vytvořeného v programu Ansys Motion byl vytvořen zjednodušený matematický model soustavy hřídelů splňující prutové předpoklady, na němž byla provedena analytická analýza zatížení ložisek. Model byl rozdělen na tři části, z nichž každý představuje právě jeden hřídel spolu s odpovídajícím zatížením vytvářeném v bodě záběru dvojice příslušných ozubených kol, v následující části této kapitoly budou představeny jednotlivé části modelu spolu s hlavními rovnicemi, které při analýze byly použity.

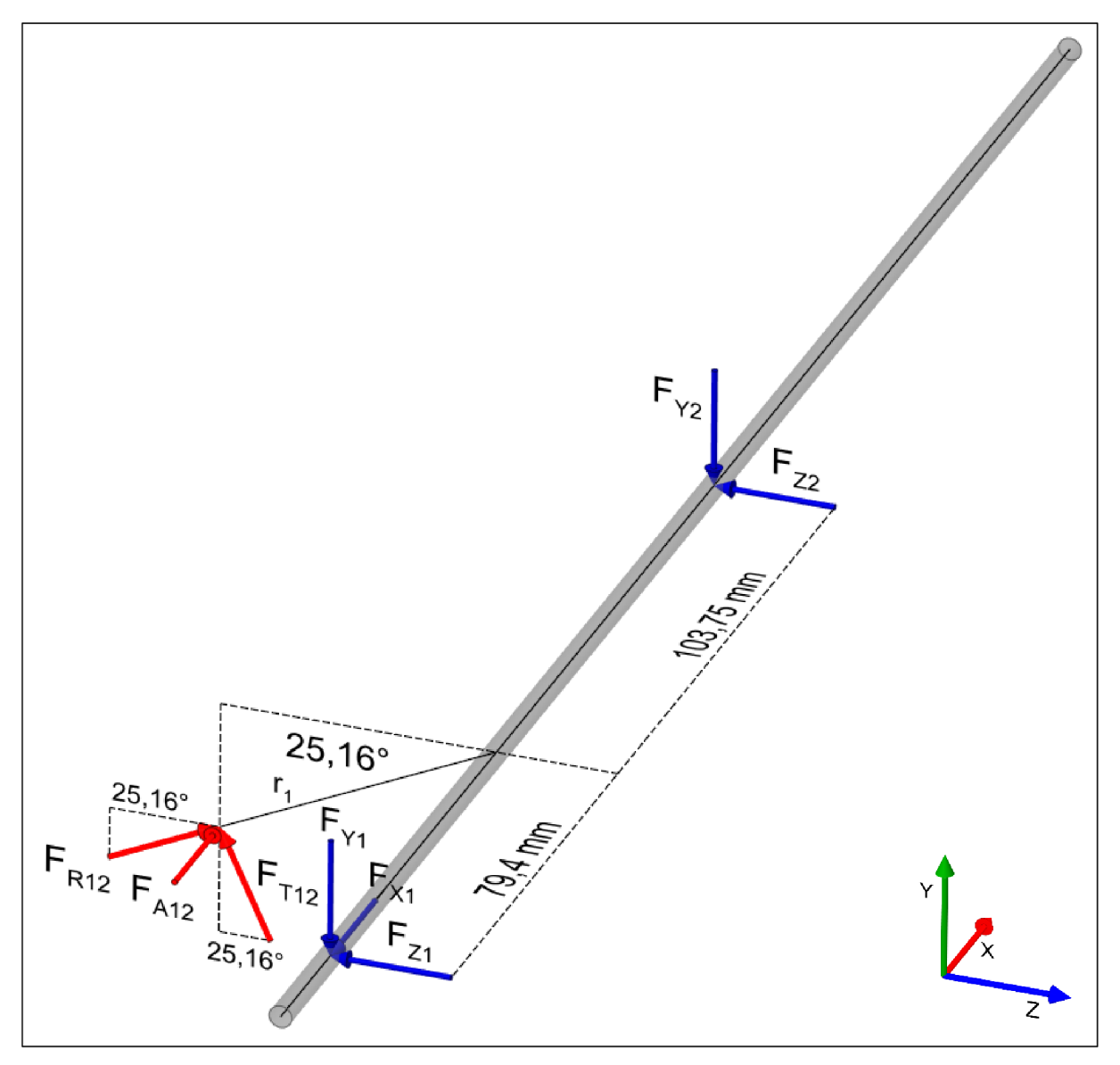

*Obrázek 41: Matematický model vstupního hřídele 1 s jeho odpovídajícím zatížením.* 

První částí modelu je vstupní hřídel, který je uchycen jedním axiálním kuličkovým ložiskem a jedním válečkovým ložiskem na levé straně (kolem bodu 1, viz obrázek 41) a jedním válečkovým ložiskem na pravé straně (bod 2, viz obrázek 41), za účelem dosažení staticky určité úlohy byla ložiska kolem bodu 1 sloučena. Pro výpočet sil v bodě záběru ozubených kol 1 a 2, tedy sil  $F_{T12}$  (tangenciální síla),  $F_{A12}$ (axiální síla) a  $F_{R12}$  (radiální síla), byly použity následující vztahy:

$$
F_{T12} = \frac{2 \cdot M_{K1}}{d_{w1}} \quad (1.1), \qquad F_{A12} = F_{T12} \cdot tg(\beta_{12}) \quad (1.2), \qquad F_{R12} = F_{T12} \cdot \frac{tg(\alpha_{n12})}{\cos(\beta_{12})} \quad (1.3),
$$

kde:

 $F_{T12}$  ... tangenciální síla působící mezi zuby prvního a druhého ozubeného kola [N],

 $F_{A12}$  ... axiální síla působící mezi zuby prvního a druhého ozubeného kola [N],

 $F_{R12}$  ... radiální síla působící mezi zuby prvního a druhého ozubeného kola [N],

 $M_{K1}$  ... krouticí moment zatěžující vstupní hřídel 1  $[N \cdot m]$ ,

 $d_{w1}$  ... průměr roztečné kružnice ozubeného kola 1 [m],

 $\beta_{12}$  ... úhel sklonu zubů ozubených kol 1 a 2 [°],

 $\alpha_{\rm n12}$  … normálový úhel záběru ozubených kol 1 a 2 [°].

Ke zjištění sil objevujících se v ložiscích byly použity rovnice momentové a silové rovnováhy, to tedy znamená, že se jedná o statickou analýzu, která nepočítá s rotací hřídelů, která může měnit silové účinky v ložiscích vlivem pohybem vzniklých setrvačných sil. Pro srovnatelnost analytického výpočtu sil a sil získaných z programu Ansys Motion byly okrajové podmínky v numerickém programu nastaveny v souladu s chodem vlakové převodovky při velmi nízkých otáčkách, ve kterých se setrvačné síly z tohoto důvodu neprojevují. Pro ostatní parametry objevující se v obrázku 41 platí následující:

*r± ...* poloměr roztečné kružnice ozubeného kola 1 [m],

 $F_{X1}$  ... reakční síla ve sloučeném (axiálním) ložisku 1 [N],

F<sub>Y1</sub> … reakční síla ve sloučeném (axiálním) ložisku 1 [N],

 $F_{Z1}$  … reakční síla ve sloučeném (axiálním) ložisku 1  $[N]$ ,

F<sub>Y2</sub> … reakční síla v ložisku 2 [N],

 $\overline{F_{Z2}}$  ... reakční síla v ložisku 2  $\overline{[N]}$ .

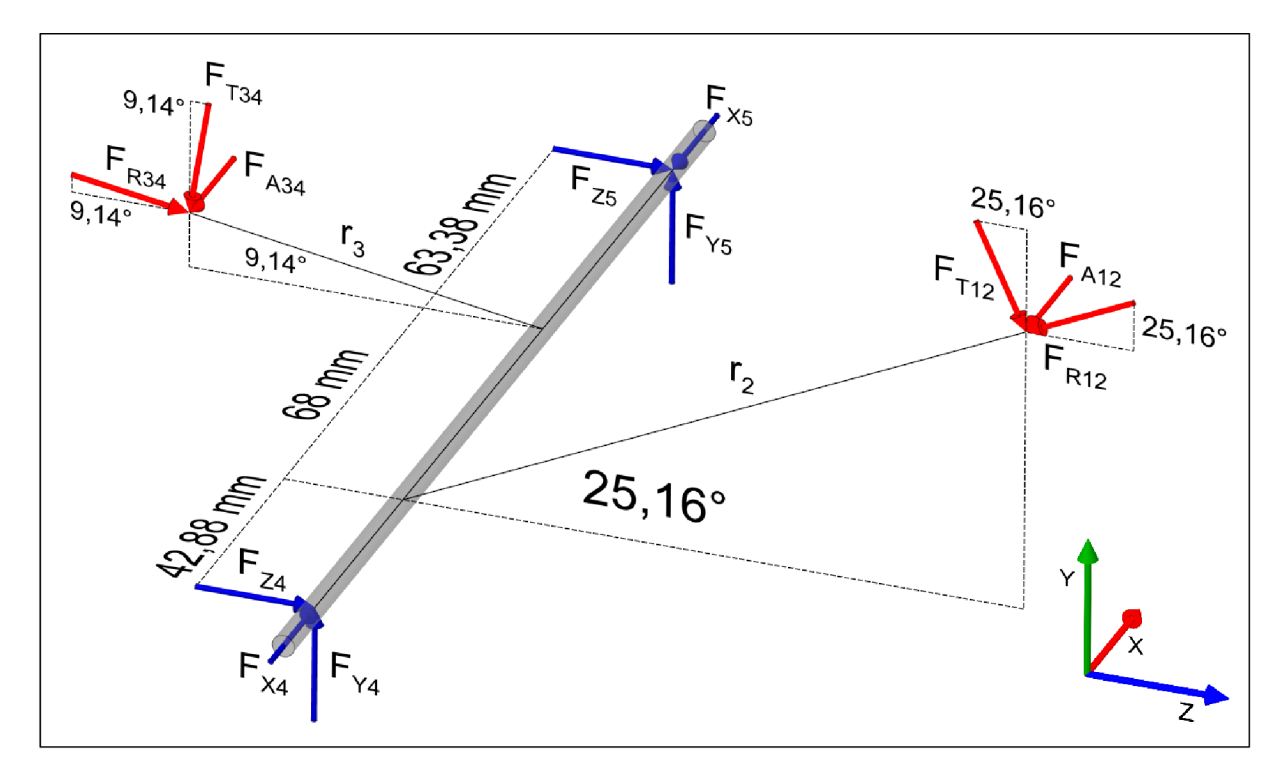

*Obrázek 42: Matematický model vloženého hřídele 2 s jeho odpovídajícím zatížením.* 

Druhou částí modeluje vložený hřídel, který je uchycen jedním kuželíkovým ložiskem levé straně (bod 4, viz obrázek 42) a jedním kuželíkovým ložiskem na pravé straně (bod 5, viz obrázek 42). Pro výpočet sil v bodě záběru ozubených kol 1 a 2 (3 a 4), tedy sil  $F_{T12(34)}$  (tangenciální síla),  $F_{A12(34)}$  (axiální síla) a  $F_{R12(34)}$  (radiální síla), byly použity následující vztahy:

$$
F_{T12(34)} = \frac{2 \cdot M_{K1(2)}}{d_{W1(3)}} \quad (1.4), \qquad F_{A12(34)} = F_{T12(34)} \cdot tg(\beta_{12(34)}) \quad (1.5),
$$

$$
F_{R12(34)} = F_{T12(34)} \cdot \frac{tg(\alpha_{n12(34)})}{cos(\beta_{12(34)})} \quad (1.6),
$$

kde:

**FTI**2**(34)** ••• tangenciální síla působící mezi zuby prvního a druhého ozubeného kola (třetího a čtvrtého) [N],

**FAI**2**(34)** ••• axiální síla působící mezi zuby prvního a druhého ozubeného kola (třetího a čtvrtého) [N],

**FRI**2**(34)** ••• radiální síla působící mezi zuby prvního a druhého ozubeného kola (třetího a čtvrtého) **[N],** 

**MKI**(2) ••• kroutící moment zatěžující vstupní hřídel 1 (vložený hřídel 2) **[N** • m],

d **w i(3)** •••průměr roztečné kružnice ozubeného kola 1 (ozubeného kola 3) [m],

Pi2**(34)** ••• úhel sklonu zubů ozubených kol 1 a 2 (3 a 4) [°],

a ni2**(34)** ••• normálový úhel záběru ozubených kol 1 a 2 (3 a 4) [°].

Ke zjištění sil objevujících se v ložiscích byly opět použity rovnice momentové a silové rovnováhy, to tedy znamená, že se jedná o statickou analýzu, která nepočítá s rotací hřídelů, která může měnit silové účinky v ložiscích vlivem pohybem vzniklých setrvačných sil. Pro srovnatelnost analytického výpočtu sil a sil získaných z programu Ansys Motion byly okrajové podmínky v numerickém programu nastaveny v souladu s chodem vlakové převodovky při velmi nízkých otáčkách, ve kterých se setrvačné síly z tohoto důvodu neprojevují. Pro ostatní parametry objevující se v obrázku 42 platí následující:

 $r_2$  ... poloměr roztečné kružnice ozubeného kola 2 [m],  $r_3$  ... poloměr roztečné kružnice ozubeného kola 3 [m],  $F_{X4}$  … reakční síla ve sloučeném (podmíněně funkčním axiálním) ložisku 4 [N],  $F_{Y4}$  … reakční síla ve sloučeném (podmíněně funkčním axiálním) ložisku 4  $[N]$ ,  $F_{Z4}$  … reakční síla ve sloučeném (podmíněně funkčním axiálním) ložisku 4  $[N]$ ,  $F_{\text{X5}}$  ... reakční síla ve sloučeném (podmíněně funkčním axiálním) ložisku 5 [N],  $F_{\rm Y5}$  … reakční síla ve sloučeném (podmíněně funkčním axiálním) ložisku 5  $\lceil \rm N \rceil$ ,  $F_{75}$  ... reakční síla ve sloučeném (podmíněně funkčním axiálním) ložisku 5 [N].

Kuželíková ložiska použitá na vloženém hřídeli se v analytickém přístupu předpokládají bez předpětí, tedy jako podmíněně axiální funkční, což znamená, že mohou přenášet osovou sílu pouze v jednom směru, v souladu se směry v obrázku 42 bude podmíněná axiální funkčnost vypadat následovně:

A) axiální síla F<sub>X4</sub> je funkční:

 $\omega_{\rm{max}}$ platí v prípade, jestliže  $F_{A12} + F_{A34} > 0$  N,

B) axiální síla  $F_{X5}$  je funkční:

platí v případě, jestliže  $F_{A12} + F_{A34} < 0$  N (případ opačné rotace vloženého hřídele).

67

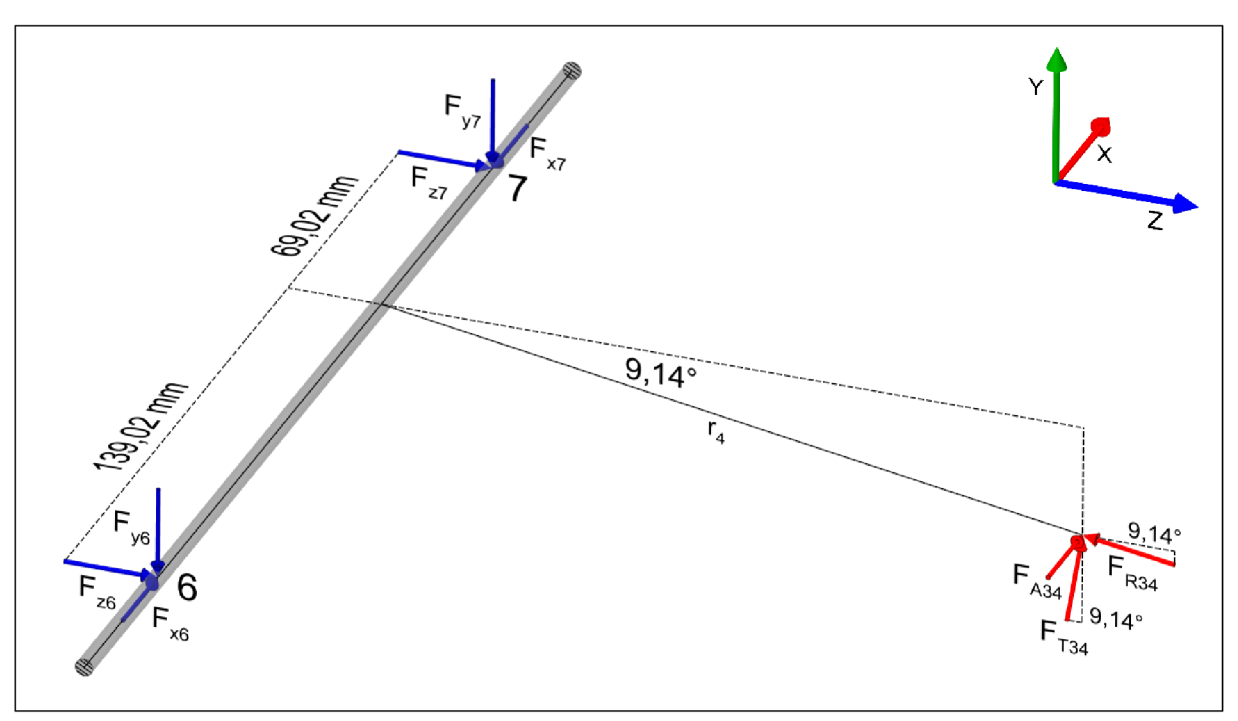

*Obrázek 43: Matematický model výstupního hřídele 3 s jeho odpovídajícím zatížením.* 

Třetí částí modeluje výstupní hřídel, který je uchycen jedním kuželíkovým ložiskem levé straně (bod 6, viz obrázek 43) a jedním kuželíkovým ložiskem na pravé straně (bod 7, viz obrázek 43). Pro výpočet sil v bodě záběru ozubených kol 3 a 4, tedy sil *FT34* (tangenciální síla), *FA34* (axiální síla) a *FR34*  (radiální síla), byly použity následující vztahy:

$$
F_{T34} = \frac{2 \cdot M_{K3}}{d_{W4}} \quad (1.7), \qquad F_{A34} = F_{T34} \cdot tg(\beta_{34}) \quad (1.8), \qquad F_{R34} = F_{T34} \cdot \frac{tg(\alpha_{n34})}{\cos(\beta_{34})} \quad (1.9),
$$

kde:

 $F_{T34}$  ... tangenciální síla působící mezi zuby třetího a čtvrtého ozubeného kola  $[N]$ ,

F<sub>A34</sub> … axiální síla působící mezi zuby třetího a čtvrtého ozubeného kola [N],

 $\widetilde{F_{R34}}$  ... radiální síla působící mezi zuby třetího a čtvrtého ozubeného kola [N],

 $M_{K3}$  ... krouticí moment zatěžující výstupní hřídel 3  $[N \cdot m]$ ,

d $_{\rm w4}$  ... průměr roztečné kružnice ozubeného kola 4 [m],

 $\beta_{34}$  ... úhel sklonu zubů ozubených kol 3 a 4 [°],

 $\alpha_{\rm n34}$  … normálový úhel záběru ozubených kol 3 a 4 [°].

Ke zjištění sil objevujících se v ložiscích byly opět použity rovnice momentové a silové rovnováhy, to tedy znamená, že se jedná o statickou analýzu, která nepočítá s rotací hřídelů, která může měnit silové účinky v ložiscích vlivem pohybem vzniklých setrvačných sil. Pro srovnatelnost analytického výpočtu sil a sil získaných z programu Ansys Motion byly okrajové podmínky v numerickém programu nastaveny v souladu s chodem vlakové převodovky při velmi nízkých otáčkách, ve kterých se setrvačné síly z tohoto důvodu neprojevují. Pro ostatní parametry objevující se v obrázku 43 platí následující:

 $r_4$  ... poloměr roztečné kružnice ozubeného kola 4  $[\mathrm{m}],$ 

 $F_{X6}$  … reakční síla ve sloučeném (podmíněně funkčním axiálním) ložisku 6  $\bm{\mathrm{[N]}}$ ,

F<sub>Y6</sub> … reakční síla ve sloučeném (podmíněně funkčním axiálním) ložisku 6 [N],

 $F_{Z_6}$  … reakční síla ve sloučeném (podmíněně funkčním axiálním) ložisku 6  $\rm [N]$ ,

 $\overline{\mathrm{F}_{\mathrm{x}\mathrm{7}}}$  … reakční síla ve sloučeném (podmíněně funkčním axiálním) ložisku 7 [N],

 $\mathrm{F}_{\text{Y}7}$  … reakční síla ve sloučeném (podmíněně funkčním axiálním) ložisku 7 [N],

 $\overline{\mathrm{F}_{\mathrm{Z}7}}$  ... reakční síla ve sloučeném (podmíněně funkčním axiálním) ložisku 7 [N].

т

Kuželíková ložiska použitá na výstupním hřídeli se v analytickém přístupu předpokládají bez předpětí, tedy jako podmíněně axiální funkční, což znamená, že mohou přenášet axiální sílu pouze v jednom směru, v souladu se směry sil v obrázku 43 bude podmíněná axiální funkčnost vypadat následovně:

A) axiální síla F<sub>X6</sub> je funkční:

platí v prípade, jestliže  $r_{A34} < 0$  N (prípad opačné rotace vystupního hřídele),

B) axiální síla F<sub>X7</sub> je funkční:

platí v případě, jestliže  $r_{A34} > 0$  N.

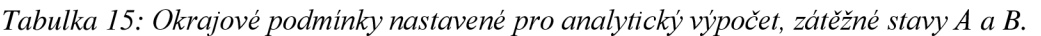

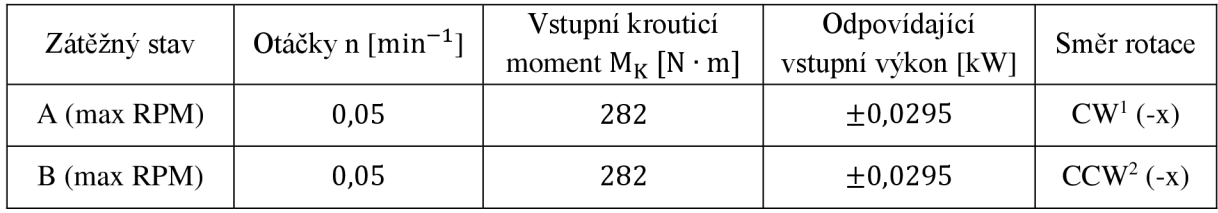

V tabulce 15 jsou zobrazeny okrajové podmínky, které odpovídají dvěma zátěžným stavům A a B. Okrajové podmínky byly převzaty z testování reálné vlakové převodovky, zátěžný stav A odpovídá minimálnímu vstupnímu kroutícímu momentu při maximálních otáčkách rotace ve směru hodinových ručiček a zátěžný stav B odpovídá minimálnímu vstupnímu kroutícímu momentu při maximálních otáčkách rotace proti směru hodinových ručiček. Otáčky byly však v obou případech A i B nastaveny na velmi nízké hodnoty z důvodu odstranění nechtěných dynamický jevů v numerickém modelu například v podobě aditivních setrvačných rotujících sil aj., jak již bylo zmíněno dříve.

<sup>&</sup>lt;sup>1</sup>CW ... clockwise, česky ve směru hodinových ručiček, v záporném směru osy X v souladu s obrázkem 44, <sup>2</sup>CCW ... counterclockwise, česky ve směru hodinových ručiček, v kladném směru osy X v souladu s obrázkem 44.

## **NUMERICK Ý VÝPOČE T ZATÍŽEN Í**

Po dokončení analytického výpočtu byla provedena numerická simulace v programu Ansys Motion, jejíž okrajové podmínky jsou zobrazeny na obrázku 44 a nastavení numerické simulace z hlediska vstupních parametrů je zobrazeno v tabulce 16 a korespondují s obrázkem 44.

| Zátěžný stav | Otáčky n $[\text{min}^{-1}]$ | Vstupní krouticí<br>moment $M_K [N \cdot m]$ | Odpovídající<br>vstupní výkon [kW] | Směr rotace |
|--------------|------------------------------|----------------------------------------------|------------------------------------|-------------|
| A (max RPM)  | 0,05                         | 282                                          | $\pm 0.0295$                       | $CW(-x)$    |
| B (max RPM)  | 0,05                         | 282                                          | ±0,0295                            | $CCW (-x)$  |

*Tabulka 16: Okrajové podmínky nastavené v numerickém řešiči Ansys Motion - validace.* 

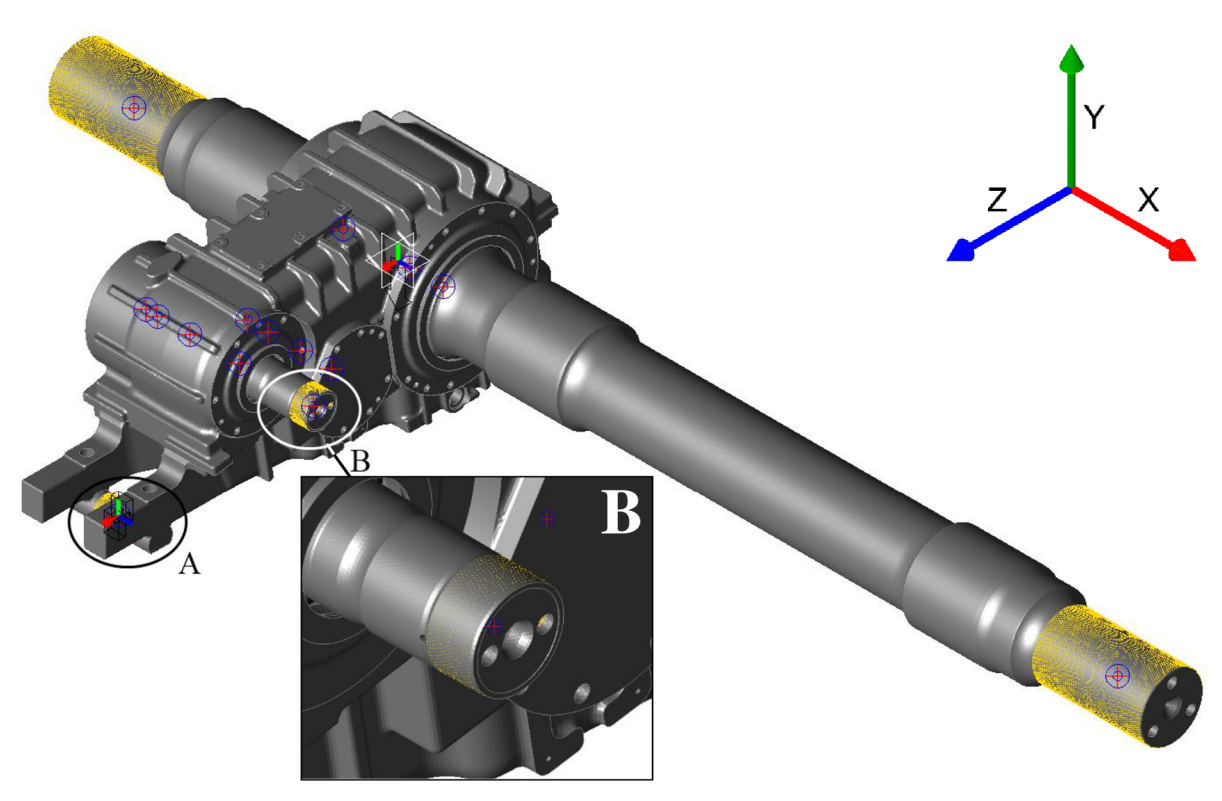

*Obrázek 44: Graficky zobrazené okrajové podmínky nastavené v Ansys Motion.* 

Z důvodu srovnatelnosti numerické simulace s analytickými výpočty byly při simulaci potlačeny rotační vazby na krajních pozicích výstupního hřídele, které reprezentují uchycení kol vlaku, a pro uchycení krytu vlakové převodovky byla použita jednoduchá fixační vazba spojující tuto část se zemí (viz obrázek 44 bod A). Bod B v obrázku 44 reprezentuje vstup kroutícího momentu a otáček na vstupním hřídeli. Vyhodnocení sil bylo ze získaného textového souboru sil v ložiscích z programu Ansys Motion provedeno v programu Matlab.

#### **POROVNÁN Í VÝSLEDK Ů**

V následujících tabulkách 17, 18, 19 a 20 jsou porovnány hodnoty sil v záběru ozubených kol a v jednotlivých ložiscích mezi analytickým a numerickým přístupem výpočtu. V tabulce 17 jsou zobrazeny výsledky analytického řešení zátěžného stavu A.

|                          |                         | Ozubená kola 1 a 2                                                                    |           | Ozubená kola 3 a 4                                                                      |         |                                             |         |
|--------------------------|-------------------------|---------------------------------------------------------------------------------------|-----------|-----------------------------------------------------------------------------------------|---------|---------------------------------------------|---------|
| 5475,40<br>$F_{T12}$ [N] |                         |                                                                                       |           | 10281,90<br>$F_{T34}$ [N]                                                               |         |                                             |         |
|                          | 401,73<br>$F_{R12}$ [N] |                                                                                       |           | $F_{R34}$ [N]                                                                           |         | 2096,49                                     |         |
| $F_{A12}$ [N]            |                         |                                                                                       | 1685,58   | $F_{A34}$ [N]                                                                           |         | 2667,58                                     |         |
|                          |                         | Vstupní hřídel                                                                        |           | Vložený hřídel                                                                          |         |                                             |         |
| Ložisko 1                |                         |                                                                                       | Ložisko 2 | Ložisko 4                                                                               |         | Ložisko 5                                   |         |
| $F_{X1}$ [N]             | 1685,58                 |                                                                                       |           | $F_{X4}$ [N]                                                                            | 4353,16 | $F_{X5}$ [N]                                | 0,00    |
| $F_{Y1}$ [N]             | 2886,46                 | $F_{Y2}$ [N]                                                                          | 2588,95   | $F_{\rm Y4}$ [N]                                                                        | 8540,53 | $F_{Y5}$ [N]                                | 7216,77 |
| $F_{Z1}$ [N]             | 685,78                  | $F_{Z2}$ [N]                                                                          | 284,05    | $F_{Z4}$ [N]                                                                            | 957,46  | $F_{Z5}$ [N]                                | 1540,76 |
| Výstupní hřídel          |                         |                                                                                       |           |                                                                                         |         | Záporně vycházející síly znamenají, že směr |         |
| Ložisko 7<br>Ložisko 6   |                         | předem zvolený na obrázcích zobrazujících<br>matematické modely všech hřídelů vlakové |           |                                                                                         |         |                                             |         |
| $F_{X6}$ [N]             | 0,00                    | $F_{X7}$ [N]                                                                          | 2667,58   | převodovky (obrázky 41, 42 a 43) byl zvolen<br>právě naopak. Pro jednoznačnost srovnání |         |                                             |         |
| $F_{Y6}$ [N]             | 3075,60                 | $F_{Y7}$ [N]                                                                          | 7206,30   | analytického a numerického modelu budou však                                            |         |                                             |         |

*Tabulka 17: Výsledky analytického řešení zatížení hřídelů a ložisek pro zátěžný stav A.* 

V následující tabulce 18 jsou zobrazeny výsledky numerického řešení zátěžného stavu A. Z důvodu srovnatelnosti byly hodnoty sil napříč oběma přístupy zaokrouhleny na stejný počet desetinných míst.

**F <sup>Z</sup> <sup>6</sup> [N] 1390,09 F <sup>Z</sup> <sup>7</sup> [N] 3486,58** 

hodnotách.

síly v tabulkách uvedeny v absolutních

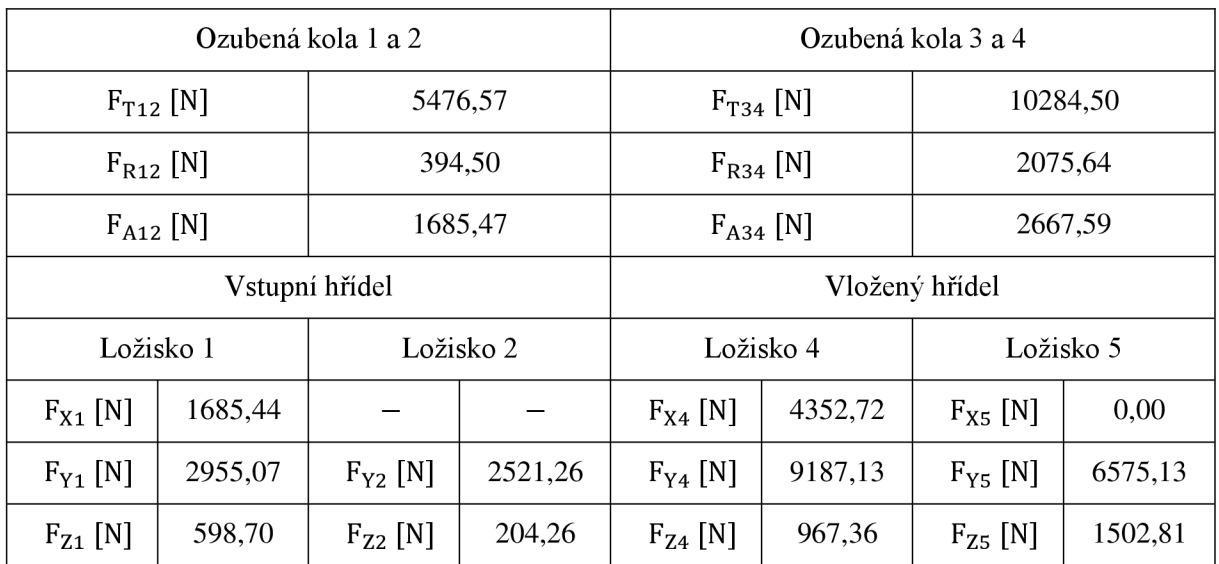

*Tabulka 18: Výsledky numerického řešení zatížení hřídelů a ložisek pro zátěžný stav A.* 

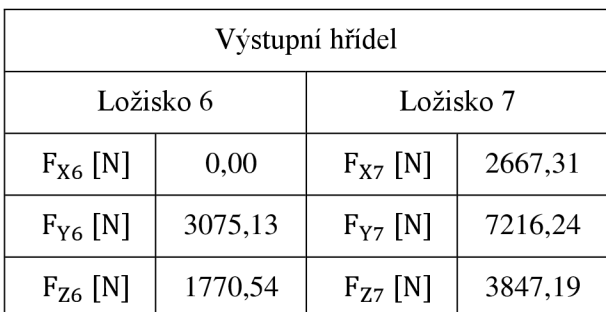

Záporně vycházející síly znamenají, že směr předem zvolený na obrázcích zobrazujících matematické modely všech hřídelů vlakové převodovky (obrázky 41, 42 a 43) byl zvolen právě naopak. Pro jednoznačnost srovnání analytického a numerického modelu budou však síly v tabulkách uvedeny v absolutních hodnotách.

T

Jelikož kuželíková ložiska na výstupním a vloženém hřídeli v numerickém výpočtu přenáší síly v obou směrech, byly jednotlivé axiální síly působící na jednom hřídeli sečteny a přiřazeny k vybranému ložisku (k funkčním ložiskům z analytického výpočtu - tedy ložisku 4 u vloženého hřídele a ložisku 7 u výstupního hřídele). Při srovnání sil v záběru ozubených kol mezi analytickým a numerickým výpočtem lze vypozorovat pouze nepatrné rozdíly, při porovnání sil v ložiscích se rozdíly mezi výsledky analytického a numerického výpočtu zvyšují, důvod může být například deformace hřídelů (z velké části umožněna odstraněním rotačních vazeb z konců výstupního hřídele), která způsobuje jiné přerozdělení složek sil v jednotlivých osách.

V druhém kroku byl proveden výpočet zátěžného stavu B, výsledky jsou zobrazeny v tabulkách 19, konkrétně výsledky analytického přístupu řešení., a 20, konkrétně výsledky numerického přístupu řešení.

|                          |         | Ozubená kola 1 a 2 |                                                                                       | Ozubená kola 3 a 4                                                                           |                |              |                                             |  |
|--------------------------|---------|--------------------|---------------------------------------------------------------------------------------|----------------------------------------------------------------------------------------------|----------------|--------------|---------------------------------------------|--|
| $F_{T12}$ [N]<br>3805,22 |         | $F_{T34}$ [N]      |                                                                                       | 9105,43                                                                                      |                |              |                                             |  |
| $F_{R12}$ [N]            |         |                    | 3957,49                                                                               | $F_{R34}$ [N]                                                                                |                | 5215,72      |                                             |  |
| $F_{A12}$ [N]            |         | 1685,58            |                                                                                       | $F_{A34}$ [N]                                                                                |                | 2667,58      |                                             |  |
|                          |         | Vstupní hřídel     |                                                                                       |                                                                                              | Vložený hřídel |              |                                             |  |
| Ložisko 1                |         |                    | Ložisko 2                                                                             | Ložisko 4<br>Ložisko 5                                                                       |                |              |                                             |  |
| $F_{X1}$ [N]             | 1685,58 |                    |                                                                                       | $F_{X4}$ [N]                                                                                 | 0,00           | $F_{X5}$ [N] | 4353,16                                     |  |
| $F_{Y1}$ [N]             | 1940,34 | $F_{Y2}$ [N]       | 1864,88                                                                               | $F_{Y4}$ [N]                                                                                 | 6853,44        | $F_{Y5}$ [N] | 6057,22                                     |  |
| $F_{Z1}$ [N]             | 2700,03 | $F_{Z2}$ [N]       | 1257,46                                                                               | $F_{Z4}$ [N]                                                                                 | 978,74         | $F_{Z5}$ [N] | 2236,97                                     |  |
|                          |         | Výstupní hřídel    |                                                                                       |                                                                                              |                |              | Záporně vycházející síly znamenají, že směr |  |
| Ložisko 6<br>Ložisko 7   |         |                    | předem zvolený na obrázcích zobrazujících<br>matematické modely všech hřídelů vlakové |                                                                                              |                |              |                                             |  |
| $F_{X6}$ [N]             | 2667,58 | $F_{X7}$ [N]       | 0,00                                                                                  | převodovky (obrázky 41, 42 a 43) byl zvolen<br>právě naopak. Pro jednoznačnost srovnání      |                |              |                                             |  |
| $F_{Y6}$ [N]             | 2685,29 | $F_{Y7}$ [N]       | 6420,14                                                                               | analytického a numerického modelu budou však<br>v tabulkách<br>uvedeny<br>síly<br>hodnotách. |                |              | v absolutních                               |  |
| $F_{Z6}$ [N]             | 3816,01 | $F_{Z7}$ [N]       | 1399,72                                                                               |                                                                                              |                |              |                                             |  |

*Tabulka 19: Výsledky analytického řešení zatížení hřídelů a ložisek pro zátěžný stav B.* 

V následující tabulce 20 jsou zobrazeny výsledky numerického řešení zátěžného stavu A. Z důvodu srovnatelnosti byly hodnoty sil napříč oběma přístupy zaokrouhleny na stejný počet desetinných míst.

|                        |         | Ozubená kola 1 a 2 |                                                                                       | Ozubená kola 3 a 4                                                                      |         |              |         |  |
|------------------------|---------|--------------------|---------------------------------------------------------------------------------------|-----------------------------------------------------------------------------------------|---------|--------------|---------|--|
| $F_{T12}$ [N]          |         | 3801,03            |                                                                                       | $F_{T34}$ [N]                                                                           |         | 9115,67      |         |  |
| $F_{R12}$ [N]          |         |                    | 3961,93                                                                               | $F_{R34}$ [N]                                                                           |         | 5195,41      |         |  |
| $F_{A12}$ [N]          |         |                    | 1685,76                                                                               | $F_{A34}$ [N]                                                                           |         |              | 2669,04 |  |
| Vstupní hřídel         |         |                    |                                                                                       | Vložený hřídel                                                                          |         |              |         |  |
| Ložisko 1              |         |                    | Ložisko 2                                                                             | Ložisko 4                                                                               |         | Ložisko 5    |         |  |
| $F_{X1}$ [N]           | 1685,75 |                    |                                                                                       | $F_{X4}$ [N]                                                                            | 0,00    | $F_{X5}$ [N] | 4354,70 |  |
| $F_{Y1}$ [N]           | 1997,56 | $F_{Y2}$ [N]       | 1803,45                                                                               | $F_{Y4}$ [N]                                                                            | 6690,32 | $F_{Y5}$ [N] | 6227,05 |  |
| $F_{Z1}$ [N]           | 2762,50 | $F_{Z2}$ [N]       | 1199,43                                                                               | $F_{Z4}$ [N]                                                                            | 1312,09 | $F_{Z5}$ [N] | 2546,26 |  |
| Výstupní hřídel        |         |                    | Záporně vycházející síly znamenají, že směr                                           |                                                                                         |         |              |         |  |
| Ložisko 7<br>Ložisko 6 |         |                    | předem zvolený na obrázcích zobrazujících<br>matematické modely všech hřídelů vlakové |                                                                                         |         |              |         |  |
| $F_{X6}$ [N]           | 2668,54 | $F_{X7}$ [N]       | 0,00                                                                                  | převodovky (obrázky 41, 42 a 43) byl zvolen<br>právě naopak. Pro jednoznačnost srovnání |         |              |         |  |

*Tabulka 20: Výsledky numerického řešení zatížení hřídelů a ložisek pro zátěžný stav B.* 

převodovky (obrázky 41, 42 a 43) byl zvolen právě naopak. Pro jednoznačnost srovnání analytického a numerického modelu budou však síly v tabulkách uvedeny v absolutních hodnotách.

Jelikož kuželíková ložiska na výstupním a vloženém hřídeli v numerickém výpočtu přenáší síly v obou směrech, byly jednotlivé axiální síly působící na jednom hřídeli sečteny a přiřazeny k vybranému ložisku (k funkčním ložiskům z analytického výpočtu - tedy ložisku 5 u vloženého hřídele a ložisku 6 u výstupního hřídele). Při srovnání sil v záběru ozubených kol mezi analytickým a numerickým výpočtem lze vypozorovat pouze nepatrné rozdíly, při porovnání sil v ložiscích se rozdíly mezi výsledky analytického a numerického výpočtu zvyšují, důvod může být například deformace hřídelů (z velké části umožněna odstraněním rotačních vazeb z konců výstupního hřídele), která způsobuje jiné přerozdělení složek sil v jednotlivých osách.

[N] 6850,91

[N] 1216,07

Provedenou validaci numerického modelu vlakové převodovky prostřednictvím srovnání sil působících v záběru ozubených kol a v jednotlivých ložiscích lze na základě výsledků považovat za úspěšnou.

 $F_{Y6}$  [N]

 $F_{Z6}$  [N]

2260,45 |  $F_{Y7}$  [N]

 $[3977,69$   $\begin{bmatrix} F_{Z7} \end{bmatrix}$  [N]

67

# **3.3.3 HARMONICKÁ ANALÝZA**

Třetí z 3D analýz byla analýza harmonická, která se zabývá vyhodnocováním odezvy struktur na harmonické buzení, a byla provedena v numerickém programu Ansys Workbench, který dovoluje nastavení vnějšího zatížení formou symetrického harmonického signálu - nastavení konkrétně amplitudy, fázového posunu jednotlivých signálů vůči sobě a nastavení intervalu frekvence, ve kterém má probíhat vnější buzení, spolu s krokováním, které přímo definuje počet diskrétních vyšetřovaných bodů, na které je interval frekvence vnějšího buzení rozdělen. Výpočet byl proveden na krytu vlakové převodovky a vzhledem ke skutečnosti, že vnější zatížení v záběru ozubených kol, a tím pádem také reakční síly v ložiscích jednotlivých hřídelů, jsou časově proměnné složité signály, které nelze popsat harmonicky, byl u této analýzy zvolen zjednodušený postup řešení popsaný v bodech:

- 1. zjištění zatížení s pomocí dynamické analýzy v programu Ansys Motion,
- 2. ořezání komplexního neperiodického signálu za účelem získání průběhu sil v ustáleném stavu (bez přechodových jevů) a zjednodušení komplexního periodického signálu na symetrický periodický signál,
- 3. FFT analýza komplexního periodického průběhu sil za účelem nalezení dominantních harmonických složek,
- 4. zisk amplitudy vybrané dominantní harmonické složky komplexního periodického průběhu síly, reprezentující zjednodušené harmonické zatížení, pro každé ložisko z FFT analýzy,
- 5. nastavení okrajových podmínek odpovídajících bodu 4 do programu Ansys Workbench a řešení.

Cílem této analýzy je zjištění těch vlastních tvarů krytu, které lze během provozu vlakové převodovky ve vybraném zátěžném stavu vybudit, nikoliv však - z důvodu komplexnosti zatížení, které není ani harmonické, ani symetrické – zisk výstupů například v podobě konkrétní hodnoty redukovaného napětí, deformace apod. I navzdory zvolenému zjednodušenému algoritmu tvorby harmonické analýzy však výsledky mohou poskytovat směrodatné výsledky, právě periodické silové kmitání kolem své střední hodnoty totiž způsobuje časově závislé periodické buzení, které může mít negativní vliv například co se vibrací a hluku týče, vyšetřování tohoto zjednodušeného zatížení tedy má své opodstatnění.

## **NASTAVEN Í OKRAJOVÝC H PODMÍNE K (ANSY S MOTION)**

Nejprve, viz bod 1 postupu zobrazeného v úvodu kapitoly 3.3.3, byla provedena dynamická analýza modelu vlakové převodovky, musely být nastaveny okrajové podmínky vybraného zátěžného stavu, které jsou číselně zobrazené v tabulce 21 a graficky korespondují s obrázkem 44. Zátěžný stav byl zvolen na základě výsledků vázané modálni analýzy krytu převodovky, ze kterých se vzal první a devátý vlastní tvar disponující vlastními frekvencemi f $_{v1}$  = 251,82 Hz a f<sub>v9</sub> = 969,42 Hz a byl zvolen následující postup volby okrajových podmínek:

1. nalezení takových otáček vstupního hřídele  $f_1$ , pro které platí, že jedna z odpovídajících zubových frekvencí, které se předpokládají jako dominantní excitační frekvence, se rovná vlastním frekvencím zvolených vlastních tvarů, čili musí platit:

$$
f_{z1} = \frac{f_1}{z_1} = f_{v1(9)},
$$

kde:

 $f_{z1}$ ... zubová frekvence objevující se na vstupním hřídeli [Hz],

 $f_1$  ... otáčková frekvence vstupního hřídele [Hz],

*z1 ...* počet zubů pastorku na vstupním hřídeli [—],

**fvi(9)** ••• vlastní frekvence prvního (a v druhém kroku devátého) vlastního tvaru [Hz],

2. interpolace/extrapolace kroutících momentů (pro otáčky vstupního hřídele zjištěné z kroku 1) z momentové charakteristiky testování reálné převodovky,

V souladu s výše uvedeným postupem bylo dosaženo zjištění dvou zátěžných stavů, C - odpovídá vlastní frekvenci prvního vlastního tvaru, D - odpovídá vlastní frekvenci devátého vlastního tvaru,

7

jejichž výskyt v rámci provozu vlakové převodovky je pravděpodobný (i když nebyl testovaný) a jejichž excitační zubové frekvence jsou identické s vlastními frekvencemi krytu převodovky, čímž je zaručen silný předpoklad k možnému výskytu resonance v rámci výsledků harmonické analýzy, čehož je dále využito v analýzy vibrací a hluku na dynamickém modelu vlakové převodovky (viz kapitola 3.3.4). Obdobně by se daly najít jiné zátěžné stavy, u kterých by se místo otáček vstupního hřídele hledaly otáčky vloženého nebo výstupního hřídele. Jelikož zátěžný stav C reprezentoval otáčky vstupního hřídele, které jsou nižší než otáčky vstupního hřídele odpovídající zátěžnému stavu maximálního zatížení převodovky, hodnota kroutícího momentu z důvodu možného přetížení vlakové převodovky nebyla pro tyto otáčky extrapolována, ale byla převzata právě z již dříve zmíněného zátěžného maximálního zatížení převodovky.

| Zátěžný<br>stav | Celkový<br>čas<br>simulace<br>[s] | Čas<br>akcelerace<br>převodovky<br>[s] | Čas<br>ustáleného<br>provozu<br>převodovky<br>[s] | Otáčky<br>vstupního<br>hřídele n<br>$\lceil \min^{-1} \rceil$ | Vstupní<br>krouticí<br>moment<br>$M_K$ [N $\cdot$ m] | Odpovídající<br>vstupní<br>výkon [kW] | Směr<br>rotace |
|-----------------|-----------------------------------|----------------------------------------|---------------------------------------------------|---------------------------------------------------------------|------------------------------------------------------|---------------------------------------|----------------|
| $C(f_{v1})$     | 10                                | $\langle 0, 5 \rangle$                 | (5, 10)                                           | (0,686,78)                                                    | 1384                                                 | $\pm 100$                             | <b>CW</b>      |
| $D(f_{v9})$     | 10                                | (0, 5)                                 | (5, 10)                                           | (0, 2643, 87)                                                 | 830                                                  | ±230                                  | CW             |

*Tabulka 21: Okrajové podmínky nastavené v numerickém řešiči Ansys Motion - dynamická analýza.* 

Pro harmonickou analýzu byla použita oblast, ve které je provozní stav vlakové převodovky ustálen (viz další podkapitola kapitoly 3.3.3).

## $FFT$  ANALÝZA A ÚPRAVA PRŮBĚHU ZATÍŽENÍ

Celý postup úpravy průběhu zatížení bude představen na výsledcích ze zátěžného stavu C. Za účelem zjištění dominantních harmonických složek komplexního průběhu zatížení byla provedena FFT analýza v programu Matlab, které předcházelo zjednodušení a úprava signálu (viz bod 2 postupu zobrazeného v úvodu kapitoly 3.3.3) a které následoval zisk jednotlivých amplitud dominantní harmonické složky jednotlivých sil pro každé ložisko. Na následujících obrázcích je zobrazen celý algoritmus práce korespondující s prvními třemi body z postupu z kapitoly 3.3.3.

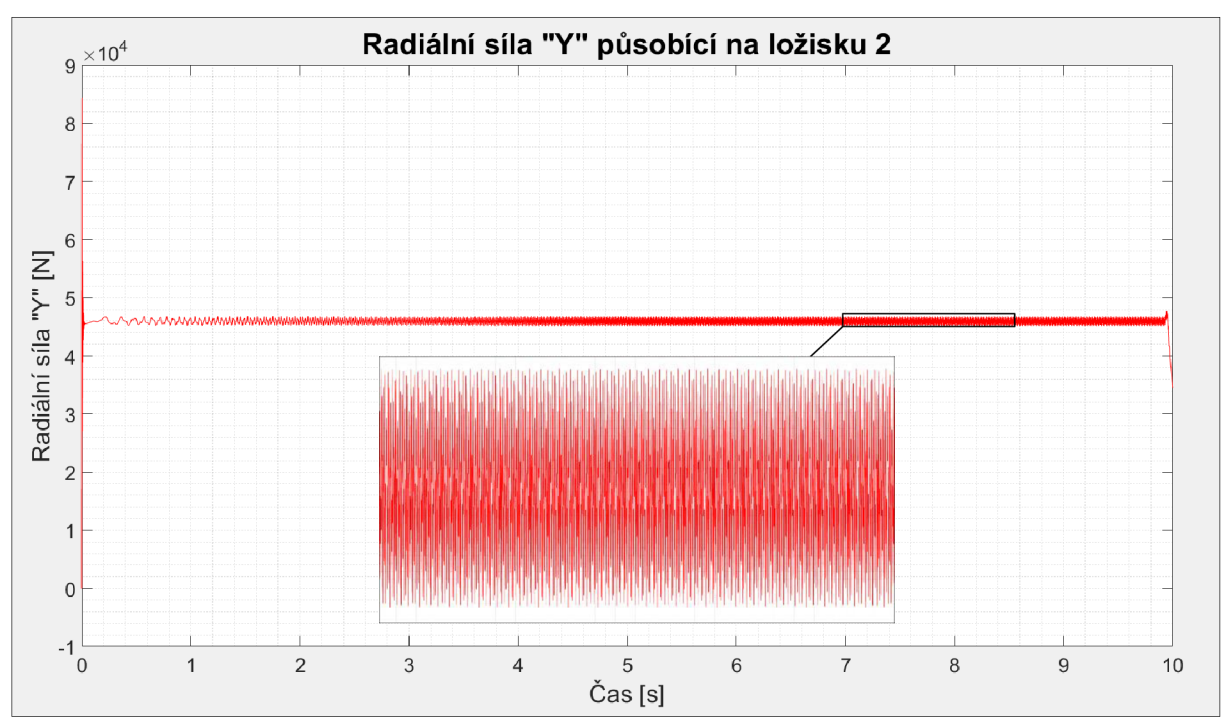

*Obrázek 45: Grafické zobrazení algoritmu úprav komplexního průběhu zatížení v ložiscích zobrazeno pro vybrané ložisko 2.* 

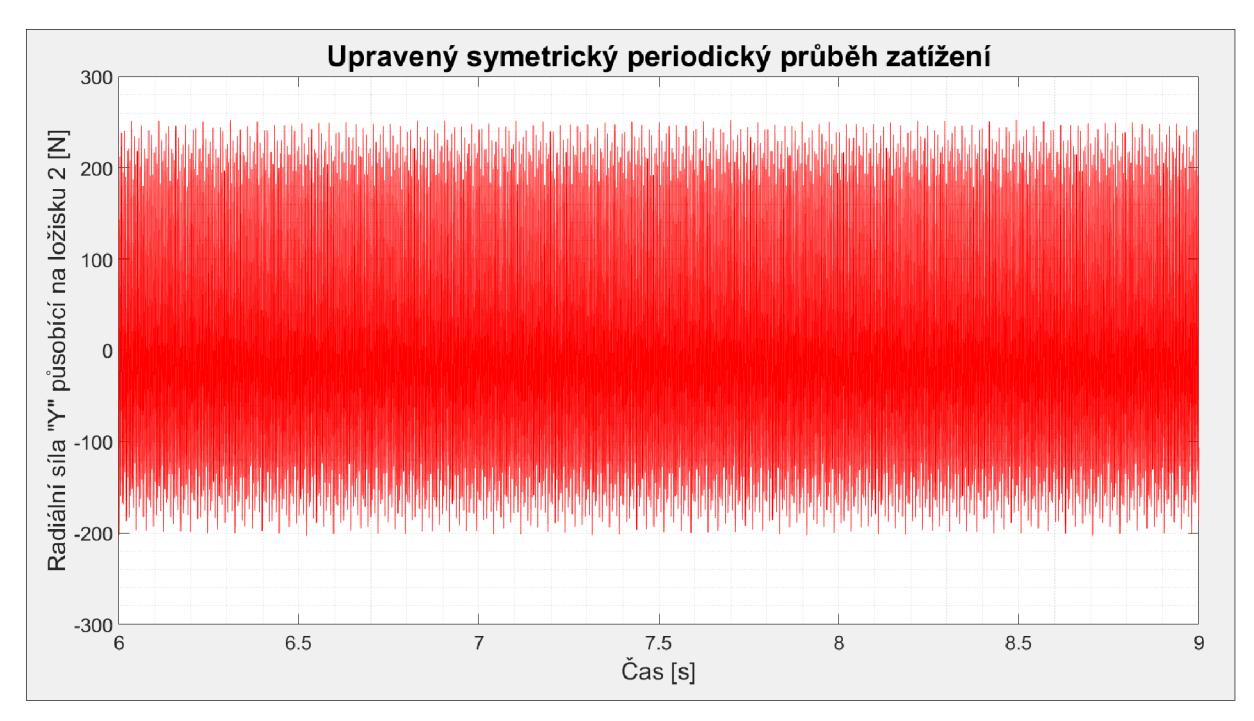

*Obrázek 46: Upravený symetrický periodický průběh zatížení - zobrazeno pro vybrané ložisko 2.* 

Obrázek 45 představuje vykreslení radiálního zatížení ve směru "Y" (směr koresponduje s obrázkem 44) působícího na ložisku 2 na vstupním hřídeli, které bylo získáno prostřednictvím dynamické analýzy v programu Ansys Motion. Obrázek 46 zobrazuje zjednodušený a upravený signál - za účelem odstranění přechodových jevů byl vybrán průběh zatížení v časovém okně (6,9) s a následně byla tato část zatížení představující ustálený provozní stav při otáčkách vstupního hřídele nabývající hodnoty 686,78 min<sup>-1</sup> a při vstupním krouticím momentu nabývajícího hodnoty 1384 N · m upravena formou odečtení průměrné hodnoty na periodický symetrický signál (viz obrázek 46). Tento zjednodušený průběh radiálního zatížení "Y" vybraného ložiska 2 představuje vstup do **FF <sup>T</sup>** analýzy.

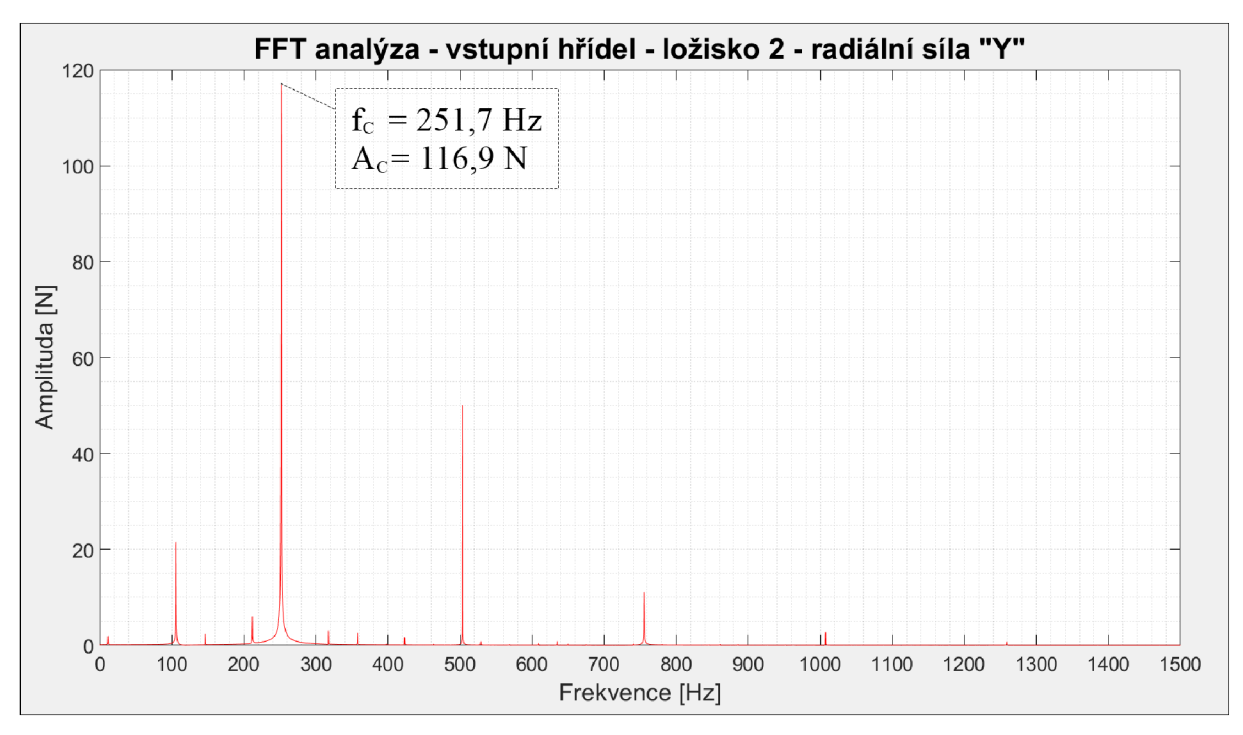

*Obrázek 47: Výsledky FFT analýzy zhotovené na průběhu zatížení z obrázku 45.* 

Z obrázku 47 zobrazujícího výsledky FFT analýzy lze vidět, že jedna ze dvou dominantních harmonických složek průběhu zatížení, která představuje jednu ze dvou zubových frekvencí objevujících se na vlakové převodovce, skutečně nabývá hodnoty, která přibližně odpovídá hodnotě vlastní frekvence prvního vlastního tvaru, tedy hodnotě f $_{v1}$  = 251,82 Hz.

Po zhotovení **FF <sup>T</sup>** analýzy následoval krok č. 4, ve kterém byly získány amplitudy vybrané dominantní harmonické složky (v obrázku 47 harmonické složky f<sub>c</sub>) komplexních periodických průběhů zatížení (získaných z předešlých kroků) pro každé ložisko a pro oba zátěžné stavy C, D, které reprezentují zjednodušené harmonické zatížení a následně mohly být vloženy do harmonické analýzy ve formě okrajových podmínek (viz následující kapitola).

7

Oba zátěžné stavy i s hodnotami amplitud průběhu zatížení jsou zobrazeny v následující tabulce, hodnoty amplitud jsou z důvodu přehlednosti zaokrouhlené, při nastavení okrajových podmínek v harmonické analýze byly však z důvodu vyšší přesnosti vloženy hodnoty nezaokrouhlené.

|          |                | "Amplitudové" zatížení stavu C [N] |            |            | "Amplitudové" zatížení stavu D [N] |            |            |
|----------|----------------|------------------------------------|------------|------------|------------------------------------|------------|------------|
| Hřídel   | Ložisko        | Axiální X                          | Radiální Y | Radiální Z | Axiální X                          | Radiální Y | Radiální Z |
|          | 3              | 11,9904                            | 88,3066    | 7,1822     | 3,6938                             | 55,3531    | 5,5363     |
| Vstupní  |                | 0,6942                             | 54,8744    | 3,7054     | 0,8410                             | 52,7984    | 6,3688     |
|          | 2              | 0,6709                             | 116,8922   | 10,4270    | 0,8278                             | 204,7137   | 26,2411    |
| Vložený  | $\overline{4}$ | 26,6442                            | 212,9354   | 14,4049    | 5,4607                             | 92,8822    | 13,5660    |
|          | 5              | 39,8544                            | 131,9566   | 14,9741    | 4,3866                             | 11,0503    | 12,2539    |
| Výstupní | 6              | 8,4831                             | 72,1343    | 24,8207    | 0,7900                             | 8,5978     | 1,2200     |
|          | 7              | 18,5909                            | 77,8858    | 17,8534    | 0,5861                             | 26,0150    | 5,4782     |

*Tabulka 22: "Amplitudové " zatížení v jednotlivých ložiscích.* 

 $\overline{\mathbf{r}}$ 

#### **NASTAVEN Í OKRAJOVÝC H PODMÍNE K (ANSY S WORKBENCH )**

Při tvorbě modelu okrajových podmínek v harmonické analýze bylo navázáno na již hotovou modálni analýzu krytu převodovky z důvodu využití numerického způsobu výpočtu s názvem "Mode Superposition". Toto navázání taktéž umožňuje zahrnutí předběžné strukturální analýzy za účelem přesnější definice kontaktů mezi jednotlivými polovinami krytu převodovky (viz kapitola 3.3.1, podkapitola s názvem Předběžná strukturální analýza). Okrajové podmínky nastavené v programu Ansys Workbench jsou graficky zobrazené na obrázku 48 a jsou zavedeny na základě výsledků z předchozí kapitoly.

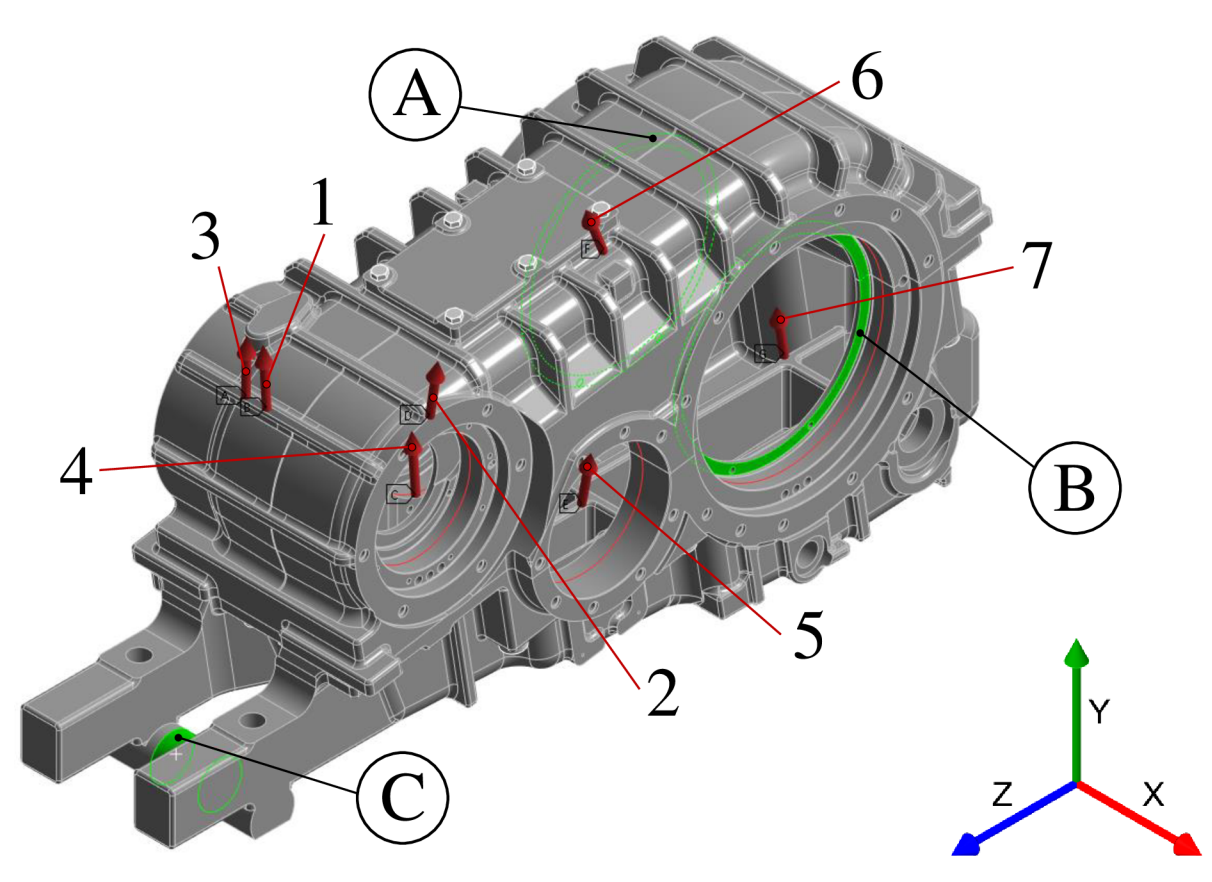

*Obrázek 48: Okrajové podmínky harmonické analýzy v programu Ansys Workbench.* 

Body A, B na obrázku 48 představují okrajové podmínky (okrajová podmínka A je nastavena na identické ploše jako okrajová podmínka B, avšak na opačné straně kytu převodovky) reprezentující vazby mezi výstupním hřídelem a krytem převodovky prostřednictvím ložisek - v bodě A je nastaveno nulové posunutí ve směrech "y" a "z", v bodě B je nastaveno nulové posunutí ve směrech "x", "y" a "z". Bod C představuje okrajovou podmínku reprezentující uchycení mezi krytem převodovky a reakční tyčí, v tomto bodě je nastaveno nulové posunutí ve směru "y" – vystihuje dominantní tuhost reakční tyče, která je v jejím axiálním směru. Červené šipky reprezentují "amplitudové" harmonické zatížení, které bylo získáno v dřívějších podkapitolách a jehož hodnoty jsou zobrazeny dříve v tabulce 22, očíslování koresponduje opět s číslováním ložisek v tabulce 22. Tlumení u harmonické analýzy pro zátěžné stavy C a D bylo zvoleno na základě [47] (jedná se o akademickou práci zabývající se výpočtem koeficientu tlumení pro podobný kryt převodovky, při kterém byla použita tzv. metoda modálni šířky pásma, která přináší výsledný koeficient tlumení, jenž vždy odpovídá konkrétnímu vlastnímu tvaru krytu převodovky) formou nastavení koeficientu tlumení, který byl pro strukturální ocel pro zátěžný stav C stanoven na 0,54 % a zátěžný stav D na 0,26 %. V rámci harmonických analýz obou zátěžných stavů C a D bylo zkoumáno blízké okolí dvou vybraných vlastních frekvencí (první vlastní frekvence u zátěžného stavu C a deváté vlastní frekvence u zátěžného stavu D), analýzy byly tedy nastaveny následovně:

- zátěžný stav C: analýza proběhla ve frekvenčním intervalu (245,255) Hz se zvolenými 20 kroky a
- zátěžný stav D: analýza proběhla ve frekvenčním intervalu (965,975) Hz se zvolenými 20 kroky.

## **POJEDNÁN Í O OKRAJOVÝC H PODMÍNKÁC H HARMONICKÉ ANALÝZ Y**

V případě komplexnějšího přístupu v rámci harmonické analýzy by se musela předběžná dynamická analýza provádět na daleko větším množství potenciálně nebezpečných zátěžných stavech vlakové převodovky - ustálených, i přechodových, z nichž každý může disponovat jiným poměrovým přerozdělením zátěžných sil přenášených na kryt převodovky. Dominantní harmonické složky zatížení přenášeného z ložisek na kryt převodovky by měly vždy nabývat hodnot odpovídajících jednotlivým zubovým frekvencím. Další komplexnější přistup by představoval řešení jednotlivých zátěžných stavů s různými hodnotami tuhosti pryžových elementů spojujících kryt převodovky se základním tělesem, které přímo ovlivňují tuhost systému a tím pádem také výsledky této simulace. Dále je nutné uvažovat také (jak již bylo projednáváno u modálni analýzy) změnu tuhosti vlivem složení všech jednotlivých komponent do sestavy - změna přímo ovlivňuje výsledky jak modálni, tak harmonické analýzy, u výsledků vlastních frekvencí je tedy nutné brát určité frekvenční pásmo kolem jednotlivých diskrétních výsledných frekvencí.

#### **VÝSLEDKY HARMONICKÉ ANALÝZY – STAV C**

Na obrázku 49 je vykreslena akcelerace struktury krytu převodovky, konkrétně maximální hodnota její amplitudy napříč celým vyšetřovaným frekvenčním intervalem. Pro zvolené kritické místo (viz obrázek 49, označená oblast) byl vykreslen průběh amplitudy.

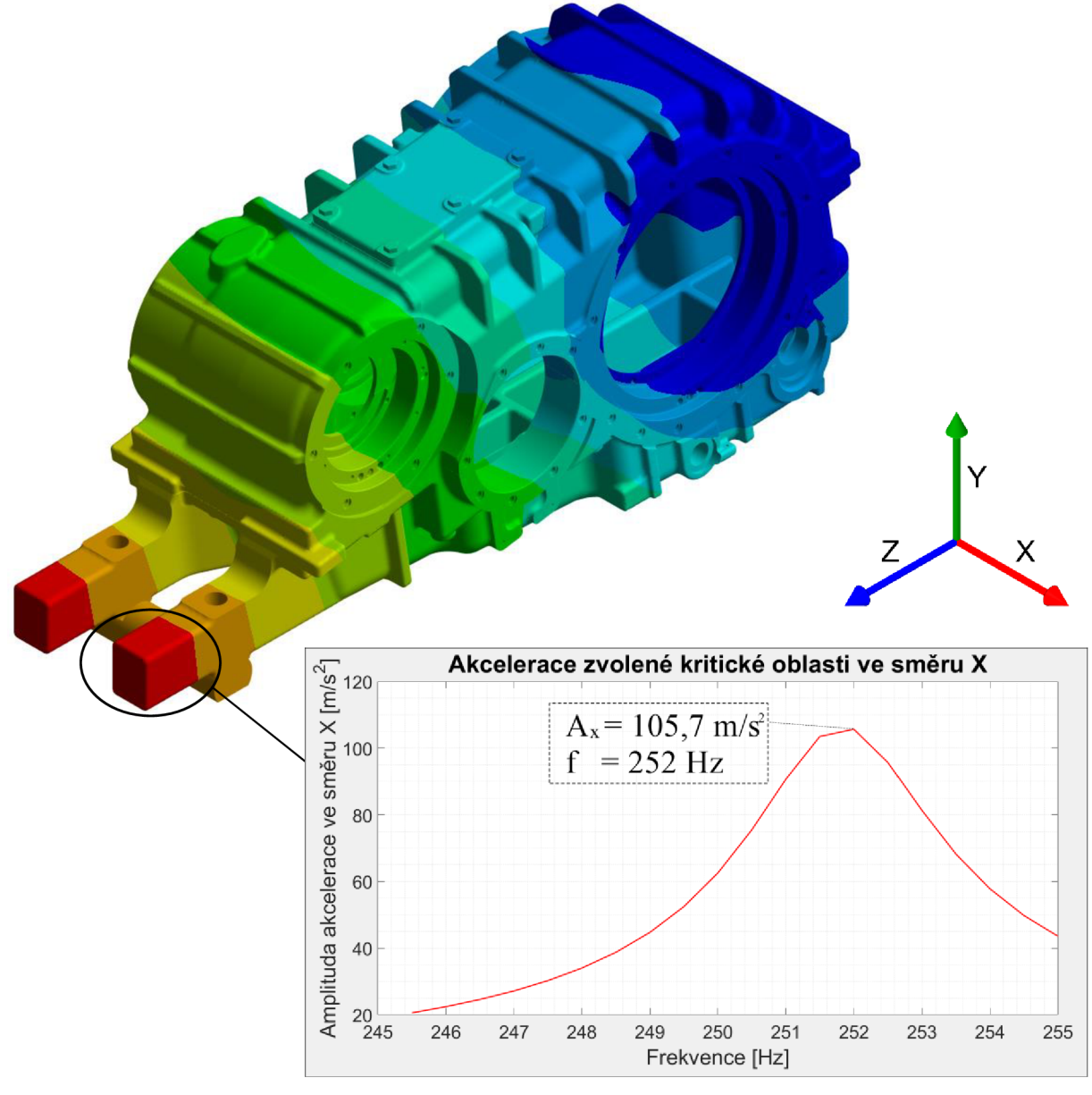

*Obrázek 49: Vykreslení celkového zrychlení struktury krytu převodovky maximální hodnoty zrychlení v rámci frekvenčního intervalu.* 

Z výsledného grafu zobrazeného v obrázku 49 lze konstatovat, že v okolí první vlastní frekvence struktury krytu převodovky f $_{\rm v1}$  = 251,82 Hz opravdu došlo k očekávané rezonanci, při které amplituda zrychlení v nebezpečném místě ve směru x, ve kterém nabývala akcelerace nejvyšších hodnot, dosahovala hodnoty  $A_x = 105.7 \text{ m/s}^2$ . Zátěžný stav C je tedy jeden z provozních stavů, při kterém dochází k vyvolání rezonance krytu převodovky, a při provozu vlakové převodovky na tuto skutečnost musí být brán zřetel.

67

#### **VÝSLEDKY HARMONICKÉ ANALÝZY – STAV D**

Na obrázku 50 je vykreslena akcelerace struktury krytu převodovky, konkrétně maximální hodnota její amplitudy napříč celým vyšetřovaným frekvenčním intervalem. Pro zvolené kritické místo (viz obrázek 50, označená oblast) byl vykreslen průběh amplitudy.

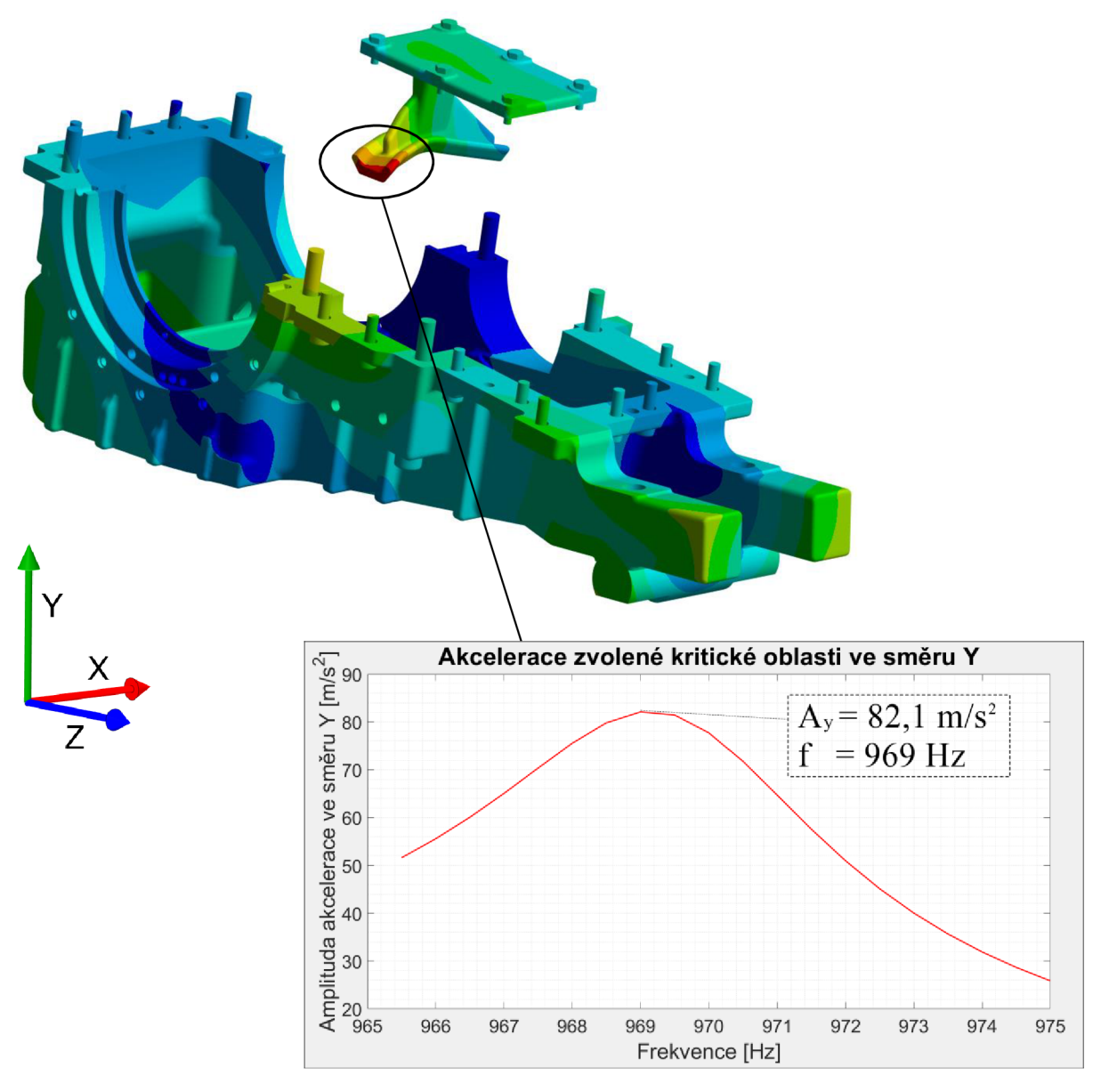

*Obrázek 50: Vykreslení celkového zrychlení struktury krytu převodovky maximální hodnoty zrychlení v rámci frekvenčního intervalu.* 

Z výsledného grafů zobrazeného v obrázku 50 lze konstatovat, že v okolí deváté vlastní frekvence struktury krytu převodovky f<sub>v9</sub> = 969,42 Hz opravdu došlo k očekávané rezonanci, při které amplituda zrychlení v nebezpečném místě ve směru y, ve kterém nabývala akcelerace nejvyšších hodnot, dosahovala hodnoty A<sub>v</sub> = 82,1 m/s<sup>2</sup>. Zátěžný stav D je tedy opět jeden z provozních stavů, při kterém dochází k vyvolání rezonance krytu převodovky, a při provozu vlakové převodovky na tuto skutečnost musí být brán zřetel.

## **3.3.4 ANALÝZA VIBRACÍ A HLUKU**

V rámci vytvořeného dynamického modelu bylo zkoumáno zrychlení krytu jako odezva na buzení od spoluzabírajících ozubených kol pro zátěžný stav D (viz tabulka 21), které způsobuje nežádoucí hluk. Místa na krytu převodovky, ve kterých bylo analyzováno zrychlení této struktury, byly zvoleny na základě výsledků modálni a harmonické analýzy - konkrétně na základě vykreslení celkového zrychlení po modelu geometrie krytu převodovky a nalezení oblastí s nejvyššími hodnotami tohoto zrychlení, které lze vidět na obrázku 51 zakroužkované a celkově byly vyčleněny 4.

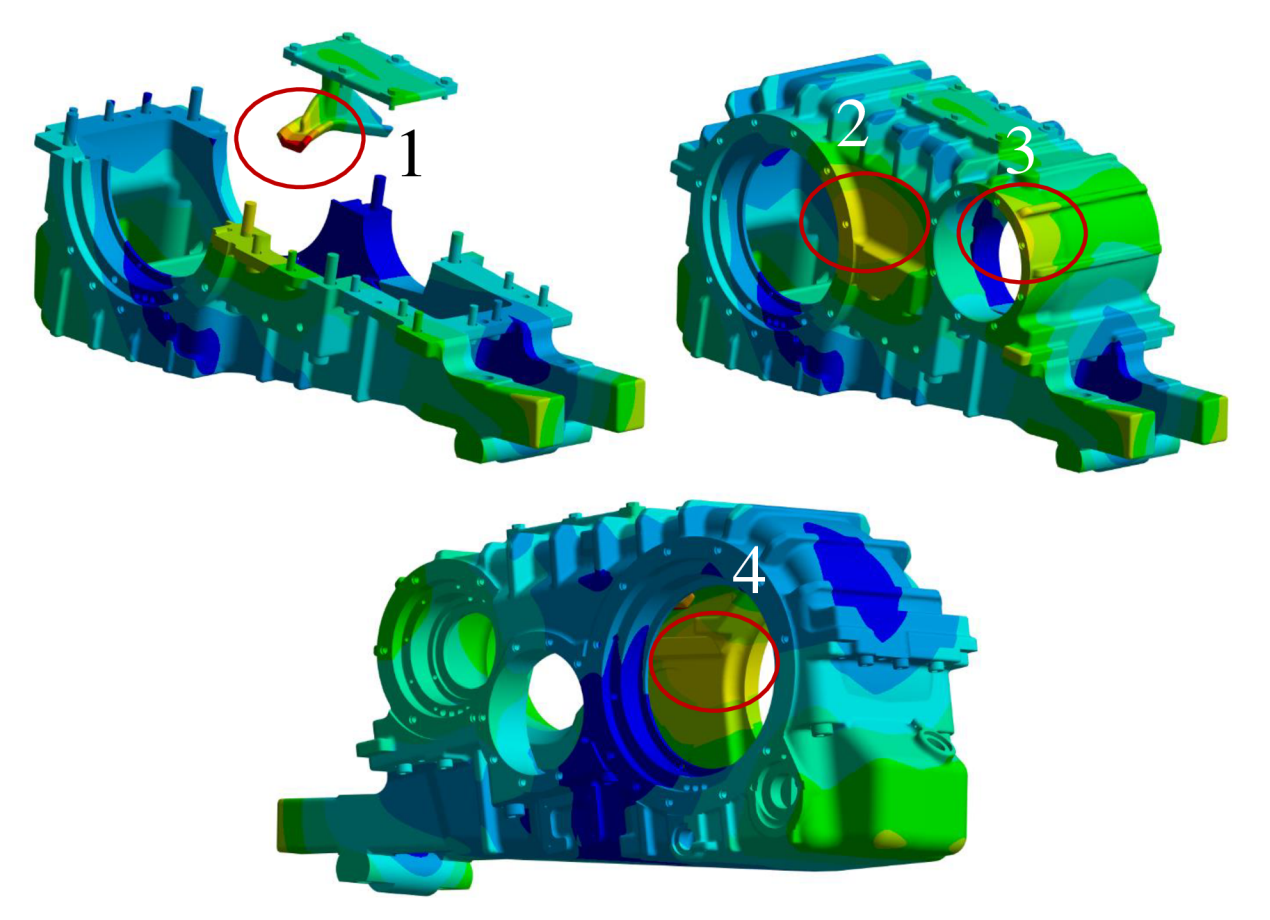

*Obrázek 51: Vykreslení kritických míst na struktuře krytu převodovky - maximální amplitudy zrychlení - pro zátěžný stav D.* 

V nebezpečných oblastech 1 až 4 nabývala akcelerace nejvyšších hodnot v následujících směrech:

- místo 1: amplituda zrychlení nabývala maximálních hodnot ve směru y (viz výsledky na straně 91),
- místo 2: amplituda zrychlení nabývala maximálních hodnot ve směru x,
- místo 3: amplituda zrychlení nabývala maximálních hodnot ve směru x,
- místo 4: amplituda zrychlení nabývala maximálních hodnot ve směru x.

Vyhodnocení proběhlo formou provedení krátkodobé Fourierovy transformace, jejíž výsledkem bylo vykreslení multispektrálního grafu ve zvolených kritických oblastech, které byly pro schopnost provedení této analýzy reprezentovány pomocí dílčích souřadných systémů – tzv. "markerů", což lze vidět na obrázku 52. V posledním kroku analýzy vibrací a hluku byla předvedena citlivost dynamického modelu, konkrétně výsledných multispektrálních grafů, na změnu modifikace ozubení, prostřednictvím které lze nežádoucí hluk minimalizovat.

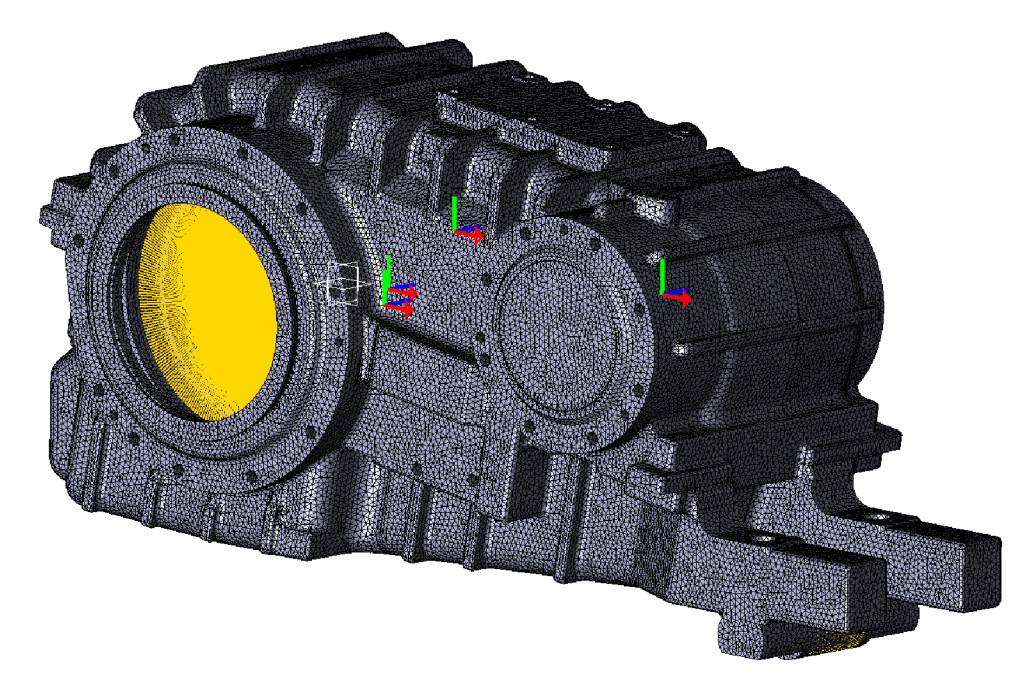

*Obrázek 52: Reprezentace kritických míst pomocí markerů v programu Ansys Motion.* 

Pro ukázku citlivosti dynamického modelu na změnu modifikace ozubení byly provedeny dva výpočty, z nichž v prvním ozubení modifikováno nebylo a v druhém ano, provedené modifikace lze vidět v tabulce 23 a byly nastaveny pro obě ozubené soukolí A, B identické.

|         |                                       | Ozubené soukolí A, B (ozubené kolo 1 a ozubené kolo 2) |                      |                     |                      |  |  |
|---------|---------------------------------------|--------------------------------------------------------|----------------------|---------------------|----------------------|--|--|
| Výpočet | Modifikace                            |                                                        | Ozubené kolo 1, 3    | Ozubené kolo 2, 4   |                      |  |  |
|         |                                       | Levý bok<br>ozubení                                    | Pravý bok<br>ozubení | Levý bok<br>ozubení | Pravý bok<br>ozubení |  |  |
| 1/2     | $\mathbb{R}$ . Profile crown" [µm]    | 0/5                                                    | 0/0                  | 0/0                 | 0/0                  |  |  |
|         | "Profile slope" $[µm]$                | $0/-10$                                                | 0/0                  | 0/0                 | 0/0                  |  |  |
|         | $\eta$ , Tip relief <sup>*</sup> [µm] | 0/1                                                    | 0/0                  | 0/0                 | 0/0                  |  |  |
|         | "Lead crown" [µm]                     | $0/-2$                                                 | 0/0                  | 0/0                 | 0/0                  |  |  |
|         | "Lead slope" [µm]                     | 0/0                                                    | 0/0                  | 0/0                 | 0/0                  |  |  |
|         | Lead relief $[\mu m]$                 | 0/0                                                    | 0/0                  | 0/0                 | 0/0                  |  |  |

*Tabulka 23: Modifikace ozubení.* 

Výsledky v podobě multispektrálních grafů spolu s porovnáním mezi výpočtem 1 bez modifikací ozubení a výpočtem 2 s modifikací ozubení se nachází na obrázcích 53 a 54.

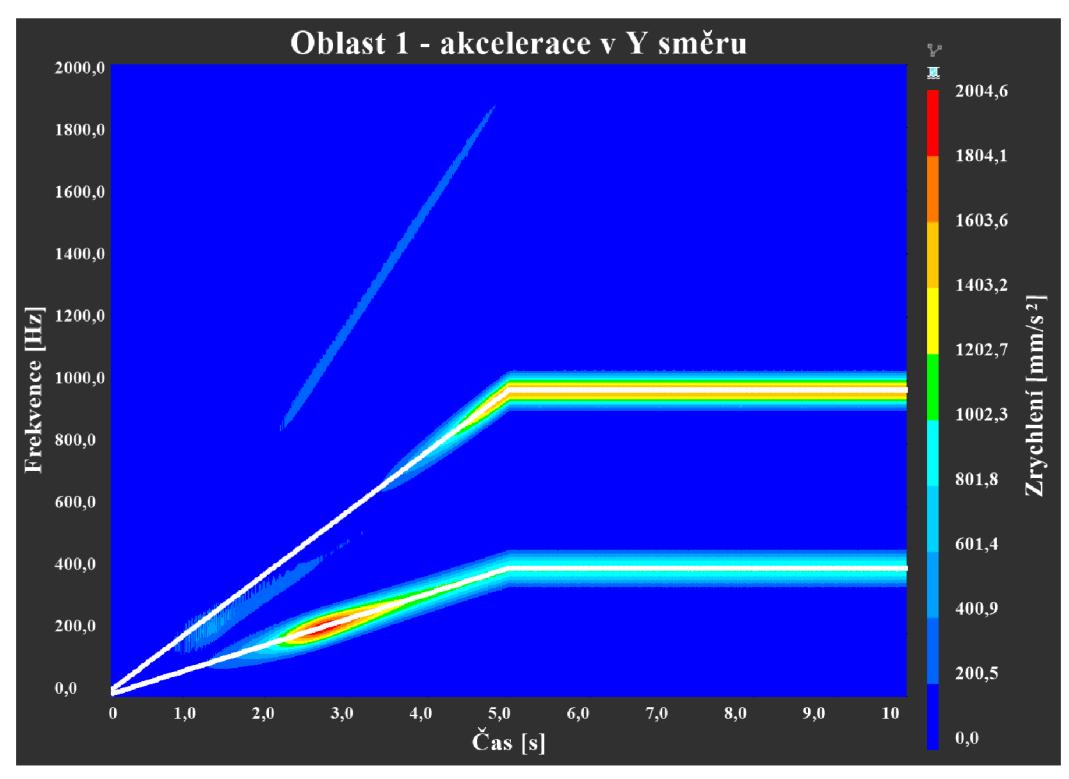

*Obrázek 53: Multispektrální graf pro oblast 1 - bez modifikace ozubení.* 

Na obrázku 53 lze vidět průběh amplitudy zrychlení ve směru y v oblasti 1 v závislosti frekvenci zrychlení a času simulace pro případ bez modifikace ozubení, v časovém rozmezí (0,5) s docházelo k akceleraci převodovky, v časovém rozmezí (5,10) s byla převodovka v ustáleném stavu odpovídajícím okrajovým podmínkám zátěžného stavu D (viz tabulka 21 na straně 84). Lze vidět, že ve frekvenční oblasti blízké zubovým frekvencím dochází k očekávanému nárůstu amplitudy zrychlení,

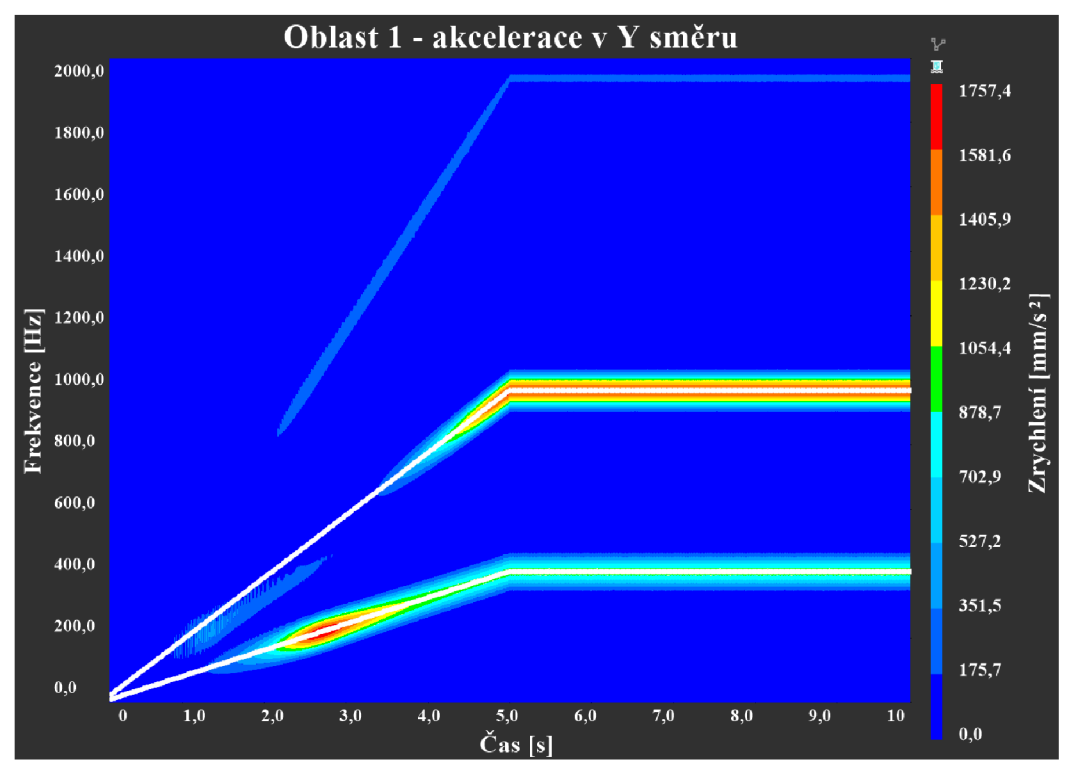

*Obrázek 54: Multispektrální graf pro oblast 1 - s modifikací ozubení.* 

67

dominantnější z nárůstů se objevuje v oblasti vlastní frekvence f<sub>v9</sub> = 969,42 Hz (vzhledem k volbě zátěžného stavu D taktéž jedna ze zubových frekvencí).

Na obrázku 54 lze vidět průběh amplitudy zrychlení ve směru y v oblasti 1 v závislosti na frekvenci zrychlení a času simulace pro případ s mírnou modifikací ozubení. Při srovnání obou multispektrálních grafů lze vidět pokles maximální hodnoty amplitudy zrychlení u případu, ve kterém byla provedena modifikace ozubení - dynamický model vytvořený v programu Ansys Motion je tedy z hlediska vyšetřování vibrací a hluku na struktuře krytu převodovky vzhledem k jeho citlivosti na změnu modifikace ozubení pro tyto analýzy ideální a umožňuje například optimalizaci krytu převodovky za účelem minimalizace nechtěného hluku.

Ŧ

# **3.4 REDUKOVANÝ ROM MODEL**

Za účelem vytvoření redukovaného modelu byl proveden import modelu z klasického rozhraní programu Ansys Motion do rozhraní programu Ansys Workbench, ve kterém lze prostřednictvím tzv. DoE simulací (také Design of Experiments) vytvářet 3D odezvové plochy - tyto plochy již reprezentují redukované modely korespondující s úplnou 3D analýzou a jejich hlavní výhodou je rychlost zjištění výstupních hodnot v závislosti na zvolených hodnotách vstupních. Redukovaný model je tedy dalším vývojovým krokem tvorby digitálního dvojčete, který je klíčovým z hlediska schopnosti funkce digitálního dvojčete v reálném čase, a tato kapitola je zaměřena na jeho tvorbu.

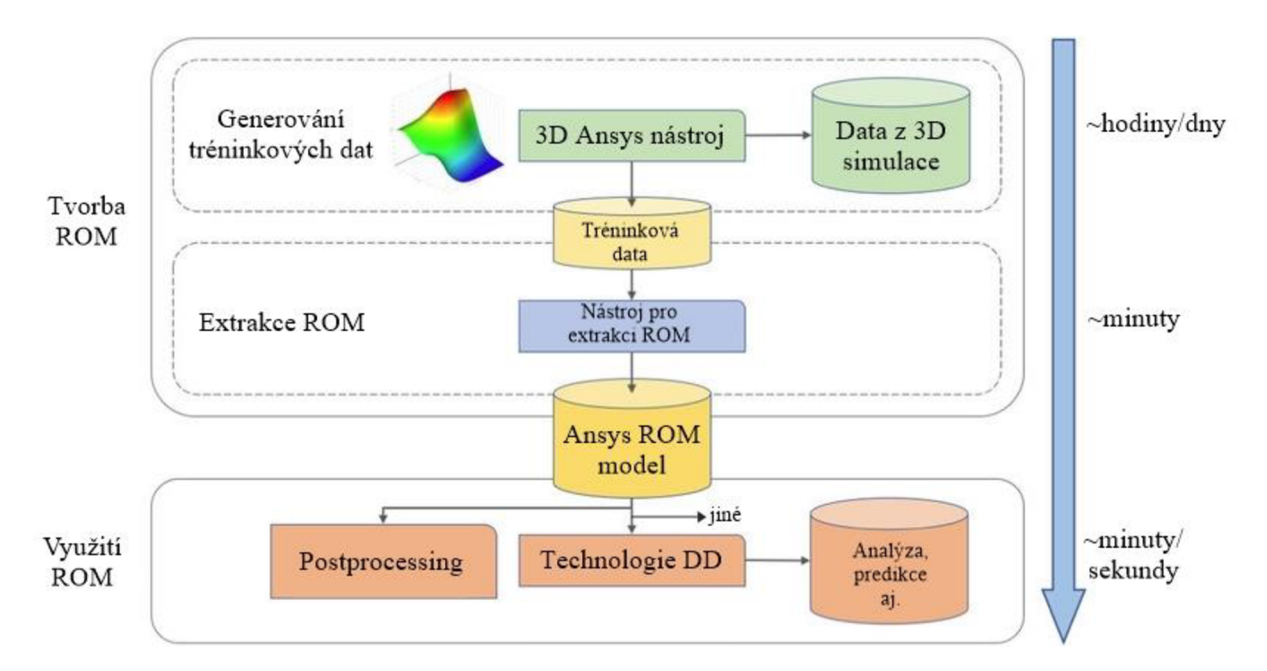

*Obrázek 55: Struktura tvorby a využití ROM modelu, převzato z [51], přeloženo a upraveno.* 

Obrázek 55 zobrazuje stručný popis algoritmu tvorby a využití redukovaného ROM modelu, který byl již zmíněn v kapitole 3.1. Je v něm také zobrazena časová náročnost, která ve směru od tvorby tohoto modelu k jeho použití klesá od hodin či dnů až k sekundám, což je primární vlastností a důvodem, proč se tyto modely vytvářejí.

# **3.4.1 TVORBA ROM MODELU**

Nejprve musely být vybrány vstupní a výstupní parametry, které definují redukovaný model a které jsou z tohoto důvodu stěžejní pro cílové použití potenciálně vytvořeného digitálního dvojčete. Těmito parametry jsou následující:

- 1) vstupní parametry:
	- a. otáčky vstupního hřídele,
	- b. vstupní kroutící moment,
- 2) výstupní parametry:
	- a. silové zatížení v ložiscích.

Z důvodu snížení časové náročnosti tvorby redukovaného modelu byly vybrány pouze dva vstupní parametry a jeden výstupní parametr, obdobně při tvorbě komplexnějšího digitálního dvojčete může být vytvořeno více redukovaných modelů, z nichž každý reprezentuje různé analýzy provedené na modelu vlakové převodovky - například redukovaný model reprezentující proudění oleje uvnitř převodovky, redukovaný model reprezentující statické a tepelné zatížení převodovky aj.

Dále musely být nastaveny hranice jednotlivých vstupních parametrů a vzorkovací frekvence, se kterými jsou tvořeny intervaly těchto parametrů. Dalším krokem při tvorbě ROM bylo nastavení generování odezvové plochy z hlediska aproximační metody, která je potřebná pro tvorbu plochy v prázdných místech, která vznikají z důvodu výpočtu parametrů v diskrétních bodech, a dalších kritérií, která jsou v tomto kroku stěžejní. Po správném nastavení všech parametrů ovlivňujících kvalitu výstupního redukovaného modelu byl proveden výpočet pro kombinace vstupních a výstupních parametrů, jehož výstupem byl FMU soubor (definice tohoto souboru se nachází v kapitole 3.1), jenž lze následně importovat například do programu Ansys Twin Builder, ve kterém lze prostřednictvím tohoto redukovaného modelu vytvořit základní struktura digitálního dvojčete.

Teoretická a praktická část práce tvoři základní náhled do problematiky tvorby digitálního dvojčete, za tímto účelem bylo nutné provést rešerši zaměřenou především na odborné články publikované v předních světových časopisech, čímž byl vytvořen důležitý informační základ, který umožňuje porozumění problematiky, zjednodušuje celý proces a je nedílnou součástí vývoje DD. Obsahuje přehled o klíčových entitách Průmyslu 4.0, jehož součástí právě digitální dvojče je, dále se zaměřuje na rozvoj a aplikaci technologie digitálního dvojčete v současném průmyslovém světě a v poslední řadě poskytuje základní algoritmus tvorby DD. Při tvorbě vstupů do digitálního dvojčete v podobě simulačních modelů vlakové převodovky byl zvolen následující postup:

- provedení modálni analýzy, jejíž výsledkem byly vlastní frekvence a vlastní tvary jednotlivých komponent vlakové převodovky. Na základě získaných výsledků lze vyčlenit nebezpečné oblasti v rámci provozu vlakové převodovky, u kterých se potenciálně může vyskytovat rezonance vedoucí ke stavům s nežádoucími podmínkami (snížení životnosti komponent, potenciální poškození převodovky apod.). U krytu převodovky byly zvoleny dvě vlastní frekvence, konkrétně první a devátá, podle kterých byly upraveny okrajové podmínky v následující dynamické a harmonické analýze tak, aby byl na základě funkčního principu převodového ústrojí splněn předpoklad vybuzení těchto vlastních tvarů, a dále tak mohla proběhnout podrobnější analýza takových zátěžných stavů (označeny C a D), které zvoleným nežádoucím podmínkám odpovídají a představují tedy potenciální nebezpečí v rámci chodu převodovky.
- V návaznosti na modálni analýzu byla provedena analýza harmonická, v níž byla zkoumána odezva krytu vlakové převodovky na zjednodušené harmonické vnější zatížení odpovídající zvoleným zátěžným stavům C a D a jejíž výsledky v podobě zrychlení struktury krytu převodovky umožňující nalezení míst, jež disponují maximální amplitudou zrychlení - tedy míst kritických, byly využity v nadcházející dynamické analýze, která byla zaměřena na vibrace a hluk struktury krytu. Modálni a harmonická analýza měly funkci předběžných analýz, jejichž účelem bylo nalezení některých z nežádoucích provozních stavů a vyhodnocení reakce převodovky na, z důvodu složitosti zatížení, zjednodušené okrajové podmínky, které tyto stavy reprezentují. Současně tyto analýzy umožňují zvýšení přesnosti výpočtového modelu pomocí validačních technických experimentů. Pro vyhodnocení odezvy převodovky na nežádoucí provozní stavy reprezentované exaktními okrajovými podmínkami musel být vytvořen dynamický model.
- Realizace analýzy dílčích komponent pro účely tvorby dynamického modelu vlakové převodovky. V tomto případě se jednalo zejména o strukturální analýzu zabývající se tuhostí pryžových elementů, které jsou použity pro spojení převodovky prostřednictvím reakční tyče k základnímu tělesu. Výsledky této analýzy v podobě průběhů jednotlivých translačních a rotačních (ohybových) tuhostí byly vloženy v podobě okrajových podmínek do dynamického modelu za účelem zvýšení jeho přesnosti. S využitím srovnání sil působících v ložiscích pro vybrané zátěžné stavy mezi analytickým a numerickým dynamickým modelem a provedení citlivostní analýzy parametrů ovlivňujících numerickou metodu použitou pro výpočet tuhostí ozubení proběhla validace vytvořeného modelu. Na základě úspěšnosti obou částí validace lze konstatovat, že vytvořený dynamický model vlakové převodovky je citlivý na změnu vstupních podmínek a je tedy možné jej využít pro tvorbu vstupů do digitálního dvojčete.
- Následně bylo možné přistoupit k citlivostní studii numerického dynamického modelu, konkrétně výsledků analýzy vibrací a hluku v kritických místech získaných z modálni a harmonické analýzy, na změnu modifikace ozubení. Výsledky ukázaly, že vytvořený dynamický model je v tomto ohledu vysoce citlivý, což umožňuje provedení komplexních analýz vibrací a hluku, který je u převodovek takových rozměrů neustále řešenou problematikou, především za účelem jejich minimalizace.

67

Lze konstatovat, že zvolený algoritmus tvorby dynamického modelu, který lze vidět výše a který disponuje logickým postupem od jednodušších dílčích analýz, sloužících k poskytnutí důležitých informací a výsledků, až k tvorbě složitějšího dynamického modelu, ve kterém jsou tyto informace a výsledky nejen v podobě okrajových či počátečních podmínek využity, představuje správný přístup při tvorbě vstupních simulačních modelů do digitálního dvojčete. Zvolený algoritmus lze také zobecnit na kteroukoliv - nejen vlakovou - převodovku, čímž se postup tvorby dalších digitálních dvojčat převodovek jednoznačně zjednodušuje.

Za účelem využití výpočtového modelu pro digitální dvojče bylo přistoupeno k tvorbě redukovaného modelu, který je základem digitálního dvojčete a který byl vytvořen na základě dynamického modelu vlakové převodovky v programu Ansys Workbench. Jak již bylo zmíněno dříve, praktická část této práce se zabývá základní problematikou virtuální části digitálního dvojčete vlakové převodovky v podobě vstupních simulačních modelů a základního redukovaného modelu, avšak vzhledem k podstatě této technologie je nezbytnou součástí tvorby DD taktéž stránka fyzická, která je reprezentována ve vývojové fázi primárně experimentem, díky kterému lze provádět validace simulačních modelů s využitím poskytnutých dat ze snímačů apod a umožňuje tak pozdější správnou funkci DD při provozu již reálné součásti. Tvorba experimentu však byla z důvodu velikosti vlakové převodovky, která neumožňovala vytvoření testovací smyčky v laboratořích Ústavu automobilního a dopravního inženýrství, nemožná. Závěry a postupy zmíněné v této práci, které mohou být aplikovány i na jiné typy převodovek, však mohou být v budoucnu využity v rámci spolupráce, která by tvorbu experimentu umožňovala.

Na základě poznatků získaných v rámci řešení této závěrečné práce byly identifikovány další vývojové kroky, které jsou nedílnou součástí tvorby digitálního dvojčete, ale z důvodu překročení rozsahu diplomové práce nebyly realizovány, těmi jsou:

- Zvýšení komplexnosti analýza, v nichž dojde k napočítání velkého množství výsledkových dat, které představují odezvu modelu vlakové převodovky na různé provozní stavy, v nichž se může nacházet. Výsledná data dále slouží jako základ pro funkci digitálního dvojčete a s využitím již komplexnějšího redukovaného modelu, který na základě těchto dat bude disponovat větším množstvím vstupních a výstupních parametrů, spolu s optimálními algoritmy interpolace a extrapolace pro rychlý zisk dat, která napočítána nebyla, bude jednoznačně dosaženo pokročilejšího základu pro další fázi tvorby digitálního dvojčete.
- Vytvoření databází s možností velkého úložiště, které je potřebné pro ukládání všech dat zjištěných v předešlém kroku.
- Využití programu Ansys Twin Builder, ve kterém se prostřednictvím již komplexnějšího redukovaného modelu ve formátu FMU spolu s naprogramovaným řízením, které se bude starat o příjem a zpracování snímaných dat, vytvoří základní struktura DD.
- Napojení digitálního dvojčete za účelem zisku snímaných dat na snímače z reálné komponenty při testovacím provozu, ve kterém by probíhala validace a verifikace vytvořeného DD, a následně při pracovním provozu.
- Propojení komponent digitálního dvojčete s vytvořenou databází.
- Jelikož technologie DD představuje komplexní model, který v určité fázi může pracovat s veškerými provozními daty a provádět takové simulační analýzy, které pokrývají takřka všechny provozní stavy, které se v realitě na fyzické komponentě objevují, tak vyčlenit mez, při které by se dalo prohlásit, že je digitální dvojče hotové, je takřka nemožné. Dalo by se tedy konstatovat, že vytvořené základní DD by se dalo následně neustále zlepšovat například prostřednictvím využití strojového učení za účelem zvýšení jeho přesnosti a za účelem schopnosti úplné samostatnosti práce, napočítáním většího množství dat, vytvořením dalších simulačních modelů, které by braly v úvahu například i proudění oleje ve vlakové převodovce, teplotní zatížení, proudění okolního vzduchu apod., nebo například vytvořením širšího

virtuálního prostoru, ve kterém by se nevyskytoval pouze model vlakové převodovky, ale došlo by k tvorbě celé provozní sestavy obsahující další komponenty převodového ústrojí. Všechny úpravy za účelem zvýšení přesnosti digitálního dvojčete musí být však nejdříve validovány ve zvoleném rozsahu pracovních stavů, který by měl být dostatečně velký z důvodu připravenosti digitálního dvojčete na komplexní provoz reálné komponenty. Zvyšování přesnosti technologie digitálního dvojčete však způsobuje zvýšení složitosti celého modelu a tím pádem taktéž časové náročnosti, musí být tedy splněn určitý kompromis mezi přesností digitálního dvojčete a časovou náročností jeho funkce.

# **POUŽITÉ INFORMAČNÍ ZDROJE**

- **[I]** GRIEVES, Michael. *Origins of the Digital Twin Concept* [online]. Florida, 2016 [cit. 2023-05- 19]. Dostupné z: doi:10.13140/RG.2.2.26367.61609
- [2] Literature review of Industry 4.0 and related technologies. *Journal of Intelligent Manufacturing*  [online]. 2020, **31,** 127-182 [cit. 2023-04-20]. ISSN 1572-8145. Dostupné z: doi:<https://doi.org/10.1007/sl0845-018-1433-8>
- [3] YAVUZ, Oguzhan, M. UNER, Fevzi OKUMUS a Osman KARATEPE. Industry 4.0 technologies, sustainable operations practices and their impacts on sustainable performance. *Journal of Cleaner Production* [online]. 2023,**387,**9 [cit. 2023-04-20]. ISSN 09596526. Dostupné z:doi:10.1016/j.jclepro.2023.135951
- [4] GAŠPAR, Timotej, Miha DENISA, Primož RADANOVIČ et al. Smart hardware integration with advanced robot programming technologies for efficient reconfiguration of robot workcells. *Robotics and Computer-Integrated Manufacturing* [online]. 2020, **66** [cit. 2023-04-20]. ISSN 07365845. Dostupné z: doi:10.1016/j.rcim.2020.101979
- [5] WANG , Jinjiang, Yulin MA , Laibin ZHANG, Robert GAO a Dazhong WU. Deep learning for smart manufacturing: Methods and applications. *Journal of Manufacturing Systems* [online]. 2018, **48,** 144-156 [cit. 2023-04-20]. ISSN 02786125. Dostupné z: doi:10.1016/j.jmsy .2018.01.003
- [6] HELMY , Maged, Trung TRUONG, Eric JUL a Paulo FERREIRA. Deep learning and computer vision techniques for microcirculation analysis: A review. *Patterns* [online]. 2023, **4**(1) [cit. 2023- 04-20]. ISSN 26663899. Dostupné z: doi:10.1016/j.patter.2022.100641
- [7] D'AVELLA , Salvátore, Carlo AVIZZANO a Paolo TRIPICCHIO. ROS-Industrial based robotic cell for Industry 4.0: Eye-in-hand stereo camera and visual servoing for flexible, fast, and accurate picking and hooking in the production line. *Robotics and Computer-Integrated Manufacturing*  [online]. 2023, **80,** 12 [cit. 2023-04-20]. ISSN 07365845. Dostupné z: doi:10.1016/j.rcim.2022.102453
- [8] NAKAURA , Takeshi, Toru HIGAKI, Kazuo AWAI, Osamu IKEDA a Yasuyuki YAMASHITA. A primer for understanding radiology articles about machine learning and deep learning. *Diagnostic and Interventional Imaging* [online]. 2020, **101**(12), 765-770 [cit. 2023-04-20]. ISSN 22115684. Dostupné z: doi: 10.1016/j.diii.2020.10.001
- [9] PAVLÍK, Jiří. *Částečně řízené učení algoritmů strojového učení (semi-supervised learning)*  [online]. Brno, 2016 [cit. 2023-04-20]. Dostupné z: [https://theses.cz/id/cjxceu/xpavlikl.zip7info.](https://theses.cz/id/cjxceu/xpavlikl.zip7info) Diplomová práce. Mendelova univerzita v Brně, Provozně ekonomická fakulta.
- [10] MARSLAND , Stephen. *Machine Learning: An Algorithmic Perspective.* Vol. 2. CRC Press, 2015. ISBN 9781466583283.
- **[II]** LECUN , Yann, Yoshua BENGIO a Geoffrey HINTON. Deep learning. *Nature* [online]. 2015, **521**(7553), 436-444 [cit. 2023-04-20]. ISSN 0028-0836. Dostupné z: doi:10.1038/naturel4539

т

- [12] SCHMAUCH, B., P. HERENT, P. JEHANNO et al. Diagnosis of focal liver lesions from ultrasound using deep learning. *Diagnostic and Interventional Imaging* [online]. 2019, **100**(4), 227-233 [cit. 2023-04-20]. ISSN 22115684. Dostupné z: doi: 10.1016/j.diii.2019.02.009
- [13] IOSIFIDIS, Alexandros a Anastasios TEFAS, ed. *Deep Learning for Robot Perception and Cognition* [online]. 2022 [cit. 2023-04-20]. ISBN 978-0-323-85787-1. Dostupné z: [https://www.sciencedirect.com/book/9780323857871/deep-learning-for-robot-perception-and](https://www.sciencedirect.com/book/9780323857871/deep-learning-for-robot-perception-and-)cognition#book-info
- [14] LEVARSKY , Stanislav. 7 dôvodov, prečo Big Data uľahčia firmám život. In: *Živě* [online], [cit. 2023-04-24]. Dostupné z: [https://zive.aktuality.sk/clanok/66175/7-dovodov-preco-big-data](https://zive.aktuality.sk/clanok/66175/7-dovodov-preco-big-data-)ulahcia-firmam-zivot/
- [15] KOMAN, Gabriel a Jana KUNDRIKOVA. Application of Big Data Technology in Knowledge Transfer Process between Business and Academia. *Procedia Economics and Finance* [online]. 2016, **39,** 605-611 [cit. 2023-04-20]. ISSN 22125671. Dostupné z: doi:10.1016/S2212- 5671(16)30305-7
- [16] SONY, Michael a Subhash NAIK. Industry 4.0 integration with socio-technical systems theory: A systematic review and proposed theoretical model. *Technology in Society* [online]. 2020, **61**  [cit. 2023-04-20]. ISSN 0160791X. Dostupné z: doi:10.1016/j.techsoc.2020.101248
- [17] WANG, Shiyong, Jiafu WAN, Di LI a Chunhua ZHANG. Implementing Smart Factory of Industrie 4.0: An Outlook. *International Journal of Distributed Sensor Networks* [online]. 2016, **12**(1) [cit. 2023-04-20]. ISSN 1550-1477. Dostupné z: doi: 10.1155/2016/3159805
- [18] CHOUDHARY, Dr. a Gaurav MEENA . Internet of Things: Protocols, Applications and Security Issues. *Procedia Computer Science* [online]. 2022, **215,** 274-288 [cit. 2023-04-20]. ISSN 18770509. Dostupné z: doi:10.1016/j.procs.2022.12.030
- [19] ARYAVALLI, Sriranga a Hemantha KUMAR. Top 12 layer-wise security challenges and a secure architectural solution for Internet of Things. *Computers and Electrical Engineering* [online]. 2023, **105** [cit. 2023-04-20]. ISSN 00457906. Dostupné z: doi: 10.1016/j.compeleceng.2022.108487
- [20] MAHONEY, Thomas a Jim DAVIS. CYBERSECURITY FOR MANUFACTURERS: Securing the *Digitized and Connected Factory* [online]. 2017 [cit. 2023-04-20]. Dostupné z: <https://deepblue.lib.umich.edu/handle/2027.42/145442>
- [21] What is cloud computing?. In: *IBM* [online]. IBM [cit. 2023-04-20]. Dostupné z: <https://www.ibm.com/topics/cloud-computing>
- [22] GIBSON, Ian, David ROSEN a Brent STUCKER. *Additive Manufacturing Technologies* [online]. Boston, MA: Springer US, 2010 [cit. 2023-04-20]. ISBN 978-1-4419-1119-3. Dostupné z: doi: 10.1007/978-1-4419-1120-9
- [23] XIONG, Yi, Yunlong TANG, Qi ZHOU, Yongsheng MA a David ROSEN. Intelligent additive manufacturing and design: state of the art and future perspectives. *Additive Manufacturing*  [online]. 2022, **59** [cit. 2023-04-20]. ISSN 22148604. Dostupné z: doi:10.1016/j.addma.2022.103139
- [25] FENG ZHOU,, Henry DUH a Mark BILLINGHURST. Trends in augmented reality tracking, interaction and display: A review of ten years of ISMAR. In: *2008 7th IEEE/ACM International Symposium on Mixed and Augmented Reality* [online]. IEEE, 2008, s. 193-202 [cit. 2023-04-20]. ISBN 978-1-4244-2840-3. Dostupne z: doi: 10.1109/ISMAR.2008.4637362
- [26] JAN, Zohaib, Farhad AHAMED, Wolfgang MAYER, Niki PATEL, Georg GROSSMANN, Markus STUMPTNER a Ana KUUSK. Artificial intelligence for industry 4.0: Systematic review of applications, challenges, and opportunities. *Expert Systems with Applications* [online]. 2023, **216** [cit. 2023-04-20]. ISSN 09574174. Dostupne z: doi: 10.1016/j.eswa.2022.119456
- [27] STOCK, T. a G. SELIGER. Opportunities of Sustainable Manufacturing in Industry 4.0. *Procedia C1RP* [online]. 2016, **40,** 536-541 [cit. 2023-04-20]. ISSN 22128271. Dostupne z: doi: 10.1016/j.procir.2016.01.129
- [28] THAMES, Lane a Dirk SCHAEFER. Software-defined Cloud Manufacturing for Industry 4.0. *Procedia CIRP* [online]. 2016, **52,** 12-17 [cit. 2023-04-20]. ISSN 22128271. Dostupne z: doi:10.1016/j.procir.2016.07.041
- [29] Digital Transformation Report 2019. *Digital Transformation Report* [online], [cit. 2023-04-24]. Dostupné z: [https://www.bdo.co.uk/en-gb/manufacturing/digital-transformation-report-2019](https://www.bdo.co.uk/en-gb/manufacturing/digital-transformation-report-2019-) download
- [30] DIFFERENCE BETWEEN DIGITAL TWIN, DIGITAL MODEL, AND DIGITAL SHADOW. In: *WIZATA* [online]. WIZATA [cit. 2023-04-20]. Dostupné z: [https://www.wizata.com/knowledge-base/difference-between-digital-twin-digital-model-and](https://www.wizata.com/knowledge-base/difference-between-digital-twin-digital-model-and-)digital-shadow
- [31] VAN DER AALST, Wil, Oliver HINZ a Christof WEINHARDT. Resilient Digital Twins. *Business & Information Systems Engineering* [online]. 2021, **63**(6), 615-619 [cit. 2023-04-20]. ISSN 2363-7005. Dostupne z: doi: 10.1007/s 12599-021-00721-z
- [32] JULIEN, N. a E. MARTIN. How to characterize a Digital Twin: A Usage-Driven Classification. *IFAC-PapersOnLine* [online]. 2021, **54**(1), 894-899 [cit. 2023-04-20]. ISSN 24058963. Dostupne z: doi:10.1016/j.ifacol.2021.08.106
- [33] FRIEDERICH, Jonas, Deena FRANCIS, Sanja LAZAROVA-MOLNAR a Nader MOHAMED. A framework for data-driven digital twins of smart manufacturing systems. *Computers in Industry*  [online]. 2022, **136** [cit. 2023-04-20]. ISSN 01663615. Dostupné z: doi:10.1016/j.compind.2021.103586
- [34] VAN DER VALK, Hendrik, Hendrik HABE, Frederik MÖLLER a Boris OTTO. Archetypes of Digital Twins. *Business & Information Systems Engineering* [online]. 2022, **64**(3), 375-391 [cit. 2023-04-20]. ISSN 2363-7005. Dostupne z: doi:10.1007/sl2599-021-00727-7

T

- [35] TAO, Fei, Bin XIAO, Qinglin QI, Jiangfeng CHENG a Ping JI. Digital twin modeling. *Journal of Manufacturing Systems* [online]. 2022, **64,** 372-389 [cit. 2023-04-20]. ISSN 02786125. Dostupne z: doi: 10.1016/j.jmsy.2022.06.015
- [36] WANG , Hao, Xiaowei CHEN, Fu JIA a Xiaojuan CHENG. Digital twin-supported smart city: Status, challenges and future research directions. *Expert Systems with Applications* [online]. 2023, **217** [cit. 2023-04-20]. ISSN 09574174. Dostupne z: doi: 10.1016/j.eswa.2023.119531
- [37] CATALANO, Mario, Alessandro CHIURCO, Caterina FUSTO et al. A Digital Twin-Driven and Conceptual Framework for Enabling Extended Reality Applications: A Case Study of a Brake Discs Manufacturer. *Procedia Computer Science* [online]. 2022, **200,** 1885-1893 [cit. 2023-04- 20]. ISSN 18770509. Dostupne z: doi: 10.1016/j.procs.2022.01.389
- [38] DE PACE, Francesco, Federico MANURI, Andrea SANNA a Claudio FORNARO. A systematic review of Augmented Reality interfaces for collaborative industrial robots. *Computers & Industrial Engineering* [online]. 2020, **149** [cit. 2023-04-24]. ISSN 03608352. Dostupne z: doi: 10.1016/j.cie.2020.106806
- [39] MASOOD, Tariq a Johannes EGGER. Adopting augmented reality in the age of industrial digitalisation. *Computers in Industry* [online]. 2020, **115** [cit. 2023-04-24]. ISSN 01663615. Dostupne z: doi: 10.1016/j.compind.2019.07.002
- [40] CAO, Yu, Xiaobo TANG, Oleg GAIDAI a Fang WANG. Digital twin real time monitoring method of turbine blade performance based on numerical simulation. *Ocean Engineering* [online]. 2022, **263** [cit. 2023-04-20]. ISSN 00298018. Dostupne z: doi:10.1016/j.oceaneng.2022.112347
- [41] CAO, Yu, Andong LIU, Xiaochuan YU, Ziyan LIU, Xiaobo TANG a Shiming WANG. Experimental tests and CFD simulations of a horizontal wave flow turbine under the joint waves and currents. Ocean Engineering [online]. 2021, 237 [cit. 2023-04-20]. Dostupné z: doi[:https://doi.org/10.1016/j.oceaneng.2021.109480](https://doi.org/10.1016/j.oceaneng.2021.109480)
- [42] What is FMI?. In: *Modelon* [online]. Modelon [cit. 2023-04-20]. Dostupné z: <https://modelon.com/blog/functional-mock-up-interface-fmi/>
- [43] *ANSYS Motion Preprocessor Manual.* Korea, 2021.
- [44] Some Forms of the Strain Energy Function for Rubber. *Rubber Chemistry and Technology*  [online]. 1993, **66,** 754-771 [cit. 2023-04-20]. Dostupne z: doi[:https://doi.org/10.5254/1.3538343](https://doi.org/10.5254/1.3538343)
- [45] DAVOLI, Piermaria, Carlo GORLA, Francesco ROSA, Fabrizio ROSSI a Giuseppe BONI. Transmission Error and Noise Emission of Spur Gears: A Theoretical and Experimental Approach. In: *Volume 7: 10th International Power Transmission and Gearing Conference* [online]. ASMEDC, 2007, s. 443-449 [cit. 2023-04-20]. ISBN 0-7918-4808-6. Dostupné z: doi: 10.1115/DETC2007-34099
- [46] BAUMANN , Axel a Bernd BERTSCHE. Coefficient of friction behavior of gear oils and significance for the meshing process of spur gears. *Forschung im Ingenieurwesen* [online]. 2022, **86,** 795-805 [cit. 2023-04-20]. Dostupne z: doi:<https://doi.org/10.1007/sl0010-022-00589-9>
- [48] What is industry 4.0?. In: *Calsoft Systems* [online]. Calsoft Systems, 2022 [cit. 2023-04-20]. Dostupné z: <https://www.calsoft.com/what-is-industry-4-0/>
- [49] KIENER, L., H. SAUDAN, G. PERRUCHOUD a J. KRUIS. Compliant Mechanisms Re-Design based on Additive Manufacturing and Topology Optimization. *44th Aerospace Mechanisms Symposium* [online]. 2018, **44,** 243 [cit. 2023-04-20]. Dostupné z: <https://www.semanticscholar.org/paper/Compliant-Mechanisms-Re-Design-based-on-Additive->Kiener-Saudan/8e2392fc 186e 161 c938a52b3ea53034eabf 1 b982
- [50] QUAN, Zhenzhen, Amanda WU, Michael KEEFE et al. Additive manufacturing of multidirectional preforms for composites: opportunities and challenges. *Materials Today* [online]. 2015, **18**(9), 503-512 [cit. 2023-04-20]. ISSN 13697021. Dostupné z: doi:10.1016/j.mattod.2015.05.001
- [51] BIANCOLINI, Marco, Katia CAPELLINI, Emiliano COSTA, Corrado GROTH a Simona CELL *Fast interactive CFD evaluation of hemodynamics assisted by RBF mesh morphing and reduced order models: the case of aTAA modelling* [online]. 2020, **14,** 1227-1238 [cit. 2023-04-20]. Dostupné z: doi[:https://doi.org/10.1007/sl2008-020-00694-5](https://doi.org/10.1007/sl2008-020-00694-5)
- [52] Průmysl 4.0. In: *Lean Industry* [online]. Brno: Lean Industry [cit. 2023-04-20]. Dostupné z: <https://www.leanindustry.cz/prumysl-4-0/>

T

# **SEZNAM POUŽITÝCH ZKRATEK A SYMBOLŮ**

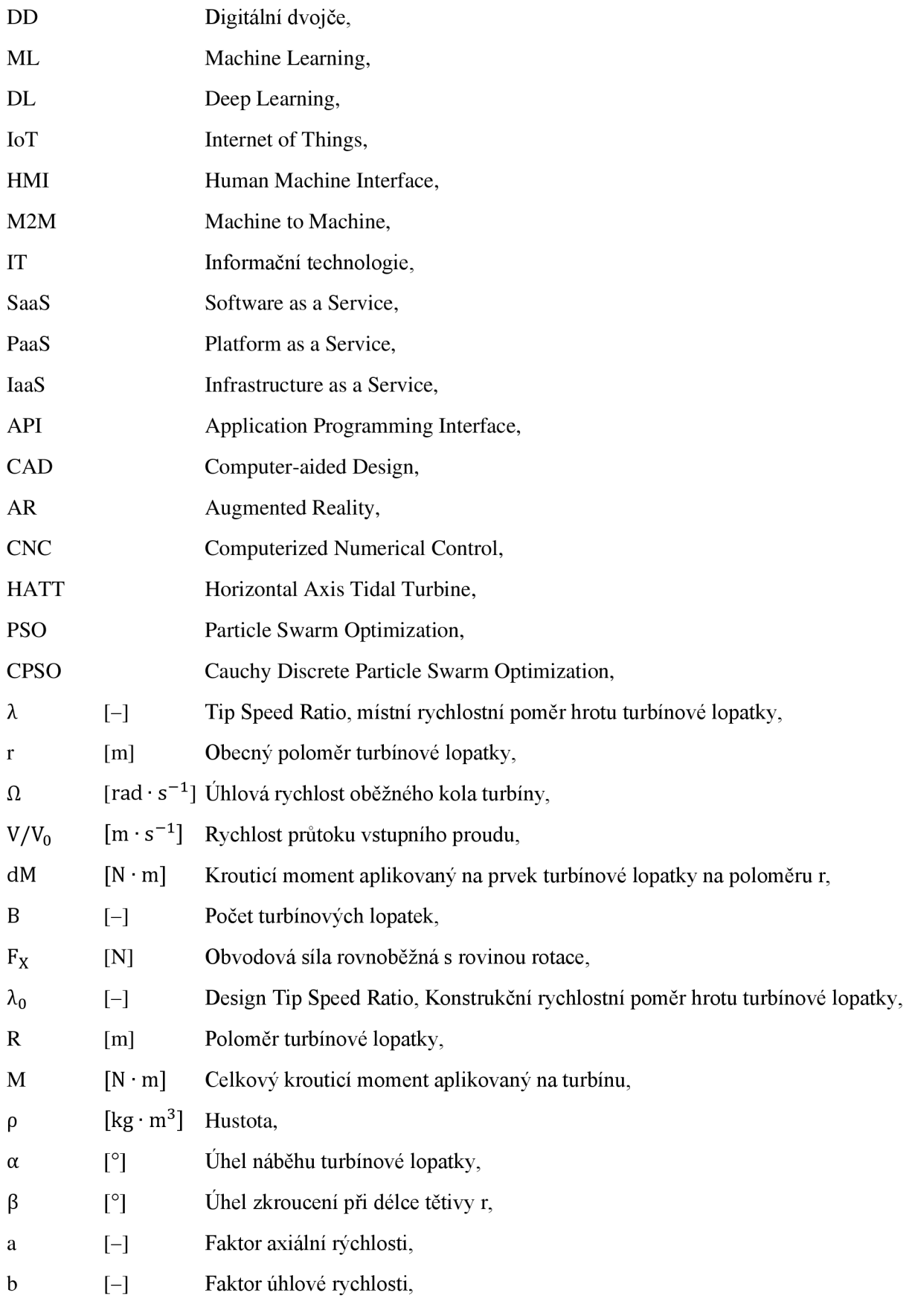

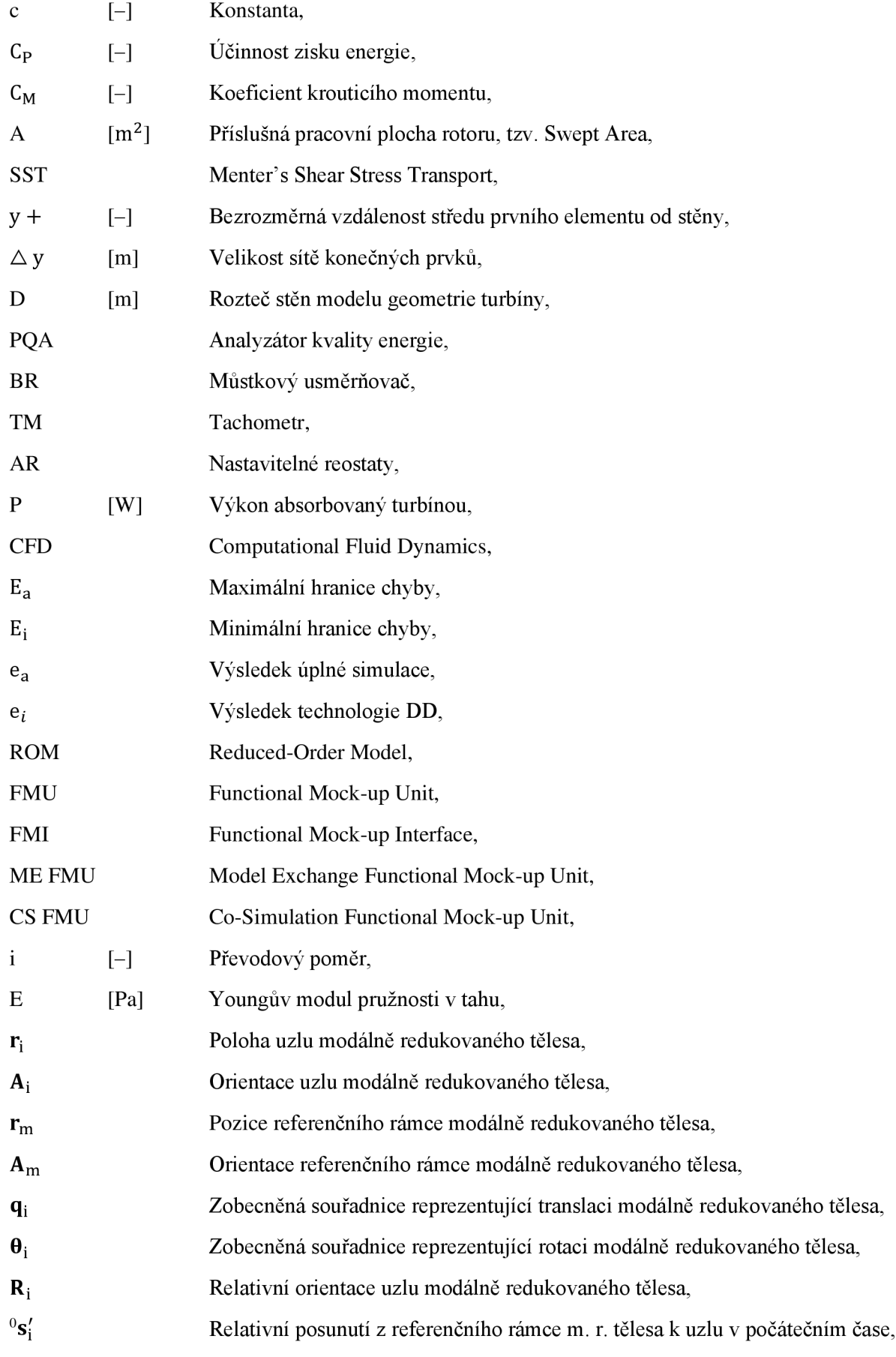

 $\mathbf{r}$ 

Jí

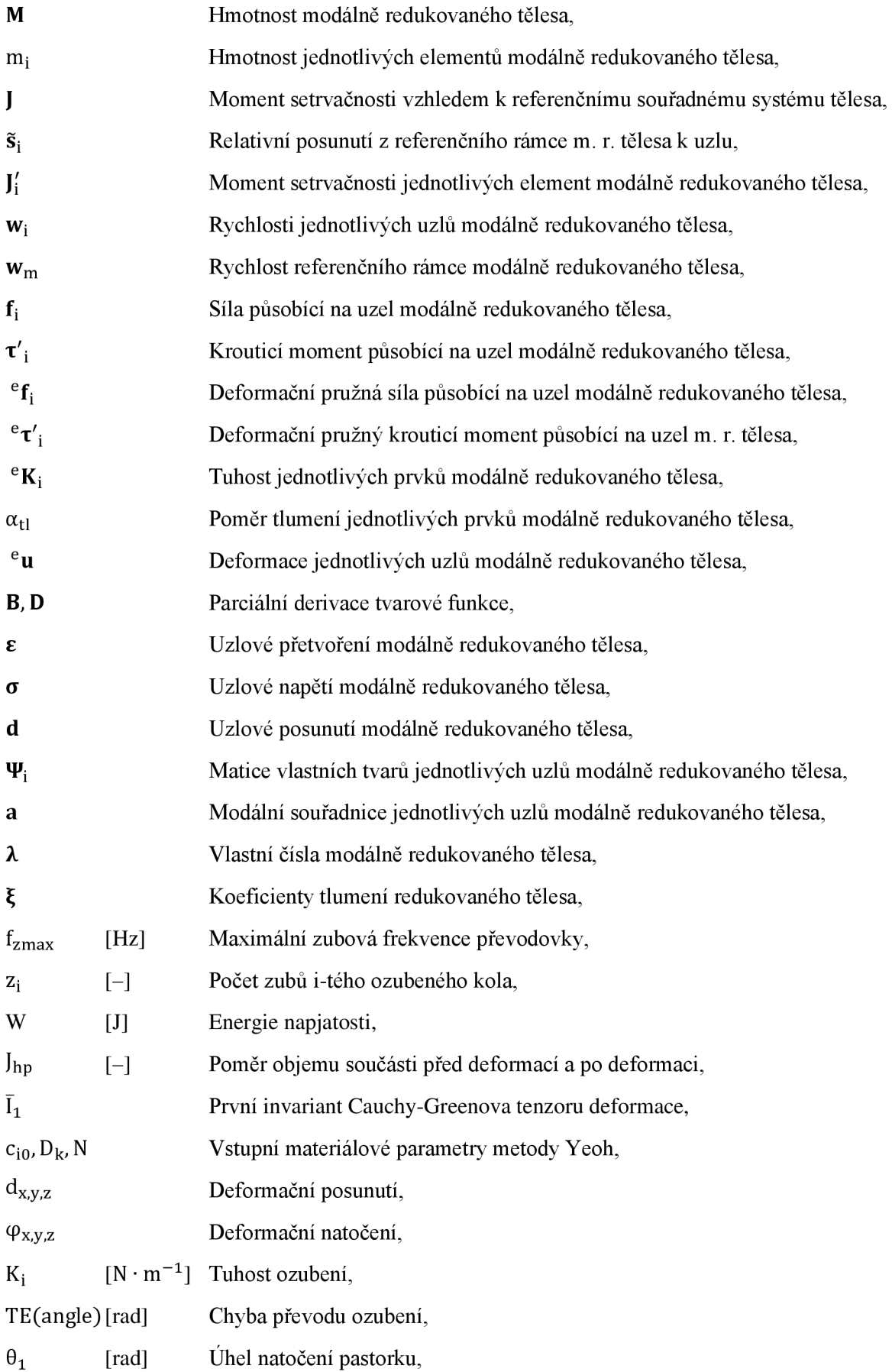

f

 $\zeta$
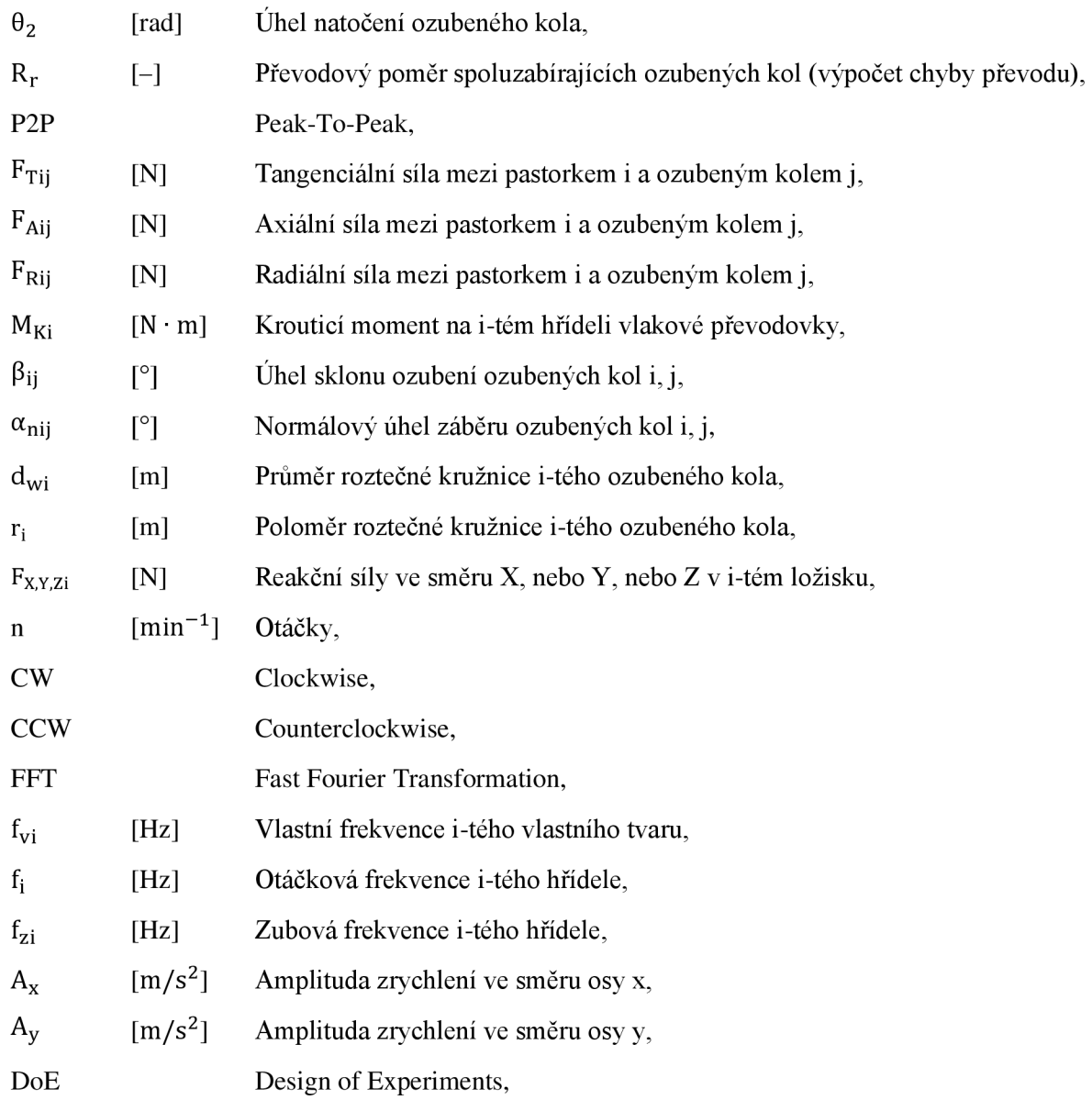

## **SEZNAM POUŽITÝCH OBRÁZKŮ**

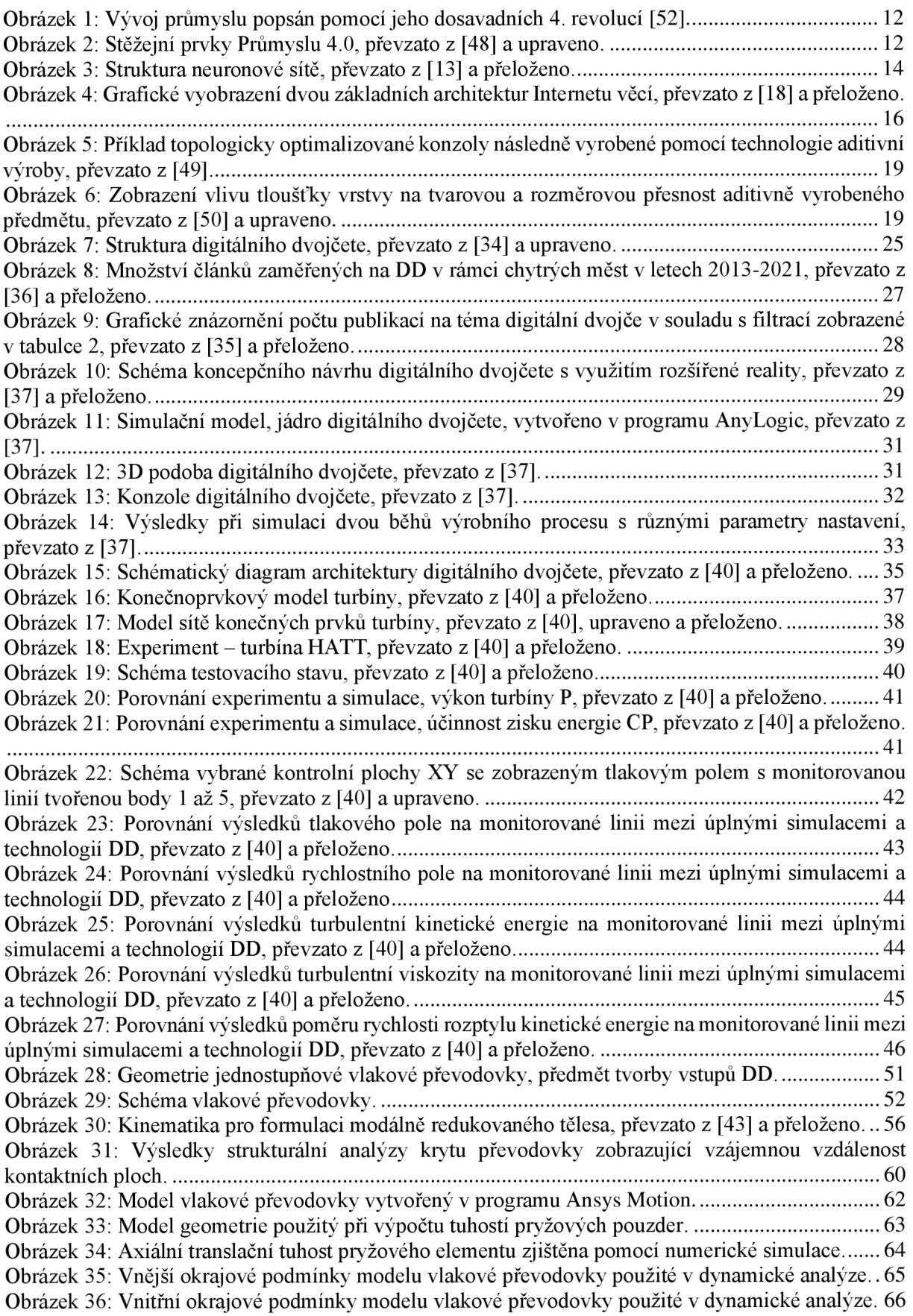

 $\mathbf{r}$ 

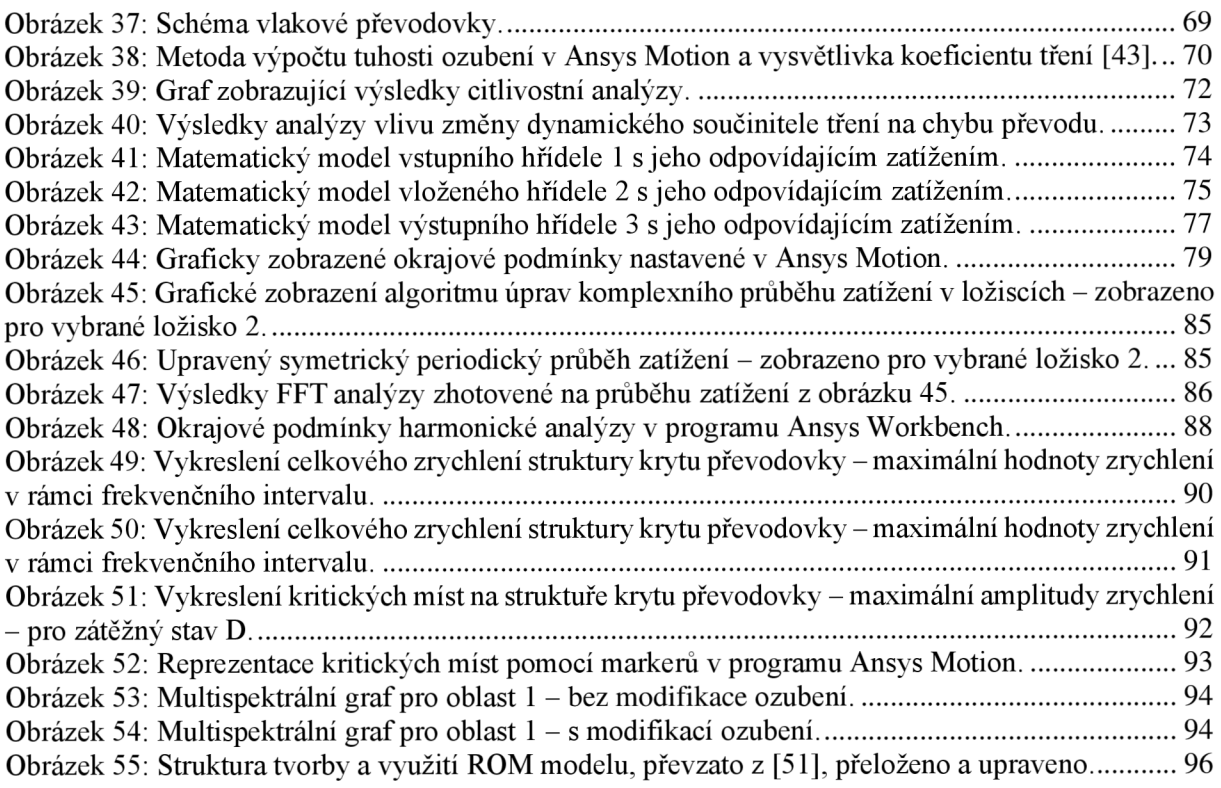